# **Operator Index**

#### **File Format Conversion**

Converting between image file formats (gif, bmp, tiff, jpeg, png, pandore, etc).

- pany2pan Converts known image format file to Pandore image file.
- pbmp2pan Converts BMP image file to Pandore image file.
- ppan2bmp Converts Pandore file to BMP image file.
- pgif2pan Converts GIF image file to Pandore image file.
- ppan2gif Converts Pandore image file to GIF image file.
- pjpeg2pan Converts JPEG image file to Pandore image file.
- ppan2jpeg Converts Pandore file to JPEG image file.
- ppng2pan Converts PNG image file to Pandore image file.
- ppan2png Converts Pandore file to PNG image file.
- ppan2ppm Converts Pandore image file to PPM (ascii) image file.
- pppm2pan Converts PPM, PGM, or PBM image file to Pandore file.
- ptiff2pan Converts TIFF image file to Pandore image file.
- ppan2tiff Converts Pandore image file to TIFF image file.
- pvff2pan Converts VFF image file to Pandore image file.
- ppan2vff Converts Pandore image file to VFF image file (Sunvision).
- ppan2pan Converts any Pandore file format to current Pandore file format.
- pras2pan Converts Sun raster image file to Pandore image file.
- praw2pan Converts raw image file to Pandore image file.
- ppan2raw Converts Pandore file to raw file.
- ppan2ps Converts Pandore image file to Encapsulted PostScript file.
- ppan2txt Converts Pandore image file to text file.
- ptxt2pan Converts text file to Pandore image file.
- pyuv2pan Converts a YUV image sequence file to a Pandore image file.
- pfits2pan Converts FITS (Flexible Image Transport System) image file to Pandore image file.
- ppan2fits Converts Pandore gray-scale image (1D, 2D or 3D) to FITS (Flexible Image Transport System) image file.
- pparrec2pan Converts PAR/REC format image file (Philips Medical System) to Pandore image file.
- panalyze2pan Converts Pandore image file to ANALYZE 7.5 image file.
- ppan2analyze Converts ANALYZE 7.5 image file to Pandore image file.
- ppan2d23d Converts a series of Pandore 2D image files to a unique 3D image file.
- ppan3d22d Converts Pandore 3D image file to a series of 2D Pandore image files.

#### **Pandore Type Conversion**

Type casting between Pandore object: float image to uchar image, image to region map, etc.

- parray2im Converts pixel array to image.
- pim2array Converts image to pixel array.
- prg2im Converts region map to signed long image.
- prg2imc Converts region map to equivalent color image.
- pim2rg Converts grayscale image to region map.
- pgr2im Converts graph to float image.
- prg2gr Converts region map to graph.
- pgr2rg Converts graph to region map.
- pim2sf Converts any image type to float image.
- pim2uc Converts any image type to unsigned char image.
- pim2sl Converts any image type to signed long image.
- pim2d23d Converts 2D image or region map to 3D image or region map with 1 slice.
- pim3d22d Converts 3D image or region map with one slice to 2D image or region map.
- pimc2img Converts color image to grayscale image.
- pimc2imx Creates a multispectral image with a color image.
- pimg2imc Converts a grayscale image into a color image.
- pimg2imx Converts a grayscale image into a multispectral image.
- pimgs2imc Creates a color image from 3 grayscale images.
- pimgs2imx Creates a multispectral image from several grayscale images.
- pimx2img Converts one band of multispectral image to grayscale image.
- pimx2imc Converts multispectral image to color image.

### **Color Space Conversion**

Converting color spaces: rgb to hsl, rgb to yuv, etc.

- phsi2rgb Converts HSI color image to RGB color image.
- phsl2rgb Converts HSL color image to RGB color image.
- phsv2rgb Converts HSV color image to RGB color image.
- plab2lch Converts Lab color image to LCH color image.
- pluv2lch Converts L\*u\*v color image to LCH color image.
- prgb2pca Converts rgb color image to principal components.
- prgb2ast Converts rgb color image to AST color image.
- prgb2cmyk Converts RGB color image to Cyan-Magenta-Yellow-Key space image.
- pcmyk2rgb Converts Cyan-Magenta-Yellow-Key color image to RGB color image.
- prgb2gray Converts RGB color image to gray space image.
- prgb2hsi Converts RGB color image to HSI color image.
- prgb2hsl Converts RGB color image to HSL color image.
- prgb2hsv Converts RGB color image to HSV color image.
- prgb2i1i2i3 Converts RGB color image to (i1,i2,i3) color image.
- prgb2wry Converts RGB color space to (wb,rg,yb) color space.
- prgb2xyz Converts RGB color image to XYZ color image.
- prgb2rgnbn Converts RGB color image to normalized RGB color image.
- prgb2ycbcr Converts RGB color image to YCbCr color image.
- prgb2ych1ch2 Converts RGB color space to YCh1Ch2 color image.
- prgb2yiq Converts RGB color image to YIQ color image.
- prgb2yuv Converts RGB color image to YUV color image.

- pyuv2rgb Converts YUV color image to RGB color image.
- pxyz2lab Converts XYZ color image to Lab color image.
- pxyz2luv Converts XYZ color image to L\*u\*v color image.
- pxyz2rgb Converts XYZ image to RGB image.
- pgray2bw Converts gray scale image to black and white image.
- pgray2falsecolor Converts gray level image to false color image.

#### Arithmetic

Binary and unary operations on image, graph, or region map.

- padd Performs addition between images or graphs.
- pdif Performs difference between images or graphs and non symmetrical difference between region maps.
- psub Performs subtraction between images or graphs and non symmetrical difference between region maps.
- pmult Performs multiplication between images or graphs.
- pdiv Performs division between images or graphs.
- pmean Performs average between images or graphs.
- pblend Performs alpha blending of image or graph.
- ppow Computes nth power of an image or a graph.
- psqrt Computes square root of image or graph.
- pexp Computes exponential of image or graph.
- plog Computes natural logarithm of image or graph.
- pmax Performs maximum values between image or a graph.
- pmin Computes minimum values between image or graph.
- pabs Computes absolute value of image or graph.
- pround Computes round integral value of image or graph.
- pclipvalues Clips pixel values inside the specified range.
- pnormalization Performs normalization of image or graph.
- pconvolution Convolves image with kernel.
- psetcst Sets constant to image, graph or region map.
- pdivcst Divides constant to image, graph or region map.
- pmultcst Multiplies constant to image, graph or region map.
- paddcst Adds constant to image, graph or region map.
- paddval Adds constants stored in collection to image bands.
- psubval Subtracts constants stored in collection to image bands.
- pmultval Multiplies image bands with constants stored in collection.
- pdivval Divides image bands with constants stored in collection.
- plipadd Performs image addition according to the LIP model.
- plipsub Performs image subtraction according to the LIP model.
- plipmultcst Performs scalar multiplication of image according to the LIP model.
- pintegralimage Calculates the integral image.
- psquareintegralimage Calculates the square integral image.

#### Logic

Binary and logical operations between image and graph and set operation between region map.

- pand Performs binary and between images or graphs and intersection between region maps.
- por Performs binary or between images or graphs and union between region maps.
- pxor Performs binary xor between images or graphs and symmetrical difference between region maps.
- pinverse Performs inversion of image or graph and inversion of region map labels.
- pnot Performs logical negation of image or graph and complementary of region map.
- pmask Performs masking of image, graph or region map by an image or a region map.

#### **Geometrical Transformation**

Basic geometrical transformation of image, graph or region map contents.

- paddborder Performs resizing of image or region map by adding a border.
- pmaxprojection Performs mean value orthogonal projection along main axis.
- pmeanprojection Performs mean value orthogonal projection along main axis.
- pextrude1d22d Performs propagation of value along an axis.
- pflip Performs flip transformation of image or region map.
- protation Performs rotation of image or region map.
- ptranslation Performs translation of image or region map.
- pscrolling Performs a rolling up translation of image or region map.
- ptransposition Performs a transposition of image.
- presize Performs an affine resizing of image or region map.
- prescale Performs an affine rescaling of image, region map or graph using the nearest neighbor interpolation.
- plinearrescale Performs an affine rescaling of image using the linear interpolation.
- pbicubicrescale Performs an affine rescaling of 2D image using the bicubic interpolation.
- pbellcrescale Performs a rescaling of image using the Bell algorithm.
- phermiterescale Performs a rescaling of image using the Hermite algorithm.
- planczosrescale Performs a rescaling of image using the Lanczos algorithm.
- pmitchellrescale Performs a rescaling of image using the Mitchell algorithm.

#### **Image Utility**

Some basic image transformations.

- psetpixel Sets a given value to a specified pixel.
- ppixelvalue Gets pixel value from grayscale image and region map.
- paddnoise Adds artificial noise to image.
- pcliparea Select rectangular region area of image, region map or graph.
- pcopyborder Copy image border.
- psetborder Sets image border to specified value.
- pextractsubimage Extracts subimage from image.
- pinsertsubimage Inserts subimage into image.

- pnewimage Creates a new image from dimensions.
- pshapedesign Creates a new image with synthetic shape.
- pmergeimages Merges 4 images into one image.
- psplitimage Splits image into 4 subimages.
- pgraylevel2depth Converts gray levels to depth values.
- pdepth2graylevel Converts depth values to gray levels.
- paddslice Adds slice to 3D image.
- premoveslice Removes slice to 3D image.
- pgetband Gets a band in a multispectral image (or color image).
- psetband Replace a band in a multispectral image (or color image).
- pgetslice Gets slice from 3D image as 2D image.
- psetlice Sets slice to 3D image.
- pgetwindowaroundpoints Extracts pixels in the window around specified points.

#### **Lut Transformation**

A set of Look-Up Table transformations to perform radiometric corrections.

- pextremumsharpening Performs contrast sharpening using extremum values.
- plineartransform Performs linear transform of the gray-levels.
- plogtransform Performs logarithmic and exponential transforms of the gray-levels.
- ppowerlawtransform Performs power-law transform of the gray-levels.
- phistogram equalization Performs contrast stretching using histogram equalization.
- phistogramspecification Performs contrast stretching using histogram specification.

#### **Spatial Filtering**

Spatial linear or non linear filtering.

- pvariancefiltering Performs variance filtering on image.
- pmedianfiltering Performs median filtering on image.
- pmeanfiltering Performs mean filtering on image or graph.
- pnonlocalmedianfiltering Performs a non local median filtering on image.
- pnonlocalmeanfiltering Performs a non local mean filtering on image or graph.
- pgaussianfiltering Performs Gaussian filtering on image.
- pexponential filtering Performs exponential filtering on image.
- padaptivemeanfiltering Performs adaptive mean filtering on image.
- pderichesmoothing Performs Deriche filtering on image.
- pshensmoothing Performs Shen-Castan smoothing on image.
- pmalikperonafiltering Performs non linear diffusion smoothing.
- pmcmfiltering Performs Mean Curvature Motion filtering on image.
- pnagaofiltering Performs Nagao filtering on image.
- poutrangefiltering Performs outrange filtering on image.
- psigmafiltering Performs sigma filtering on image.
- psnnfiltering Performs Symmetric Nearest Neighborhood filtering on image.
- ppeergroupfiltering Performs Peer Group filtering on color image.
- pdenoisePDE Performs anisotropic smoothing on image.

• psharp - Performs contrast sharpening using Laplacian unsharp masking.

#### **Surface Fitting**

Approximation of image contents to flat background.

- plinearregression Approximates image to flat background using linear regression.
- ppolynomialfitting Approximates image to flat background using polynomial fitting.
- plegendrepolynomialfitting Approximates image to flat background using Legendre polynomial fitting.

#### Interpolation

Interpolation of missing pixels.

• plinearinterpolation - Replaces missing pixels by linear interpolation of the neighbors.

#### **Frequency Domain**

Frequency operations. Complex images are represented by two images.

- pfft Performs Fast Fourier Transform.
- pifft Performs inverse Fast Fourier Transform.
- pbutterworthfilter Designs lowpass, highpass, bandpass or bandreject Butterworth filter.
- pgaussianfilter Designs lowpass, highpass, bandpass or bandreject Gaussian filter.
- pmodulus Computes modulus between 2 images.
- pphase Computes phase between 2 images.
- pfftconvolution Performs convolution of image by kernel.
- pfftdeconvolution Performs deconvolution of image by kernel.
- pfftcorrelation Performs correlation between two images.
- pfftshift Shifts images in FFT image.
- pqmf Designs Quadratic Mirror Filter for wavelet transform.
- pdwt Performs Direct Wavelet Transform.
- pidwt Performs inverse Direct Wavelet Transform.
- psetsubband Gets one subband image from DWT image.
- pgetsubband Sets subband into DWT image.

#### **Mathematical Morphology Domain**

Morphological transformations is based on set operations such as erosion and dilation.

- pdilation Performs morphological dilation from a list of predefined structuring elements.
- perosion Performs morphological erosion from a list of predefined structuring elements.
- pnonlocaldilation Performs a non local dilation with laplacian regularization on image.
- pnonlocalerosion Performs a non local erosion with laplacian regularization on image.
- psedesign Builds a structuring element from a list of predefined structuring elements.
- psedilation Performs morphological dilation with a customized structuring elements.

- pseerosion Performs morphological erosion with a customized structuring elements.
- plineardilation Performs dilation with a linear structuring element.
- plinearerosion Performs linear erosion with a linear structuring element.
- pgeodesicdilation Performs geodesic dilation.
- pgeodesicerosion Performs geodesic erosion.
- pdilationreconstruction Performs reconstruction by dilation.
- perosionreconstruction Performs reconstruction by erosion.
- pareaopening Performs area opening (minima killer).
- pareaclosing Performs area closing (maxima killer).
- pwatershed Performs the watershed on image.
- phitormiss Performs hit or miss transformation.
- pskeletonization Computes the skeleton of 2D objects.
- phomotopicskeletonization Computes the homotopic skeleton of 3D objects.

#### **Point of Interest Detection**

Detection of points of interest such as corners or junctions.

- pharris Performs Harris corner detection.
- psusan Performs Susan corner detection.

#### **Edge Detection**

Detection and localization of edges.

- pgradneumann Computes the discrete gradient by forward finite differences and Neumann boundary conditions.
- pdivneumann Computes the divergence by backward finite differences.
- pgradient Computes the gradient magnitude and direction.
- plaplacian Computes the Laplacian magnitude.
- pprewitt Computes the Prewitt gradient magnitude.
- proberts Computes the Roberts gradient magnitude.
- psobel Computes the Sobel gradient magnitude.
- pderiche Computes gradient magnitude and maxima localization using Deriche algorithm.
- pshen Computes gradient magnitude and maxima localization using Shen-Castan's algorithm.
- pgradientthreshold Estimates the noise level in a gradient image.
- pnonmaximasuppression Performs non-maxima suppression for edge detection.
- pzerocross Locates zero crossing.

#### **Contour Processing**

Contours are chains of connected non null pixels relying on a null background. There are connected according to 8-connexity in 2D and the 26-connexity in 3D. Contour image are grayscale images.

- pdistance Computes euclidean distance map to nearest contours.
- pdistance1 Computes distance map to nearest contour.
- pcontourextensionrect Performs rectangular-shaped extension of end points.

- pcontourextensionconic Performs cone-shaped extension of end points.
- pblindedgeclosing Performs edge closing by edge tracking.
- pedgeclosing Performs edge closing from gradient.
- pedgedirection Computes the contours direction.
- phoughlines Detects straight lines from a set of contours.
- ppostthinning Performs contour postthinning to guaranty 8-connexity (or 26-connexity).
- pellipsoidal approximation Performs ellipsoidal approximation of closed contour.
- ppolygonalapproximation Performs polygonal approximation of contours.
- pbarbremoval Removes barbs from length.
- pcontourselection Selects contour chain from length.
- pclosedcontourselection Selects closed contour from length.
- popencontourselection Selects open contour from length.

### **Thresholding**

Image segmentation using pixel classification.

- pbinarization Performs binary thresholding on image or graph from a given threshold value.
- padaptivemeanbinarization Performs binarization on image using a local adaptive thresholding based on mean value.
- pcorrelationbinarization Performs binarization on image using maximum correlation criterion.
- pentropybinarization Performs binarization on image using maximum entropy criterion.
- pniblackbinarization Performs an adaptive binarization based on local contrast according to W. Niblack algorithm enhanced by J. Sauvola.
- pvariancebinarization Performs binarization on image using interclass variance criterion.
- pcontrastbinarization Performs binairization based on the boundary contrast value.
- pmassbinarization Performs binarization based on gray level percent.
- pthresholding Performs thresholding on image, region map or graph from a given value.
- pcontrastthresholding Performs multi-thresholding on image based on the boundary contrast value.
- phistothresholding Performs multi-thresholding on image using histogram analysis.
- pfuzzyclustering- Performs multi-thresholding using fuzzy k-means algorithm.
- pentropythresholding Performs multi-thresholding on image based on the entropy value.
- pchanda Performs multi-thresholding on image using Chanda algorithm.
- pderavi Performs multi-thresholding on image using Deravi algorithm.
- pfisher Performs multi-thresholding on image using Fisher algorithm.
- pweszka Performs multi-thresholding on image using Weszka algorithm.

#### Segmentation

Region spliting, merging, and aggregation operations.

- pboundarylabeling Performs region labeling from boundary.
- plabeling Performs region labeling.
- pcontrastquadtree Performs quadtree (or octree) segmentation based on contrast uniformity.
- pcontrast1quadtree Performs quadtree (or octree) segmentation based on contrast criterion.
- pentropyquadtree Performs quadtree segmentation based on entropy uniformity.

- puniformityquadtree Performs quadtree (or octree) segmentation based on uniformity degree.
- pvariancequadtree Performs quadtree (or octree) segmentation based on variance uniformity.
- pcontrastaggregation Performs pixel aggregation based on contrast criterion.
- pedgebasedragpruning Cut adjacency link between regions that are separated by an edge.
- pmeanaggregation Performs pixel aggregation based on mean criterion.
- pgaussaggregation Performs pixel aggregation based on Gaussian criterion.
- pvarianceaggregation Performs pixel aggregation based on variance criterion.
- pcontrastmerging Performs priority region merging based on contrast criterion.
- pentropymerging Performs priority region merging based on entropy criterion.
- pmeanmerging Performs priority region merging based on mean criterion.
- pmumfordshahmerging Performs priority region merging based on Mumford-Shah criterion.
- puniformitymerging Performs priority region merging based on uniformity criterion.
- pvariancemerging Performs priority region merging based on variance criterion.
- pboundarymerging Performs priority region merging based on uniformity criterion.
- phistomerging Performs priority region merging based on histogram correlation.
- plabelmerging Merges two regions from label value.
- pinnermerging Performs inner region merging.
- pinnermostmerging Performs inner-most region merging.
- pvoronoi Calculates the Voronoi diagram.
- pcolorquantization Reduction of the number of colors used to encode an image.
- pgraphbasedsegmentation Performs pixel classification on image using boundary information between regions.
- pmeanshiftsegmentation Performs pixel classification on image using mean shift algorithm.
- psimplelineariterativeclustering Performs superpixel segmentation.
- pseedplacement Placement of seeds on a regular grid.
- psuperpixelsegmentation Oversegmentation of image into superpixels.

### **Region Processing**

Operations on region map such as region selection and relabeling. Inputs and outputs are region maps.

- pboundaryregularization Regularizes the region boundary.
- pfillhole Fills region holes.
- pholeselection Selects holes in regions.
- pconvexhull Builds convex hull of regions.
- pboundary Locates region boundary.
- pboundingbox Builds the bounding box around regions.
- pcenterofmass Locates the centre of mass of regions.
- plabelselection Selects region by label value.
- plabelsselection Selects regions in the first region map that are also in the second region map.
- pinnerselection Selects inner regions.
- poutborderselection Selects regions that do not touch the border.
- plocationselection Selects regions from their location.
- penergyselection Selects regions from energy value.
- pmaximumselection Selects regions from maximum grayscale value.
- pminimum selection Selects regions from minimum grayscale value.
- pmeanselection Selects regions from mean grayscale value.

- pvarianceselection Selects regions from variance factor.
- pcompactnessselection Selects regions from compactness factor.
- pconvexityselection Selects regions from convexity degree.
- pdensityselection Selects regions from density factor.
- pelongationselection Selects regions from elongation factor.
- peulernumberselection Selects regions from Euler number.
- peccentricityselection Selects regions from eccentricity degree.
- porientationselection Selects regions from orientation degree.
- pperimeterselection Selects regions from perimeter length.
- prectangularityselection Selects regions from rectangularity degree.
- psphericityselection Selects regions from sphericity degree.
- psizeselection Selects regions from size.
- pareaselection Selects regions from area size.
- pvolumeselection Selects regions from volume factor.
- prelabelingfromarray Relabels regions from label array.
- prelabelingwithgraph Relabels region and related graph node.

#### **Region Features Extraction**

Region topological, geometrical, and photometric measurements.

- pareadisorderfactor Measures area disorder factor.
- pregioncompactness Measures region compactness factor.
- pregionconvexity -Measures region convexity degree.
- pregiondensity -Measures region density factor.
- pregionelongation Measure region elongation factor.
- pregionenergy -Measures region energy value.
- pregioneulernumber Measures region Euler number.
- pregioneccentricity Measures region eccentricity degree.
- pregionmaximum Measures region maximum grayscale value.
- pregionminimum Measures region minimum grayscale value.
- pregionmean -Measures region mean grayscale value.
- pregionorientation -Measures region orientation degree.
- pregionperimeter Measures region perimeter length.
- pregionrectangularity Measures region rectangularity degree.
- pregionsphericity Measures region sphericity degree.
- pregionvariance Measures region variance.
- pregionarea Measures region area size.
- pregionvolume Measures region volume.
- pregionwidth Measures region width.
- pregionheight Measures region height.
- pregiondepth Measures region depth.

### **Image Features Extraction**

Features extraction for images.

- plocalextrema Computes local extremum values of grayscale image.
- plocalmaxima Computes local maximum values of grayscale image or graph.
- plocalminima Computes local minimum values of grayscale image or graph.
- pregionalminima Computes regional minimum values of grayscale image.
- pregionalmaxima Computes regional maximum values of grayscale image.
- pcontrastvalue Measures the global contrast value of grayscale image or graph.
- pcontrast1value Measures the global contrast value of grayscale image or graph.
- penergyvalue Measures global energy of grayscale image or graph.
- pentropyvalue Measures global entropy of grayscale image or graph.
- psumvalue Measures global sum of grayscale image or graph.
- pvariancevalue Measures global variance of grayscale image or graph.
- pmaximumvalue Measures global maximum value of image, region map or graph.
- pminimumvalue Measures global minimum value of image, region map or graph.
- pmeanvalue Measures global mean value of grayscale image or graph.
- pmedianvalue Measures median value of grayscale image.
- pmodevalue Measures the pixel value that occurs the most frequently in an image.
- pvaluenumber Returns the amount of non null pixels of image, region map or graph.
- pvalueclassnumber Counts the number of different used values of image, region map or graph.
- pvaluerank Gets the nth value for image, region map or graph.
- phistogram Creates histogram from grayscale image.

#### **Evaluation**

Discrepancy and goodness measures for assessing image processing quality.

- passessdetectionaccuracy Assesses region detection accuracy of a segmentation result by comparison with a reference segmentation.
- passessfragmentationconsistency Assesses region fragmentation consistency of a segmentation result by comparison with a reference segmentation.
- passessboundaryprecision Assesses regio nboundary precision of a segmentation result by comparison with a reference segmentation.
- passessshapefidelity Assesses region shape fidelity of a segmentation result by comparison with a reference segmentation.
- passesstopologypreservation Assesses region topology preservation of a segmentation result by comparison with a reference segmentation.
- passesssegmentationalgorithm -Evaluation of segmentation algorithm performances based on discrepancy measures between segmentation results and reference segmentations.
- pranksegmentationalgorithms Image segmentation algorithms ranking from their performances on test images.
- pranksegmentationalgorithmsfromfolders Image segmentation algorithms ranking from their performances on test images (full).
- pdisplayperformancevalues Pretty prints segmentation errors computed with operator 'passesssegmentationalgorithm.'
- pvinet Computes the discrepancy measure between two region maps based on the number of mis-segmented pixels.
- pborsotti Computes the goodness measure based on the number, area and variance of regions.

- pzeboudj Computes the goodness measure based on inter and intra-region contrast.
- pinterregioncontrast Computes the goodness measure based on inter-region contrast.
- pintraregionuniformity Computes the goodness measure based on intra-region uniformity.
- pmse Computes the Mean Square Error.
- ppsnr Computes the Peak Signal to Noise Ratio.
- psnr Computes the Signal-to-Noise Ratio.

#### Motion

Motion reconstruction.

- pblockmatching Motion estimation between 2 images using block matching.
- pplotquiver Renders vector field from multispectral images with 2 bands.
- pregistrationPDE Computes the displacement field between two input images.

#### Reconstruction

Reconstruction of surface and orientation.

- pgetquadrangle Select the best quadrangle among a set of lines.
- pquadrangle2rectangle Correction of the geometrical distortion so as to transform a quadrangle into a rectangle.
- pskewanglecorrection Detect and correct a skew deviation of an image content.

### **Template Matching**

• pcrosscorrelation - Cross-correlation between an image and a pattern.

#### **Collection**

Collection contents management. A collection is a bundle of values and Pandore objects identified by a name.

- pcolcatenateitem Concatenates two collections.
- pcolremoveitem Removes item from collection.
- pcolrenameitem Renames item in collection.
- pcolgetvalue Gets numerical value from a collection.
- pcolsetvalue Sets numerical value to collection.
- pcolgetimages Extracts images from collection.
- peolgetobject Gets Pandore object from collection.
- pcolsetobject Sets Pandore object to collection.
- pobject2col Creates collection from Pandore object.
- pcol2csy Converts a collection to a csy file.
- pcol2txt Converts collection to text file.
- ptxt2col Builds a collection from text file.

#### **Array**

Arithmetic operations on array stored as collections.

- pcreatearray Creates array in collection.
- parray2array Coverts array type.
- parraygetvalue Gets value from array.
- parraysize Returns the size of array in a collection.
- parrayargmax Calculates the maximum values between arrays.
- parraycovarmat Calculates covariance matrix of arrays items.
- parraymean Calculates the mean value of array.
- parraymedian Calculates the median value of array.
- parraymode Calculates the most frequently value in array.
- parrayeuclideannorm Calculates euclidean norm of arrays items.
- parraynorm Performs normalization between 0 and 1 of items of one array.
- parraysnorm Performs normalization between 0 and 1 of items of several arrays.
- parraysmin Computes the minimum values of several arrays in a collection.
- parraysmax Computes the maximum values of several arrays in a collection.
- parraysmean Computes the mean values of several arrays in a collection.
- pcorrelationcoefficient Calculates the correlation cofficient between two arrays of values.

### Graph

Operations on graph. A graph is a set of vertices (nodes) linked by weighted edges. A vertex (node) references an item (region, point, ...) in an array.

- pbetagraph Builds the beta graph.
- psig Builds the Sphere of InfluCalculates the correlation cofficient between two arrays of valuesence Graph.
- pmst Builds the Minimum Spanning Tree of graph.
- pdelaunay Builds the Delaunay graph from region map.
- pgraphpruning Performs graph pruning.
- pedgecutting Perform edge cutting.
- pleafcutting Performs leaf cutting.
- pgraphneighbours Valuates nodes with the number of neighbours.
- pgraphvisu Visualizes node and edge of graph.
- pedgevisu Visualization of graph edge weights.
- pnodevisu Visualizes graph node values.
- pnodedisc Visualizes graph node values.

### **Objects Classification**

Object classification. Object can be anything like pixel or region.

- pgaussclassification Performs gauss clustering on a set of objects.
- pkmeans Performs K-means clustering on a set of objects.
- pknn Performs K-nearest neighbors clustering on a set of objects.

#### Visualization

Displaying graphically or textually Pandore object contents.

- pvisu Displays Pandore object.
- pdraw Draws by hand onto Pandore object.
- pcontentsdisplay Displays the contents of Pandore object.
- pplot1d Renders a plot of a 1D function as a color image.
- pcolorcube Creates the RGB cube of image color repartition.
- pcolorize Colorization of regions with internal average value.
- psuperimposition Superimposition of contours onto an image.

#### **Information**

Displaying information about Pandore objects.

- pproperty Gets Pandore object attribute value.
- pfile Displays properties of Pandore file.
- psetstatus Sets the current status value.
- pstatus Prints out the value returned by the last executed operator.
- pman Finds and displays reference manual pages.
- pversion Prints the current Pandore version number.

#### Miscellaneous

Some miscellaneous image operations not in direct relationship with image processing.

- prds Builds Random Dot Stereogram.
- pstereogram Builds Autostereogram.
- psubsampling Performs image subsampling.

Image Team - GREYC Laboratory
UMR CNRS 6072 - Ensicaen & University of Caen, France
Last modified:

## pabs

Computes absolute value of image or graph.

### **Synopsis**

```
pabs [-m mask] [im_in|-] [im_out|-]
```

### **Description**

**pabs** computes the absolute value of the input *im\_in*.

If *im\_in* is an image then the new image *im\_out* is built with the absolute value of each pixel:

```
if (pixel(im_in) < 0)
then pixel(im_out) = -pixel(im_in)
else pixel(im_out) = +pixel(im_in)</pre>
```

For non signed image, *im\_out* is just a copy of *im\_in*.

For color or multispectral image, the absolute value is computed separately on each band.

If *im\_in* is a graph then the new graph *im\_out* is built with the absolute value of each node value.

The output *im\_in* type is the same type as the input *im\_in* type.

# **Inputs**

• *im\_in*: an image or a graph.

### **Outputs**

• *im\_out*: an object of the same type as *im\_in*.

### Result

Returns SUCCESS or FAILURE.

### **Examples**

Computes the difference between images a.pan and b.pan and stores the result in image d.pan:

```
psub a.pan b.pan c.pan pabs c.pan d.pan
```

# See also

Arithmetic

## C++ prototype

Errc PAbs( const Img2duc &im\_in, Img2duc &im\_out );

# Version française

Valeur absolue d'une image ou d'un graphe.

# padaptivemeanbinarization

Binarization on image using a local adaptive thresholding based on mean value.

### **Synopsis**

```
padaptivemeanbinarization radius_x radius_y radius_z percent [-m
mask] [im_in|-] [im_out|-]
```

### **Description**

**padaptivemeanbinarization** is an adaptative binarization based on local contrast analysis. The algorithm is to slide a window and compute the mean value of the pixels inside the window. If the central pixel is greater than the specified percent of the mean value of the neighbors than the pixel becomes white otherwise it becomes black.

The algorithm is:

```
im\_out(x,y) = 0 if im\_in(x,y) \le mean(window(f(x,y), x,y, radius)) * (1-p/100) = 255 otherwise
```

### **Parameters**

- radius\_x, radius\_y, radius\_z: the half-size of the neighboring window. A typical value for radius\_x is 1/16 of the image size.
- percent: the percentage of the mean value of the neighbors. A typical value is 15.

## **Inputs**

• *im\_in*: a grayscale image of bytes.

## **Outputs**

• *im\_out*: a grayscale image of bytes.

### Result

Returns SUCCESS or FAILURE.

## **Examples**

Binarization of the image page.pan:

### See also

Thresholding

### C++ prototype

Errc PAdaptiveMeanBinarization( const Img2duc &im\_in, Img2duc &im\_out, int radius\_x, int radius\_y, int radius\_z, const int percent);

### Version française

Binarisation de l'image par adaptation locale basée sur la moyenne.

### References

B. Bradleya and G. Rothb, "Adaptive Thersholding using the Integral Image", Journal of Graphics, GPU, and Game Tools, 12(2), pp. 13-21, 2007.

Author: Sébastien Bernery

# padaptivemeanfiltering

Performs adaptive mean filtering on image.

### **Synopsis**

```
padaptivemeanfiltering connexity [-m mask] [im_in1|-] [im_in2|-]
[im_out|-]
```

### **Description**

**padaptivemeanfiltering** applies an adaptive mean filter to the input image *im\_in*. Each pixel is replaced by the mean of the neighbors of its neighbors that have the minimum gradient magnitude. *im\_in2* contains the gradient magnitude for each pixel.

The image border (of size 2) is not considered for processing. The output image border is just a copy of the input image border.

#### **Parameters**

• *connexity* specifies the neighborhood relation (4 or 8 in 2D).

## **Inputs**

- *im\_in1*: a 2D image.
- *im\_in2*: a 2D image of gradient magnitude.

## **Outputs**

• *im\_out*: an image of the same type as the input image *im\_in1*.

### Result

Returns SUCCESS or FAILURE.

## **Examples**

Applies an adaptive mean filter to tangram.pan:

```
pgradient 1 tangram.pan a.pan b.pan padaptivemeanfiltering 8 tangram.pan a.pan out.pan
```

## See also

Filtering

### C++ prototype

Errc PAdaptiveMeanFiltering( const Img2duc &im\_in,Img2duc &ima,Img2duc &im\_out, Uchar connexity );

# Version française

Lissage d'une image préservant les contours.

# padd

Performs addition between images or graphs.

### **Synopsis**

```
padd [-m mask] [im_in1|-] [im_in2|-] [im_out|-]
```

## **Description**

**padd** computes the addition of the two inputs *im\_in1* and *im\_in2*.

If *im\_in1* and *im\_in2* are images then the new image *im\_out* is built with the addition of each pixel:

```
pixel(im_out) = (pixel(im_in1) + pixel(im_in2));
```

The two inputs must be of the same type.

The output type *im\_out* depends on input type:

- Long if inputs are Uchar images.
- Long if inputs are Long images.
- Float if inputs are Float images.

For color or multispectral image, the addition is computed separately on each band.

If *im\_in1* and *im\_in2* are graphs then the new graph *im\_out* is built with the addition of each node values.

## **Inputs**

- *im\_in1*: an image or a graph.
- *im in2*: an image or a graph.

## **Outputs**

- *im\_out*: an image or a graph. The type depends on input type:
  - O Long if inputs are Uchar images.
  - O Long if inputs are Long images.
  - O Float if inputs are Float images.

## Result

Returns SUCCESS or FAILURE.

## **Examples**

```
padd a.pan b.pan result.pan
```

### See also

Arithmetic

### C++ prototype

```
Errc PAdd( const Img2duc &im_in1, const Img2duc &im_in2, Img2duc &im_out );
```

# Version française

Addition de 2 images ou de 2 graphes.

# paddborder

Performs resizing of image or region map by adding or removing an empty border.

### **Synopsis**

```
paddborder 11 1r hu hd df db [-m mask] [im_in|-] [im_out|-]
```

### **Description**

**paddborder** magnifies the input image *im\_in* by adding a border around the input image. If the parameters are negative, this operator shrinks the image.

The size of the border is defined by ll + lr width, hu + hd height and df + db depth.

Pixels in the new border is set to 0.

### **Parameters**

- *df* is the size of the forward border (3D image).
- *db* is the size of the backward border (3D image).
- hu is the size of the higher border.
- *hd* is the size of the lower border.
- *ll* is the size of left border.
- lr is the size of right border.

df and db are ignored in case of 2D image.

If the parameters are negative, the operator shrinks the image.

### **Inputs**

• *im\_in*: an image or a region map.

## **Outputs**

• *im\_out*: an object of the same type as *im\_in*.

#### Result

Returns SUCCESS or FAILURE.

## **Examples**

Adds an empty border around tangram.pan

```
paddborder 1 1 1 1 0 0 tangram.pan a.pan
```

Removes border around tangram.pan

```
paddborder -1 -1 -1 -1 0 0 tangram.pan a.pan
```

### See also

Transformation

### C++ prototype

Errc PAddBorder( const Img2duc &im\_in, Img2duc &im\_out, int ll, int
lr, int hu, int hd );

## Version française

Agrandissement our réduction d'une image en lui ajoutant un bord à 0.

# paddcst

Adds constant to image, graph or region map.

### **Synopsis**

```
paddcst cst [-m mask] [im_in|-] [im_out|-]
```

### **Description**

**paddcst** builds the new output *im\_out* by adding the specified constant to each value of *im\_in*.

If *im\_in* is an image then **paddcst** adds the specified value to each pixel. The values are clipped if they are greater than the maximum allowed value or lower than the minimum:

```
val = pixel(im_in) + valeur;
if (val > MAX) pixel(im_out) = MAX;
else if (val < MIN) pixel(im_out) = MIN;
else pixel(im_out) = val;</pre>
```

For color or multispectral image, **padddcst** is computed separately on each band.

For region map, **paddcst** adds the specified value to each label.

For graph, **paddcst** adds the specified value to each node value.

The output file is of the same type as the input file.

#### **Parameters**

• *cst* is a real value.

## **Inputs**

• *im\_in*: an image, a graph or a region map.

### **Outputs**

• *im\_out*: an object of the same type as *im\_in*.

#### Result

Returns SUCCESS or FAILURE.

For region map, returns the new higher label value.

### **Examples**

Adds 10 to each tangram.pan pixel values:

```
paddcst 10 tangram.pan a.pan
```

### See also

Arithmetic

# C++ prototype

```
Errc PAddCst( const Img2duc &im_in, Img2duc &im_out, Uchar cst );
```

# Version française

Addition d'une constante aux valeurs d'une image, d'un graphe ou d'une carte de région.

# paddnoise

Adds artificial noise to image.

### **Synopsis**

```
paddnoise law mean std_dev [-m mask] [im_in|-] [im_out|-]
```

### **Description**

**paddnoise** adds artificial noise to the input image *im\_in*. Several distribution laws exist either additive or multiplicative and can be chosen from the parameter *law*. The output image *im\_out* is built as follows:

- additive law: im\_out = im\_in + im\_noise;
- multiplicative law: im\_out = im\_in \* im\_noise;

where im\_noise is a noise image built from the specified distribution law.

Let u1 and u2 be two random variables uniformly distributed on the space [0..1]. The noise value for pixel p is computed as follows:

• gaussian law (Box Muller algorithm):

```
z0=sqrt(-2.0*log(u1))*cos(2.0*M_PI*u2);
im_noise[p] = std_dev*z0 + mean;
```

• exponential law (inversion method):

```
z0=-1.0*log(u1);
im_noise[p]= std_dev*z0 + mean;
```

• uniform law (rem : std\_dev = (max-min)/sqrt(12)):

```
z0=(u1-0.5)*sqrt(12.0);
im_noise[p] = std_dev*z0 + mean;
```

• triangular law:

```
z0=(u1+u2-1.0)*sqrt(6.0);
im_noise[p] = std_dev*z0 + mean;
```

#### **Parameters**

- *law* is an integer which specifies the distribution law:
  - 1: additive gaussian noise.
  - 2: additive exponential noise.
  - 3: additive uniform noise.

- 4: additive triangular noise.
- 11: multiplicative gaussian noise.
- 12: multiplicative exponential noise.
- 13: multiplicative uniform noise.
- 14: multiplicative triangular noise.
- *mean* is a real which defines the mean of the distribution.
- *std\_dev* is a real which defines the standard deviation of the distribution.

### **Inputs**

• *im\_in*: an image.

## **Outputs**

• *im\_out*: an image of the same type as *im\_in*.

### Result

Returns SUCCESS or FAILURE in case of bad parameter values.

### **Examples**

Adds gaussian noise with mean 0 and standard deviation 1.5 to tangram.pan image and then computes the PSNR for the meanfilter smoothing operator:

```
paddnoise 1 0 1.5 tangram.pan a.pan
pmeanfilter 2 a.pan i1.pan
ppsnr 255 tangram.pan i1.pan
pstatus
```

#### See also

Utility

## C++ prototype

```
Errc PAddNoise( const Img2duc &im_in, Img2duc &im_out, int law,
Float mean, Float std_dev );
```

## Version française

Génération de bruit aléatoire sur une image.

# paddslice

Adds slice to 3D image.

### **Synopsis**

```
paddslice direction [-m mask] [im_in1|-] [im_in2|-] [im_out|-]
```

### **Description**

**paddslice** adds a 2D image at the end or at the beginning of a 3D image. The new image *im\_out* has one slice more than the input image *im\_in1*.

The first 3D image can be built with operator **pim2d23d**.

The 2D image is added at the beginning if parameter *direction* is negative or at the end if it is positive.

The result image *im\_out* is of the same type as the two input images.

### **Parameters**

• *direction* specifies whether the 2D image is added at the beginning (*direction* < 0) or at the end (*direction* > 0) of the 3D image.

## **Inputs**

- *im\_in1*: a 3D image.
- *im\_in2*: a 2D image.

## **Outputs**

• *im\_out*: a 3D image of the same type as the input image.

### Result

Returns SUCCESS or FAILURE.

### **Examples**

Adds a2d.pan to the end of the a3d.pan:

```
paddslice 1 a3d.pan a2d.pan b3d.pan
```

## See also

Utility, pinsertslice, premoveslice, pim2d23d

### C++ prototype

Errc PAddSlice( const Imx3d &im\_in1, const Imx2d &im\_in2, Imx3d &im\_out, int direction );

# Version française

Ajout d'un plan dans une image 3D à partir d'une image 2D.

# paddval

Adds constants stored in collection to image bands.

### **Synopsis**

```
paddval [-m mask] [col_in|-] [im_in|-] [im_out|-]
```

### **Description**

**paddval** builds the new output *im\_out* by adding constants stored in the collection *col\_in* to each band of the input image *im\_in*. The first constant in the collection is added to the first band, the second constant to the second, etc.

The values are clipped if they are greater than the maximum allowed value or lower than the minimum:

```
val = pixel(im_in) + col_in;
if (val > MAX) pixel(im_out) = MAX;
else if (val < MIN) pixel(im_out) = MIN;
else pixel(im_out) = val;</pre>
```

The output file is of the same type as the input file.

### **Inputs**

- *col\_in*: a collection with a number of float values equals to the number of bands of the input image.
- *im\_in*: an image.

### **Outputs**

• *im\_out*: an object of the same type as *im\_in*.

### Result

Returns SUCCESS or FAILURE.

## **Examples**

Adds the mean value of tangram.pan image to tangram.pan:

```
pmeanvalue tangram.pan col.pan
paddval col.pan tangram.pan a.pan
```

More examples

## See also

Arithmetic

### C++ prototype

Errc PAddVal( const Collection &col\_in, const Img2duc &im\_in,
Img2duc &im\_out );

# Version française

Addition d'une image avec des constantes  $stock\tilde{A}$  ©es dans une collection.

# panalyze2pan

Converts ANALYZE 7.5 image file to Pandore image file.

### **Synopsis**

```
panalyze2pan im_in [im_out|-]
```

### **Description**

panalyze2pan converts an ANALYZE 7.5 image file to a Pandore image file.

An ANALYZE (7.5) format image consists of two files in the same directory and with the same base name:

- a header file (suffixed .hdr). It contains information about the .img file, such as the volume represented by each number in the image (voxel size) and the number of pixels in the X, Y and Z directions. This header contains fields of text, floating point, integer and other information.
- an image file (suffixed .img). It contains the numbers that make up the information in the image.

The input file *im\_in* is one of the two ANALYZE files. The second file is then read from the same directory and with the same base name.

The result image *im\_out* is a 3D multispectral image of floats (Imx3duc).

### **Inputs**

• *im\_in*: an ANALYZE 7.5 file name (either .hdr .img).

## **Inputs**

• *im\_out*: a Pandore 3D image of Float (Imx3dsf).

#### Result

Returns SUCCESS or FAILURE.

## **Examples**

Converts image "brain" to Pandore image "a.pan" and then displays the band #0.

```
panalyze2pan brain.hdr a.pan
pimx2img 0 a.pan | pvisu
```

### See also

Conversion, ppan2analyze

### C++ prototype

```
Errc PAnalyze2Pan( const char* filename, Pobject** obj_out );
```

### Version française

Conversion d'une image au format ANALYZE 7.5 en une image Pandore.

### **Important notice**

The source code of this Pandore operator is governed by a specific Free-Software License (the CeCiLL License), also applying to the CImg Library. Please read it carefully, if you want to use this module in your own project (file CImg.h).

IN PARTICULAR, YOU ARE NOT ALLOWED TO USE THIS PANDORE MODULE IN A CLOSED-SOURCE PROPRIETARY PROJECT WITHOUT ASKING AN AUTHORIZATION TO THE CIMG LIBRARY AUTHOR ( http://www.greyc.ensicaen.fr/~dtschump/)

Author: David Tschumperlé

## pand

Performs binary and between images or graphs and intersection between region maps.

### **Synopsis**

```
pand [-m mask] [im_in1|-] [im_in2|-] [im_out|-]
```

### **Description**

pand performs a bitwise "and" between values of the two inputs im\_in1 and im\_in2.

For integer images, the "and" operator uses the '&' C operator and is applied on each pixel:

```
pixel(im_out) = pixel(im_in1) & pixel(im_in2);
```

For real image, the "and" operator uses the '\*' C operator:

```
pixel(im_out) = pixel(im_in1) * pixel(im_in2);
```

For color or multispectral images, the "and" operator is computed separately on each band.

For graphs, the "and" operator is "\*" and it is applied on each node values.

For region maps, the "and" operator is the intersection between regions. The result  $im\_out$  is a new region map with common regions, giving preference to smaller regions. Common regions are regions at the same location and a label > 0. It is not necessary that the regions have the same label value.

The two inputs must be of the same type.

### **Inputs**

- *im\_in1*: an image, a graph or a region map.
- *im\_in2*: an image, a graph or a region map.

## **Outputs**

• im out: an object of the same type as im in1 and im in2.

#### Result

Returns SUCCESS or FAILURE.

For region map, returns the new higher label value.

# **Examples**

• Selection of the pixels inside the tangram pieces:

```
pbinarization 100 1e30 examples/tangram.pan a.pan
pand examples/tangram.pan a.pan b.pan
```

### See also

logic

# C++ prototype

```
Errc PAnd( const Img2duc &im_in1, const Img2duc &im_in2, Img2duc &im_out );
```

# pany2pan

Converts known image format file to Pandore image file.

### **Synopsis**

```
pany2pan im_in [im_out|-]
```

### **Description**

**pany2pan** converts image of any format to Pandore image file. The result image can be a gray level 2D image of bytes (Img2duc) or a color 2D image of bytes (Imc2duc).

Known image formats are:

- BMP,
- JPEG,
- GIF,
- PNG,
- TIFF,
- PPM, PGM, PBM,
- PANDORE.

## **Inputs**

• *im\_in*: an image file.

## **Outputs**

• *im\_out*: a Pandore image file.

### **Result**

Returns SUCCESS or FAILURE.

### **Examples**

Converts a JPEG image to Pandore image:

```
pany2pan image.jpg image.pan
```

Conversion.

# pareaclosing

Performs area closing (maxima killer).

### **Synopsis**

```
pareaclosing connexity area [-m mask][im in|-][im out|-]
```

### **Description**

The operator **pareaopening** removes dark objects whose area in number of pixels is less than the specified *area*.

The algorithm presented in a naive way consists in:

- 1. Thresholding image at each gray level,
- 2. and removing dark regions whose area is smaller than the specified area.
- 3. The final result is the addition of the result at each level.

#### **Parameters**

- *connexity* specifies the relationship between a pixel and its neighbors. It is an integer from: 4 or 8 for 2D, or 6 or 26 for 3D.
- area specifies the maximum area size, in number of pixel, to be preserved.

### **Inputs**

• *im\_in*: a gray level 2D image.

## **Outputs**

• *im\_out*: an image of the same type as *im\_in*.

### Result

Returns SUCCESS or FAILURE.

## **Examples**

• Close areas of the tangram pieces lower than 500 pixels:

```
pbinarization 90 1e30 examples/tangram.pan i1.pan
pareaclosing 8 500 i1.pan out.pan
```

Morphology, pareaopening

## C++ prototype

Errc PAreaClosing( const Img2duc &im\_in, Img2duc &im\_out, int
connexity, int area );

# pareadisorderfactor

Measures area disorder factor.

### **Synopsis**

```
pareadisorderfactor [-m mask] [rg_in|-]
```

### **Description**

**pareadisorderfactor** measures the area disorder factor of the region map  $rg_i$ .

This factor measures the regions size homogeneity. It is calculated as follows from all region areas size:

```
AD=1-1/(1+standard-deviation(area)/mean(area)).
```

This factor is a value between [0..1]. 0.0 characterizes homogeneous area sizes while 1.0 characterizes completely heterogeneous sizes.

This value can be get from the operator pstatus.

### **Inputs**

• rg\_in: a region map.

#### Result

Returns the value of the area disorder factor.

### **Examples**

Displays area disorder factor of the region map yielded by a simple binarization of tangram.pan:

```
pbinarization 100 1e30 tangram.pan a.pan
plabeling 8 a.pan b.pan
pareadisorderfactor b.pan
pstatus
```

#### See also

**Region Features Extraction** 

# C++ prototype

double PAreaDisorderFactor( const Reg2d &rg\_in );

# Version française

Calcul du désordre surfacique d'une carte de régions.

Author: François Angot

## pareaopening

Performs area opening (minima killer).

### **Synopsis**

```
pareaopening connexity area [-m mask][im_in|-][im_out|-]
```

### **Description**

The operator **pareaopening** removes clear objects whose area in number of pixels is less than the specified *area*.

The algorithm presented in a naive way consists in:

- 1. thresholding image at each gray level, and
- 2. removing white regions whose area is less than the specified *area*.
- 3. The final result is the addition of the result at each level.

#### **Parameters**

- *connexity* specifies the relationship between a pixel and its neighbors. It is an integer from: 4 or 8 for 2D or 6 or 26 for 3D.
- area specifies the maximum area size, in number of pixels to be removed.

### **Inputs**

• *im\_in*: an image.

## **Outputs**

• *im\_out*: an image of the same type as *im\_in*.

### Result

Returns SUCCESS or FAILURE.

## **Examples**

• Open areas of the tangram pieces lower than 500 pixels:

```
pbinarization 0 90 examples/tangram.pan i1.pan
pareaopening 8 500 i1.pan out.pan
```

Morphology, pareaclosing

## C++ prototype

Errc PAreaOpening( const Img2duc &im\_in, Img2duc &im\_out, int
connexity, int area );

# pareaselection

Selects regions from area size.

### **Synopsis**

```
pareaselection relation threshold [-m mask] [rg_in|-] [rg_out|-]
```

### **Description**

**pareaselection** selects regions from their area size. The parameter *relation* specifies the relation order to the *threshold* value that is used to select or not a region.

The area is calculated from the number of pixels included in the region and on the boundary. The algorithm uses one half pixel for concavity. For example, the area is 10 pixels for the following region (8 + 4\*0.5):

```
xx
xxxx
xx
```

### **Parameters**

- relation is an integer from [-3,3] which specifies the relation order to the threshold value:
  - $\circ$  relation = 3: regions with the maximum value.
  - $\circ$  relation = 2: regions >= threshold.
  - $\circ$  relation = 1: regions > threshold.
  - $\circ$  relation = 0: regions = threshold.
  - $\circ$  relation = -1: regions < threshold.
  - $\circ$  relation = -2: regions <= threshold.
  - $\circ$  relation = -3: regions with the minimum value.
- threshold is an integer defined in pixel unit.

## **Inputs**

• rg\_in: a 2D region map.

## **Outputs**

• rg\_out: a 2D region map.

## Result

Returns the number of selected regions.

## **Examples**

Selects all regions with area size = 50 pixels:

```
pareaselection 0 50 rin.pan rout.pan
```

## See also

Region

# C++ prototype

Errc PAreaSelection( const Reg2d &rg\_in, Reg2d &rg\_out, int relation, Ulong threshold );

## Version française

Sélection de régions sur leur valeur de surface.

## parray2array

Converts array type.

### **Synopsis**

```
parray2array name type [col_in|-] [col_out|-]
```

### **Description**

**parray2array** creates the collection *col\_out* with all items of the input collection *col\_in* except that the array *name* has been converted to the new *type*.

The conversion of all item values is done by using the C casting convention.

#### **Parameters**

- *name* is the name of the array to be converted. It is a string without blank character.
- *type* is the name of the type Char, Uchar, Short, Ushort, Long, Ulong, Float, Double.

### **Inputs**

• *col\_in*: a collection.

## **Outputs**

• *col\_out*: a collection.

#### Result

Returns SUCCESS or FAILURE.

### **Examples**

Segments the tangram.pan image thanks to a k-means classification of the pixels based on mean and variance features:

```
pmeanfiltering 1 tangram.pan moy.pan
pvariancefilter 0 255 tangram.pan var.pan
pim2array data.1 moy.pan data1.colc
pim2array data.2 var.pan data2.colc
parray2array data.1 Float data1.colc data1.cold
parray2array data.2 Float data2.colc data2.cold
pcolcatenateitem data1.cold data2.cold data3.cold
```

```
parraysnorm data data3.cold data3.cold

pkmeans data attrib 5 100 data3.cold cluster.cold

pproperty 0 tangram.pan
w='pstatus'
pproperty 1 tangram.pan
h='pstatus'

parray2im $h $w 0 attrib cluster.Cold kmeans.pan
pim2rg kmeans.pan classif1_out.pan
```

Array

### C++ prototype

Errc Array2Array( Collection &col\_in, const std::string &name, const std::string &type );

## Version française

Conversion du type d'une vecteur dans une collection.

# parray2im

Converts pixel array to image.

### **Synopsis**

```
parray2img w h d name [col_in|-] [im_out|-]
```

### **Description**

**parray2img2d** builds the image *im\_out* with size wxhxd from the value of the array name in the collection *im\_out*.

If the array contains 1 vector then the output image is grayscale image. If the collection contains 3 vectors then the output is a color image.

### **Parameters**

- d,h and w specify the size respectively the depth, the height and the width of the output image. For 2D image, d = 0.
- *name* is the name of the vector into the collection.

## **Inputs**

• *col\_in*: a collection.

## **Outputs**

• *im\_out*: an image.

#### Result

Returns SUCCESS or FAILURE.

## **Examples**

Builds the 2D image a.pan from the vector foo in the collection col.pan

```
parray2im 256 256 0 foo col.pan a.pan
```

Casting, pim2array

### C++ prototype

Errc PArray2Im( const std::string s, const Collection &c, Img2duc &im\_out );

# Version française

Création d'une image à partir de vecteurs d'une collection.

## parrayargmax

Calculates the maximum values between arrays.

### **Synopsis**

```
parrayargmax name_in name_out [col_in|-] [col_out|-]
```

### **Description**

**parrayargmax** builds the array *name\_out* in the output collection *col\_out* with the indexes of the array that contains the maximum values between item at the same index. The input collection is supposed to contain arrays name\_in.1 ... name\_in.n with the same size. The result is a new array *name\_out* where each item name\_out[i] is set with the number of the array that contains the maximum value between each array name\_in.1 ... name\_in.n at the same index i.

#### **Parameters**

- name\_in is the base name of the input arrays. It is a string without blank character.
- *name\_out* is the name of output array.

## **Inputs**

• col\_in: a collection.

## **Outputs**

• *col\_out*: a collection.

#### Result

Returns SUCCESS or FAILURE.

## **Examples**

### See also

Array

# C++ prototype

Errc PArrayArgMax( const Collection &col\_in, Collection &col\_out,
const std::string &name\_in, const std::string &name\_out );

# Version française

Extraction des valeurs maxima entre plusieurs tableaux.

## parraycovarmat

Calculates covariance matrix of arrays items.

### **Synopsis**

```
parraycovarmat name_in name_out [col_in|-] [col_out|-]
```

### **Description**

parraycovarmat calculates:

- the covariance matrix A,
- the inverse covariance matrix  $A^{-1}$ ,
- the determinant, and the mean array

from a set of arrays in the input collection *col\_in*.

If there exists n arrays of p values each, the input collection *col\_in* must contains p arrays name\_in.1, name\_in.2, ..., name\_in.p of n float values each.

#### **Parameters**

- *name\_in* specifies the base name of the array from which the covariance matrix will be calculated. It is a string without blank character.
- *name\_out* is the base name of the output arrays:
  - O name\_out.mat:p\*p covariance matrix.
  - O name\_out.inv:p\*p inverse covariance matrix.
  - O name\_out.det: the determinant.
  - O name\_out.mean: mean array of p values.

## **Inputs**

• *col\_in*: a collection.

## **Outputs**

• *col\_out*: a collection.

#### Result

Returns SUCCESS or FAILURE.

### **Examples**

Classifies beans into the jellybean.pan image from sample of each bean stored in the directory 'base' (Unix version).

```
# Learning
classes=1
for i in base/*.pan
   pim2array ind $i /tmp/tmp1
    parray2array ind.1 Float /tmp/tmp1| parray2array ind.2 Float | parray2array ind.3 Float - a.pan
    parraycovarmat ind ind a.pan i-01.pan
   if [ -f base.pan ]
    then pcolcatenateitem i-01.pan base.pan base.pan
    else cp i-01.pan base.pan
    fi
   classes='expr $classe + 1'
done
rm /tmp/tmp1
# Classification
pim2array ind jellybeans.pan a.pan
parray2array ind.1 Float a.pan | parray2array ind.2 Float | parray2array ind.3 Float - b.pan
pgaussclassification ind ind ind base.pan b.pan | parray2im $ncol $nrow 0 ind | pim2rg - out.pan
```

#### See also

Array

### C++ prototype

```
Errc PArrayCovarMat( const Collection &col_in, , Collection
&col_out, const std::string &name_in, const std::string &name_out );
```

## Version française

Calcul de la matrice de covariance associée à un ensemble d'éléments.

# parrayeuclideannorm

Calculates euclidean norm of arrays items.

### **Synopsis**

```
parrayeuclideannorm name_in name_out [col_in|-] [col_out|-]
```

### **Description**

parrayeuclideannorm calculates the euclidean norm of each array named name\_in.1,
name\_in.2, ..., name\_in.n in the input collection col\_in. The result is a new array name\_out in
the output collection col\_out in which each item contains the euclidean value of the related arrays (eg.,
name\_out[5] = euclidean norm of name\_in.5).

### **Parameters**

- name\_in is the base name of arrays in the input collection. It is a string without blank character.
- *name\_out* is the name of the array in the output collection that contains the euclidean norm of each input arrays.

## **Inputs**

• *im\_in*: a collection.

## **Outputs**

• *col\_out*: a collection.

#### Result

Returns SUCCESS or FAILURE.

## **Examples**

### See also

Array

# C++ prototype

# Version française

Calcul de la norme euclidienne de vecteurs.

# parraygetvalue

Gets value from array.

### **Synopsis**

```
parraygetvalue index name [col_in|-]
```

### **Description**

**parraygetvalue** returns the value of item at the specified *index* in the array *name* of the input collection *col\_in*.

The result can then be get by the operator **pstatus**.

#### **Parameters**

- *name* is the name of the array in the collection. It is string without blank character.
- *index* is the rank of the item in the array. It is an integer from 0 to the number of item in the array -1.

## **Inputs**

• *col\_in*: a collection.

### Result

Returns the value of the item or FAILURE.

## **Examples**

### See also

Array

## C++ prototype

```
Errc PArrayGetValue( Collection &col_in, const std::String &name,
int index );
```

# Version française

Extraction de la valeur d'un élément d'un vecteur dans une collection.

### parraymean

Calculates the mean value of array.

### **Synopsis**

```
parraymean name_in name_out [col_in|-] [col_out|-]
```

### **Description**

**parraymean** calculates the mean of the items of the *name\_in* array in the input collection *col\_in*. The result is stored in the output collection *col\_out* as the value named *name\_out*.

#### **Parameters**

- *name\_in* is the name of the array in the input collection.
- name\_out is the name of the value in the output collection that stores the mean.

### **Inputs**

• col\_in: a collection.

### **Outputs**

• col out: a collection.

#### Result

Returns SUCCESS or FAILURE

## **Examples**

Compute the average height of the tangram pieces:

```
pbinarization 100 255 ~/pantheon/software/pandore/examples/tangram.pan a.pan plabeling 8 a.pan b.pan pregionheight height b.pan c.pan parraymean height mode c.pan d.pan pcolgetvalue mode d.pan pstatus
```

Array

# C++ prototype

# parraymedian

Calculates the median value of array items.

### **Synopsis**

```
parraymedian name_in name_out [col_in|-] [col_out|-]
```

### **Description**

**parraymedian** calculates the median of the items of the *name\_in* array in the input collection *col\_in*. The result is stored in the output collection *col\_out* as the value named *name\_out*.

#### **Parameters**

- *name\_in* is the name of the array in the input collection.
- name\_out is the name of the value in the output collection that stores the median.

### **Inputs**

• col\_in: a collection.

## **Outputs**

• col out: a collection.

#### Result

Returns SUCCESS or FAILURE

## **Examples**

Compute the median height of the tangram pieces:

```
pbinarization 100 255 ~/pantheon/software/pandore/examples/tangram.pan a.pan plabeling 8 a.pan b.pan pregionheight height b.pan c.pan parraymedian height median c.pan d.pan pcolgetvalue median d.pan pstatus
```

Array

# C++ prototype

## parraymode

Calculates mode of array items.

### **Synopsis**

```
parraymode name_in name_out [col_in|-] [col_out|-]
```

### **Description**

**parraymode** calculates the mode of the items of the *name\_in* array in the input collection *col\_in*. The mode is the most frequently frequently occurring value in the vector. When there are multiple values occurring equally frequently, mode returns the smallest of those values.

The result is stored in the output collection *col\_out* as the value named *name\_out*.

#### **Parameters**

- *name in* is the name of the array in the input collection.
- name\_out is the name of the value in the output collection that stores the mode.

### **Inputs**

• *col\_in*: a collection.

## **Outputs**

• *col\_out*: a collection.

#### Result

Returns SUCCESS or FAILURE

## **Examples**

Compute the most frequently height of the tangram pieces with a precision of 5 pixels:

```
pbinarization 100 255 ~/pantheon/software/pandore/examples/tangram.pan a.pan plabeling 8 a.pan b.pan pregionheight height b.pan c.pan parraymode height mode 5 c.pan d.pan pcolgetvalue mode d.pan pstatus
```

Array

# C++ prototype

### parraynorm

Performs normalization between 0 and 1 of items of one array.

### **Synopsis**

```
parraynorm name [col_in|-] [col_out|-]
```

### **Description**

**arraynorm** creates the collection *col\_out* with the normalized versions of the array *name* of the input collection *col\_in*. The array in the output collection is converted to Double, and each item has been divided by the maximum value of the related type in the input array. For example, each item of Uchar array is divided by 255. The result values are between 0 and 1 for unsigned type or between -1 and 1 for signed type.

### **Parameters**

• *name* is the name of the array to be normalized. It is a string without blank character.

## **Inputs**

• *col\_in*: a collection.

## **Outputs**

• *col\_out*: a collection.

### Result

Returns SUCCESS or FAILURE.

## **Examples**

#### See also

Array

# C++ prototype

Errc PArrayNorm( Collection &col\_in\_out, const std::string &name );

# Version française

Normalisation des valeurs d'un vecteur entre 0 et 1.

# parraysize

Returns the size of array in a collection.

### **Synopsis**

```
parraysize name [col_in|-]
```

### **Description**

**parraysize** returns the size of the array *name* in the input collection *col\_in*. The value can then be get by operator pstatus.

#### **Parameters**

• *name* is the name of the array in the collection. It is a string without blank character.

### **Inputs**

• *col\_in*: a collection.

## **Outputs**

• *col\_out*: a collection.

#### Result

Returns an integer or FAILURE in case of bad input.

## **Examples**

Classifies beans into the jellybean.pan image from sample of each bean stored in the directory 'base' (Unix version).

```
# Learning
  classes=1;
  for i in base/*.pan
  do
     pim2array ind $i /tmp/tmp1
     parraysize ind.1 /tmp/tmp1
     size='pstatus'
     pcreatearray ind.C Ushort $size $classes | pcolcatenateitem /tmp/tmp1 - i-01.pan
     if [ -f base.pan ]
     then pcolcatenateitem i-01.pan base.pan base.pan
     else cp i-01.pan base.pan
     fi
        classes='expr $classes + 1'
     done

# Classification
     pproperty 0 jellybeans.pan
```

```
ncol='pstatus'
pproperty 1 jellybeans.pan
nrow='pstatus'
pim2array ind jellybeans.pan | pknn ind ind 10 base.pan - | parray2im $ncol $nrow 0 ind | pim2rg - out.pan
```

Array

## C++ prototype

Long PArraySize( const Collection &col\_in, const std::string &name
);

## Version française

Retourne la taille d'un vecteur dans une collection.

### parraysmax

Computes the maximum values of several arrays in a collection.

### **Synopsis**

```
parraysmax name [col_in|-] [col_out|-]
```

### **Description**

**parraysmax** creates the collection *col\_out* with the maxinimum values of arrays of the input collection *col\_in* name.1, name.2, ..., name.n. Arrays in the output collection are converted to Double, and each item is the maximum of the related array.

### **Parameters**

• *name* is the base name of the arrays to be normalized (name.1, name.2, ..). It is string without blank character.

### **Inputs**

• *col\_in*: a collection.

## **Outputs**

• *col\_out*: a collection.

#### Result

Returns SUCCESS or FAILURE.

## **Examples**

Compute the maximum value of the variance and mean images:

```
pmeanfiltering 1 tangram.pan moy.pan
pvariancefilter 0 255 tangram.pan var.pan

pim2array data.1 moy.pan data1.colc
pim2array data.2 var.pan data2.colc
parray2array data.1 Float data1.colc data1.cold
parray2array data.2 Float data2.colc data2.cold
pcolcatenateitem data1.cold data2.cold data3.cold
parraysmax data data3.cold data3.cold
```

Array

### C++ prototype

```
Errc PArraysMax( Collection &col_in, Collection &col_out, const
std::string &name );
```

# Version française

Calcul des valeurs maximales dans plusieurs tableaux.

### parraysmean

Computes the average values of several arrays in a collection.

### **Synopsis**

```
parraysmean name [col_in|-] [col_out|-]
```

### **Description**

**parraysmean** creates the collection *col\_out* with the average values of arrays of the input collection *col\_in* name.1, name.2, ..., name.n. Arrays in the output collection are converted to Double, and each item is the minimum of the related array.

#### **Parameters**

• *name* is the base name of the arrays to be normalized (name.1, name.2, ..). It is string without blank character.

### **Inputs**

• *col\_in*: a collection.

## **Outputs**

• *col\_out*: a collection.

#### Result

Returns SUCCESS or FAILURE.

## **Examples**

Compute the average value of the variance and mean images:

```
pmeanfiltering 1 tangram.pan moy.pan
pvariancefilter 0 255 tangram.pan var.pan

pim2array data.1 moy.pan data1.colc
pim2array data.2 var.pan data2.colc
parray2array data.1 Float data1.colc data1.cold
parray2array data.2 Float data2.colc data2.cold
pcolcatenateitem data1.cold data2.cold data3.cold
parraysmean data data3.cold data3.cold
```

Array

## C++ prototype

```
Errc PArraysMean( Collection &col_in, Collection &col_out, const
std::string &name );
```

# Version française

Calcul des valeurs moyennes dans plusieurs tableaux.

# parraysmin

Computes the minimum values of several arrays in a collection.

## **Synopsis**

```
parraysmin name [col_in|-] [col_out|-]
```

# **Description**

**parraysmin** creates the collection *col\_out* with the minimum values of arrays of the input collection *col\_in* name. 1, name. 2, ..., name. n. Arrays in the output collection are converted to Double, and each item is the minimum of the related array.

#### **Parameters**

• *name* is the base name of the arrays to be normalized (name.1, name.2, ..). It is string without blank character.

# **Inputs**

• *col\_in*: a collection.

# **Outputs**

• *col\_out*: a collection.

#### Result

Returns SUCCESS or FAILURE.

# **Examples**

Compute the minimum value of the variance and mean images:

```
pmeanfiltering 1 tangram.pan moy.pan
pvariancefilter 0 255 tangram.pan var.pan

pim2array data.1 moy.pan data1.colc
pim2array data.2 var.pan data2.colc
parray2array data.1 Float data1.colc data1.cold
parray2array data.2 Float data2.colc data2.cold
pcolcatenateitem data1.cold data2.cold data3.cold
parraysmin data data3.cold data3.cold
```

# See also

Array

# C++ prototype

```
Errc PArraysMin( Collection &col_in, Collection &col_out, const
std::string &name );
```

# Version française

Calcul des valeurs minimales dans plusieurs tableaux.

# parraysnorm

Performs normalization between 0 and 1 of items of several arrays.

## **Synopsis**

```
parraysnorm name [col_in|-] [col_out|-]
```

# **Description**

**parraysnorm** creates the collection *col\_out* with normalized versions of arrays of the input collection *col\_in* name.1, name.2, ..., name.n. Arrays in the output collection are converted to Double, and each item has been divided by the maximum value of the related type in the input arrays. For example, each item of Uchar array is divided by 255. The result values are between 0 and 1 for unsigned type or between -1 and 1 for signed type.

#### **Parameters**

• *name* is the base name of the arrays to be normalized (name.1, name.2, ..). It is string without blank character.

### **Inputs**

• col in: a collection.

# **Outputs**

• *col\_out*: a collection.

#### Result

Returns SUCCESS or FAILURE.

# **Examples**

Segments the tangram.pan image thanks to a k-means classification of the pixels based on mean and variance features:

```
pmeanfiltering 1 tangram.pan moy.pan
pvariancefilter 0 255 tangram.pan var.pan

pim2array data.1 moy.pan data1.colc
pim2array data.2 var.pan data2.colc
parray2array data.1 Float data1.colc data1.cold
parray2array data.2 Float data2.colc data2.cold
pcolcatenateitem data1.cold data2.cold data3.cold
```

```
parraysnorm data data3.cold data3.cold

pkmeans data attrib 5 100 data3.cold cluster.cold

pproperty 0 tangram.pan
w='pstatus'
pproperty 1 tangram.pan
h='pstatus'

parray2im $h $w 0 attrib cluster.Cold kmeans.pan
pim2rg kmeans.pan classif1_out.pan
```

#### See also

Array

# C++ prototype

Errc PArraysNorm( Collection &col\_in\_out, const std::string &name );

# Version française

Normalisation des valeurs de plusieurs vecteurs entre 0 et 1.

Author: Alexandre Duret-Lutz

# passessboundaryprecision

Assesses regio nboundary precision of a segmentation result by comparison with a reference segmentation.

## **Synopsis**

**passessboundaryprecision** matching\_algorithm\_id matching\_threshold [segmentation\_result\_in|-] [reference\_segmentation\_in|-] [col\_out|-]

# **Description**

The operator **passessboundaryprecision** calculates 2 erors to assess region boundary precision of a segmentation result by comparison with a reference segmentation.

The two errors are:

- **Pixel deficit error** accounts for proportion of missed pixels in correctly detected regions.
- Pixel excess error accounts for proportion of false pixels added to correctly detected regions.

Error values are between 0..1, where 0 means no error and 1 the worst result. A deficit error of x means that x\*100 percent of the region pixels are not detected in average by region. An excess error of x means that x\*100 percent of the segments pixels are outside the related region boundary in average by segment. The result is stored in the output collection  $col_out$  which contains the two error values.

Discrepancy measures are computed using a matching graph between segments in the segmentation result and regions in the reference segmentation. Two types of graph matching algorithm can used depending on the parameter  $matching\_algorithm\_id$ : the first one allows for over and under-segmentation, and the second one is restricted to unique region-segment matching. In this graph, a segment S detects a region R if the overlapping area |R| S is such that:

#### **Parameters**

- *matching\_algorithm\_id*: the index of the matching algorithm to be used:
  - O: for 1-n and n-1 matching. A segment in the segmentation result can merge several regions in the reference segmentation (under-segmentation), and a region in the reference segmentation can be split into several segments in the segmentation result (over-segmentation). However, a segment or a region cannot be both part of over-segmentation and under-segmentation.
  - 1: for 1-1 matching. A segment can only detect one region at the most, and a region can only be detected by one segment at the most.

• matching\_threshold: minimum proportion of overlapping area between a region and a segment to accept a detection. The value is in the interval [0,1] where value x corresponds to to a minimum of (x\*100)% overlapping.

#### **Inputs**

- *segmentation\_result\_in* : a region map with segmentation result.
- reference\_segmentation\_in: a region map with reference segmentation.

# **Outputs**

• *col\_out*: a collection with the 2 error values.

#### Result

Returns SUCCESS or FAILURE.

# **Examples**

Assesses region boundary precision of the segmentation result stored in 'tangram.pan' considering a minimum overlapping area of 50%:

 $passess detection accuracy \ 0 \ 0.5 \ resultimages/algo001/tangram.pan \ ground truths/expert001/tangram.pan \ errors.pan \\ pvisu \ errors.pan$ 

#### See also

Evaluation, passessdetectionaccuracy, passessfragmentationconsistency, passessshapefidelity, passesstopologypreservation, passesssegmentationalgorithm, pranksegmentationalgorithms, pranksegmentationalgorithmsfromfolders

# **Prototype C++**

Errc PAssessBoundaryPrecision( const Reg2d &segmentation\_result\_in,
const Reg2d &reference\_segmentation\_in, Collection &cold, const int
matching\_algorithm\_id, const float matching\_threshold );

# passessdetectionaccuracy

Assesses region detection accuracy of a segmentation result by comparison with a reference segmentation.

## **Synopsis**

```
passessdetectionaccuracy matching\_algorithm\_id matching\_threshold [segmentation\_result\_in|-] [reference\_segmentation\_in|-] [col\_out|-]
```

# **Description**

The operator **passessdetectionaccuracy** calculates 2 errors to assess region detection accuracy of a segmentation result by comparison with a reference segmentation.

The two errors are:

- **Recall error** accounts for proportion of false negative regions.
- **Precision error** accounts for proportion of false positive regions.

Error values are between 0..1, where 0 means no error and 1 the worst result. A recall error of x means that x\*100 percent of the ground truth regions are not detected in the segmentation result. A precision error of x means that x\*100 percent of the segments do not detect any region. The result is stored in the output collection  $col_out$  which contains the two error values.

Discrepancy measures are computed using a matching graph between segments in the segmentation result and regions in the reference segmentation. Two types of graph matching algorithm can used depending on the parameter  $matching\_algorithm\_id$ : the first one allows for over and under-segmentation, and the second one is restricted to unique region-segment matching. In this graph, a segment S detects a region R if the overlapping area |R| S is such that:

#### **Parameters**

- *matching\_algorithm\_id*: the index of the matching algorithm to be used:
  - O: for 1-n and n-1 matching. A segment in the segmentation result can merge several regions in the reference segmentation (under-segmentation), and a region in the reference segmentation can be split into several segments in the segmentation result (over-segmentation). However, a segment or a region cannot be both part of over-segmentation and under-segmentation.
  - 1: for 1-1 matching. A segment can only detect one region at the most, and a region can only be detected by one segment at the most.
- matching\_threshold: minimum proportion of overlapping area between a region and a segment to

accept a detection. The value is in the interval [0,1] where value x corresponds to a minimum of (x\*100)% overlapping.

### **Inputs**

- segmentation\_result\_in: a region map with segmentation result.
- reference\_segmentation\_in: a region map with reference segmentation.

### **Outputs**

• *col\_out*: a collection with the 2 error values.

#### Result

Returns SUCCESS or FAILURE.

### **Examples**

Assesses detection accuracy of the segmentation result stored in 'tangram.pan' considering a minimum overlapping area of 50%:

 $\verb|passess| detection accuracy 0 0.5 resultimages/algo001/tangram.pan ground truths/expert001/tangram.pan errors.pan pvisu errors.pan | |$ 

#### See also

Evaluation, passessfragmentationconsistency, passessboundaryprecision, passessshapefidelity, passesstopologypreservation, passesssegmentationalgorithm, pranksegmentationalgorithms, pranksegmentationalgorithmsfromfolders

# **Prototype C++**

Errc PAssessDetectionAccuracy( const Reg2d &segmentation\_result\_in,
const Reg2d &reference\_segmentation\_in, Collection &cold, const int
matching\_algorithm\_id, const float matching\_threshold );

# passessfragmentationconsistency

Assesses region fragmentation consistency of a segmentation result by comparison with a reference segmentation.

## **Synopsis**

```
passessfragmentationconsistency matching_threshold [segmentation_result_in|-] [reference_segmentation_in|-] [col_out|-]
```

# **Description**

The operator **passessfragmentationconsistency** calculates 2 errors to assess region fragmentation consistency of a segmentation result by comparison with a reference segmentation.

The two errors are:

- Under-segmentation error accounts for proportion of regions grouped into a single segment.
- Over-segmentation error accounts for proportion of segments grouped into a single region.

A segment *S* detects a region *R* if the overlapping area | R \* S | is such that:

Error values are real values. An under-segmentation error of x means that the segments merge  $2^x$  regions in average assuming that these regions have all the same size. An over-segmentation error of x means that the regions are split into  $2^x$  segments in average assuming that these segments have all the same size. The result is stored in the output collection  $col_out$ .

#### **Parameters**

• matching\_threshold: minimum proportion of overlapping area between a region and a segment to accept a detection. The value is in the interval [0,1] where value x corresponds to a minimum of (x\*100)% overlapping.

# **Inputs**

- *segmentation\_result\_in* : a region map with segmentation result.
- reference\_segmentation\_in: a region map with reference segmentation.

# **Outputs**

• *col\_out*: a collection with the 2 error values.

### Result

Returns SUCCESS or FAILURE.

### **Examples**

Assesses region fragmentation consistency of the segmentation result stored in 'tangram.pan' considering a minimum overlapping area of 50%:

#### See also

Evaluation, passessdetectionaccuracy, passessboundaryprecision, passessshapefidelity, passesstopologypreservation, passesssegmentationalgorithm, pranksegmentationalgorithms, pranksegmentationalgorithmsfromfolders

# **Prototype C++**

Errc PAssessFragmentationConsistency( const Reg2d
&segmentation\_result\_in, const Reg2d &reference\_segmentation\_in,
Collection &cold, const float matching\_threshold );

# passesssegmentationalgorithm

Evaluation of segmentation algorithm performances based on discrepancy measures between segmentation results and reference segmentations.

# **Synopsis**

```
\label{lem:passessegmentationalgorithm} \begin{array}{ll} \texttt{passesssegmentationalgorithm} & \texttt{[-v]} & \texttt{matching\_algorithm\_id} \\ \texttt{matching\_threshold} & \texttt{segmentation\_result\_path} \\ \texttt{reference\_segmentation\_path} & \texttt{[col\_out1|-]} & \texttt{[col\_out2|-]} \\ \end{array}
```

# **Description**

The operator **passesssegmentationalgorithm** calculates discrepancy measures between segmentation results yielded by an algorithm and reference segmentations made on the same images. Five discrepancy indicators are evaluated and for each indicator two measures are calculated with value between 0 and 1:

- **Indicator 1**: Detection accuracy. The two errors are:
  - Recall error accounts for proportion of false negative regions.
  - Precision error accounts for proportion of false positive regions.
- **Indicator 2**: Fragmentation consistency. The two errors are:
  - Under-segmentation error accounts for proportion of regions grouped into a single segment.
  - O Over-segmentation error accounts for proportion of segments grouped into a single region.
- **Indicator 3**: boundary precision. The two errors are:
  - Pixel deficit error accounts for proportion of missed pixels in correctly detected regions.
  - Pixel excess error accounts for proportion of false pixels added to correctly detected regions.
- **Indicator 4**: Shape fidelity. The two errors are:
  - Omission shape error accounts for distance of deleted shape to true shape.
  - Commission error accounts for distance of added shape to true shape.
- **Indicator 5**: Topology preservation. The two errors are:
  - Hole addition error accounts for the proportion of false holes.
  - O Hole detection error accounts for the proportion of missed holes.

Discrepancy measures are computed using a matching graph between segments in the segmentation results and regions in the reference segmentations. Two types of graph matching algorithm can used depending on the parameter  $matching\_algorithm\_id$ : the first one allows for over and under-segmentation, and the second one restricted to unique matching. In this graph, a segment S detects a region R if the overlapping area |R| S is such that:

Reference segmentation and segmentation results are region maps.

Several reference segmentations may exist for each test image. The folder *reference\_segmentations\_path* should be organized in subforders each one related to one expertise, for instance *expert001*, *expert002*, etc.

The folder *segmentation\_result\_path* and each subfolder of *reference\_segmentation\_path* should be organized in the same way, with the same subfolders and the same image names.

The output collection  $col\_out1$  contains the detail of the 10 segmentation errors for each segmentation result (described with numerator / denominator). When several reference segmentations exist, the error is the minimum value. The output collection  $col\_out2$  contains the average values considering all segmentation results.

#### **Parameters**

- -*v* : verbose mode
- matching algorithm id: the index of the matching algorithm to be used:
  - O: for 1-n and n-1 matching. A segment in the segmentation result can merge several regions in the reference segmentation (under-segmentation), and a region in the reference segmentation can be split into several segments in the segmentation result (over-segmentation). However, a segment or a region cannot be both part of over-segmentation and under-segmentation.
  - 1: for 1-1 matching. A segment can only detect one region at the most, and a region can only be detected by one segment at the most.
- *matching\_threshold*: minimum proportion of overlapping area between a region and a segment to accept a detection. The value is in the interval [0,1] where value x corresponds to (x\*100)% of overlapping.
- *segmentation\_result\_path*: path to segmentation results folder. This folder can be organized into subfolders.
- reference\_segmentation\_path: path to reference segmentation folder. The folder is divided in as much as subfolders as they are expertises. Each subfolder is organized in the same way as each subfolder of segmentation\_result\_path.

# **Outputs**

- *col\_out1*: a collection with the 10 computed error values for each segmentation result (stored as numerator / denominator).
- *col\_out2*: a collection with the 10 average error values prathat summarize the algorith performances.

#### Result

Returns SUCCESS or FAILURE.

# **Examples**

Assesses performances of algorithm 'algo001' from its result images stored in folder 'images/resultimages/algo001':

 $passess segmentation algorithm -v \ 0 \ 0.5 \ images/resultimages/algo 001 \ images/ground truths \ detail\_errors.pan \ total\_errors.pan \ pdisplay performance values \ detail\_errors.pan \ total\_errors.pan \ total\_errors$ 

#### See also

Evaluation, passessdetectionaccuracy, passessfragmentationconsistency, passessboundaryprecision, passessshapefidelity, passesstopologypreservation, pranksegmentationalgorithms, pranksegmentationalgorithmsfromfolders

# **Prototype C++**

Errc PAssessSegmentationAlgorithm( int matching\_algorithm\_id, float
matching\_threshold, std::string segmentation\_result\_path,
std::string reference\_segmentation\_path, Collection & col\_out1,
Collection & col\_out2 );

# passessshapefidelity

Assesses region shape fidelity of a segmentation result by comparison with a reference segmentation.

### **Synopsis**

```
passessshapefidelity matching_algorithm_id matching_threshold
[segmentation_result_in|-] [reference_segmentation_in|-] [col_out|-]
```

# **Description**

The operator **passessshapefidelity** calculates 2 errors to assess region shape fidelity of a segmentation result by comparison with a reference segmentation.

The two errors are:

- Omission shape error accounts for distance of deleted shape to true shape.
- Commission error accounts for distance of added shape to true shape.

Error values are real values. A shape omission error of d means that boundary points of deficit areas of regions are at average distance d pixels to at least one boundary point of the corresponding segments, or vice versa. A shape commission error of d means that boundary points of excess areas of segments are at average distance d pixels to at least one boundary point of the corresponding regions, or vice versa. The result is stored in the output collection  $col_{\_out}$  which contains the two error values.

Discrepancy measures are computed using a matching graph between segments in the segmentation result and regions in the reference segmentation. Two types of graph matching algorithm can used depending on the parameter  $matching\_algorithm\_id$ : the first one allows for over and under-segmentation, and the second one is restricted to unique region-segment matching. In this graph, a segment S detects a region R if the overlapping area |R| S is such that:

#### **Parameters**

- *matching\_algorithm\_id*: the index of the matching algorithm to be used:
  - O: for 1-n and n-1 matching. A segment in the segmentation result can merge several regions in the reference segmentation (under-segmentation), and a region in the reference segmentation can be split into several segments in the segmentation result (over-segmentation). However, a segment or a region cannot be both part of over-segmentation and under-segmentation.
  - 1: for 1-1 matching. A segment can only detect one region at the most, and a region can only be detected by one segment at the most.
- matching\_threshold: minimum proportion of overlapping area between a region and a segment to

accept a detection. The value is in the interval [0,1] where value x corresponds to to a minimum of (x\*100)% overlapping.

### **Inputs**

- *segmentation\_result\_in* : a region map with segmentation result.
- reference\_segmentation\_in: a region map with reference segmentation.

### **Outputs**

• *col\_out*: a collection with the 2 error values.

#### Result

Returns SUCCESS or FAILURE.

### **Examples**

Assesses region shape fidelity of the segmentation result stored in 'tangram.pan' considering a minimum overlapping area of 50%:

passessshapefidelity 0 0.5 resultimages/algo001/tangram.pan groundtruths/expert001/tangram.pan errors.pan pvisu errors.pan

#### See also

Evaluation, passessdetectionaccuracy, passessfragmentationconsistency, passessboundaryprecision, passesstopologypreservation, passesssegmentationalgorithm, pranksegmentationalgorithms, pranksegmentationalgorithmsfromfolders

# **Prototype C++**

Errc Passessshapefidelity( const Reg2d &segmentation\_result\_in,
const Reg2d &reference\_segmentation\_in, Collection &cold, const int
matching algorithm id, const float matching threshold );

# passesstopologypreservation

Assesses region topology preservation of a segmentation result by comparison with a reference segmentation.

### **Synopsis**

**passesstopologypreservation** matching\_algorithm\_id matching\_threshold [ $segmentation\_result\_in$ |-] [ $reference\_segmentation\_in$ |-] [ $col\_out$ |-]

# **Description**

The operator **passesstopologypreservation** calculates 2 errors to assess region topology preservation of a segmentation result by comparison with a reference segmentation.

Topology preservation in 2D simply consists in inner holes analysis. Thus, the two errors are:

- Hole addition error accounts for the proportion of false holes.
- **Hole detection error** accounts for the proportion of missed holes.

Error values are between 0..1, where 0 means no error and 1 the worst result. A hole addition error value of x means that x \* 100 percent of detected holes are added holes. A hole deletion error value of x means that x \* 100 percent of true positive region holes are missed holes. The result is stored in the output collection  $col_out$  which contains the two error values.

Discrepancy measures are computed using a matching graph between segments in the segmentation result and regions in the reference segmentation. Two types of graph matching algorithm can used depending on the parameter  $matching\_algorithm\_id$ : the first one allows for over and under-segmentation, and the second one is restricted to unique region-segment matching. In this graph, a segment S detects a region R if the overlapping area |R| S is such that:

#### **Parameters**

- *matching\_algorithm\_id*: the index of the matching algorithm to be used:
  - O: for 1-n and n-1 matching. A segment in the segmentation result can merge several regions in the reference segmentation (under-segmentation), and a region in the reference segmentation can be split into several segments in the segmentation result (over-segmentation). However, a segment or a region cannot be both part of over-segmentation and under-segmentation.
  - 1: for 1-1 matching. A segment can only detect one region at the most, and a region can only be detected by one segment at the most.
- matching\_threshold: minimum proportion of overlapping area between a region and a segment to

accept a detection. The value is in the interval [0,1] where value x corresponds to a minimum of (x\*100)% overlapping.

### **Inputs**

- segmentation\_result\_in: a region map with segmentation result.
- reference\_segmentation\_in: a region map with reference segmentation.

### **Outputs**

• *col\_out*: a collection with the 2 error values.

#### Result

Returns SUCCESS or FAILURE.

### **Examples**

Assesses region topology preservation of the segmentation result stored in 'tangram.pan' considering a minimum overlapping area of 50%:

 $passess topology preservation \ 0 \ 0.5 \ resultimages/algo001/tangram.pan \ ground truths/expert001/tangram.pan \ errors.pan \ pvisu \ errors.pan$ 

#### See also

Evaluation, passessdetectionaccuracy, passessfragmentationconsistency, passessboundaryprecision, passessshapefidelity, passesssegmentationalgorithm, pranksegmentationalgorithms, pranksegmentationalgorithmsfromfolders

# **Prototype C++**

Errc PAssessTopologyPreservation( const Reg2d
&segmentation\_result\_in, const Reg2d &reference\_segmentation\_in,
Collection &cold, const int matching\_algorithm\_id, const float
matching\_threshold );

# pbarbremoval

Removes barbs from length.

## **Synopsis**

```
pbarbremoval relation length [-m mask] [im_in|-] [im_out|-]
```

# **Description**

**pbarbremoval** removes barbs from their length value. A barb is a chain of connected non null pixels with 1 pixel thickness that begins with an end point (a point with only one neighbor) and that ends at a junction (a point with more than two neighbors):

```
_____/
```

The parameter *relation* specifies the relation order to the *length* value that is used to select or not a barb. All other contour points are kept in the output image.

**Warning**: if the contour is not 1 pixel thickness, the operator may have unpredictable behavior. It might be necessary to use the operator postthinning to guaranty 1 pixel thickness.

#### **Parameters**

• relation is an integer from [-2,2] which specifies the relation order to the length value:

```
    relation = 2: barbs ≥ length.
    relation = 1: barbs > length.
    relation = 0: barbs = length.
    relation = -1: barbs < length.</li>
    relation = -2: barbs ≤ length.
```

• *length* is an integer defined in pixel unit.

# **Inputs**

• *im\_in*: a unsigned char graycale image (Img2duc or Img3duc).

# **Outputs**

• *im\_out*: an image of the same type as the input image.

# Result

The number of removed barbs.

# **Examples**

Removes barbs from contours yielded by a simple edge detection of tangram.pan:

```
psobel tangram.pan b.pan
pbinarization 45 1e30 b.pan c.pan
pskeletonization c.pan d.pan
ppostthinning d.pan e.pan
pbarbremoval 1 5 e.pan out.pan
pstatus
```

#### See also

Contour

# C++ prototype

```
Errc PBarbRemoval( const Img2duc &im_in, Img2duc &im_out, int
relation, int length );
```

# Version française

Suppression des barbules sur leur longueur.

# pbellrescale

Performs a rescaling of image using the Bell algorithm.

## **Synopsis**

```
pbellrescale zoomx zoomy zoomyz [im in|-] [im out|-]
```

# **Description**

**pbellrescale** uses a convolution kernel to interpolate the pixel of the input image  $im\_in$  in order to calculate the pixel value of the output image  $im\_out$ . The interpolation consists in weighting the input pixels influence on the output pixels. The weights are relative to the position of the output pixels and are given by the Bell algorithm:

```
| 0.75-sqr(x) \text{ if } -0.5 < x < 0.5
B(x) = | 0.5 * sqr(|x|-1.5) \text{ if } -1.5 < x < 1.5
| 0 \text{ otherwise}
```

For example, if the image is scaled by 3, then each output pixel is:

```
for i in [-2, 2]
  for j in [-2, 2]
   im_out[p.y][p.x]] += B(i*scalex)*B(j*scaley)*im_in[p.y*scaley+j][p.x*scalex+i]
```

To rescale region map or graph, use the operator prescale.

#### **Parameters**

- zoomx, zoomy, zoomz are positive real values.
  - $\circ$  if a zoom factor is > 1 then the image is enlarged along the related axis.
  - if a zoom factor is < 1 then the image is shrunk along the related axis. (*zoomz* is ignored for 2D images but must be given).

# **Inputs**

• *im\_in*: an image.

# **Outputs**

• *im\_out*: an image of the same type as the input image.

# Result

Returns SUCCESS or FAILURE.

# **Examples**

• Enlarges the tangram.pan 2D image by a factor 2:

```
pbellrescale 2 2 0 tangram.pan a.pan
```

• Shrinks the tangram.pan 2D image by a factor 2:

```
pbellrescale 0.5 0.5 0 tangram.pan a.pan
```

#### See also

Transformation, plinearrescale, pbicubicrescale, planczosrescale, pmitchellrescale, prescale

# C++ prototype

```
Errc PBellRescale( const Img2duc &im_in, Img2duc &im_out, const
float zoomy, const float zoomx );
```

# Version française

Retaille d'une image par l'algorithme de Bell.

# pbetagraph

Builds the beta graph.

## **Synopsis**

```
pbetagraph beta [-m mask] [gr_in|-] [gr_out|-]
```

# **Description**

**pbetagraph** builds the beta graph of the input graph  $gr_in$ . A beta graph is a graph where edges that are considered as too long are cut. The principle is to cut an edge if the circumcircle centered on the node contains another node. The circumcircle between a node i and a node j is defined as follows:

```
center=(1-beta/2)*p(i)+beta/2*p(j)
radius=beta/2*distance(p(p(i),p(j)))
```

where distance is the euclidean distance, and beta specifies the size of the intersection circle:

- if *beta*=1 the result is the Gabriel graph.
- if *beta*=2 the result is Relative Neighbor Graph.

The node values are kept in the output graph, whereas the edge weight values are set to 1.

#### **Parameters**

• beta is an integer from [0..2] that specifies the radius of the intersection circle.

# **Inputs**

• *gr\_in*: a graph.

# **Outputs**

• gr\_out: a graph.

#### Result

Returns SUCCESS or FAILURE.

# **Examples**

Calculates the Delaunay graph from the centers of mass of tangram pieces and then extracts the beta graphe:

```
pbinarization 90 1e30 tangram.pan a.pan
plabeling 8 a.pan r1.pan
pcenterofmass r1.pan r2.pan
pdelaunay r2.pan g2.pan
pbetagraph 1 g2.pan g3.pan
```

#### See also

Graph

# C++ prototype

```
Errc PBetaGraph( const Graph2d &gr_in, Graph &gr_out, float beta );
```

# Version française

Construction du béta-graphe d'un graphe.

Author: François Angot

# pbicubicrescale

Performs an affine rescaling of 2D image using the bicubic interpolation.

### **Synopsis**

pbicubicrescale zoomx zoomy zoomyz [im in|-] [im out|-]

# **Description**

**pbicubicrescale** changes magnification of the input image by a factor zoomx along the x axis, zoomy along the y axis and zoomz along the z axis (for 3D images). The image is enlarged along an axis if the zoom factor is > 1 and is shrunk if the zoom factor is > 0 and < 1.

This version uses the bicubic interpolation. For bicubic interpolation, the output pixel value is a weighted average\ of pixels in the nearest 4-by-4 neighborhood.

This operator needs a long execution time. Thus it can only be used for 2D images. To rescale region map or graph or 3D image, use the operator prescale.

#### **Parameters**

• zoomx, zoomy, zoomz are positive real values.

if a zoom factor is > 1 then the image is enlarged along the related axis.

if a zoom factor is < 1 then the image is shrunk along the related axis. *zoomz* is ignored since this operator only works on 2D images.

# **Inputs**

• im in: an 2D image.

# **Outputs**

• *im\_out*: an image of the same type as the input image.

#### Result

Returns SUCCESS or FAILURE.

# **Examples**

• Enlarges the tangram.pan image by a factor 2:

```
pbicubicrescale 2 2 0 tangram.pan a.pan
```

• Shrinks the tangram.pan image by a factor 2:

```
pbicubicrescale 0.5 0.5 0 tangram.pan a.pan
```

### See also

Transformation, plinearrescale, prescale

# C++ prototype

```
Errc PBicubicRescale( const Img2duc &im_in, Img2duc &im_out, float
zoomy, float zoomx );
```

# Version française

Augmentation ou réduction de la taille d'une image par interpolation bicubique.

# pbinarization

Performs binary thresholding on image and graph.

## **Synopsis**

```
pbinarization low high [-m mask] [im in|-] [im out|-]
```

# **Description**

**pbinarization** classifies pixels of the input image *im\_in* into 2 clusters. Pixels values that are lower than *low* or greater than *high* are set to 0; other values are set to 255:

```
if im_in[p] \ge low and im_in[p] \le high
then im_out[p]=255;
else im_out[p]=0;
```

If *high* is lower than *low* then **pbinarization** performs an inverse thresholding:

```
if im_in[p] < high or im_in[p] > low
then im_out[p]=255;
else im_out[p]=0;
```

For multispectral and color images, the threshold is compared with the min or max pixel value of each band. For graph, **pbinarization** operates on graph nodes.

#### **Parameters**

• *low* and *high* specify the gray level bounds. Values are in the gray level domain of the input image (eg. [0..255] for byte image, [-2147483648..+2147483648] for long integer image).

If *high* is lower than *low* then **pbinarization** performs an inverse thresholding. If *high* is greater than the maximum gray level then *high* is set with the maximum value (respectively for *low*).

# **Inputs**

○ *im\_in*: an image or a graph.

# **Outputs**

• *im\_out*: an image of bytes (Img2duc, Img3duc) or a graph.

# Result

Returns SUCCESS or FAILURE.

# **Examples**

Segments the tangram.pan image in 2 classes, background and tangram pieces:

```
pbinarization 100 255 examples/tangram.pan out.pan
```

O Same result with a high bound greater than the maximum value:

```
pbinarization 100 1e30 examples/tangram.pan out.pan
```

• Same result with a high bound lower than the low bound:

```
pbinarization 100 -1 examples/tangram.pan out.pan
```

#### See also

Thresholding

# C++ prototype

Errc PBinarization( const Img2duc &im\_in, Img2duc &im\_out, float low, float high );

# pblend

Performs alpha blending of image or graph.

### **Synopsis**

```
pblend alpha [-m mask] [im_in1|-] [im_in2|-] [im_out|-]
```

# **Description**

**pblend** computes the alpha blending of the two inputs *im\_in1* and *im\_in2*.

If  $im_in1$  and  $im_in2$  are images then the new image  $im_out$  is built with the blending of each pixels:

```
pixel(im_out) = alpha*pixel(im_in1) + (1-alpha)*pixel(im_in2);
```

The two inputs must be of the same type.

The output image *im\_out* is of the same type as inputs.

For color or multispectral image, the blending is computed separately on each band.

If  $im_in1$  and  $im_in2$  are graphs then the new graph  $im_out$  is built with the blending of each node values.

#### **Parameters**

• alpha is a real value between [0..1] which represents the ratio of *im\_in1*.

# **Inputs**

- *im\_in1*: an image or a graph.
- *im\_in2*: an object of the same type as *im\_in1*.

# **Outputs**

• *im\_out*: an object of the same type as inputs.

#### Result

Returns SUCCESS or FAILURE.

# **Examples**

Performs a mean operation between a.pan and b.pan:

```
pblend 0.5 a.pan b.pan c.pan
```

### See also

Arithmetic

# C++ prototype

Errc PBlend( const Img2duc &im\_in1, const Img2duc &im\_in2, Img2dsf &im\_out, Float alpha );

# Version française

Mélange d'images ou de graphes.

# pblindedgeclosing

Performs edge closing using edge tracking.

### **Synopsis**

```
pblindedgeclosing angle length [-m mask] [im in|-] [im out|-]
```

# **Description**

**pblindedgeclosing** tries to close open contours of the input image *im\_in* by tracking contours.

From the end points, the tracking is done using to the directions specified by the parameter *angle*. If the tracking is longer than *length*, the tracking is stopped.

**Warning**: This operator need end points with only 1 neigbor. Thius, it might be necessary to use the operator postthinning to ensure 1 pixel thickness.

#### **Parameters**

- angle specifies the angle of the tracking. Is is an integer from [0..2]:
  - If *angle*=0 then the tracking is done only in the same direction as the end point (0 degree of freedom).
  - angle=1 corresponds to 0, 45 and -45 degrees.
  - $\circ$  angle=2 corresponds to 0, 45, 90, -45, -90 degrees.
- *length* specifies the maximum distance to the tracking.

# **Inputs**

- *im\_in*: a 2D grayscale unsigned char image (Img2duc) which contains the contours.
- *im\_grad*: a 2D grayscale image which contains the gradient magnitude values.

# **Outputs**

• *im\_out*: a 2D grayscale image.

#### Result

Returns the number of contours or FAILURE.

# **Examples**

Closed contours yielded by a simple edge detection of tangram.pan:

```
psobel tangram.pan b.pan
pbinarization 27 1e30 b.pan c.pan
pskeletonization 8 c.pan d.pan
ppostthinning d.pan e.pan
pblindedgeclosing 1 10 e.pan out.pan
pstatus
```

### See also

Contour

# C++ prototype

Errc PBlindEdgeClosing( const Img2duc &im\_in, Img2duc &im\_out, int
angle, int length );

# Version française

Fermeture de contours par poursuite de contours.

# pblockmatching

Motion estimation between 2 images using block matching.

### **Synopsis**

```
pblockmatching block_size search_size ssd_min [-m mask]
[im_in_ref|-] [im_in_dest|-] [im_out_dep|-] [im_in|-] [im_out|-]
```

# **Description**

**pblockmatching** builds a new image that contains the motion estimation between 2 images. The output image *im\_out\_dep* is a multispectral image containing a motion vector in each point: the first band contains the abscissa, and the second one the ordinate of the motion vector.

The motion estimation method using the "block matching" is to find a matching between each squared block of size *block\_size* in the reference image *im\_in\_ref* with the same block in the destination image *im\_in\_dest*. The corresponding distination block is searched in a the neigbourhood of size *search\_size*. The matching criteria is the destination block that mimizes the Sum of Square Differences (SSD):

```
SSD(u,v) = sum_{(x,y)} in Block [im_in_ref(x,y) - im_in_dest(x+u,y+v)]^2
```

#### **Parameters**

- block\_size: block size. A common value is 16.
- *search\_size*: radius of search for the corresponding block.
- ssd\_min: below this threshold motion is not considered to be significant.

# **Inputs**

- *im\_in\_ref*: a 2D reference image.
- *im\_in\_dest*: a 2D image.

# **Outputs**

• *im\_out\_dep*: a 2D multispectral image (band 0: abscissa, band 1: ordinate)

#### Result

Return SUCCESS or FAILURE.

# **Examples**

Estimates the motion between an image and its translated:

```
ptranslation 0 17 tangram.pan tangram1.pan pblockmatching 16 20 3 tangram.pan tangram1.pan deplacements.pan pplotquiver 256 256 10 0.5 deplacements.pan out.pan
```

# See Also

Motion

### C++ prototype

Errc pblockmatching(const Img2duc &im\_in\_ref, const Img2duc &im\_in\_dest, Imx2dsf &im\_out\_dep, short block\_size\_x, short search\_size, short ssd\_min);

# Version française

Estimation du mouvement entre deux images par mise en correspondance de blocs.

Authors: G. Née - Y. Pitrey Helpiquet - S. Jéhan Besson

# pbmp2pan

Converts BMP image file to Pandore image file.

## **Synopsis**

```
pbmp2pan im_in [im_out|-]
```

# **Description**

**pbmp2pan** converts a bitmap image file (BMP) to a Pandore image file. BMP files encode two types of images: gray level 2D image of bytes (Img2duc) and color 2D image of bytes (Imc2duc).

**Note**: Only uncompressed BMP image can be converted. It might be necessary to use another image converter to convert compressed BMP file to uncompressed BMP file.

# **Inputs**

• *im\_in*: a BMP image file.

# **Outputs**

• *im\_out*: a Pandore image file.

#### Result

Returns SUCCESS or FAILURE.

# **Examples**

Converts BMP image to Pandore image

```
pbmp2pan image.bmp image.pan
```

#### See also

Conversion, ppan2bmp

# C++ prototype

```
Errc PBmp2Pan( const FILE* fdin, Pobject** objout );
```

# Version française

Conversion d'une image BMP en image Pandore.

# pborsotti

Computes the goodness measure based on the number, area and variance of regions.

## **Synopsis**

```
pborsotti [-m mask] [rg_in|-] [im_in|-]
```

# **Description**

**pborsotti** computes a goodness measure for quantitative evaluation of gray levels, color and multispectral image segmentation results as defined by M. Borsotti\*.

The measure is defined from three criteria:

- regions must be uniform and homogeneous;
- the region's interiors must be simple, without too many small holes;
- adjacent regions must present significantly different values for uniform characteristics.

The measure is computed as follows:

```
F(I) = (1/(1000*A)) * sqrt(N) * sum_R [ (ei<sup>2</sup> / (1+log(Ai)) + (R(Ai)/Ai)<sup>2</sup>)]
```

where

- A is the total area of regions.
- Ai is the area of the region i.
- N is the number of regions.
- R(Ai) is the number of regions that have the same area than Ai.
- ei is defined as the sum of euclidean distances between the color vectors of the pixel of the region i and the color vector attributed to region i.

The previous equation is composed of three terms:

- 1. a normalization factor that takes into account the size of the image;
- 2. a penalization factor for under-segmented regions;
- 3. the sum is composed of two parts:
  - penalization for small regions or heterogeneous of the regions;
  - penalization for region with the same size (over-segmentation).

The smaller the value of the Borsotti's measure is, the better the segmentation result should be.

**Caution:** Regions with label=0 are not considered for computing.

## **Inputs**

- rg\_in: a region map.
- *im\_in*: an image.

### Result

Returns a positive real value. (Use pstatus to get this value).

## **Examples**

Computes the borsotti measure for a simple binarization segmentation process:

```
pbinarization 80 1e30 tangram.pan i1.pan
plabeling 8 i1.pan i2.pan
pborsotti i2.pan tangram.pan
pstatus
```

#### See also

Evaluation

### C++ prototype

```
Errc PBorsotti( const Reg2d &rg_in, const Imc2duc &im_in );
```

## Version française

Calcul du critère de qualité basé sur le nombre, l'aire et la variance des régions.

### Reference

\*M. Borsotti, P. Campadelli, R. Schettini, "Quantitative evaluation of color image segmentation results", *Pattern Recognition Letters*, 19:741-747, 1998.

# pboundary

Locates region boundary.

## **Synopsis**

```
pboundary connexity [-m mask] [im in|-] [im out|-]
```

## **Description**

**pboundary** builds a binary image with pixels that separate two regions. A pixel is a boundary point if at least one of its neighbors has a different value than itself.

A boundary is a closed contour with a width of 2 pixels because it cannot be located between two pixels. One pixel is inside the region and one pixel is outside the region. Each boundary point is represented with a value of 255 in the output image. The output image is an unsigned char grayscale image (Img2duc or Img3duc).

For region map, only regions with label greater than 0 are considered.

For graph, nodes with 0 or 1 neighbor are considered as boundary points.

#### **Parameters**

• *connexity* defines the neighborhood relation: 4, 8 for 2D, or 6 or 26 for 3D. This parameter is ignored for graphs.

## **Inputs**

• *im\_in*: a grayscale image, a region map or a graph.

## **Outputs**

• *im\_out*: a binary image (Img2duc or Img3duc).

#### Result

Returns SUCCESS or FAILURE.

## **Examples**

Locates the boundary in the region map a.pan (add a boundary on the border):

```
pboundary 8 a.pan b.pan
psetborder 1 1 1 1 0 0 255 b.pan c.pan
```

### See also

Region

## C++ prototype

Errc PBoundary( const Reg2d &im\_in, Img2duc &im\_out, int connexity
);

# Version française

Localisation des points de frontière des régions.

# pboundarylabeling

Performs region labeling from boundary.

## **Synopsis**

```
pboundarylabeling [-m mask] [im_in|-] [rg_out|-]
```

## **Description**

**pboundarylabeling** builds regions from a set of connected pixels surrounded by a closed contour. A closed contour is a chain of 8-connected non null pixels that describes a loop.

A region is built as a set of connected pixels with the same label. The label value is set randomly from 1 to the total number of regions.

**Notice:** Pixels with label value = 0 are not considered as part of region. Thus, the region 0 does not exist.

## **Inputs**

• *im\_in*: a 2D grayscale image that contains contours.

## **Outputs**

• rg\_out: a region map.

#### Result

Returns the number of regions.

## **Examples**

Closes edges and labels related regions:

```
psobel tangram.pan b.pan
pbinarization 34 1e30 b.pan c.pan
pskeletonization c.pan d.pan
pboundarylabeling d.pan out.pan
```

#### See also

Segmentation, plabeling

# C++ prototype

Errc PBoundaryLabeling( const Img2duc &im\_in, Reg2d &rg\_out );

# Version française

Etiquetage en régions d'une image de contours fermés.

## pboundarymerging

Performs priority region merging based on uniformity criterion.

### **Synopsis**

```
pboundarymerging number threshold [-m mask] [rg_in|-] [gr_in|-] [im_in|-] [rg_out|-]
```

## **Description**

**pboundarymerging** merges connected regions of the input image  $rg\_in$  if the difference between the boundary contrast criterion of the region is lower than the specified *threshold*.

Two regions are connected if there exists a link between the related nodes in the input graph gr in.

The principle of the algorithm is as follows:

- For each region of the input region map  $rg_in$ :
- If the difference between the criterion value of the two connected regions ≤ *threshold* then merge them into one region.

The algorithm uses the priority merging that consists in merging regions with the lower difference.

The output region map  $reg\_out$  defines the new regions and the output graph  $gr\_out$  defines the new relationship between regions.

The boundary contrast is calculated as follows:

```
\label{eq:contrast(R1,R2)=1/N * SUM(MAX(C(s,t), t in V(s) and t in R2 and s in R1))} \\ \text{where } C(s,t) = | im_in[s] - im_in[t] | \\ \text{and N is the number of boundary pixels} \\ \text{and V(s) is the neighbors of pixel s.} \\
```

#### **Parameters**

- number specifies the number of allowed merging. If number = -1 then all possible merging are done
- *threshold* specifies the maximum difference allowed between two regions to decide to merge them. Values are from the gray scale of the input image.

### **Inputs**

- rg\_in: a region map.
- *gr\_in*: a graph.
- *im\_in*: a grayscale image.

## **Outputs**

- *rg\_out*: a region map.
- *gr\_out*: a graph.

#### Result

Returns the number of merging.

## **Examples**

Merges regions yielded by a quadtree splitting process:

```
puniformityquadtree 0.9 tangram.pan a.pan
prg2gr a.pan b.pan
pboundarymerging -1 4 a.pan b.pan tangram.pan c.pan d.pan
```

#### See also

Segmentation

## C++ prototype

```
Errc PBoundaryMerging( const Reg2d &rg_in, const Graph2d &gr_in,
const Img2duc &im_in, Reg2d &rg_out, Graph2d &gr_out, long number,
float threshold );
```

## Version française

Fusion prioritaire de régions selon le contraste aux frontières.

Author: Laurent Quesnel

# pboundaryregularization

Regularizes the region boundary.

### **Synopsis**

```
pboundaryregularization halfsize [-m mask] [rg_in|-] [rg_out|-]
```

## **Description**

**pboundaryregularization** changes the shape of the regions but making their boundary smoother. The parameter *halfsize* is used to tune the regularization strength.

#### **Parameters**

• *halfsize* is the half-size of the window that is used to analysis the boundary regularity. The more the halfsize, the more is the regularization (but also the more is time-consuming).

### **Inputs**

• rg\_in: a region map (2D or 3D).

## **Outputs**

• rg\_out: a region map.

#### Result

Returns SUCCESS or FAILURE.

## **Examples**

```
pboundaryregularization 3 rin.pan rout.pan
```

#### See also

Region

## C++ prototype

Errc PBoundaryRegularization( const Reg2d &, Reg2d &im\_out, int
halfsize );

# pboundingbox

Builds the bounding box around regions.

## **Synopsis**

```
pboundingbox [-m mask] [rg_in|-] [rg_out|-]
```

## **Description**

**pboundingbox** builds a new region map  $im\_out$  with the bounding box around each region of the input region map  $im\_in$ . The output region map is composed of rectangles.

The labels of the bounding box is the same as the label of the related region.

**Warning**: It might occur some overlapping between bounding boxes. Therefore, a bounding box can hide another.

## **Inputs**

• rg\_in: a region map.

## **Outputs**

• rg\_out: a region map.

#### Result

Returns SUCCESS or FAILURE.

## **Examples**

Builds the bounding boxes around the region of rin.pan

```
pboundingbox rin.pan rout.pan
```

#### See also

Region

# C++ prototype

Errc PBoundingBox( cont Reg2d &rg\_in, Reg2d &rg\_out );

# Version française

Calcul du rectangle exinscrit des régions.

Author: François Angot

# pbutterworthfilter

Designs lowpass, highpass, bandpass or bandreject Butterworth filter.

## **Synopsis**

```
pbutterworthfilter [-m mask] ncol nrow ndep highpass cutin cutoff
order [im_out|-]
```

## **Description**

**pbutterworthfilter** designs either a lowpass, highpass, bandpass or bandreject Butterworth filter. If ndep < 1 the filter  $im\_out$  is a 2D float image with size nrow\*ncol otherwise the filter  $im\_out$  is a 3D float image with size ndep\*nrow\*ncol.

The Butterworth lowpass filter cuts off high-frequency components of the Fourier transform that are at a distance greater than a specified distance D0 (the *cutoff* value) from the origin of the centered transform.

The type of filter is given by both parameters *highpass* and *cutin*:

- highpass=0 and cutin=0 : lowpass filter
- highpass=1 and cutin=0 : highpass filter
- highpass=0 and cutin=1 : bandreject filter
- highpass=1 and cutin=1 : bandpass filter

The transfer function for a 2D Butterworth lowpass filter of the given *order* n and with *cutoff* frequency at distance D0 from the origin is defined as:

```
Hlp(u,v) = 1
1 + [D(u,v)/D0]^{2n}
```

where D(u,v) is the distance of point (u,v) from the origin:

```
D(u,v) = sqrt((u-M/2)^2 + (v-N/2)^2)
```

where N is the number of rows and M is the number of columns.

The transfert function for a Butterworth highpass is defined as:

```
H(u,v) = 1 - Hlp(u,v)
```

The transfer function for a band reject is defined as:

```
\begin{array}{rcl} H(u,v) & = & 1 \\ & & \\ ------- \\ 1 + & [ & D(u,v)W & ]^{2n} \\ & & [ ------ ] \\ & [ D^2(u,v) - D0^2 & ] \end{array}
```

where W is the bands width =  $\frac{\text{cutoff-cutin and D0}}{\text{is the radius}} = \frac{\text{cutin+cutoff}}{2}$ .

#### **Parameters**

- *ncol*, *nrow*, *ndep* specify the size of the output image. If *ndep*<1 then the output image *im\_out* is a 2D image otherwise a 3D image.
- highpass is used in conjunction with the cutin parameter. It specifies the type of the filter:
  - highpass=0 and cutin=0 : lowpass filter
  - O highpass=1 and cutin=0: highpass filter
  - highpass=0 and cutin=1 : bandreject filter
  - highpass=1 and cutin=1 : bandpass filter
- *cutin* is the cut in frequency of the filter D0 in case of bandreject or bandpass filter. In this case, the band width=cutoff-cutin and D0=(cutoff+cutin)/2.
- *cutoff* is the cut off frequency of the filter D0. It must be a positive real value in the interval ]0.. sqrt(M\*m+N\*n)/2]. It corresponds to an euclidean distance from the center of the image. The higher cutoff is, the lower the lowpass is or the higher the highpass is.
- *order* is the order of the filter. The higher order is the sharper the transition is. It must be an integer >= 1. A typical value is 1.

### **Outputs**

• *im\_out*: a float image (Img2dsf or Img3dsf).

#### Result

Returns SUCCESS or FAILURE in case of bad parameter values.

## **Examples**

Performs Butterworth lowpass filtering:

```
psetcst 0 tangram.pan i1.pan
pfft tangram.pan i1.pan i2.pan i3.pan
pbutterworthfilter 256 256 0 0 0 50 2 i4.pan
pmult i2.pan i4.pan i5.pan
pmult i3.pan i4.pan i6.pan
pifft i5.pan i6.pan out.pan i8.pan
```

#### Performs Butterworth highpass filtering:

```
psetcst 0 tangram.pan i1.pan
pfft tangram.pan i1.pan i2.pan i3.pan
pbutterworthfilter 256 256 0 1 0 50 2 i4.pan
pmult i2.pan i4.pan i5.pan
pmult i3.pan i4.pan i6.pan
pifft i5.pan i6.pan out.pan i8.pan
```

#### Performs Butterworth bandreject filtering:

```
psetcst 0 tangram.pan i1.pan
pfft tangram.pan i1.pan i2.pan i3.pan
pbutterworthfilter 256 256 0 0 25 50 2 i4.pan
pmult i2.pan i4.pan i5.pan
pmult i3.pan i4.pan i6.pan
pifft i5.pan i6.pan out.pan i8.pan
```

#### Performs Butterworth bandpass filtering:

```
psetcst 0 tangram.pan i1.pan
pfft tangram.pan i1.pan i2.pan i3.pan
pbutterworthfilter 256 256 0 1 25 50 2 i4.pan
pmult i2.pan i4.pan i5.pan
pmult i3.pan i4.pan i6.pan
pifft i5.pan i6.pan out.pan i8.pan
```

#### See also

Frequency, pifft pfftshift

## C++ prototype

Errc PButterworthFilter( Img2dsf &im\_out, int ndep, int nrow, int
ncol, int highpass, float cutin, float cutoff, int order);

## Version française

Génère un filtre passe-bas, passe-haut, coupe-bande ou passe-bande de Butterworth.

# pcenterofmass

Locates the center of mass of regions.

## **Synopsis**

```
pcenterofmass [-m mask] [rg_in|-] [rg_out|-]
```

## **Description**

**pcenterofmass** builds a new region map  $im\_out$  with the center of mass of each region of the input region map  $im\_in$ . A center of mass is represented as a point in the output region map with the same label value than the related region.

The center of mass of a region of size N is calculated as follows:

```
gx = SUM(x[Ri])/N

gy = SUm(y[Ri])/N
```

**Warning**: It might occur some overlapping between centers of mass because there are not necessarily located into the region. Therefore, a center of mass can hide another.

## **Inputs**

• rg\_in: a region map.

## **Outputs**

• rg\_out: a region map.

#### Result

Returns SUCCESS or FAILURE.

## **Examples**

Locates the center of mass of regions in the region map rin.pan:

```
pcenterofmass rin.pan rout.pan
```

#### See also

Region

# C++ prototype

Errc PCenterOfMass( const Reg2d &rg\_in, Reg2d &rg\_out );

# Version française

Localisation des centres de gravité de régions.

# pchanda

Performs multi-thresholding on image using Chanda algorithm.

## **Synopsis**

```
pchanda length [-m mask] [im in|-] [im out|-]
```

## **Description**

**pchanda** classifies the input image pixels into a small number of clusters according to their value. Every pixel p of the input image is assigned to a cluster identified by the related threshold value:

```
if threshold[k-1]<im_out[p]<=threshold[k].
then im_out[p]=threshold[k]</pre>
```

The last threshold is equal to 255.

The number of clusters and the value of the thresholds are determined from the Chanda et al. algorithm. It is based on the measure of the average contrast value. For each gray level i the average contrast value is:

```
with k in [0..i], l in [i+1..N-1], p in [i+1..N-1] and q in [0..i].
```

The co-occurrence matrix Tkl contains the number of times the gray level k is the neighbor of the gray level l considering the neighborhood  $Nxy=\{(x,y+1)\}$ .

Then the thresholds are located as regional maxima of the average contrast function. The maxima are searched in the space of *length* gray levels around the gray level i.

**Notice**: This operator can only work on grayscale image of bytes.

#### **Parameters**

• *length* defined the length of the search space of the regional maxima. It is defined in gray level unit. The greater is the length, the less there are thresholds. A typical value is 10.

## **Inputs**

• *im\_in*: a grayscale image of bytes (Img2duc, Img3duc).

## **Outputs**

• *im\_out*: a grayscale image of bytes (Img2duc, Img3duc).

### Result

Returns the number of thresholds.

## **Examples**

Segments tangram.pan and displays the number of thresholds:

```
pchanda 20 tangram.pan out.pan
pstatus
```

#### See also

Thresholding

### C++ prototype

```
Errc PChanda( const Img2duc &im_in, Img2duc &im_out, int length );
```

## Version française

Multiseuillage de l'image par analyse de la matrice de co-occurences selon Chanda.

### Reference

B. Chanda, Chauduri and Majumder, "On Image Enhancement and threshold selection using the gray lavel co-occurence matrix", *Pattern Recognition Letter*, Vol.3, No. 4, pp. 243-251, 1985.

# pcliparea

Select rectangular region area of image, region map or graph.

### **Synopsis**

```
pcliparea x y z width height depth [im_in|-] [im_out|-]
```

## **Description**

**pcliparea** selects a rectangular area in the input *im\_in*. Values outside the rectangle are set to 0, other values are copied to the output *im\_out*.

#### **Parameters**

• x, y, z specify the coordinates and width, height, depth specify the size of the rectangular area. If width (respectively height and depth) are < 1 or greater than the image width then it is supposed to be set with the maximum width (respectively to the maximum height and depth). For 2D objects, z and depth must be given but are ignored.

### **Inputs**

• *im\_in*: an image, a region map, or a graph.

## **Outputs**

• *im\_out*: an object of the same type as the input image.

#### Result

Returns SUCCESS or FAILURE.

## **Examples**

Select area (10,10,246,50) from the tangram.pan image (of size 256x256 pxeils):

```
pcliparea 10 10 -1 50 0 0 tangram.pan a.pan
```

#### See also

Utility

# C++ prototype

Errc PClipArea( const Imxg2duc &ims, Img2duc &imd, const int z,
const int y, const int x, int width, int height, int depth) {

# Version française

Sélection d'une zone d'image, de carte de région ou de graphe.

# pclipvalues

Clips pixel values inside the specified range.

## **Synopsis**

```
pclipvalues low high [-m mask] [im_in|-] [im_out|-]
```

## **Description**

**pclipvalues** restricts the pixel values of the input image *im\_in* to the range defined by the parameters [*low..high*]. Pixels with a value lower than *low* will be set to *low*; pixels with a value higher than *high* will be set to *high*.

More formally, *im\_out* is built using the following algorithm for each pixel p:

```
if (im_in[p] > high) im_out[p]=high
else if (im_in[p] < low) im_out[p]=low
    else im_out[p]=im_in[p];</pre>
```

#### **Parameters**

• *low* and *high* specifies the range of the output pixel values. They are related to the input type image (for example Img2duc [0..255],Img2dsl [-2147483648..+2147483648]).

**Note**: if min > max then min and max are set respectively with the minimum and maximum values of the input image type. (For example, 0 and 255 for Uchar images or +2147483648 for Img2dsl).

## **Inputs**

• *im\_in*: an image.

## **Outputs**

• *im\_out*: an image with the same properties as im\_in.

#### Result

SUCCESS or FAILURE in case of invalid parameter values.

## **Examples**

Contrast sharpening of the tangram.pan image using the unsharp masking technique. The sharpened image is built by adding a highpass filtering image of the initial image tangram.pan. The highpass image is built by subtracting from the tangram.pan image a blurred version of itself. At the end, only pixel values within the range [0..255] are kept in the final result. All the processing is done with float images.

```
pim2sf tangram.pan i1.pan
pgauss 0.8 i1.pan i2.pan
psub i1.pan i2.pan i3.pan
pmultcst 0.7 i3.pan i4.pan
padd i1.pan i4.pan i5.pan
pclipvalues 0 255 i5.pan mean.pan
```

#### See also

Arithmetic

## C++ prototype

Errc PClipValues( const Img2duc &im\_in, Img2duc &im\_out, float low,
float high );

## Version française

Ecrêtage des valeurs de pixels

# pclosedcontourselection

Selects closed contour from length.

### **Synopsis**

```
pclosedcontourselection relation length [-m mask] [im\_in|-] [im\_out|-]
```

## **Description**

**pclosedcontourselection** selects closed contours from their length. A closed contour is a chain of connected non null pixels with 1 pixel thickness that forms a loop.

The parameter *relation* specifies the relation order to the *length* value that is used to select or not a contour.

**Warning**: if the contour is not 1 pixel thickness, the operator may have unpredictable behavior. It might be necessary to use the operator postthinning to guaranty 1 pixel thickness.

#### **Parameters**

- relation is an integer from [-3,3] which specifies the relation order to the length value:
  - $\circ$  *relation* = 3: closed contours with the maximum length.
  - $\circ$  relation = 2: closed contours >= length.
  - $\circ$  *relation* = 1: closed contours > *length*.
  - $\circ$  relation = 0: closed contours = length.
  - $\circ$  relation = -1: closed contours < length.
  - relation = -2: closed contours <= length.
  - $\circ$  relation = -3: closed contours with the minimum length.
- *length* is an integer defined in pixel unit.

## **Inputs**

• *im\_in*: a 2D or 3D grayscale image of unsigned char (Img2duc or Img2duc).

## **Outputs**

• *im\_in*: an unsigned char image (Img2duc or Img3duc).

## Result

The number of selected contours.

## **Examples**

Selects the longest closed contours from contours yielded by a simple edge detection of tangram.pan:

```
psobel tangram.pan b.pan
pbinarization 45 1e30 b.pan c.pan
pskeletonization c.pan d.pan
ppostthinning d.pan e.pan
pclosedcontourselection 3 5 e.pan out.pan
pstatus
```

### See also

Contour

## C++ prototype

Errc PClosedContourSelection( const Img2duc &im\_in, Img2duc &im\_out,
int relation, int length );

## Version française

Sélection des chaînes de contours fermées sur leur longueur.

# pcmyk2rgb

Converts Cyan-Magenta-Yellow-Key color image to RGB color image.

## **Synopsis**

```
pcmyk2rgb [-m mask] [im_in|-] [im_out|-]
```

## **Description**

pcmyk2rgb converts color image from the color space CMYK (Cyan, Magenta, Yellow, Key) to the color space RGB (Red, Green, Blue).

The CMYK to RGB conversion formula is:

The red (R) color is calculated from the cyan (C) and black (K) colors:

```
R = 255 * (1-C/255) * (1-K/255)
```

The green color (G) is calculated from the magenta (M) and black (K) colors:

```
G = 255 * (1-M/255) * (1-K/255)
```

The blue color (B) is calculated from the yellow (Y) and black (K) colors:

```
B = 255 * (1-Y/255) * (1-K/255)
```

## **Inputs**

• *im\_in*: a CMYK multispectral image with four bands.

## **Outputs**

• *im\_out*: a RGB color image.

#### Result

Returns SUCCESS or FAILURE.

## **Examples**

Converts butterfly.pan from rgb to cmyk, and then from cmyk to rgb.

```
prgb2cmyk butterfly.pan a.pan
pcmyk2rgb a.pan b.pan
```

# See also

Color, prgb2cmyk

## C++ prototype

Errc PCmyk2Rgb( const Imx2duc &im\_in, Imc2duc &im\_out );

# Version française

Changement d'espace couleur de Cyan-Magenta-Yellow-Key vers RVB.

# pcol2csv

Converts a collection to a csv file.

### **Synopsis**

```
pcol2csv [col_in|-] [file_out]
```

## **Description**

**pcol2csv** converts the contents of the input collection *col\_in* into a csv file. CSV files (Comma Separated Values) are plain-text files that contain a list of formattaed data that can be used in any in any spreadsheet application.

The output uses the following format:

```
label1; label2; label3;
val11; val21; val31;
... ...
val1n; val2n; val3n;
```

where the separator is the semicolon.

The name of the text file is optional. If it is omitted, the result is printed on the standard output.

**Notice:** Uchar and Char arrays are printed as tiny integer arrays. Therefore, strings (Array:Char) are printed as a sequence of ascii code values (where A = 65, B = 66 ...).

## **Inputs**

• col in: a collection.

## **Outputs**

• *file\_out*: a text file.

#### Result

Returns SUCCESS or FAILURE.

## **Examples**

Displays the contents of the collection col.pan:

```
pobject2col foo tangram.pan col.pan
pcolsetvalue foo Float 10.5 col.pan col.pan
pfile col.pan
pcol2csv col.pan data.csv
```

### See also

Collection

## C++ prototype

```
Errc PCol2Csv( const Collection &col_in_out, FILE *fd );
```

# Version française

Conversion d'une collection en un fichier csv.

# pcol2txt

Converts collection to text file.

# **Synopsis**

```
pcol2txt [col_in|-] [file_out]
```

## **Description**

**pcol2txt** converts the contents of the input collection *col\_in* into a text file. Only numerical values are printed, Pandore object are just listed.

The name of the text file is optional. If it is omitted, the result is printed on the standard output. This operator is a mean to display the contents of a collection.

**Notice:** Uchar and Char arrays are printed as tiny integer arrays. Therefore, strings (Array:Char) are printed as a sequence of ascii code values (where A = 65, B=66 ...).

## **Inputs**

• col\_in: a collection.

## **Outputs**

• *file\_out*: a text file.

#### Result

Returns SUCCESS or FAILURE.

## **Examples**

Displays the contents of the collection col.pan:

```
pobject2col foo tangram.pan col.pan
pcolsetvalue foo Float 10.5 col.pan col.pan
pfile col.pan
pcol2txt col.pan
```

#### See also

Collection, ptxt2col

# C++ prototype

Errc PCol2Txt( const Collection &col\_in\_out, FILE \*fd );

# Version française

Conversion d'une collection en un fichier texte.

Author: Alexandre Duret-Lutz

# pcolcatenateitem

Catenates two collections.

### **Synopsis**

```
pcolcatenateitem [col_in1|-] [col_in2|-] [col_out|-]
```

## **Description**

**pcolcatenateitem** creates the collection *col\_out* from items of the two input collections *col\_in1* and *col\_in2*.

If an item has the same name in the two collections and the type is compatible then an array is created with the concatenation of the values of the two collections otherwise the item values of the first collection  $col\_in1$  are preferred.

## **Inputs**

• *col\_in*: a collection.

## **Outputs**

• col out: a collection.

#### Result

Returns SUCCESS or FAILURE.

## **Examples**

Catenates the 2 collections c1.pan and c2.pan in the collection col.pan and then extracts the two images in file foo.pan and bar.pan:

```
pobject2col foo tangram.pan c1.pan
pobject2col bar parrot.pan c2.pan
pcolcatenateitem c1.pan c2.pan col.pan
pcolgetimages col.pan
```

#### See also

Collection

# C++ prototype

Errc PColCatenateItem( const Collection &col\_in\_out, const
Collection &c2 );

# Version française

Concaténation des éléments de deux collections.

Author: Alexandre Duret-Lutz

# pcolgetimages

Extracts images from collection.

## **Synopsis**

```
pcolgetimages [col_in|-]
```

## **Description**

**pcolgetimages** extracts all images from the specified collection *col\_in*. Each image is saved in a file named from the related name into the collection suffixed by ".pan".

For example, if the command: "pfile col.pan" returns:

```
Creator : pandore

Date : 2005/04/13

Type : Collection (Bundle of elements)

Number of elements : 3

attr (8 elements) Array:Ulong
image2d (1 element) Pobject:Img2duc
image3d (1 element) Pobject:Img3duc
```

then the command "pcolgetimages col.pan" builds:

```
image2d.pan
image3d.pan
```

Operator peolgetobject can be used to get only one image from the input collection.

## **Inputs**

• col in: a collection.

#### Result

Returns SUCCESS or FAILURE if at least one image cannot be saved.

## **Examples**

Catenates the 2 collections c1.pan and c2.pan in the collection col.pan and then extracts the two images in file foo.pan and bar.pan:

```
pobject2col foo tangram.pan c1.pan
pobject2col bar parrot.pan c2.pan
pcolcatenateitem c1.pan c2.pan col.pan
pcolgetimages col.pan
```

# See also

Collection, peolgetobject

# C++ prototype

Errc ColGetImages( const Collection &col\_in ) ;

# Version française

Extraction des images d'une collection.

Author: Nicolas Briand

# pcolgetobject

Gets Pandore object from collection.

### **Synopsis**

```
pcolgetobject name [col_in|-] [obj_out|-]
```

## **Description**

**pcolgetobject** extracts the Pandore object named *name* from the input collection *col\_in* to create the output file *obj\_out*. Pandore object can be image, region map, graph or even collection.

#### **Parameters**

• name is the name of the object in the collection. Is it a string without blank character.

## **Inputs**

• *col\_in*: a collection.

## **Outputs**

• *obj\_out*: a Pandore file.

#### Result

Returns SUCCESS or FAILURE if the object does not exist or it is not a Pandore object.

## **Examples**

Extracts the image named foo in the collection col.pan into the file a.pan:

```
pobject2col foo tangram.pan col.pan
pcolgetobject foo col.pan a.pan
pfile a.pan
```

#### See also

Collection, peolgetimages

# C++ prototype

```
Errc PColGetObject( Collection &col_in, Pobject * &obj_out, const
std::string &name );
```

# Version française

Extraction d'un objet Pandore d'une collection.

Author: Alexandre Duret-Lutz

# pcolgetvalue

Gets numerical value from a collection.

### **Synopsis**

```
pcolgetvalue name [col_in|-]
```

### **Description**

**pcolgetvalue** returns the value of the item *name* from the collection *col\_in*. The item must be a basic type: Char, Uchar, Short, Ushort, Long, SLong, Float or Double.

The value can then be get with the operator **pstatus**.

#### **Parameters**

• *name* is a string without blank character.

### **Inputs**

• *col\_in*: a collection.

#### Result

Returns the numeric value or FAILURE if the specified item doesn't exist.

## **Examples**

Adds the float value 10.5 in the collection col.pan with the name "foo" and chekes if the value is in the collection:

```
pobject2col image tangram.pan col.pan
pcolsetvalue foo Float 10.5 col.pan col.pan
pfile col.pan
pcolgetvalue foo col.pan
pstatus
```

#### See also

Collection, pcolsetvalue

# C++ prototype

Errc PColGetValue( Collection &col\_in, const std::String name );

# Version française

Extraction de la valeur d'un élément numérique dans une collection.

# pcolorcube

Creates the RGB cube of image color repartition.

### **Synopsis**

```
pcolorcube x y z [-m mask] [im_in|-] [im_out|-]
```

### **Description**

**pcolorcube** builds a synthetic image that visualizes the RGB cube of the color repartition of the input image  $im\_in$ .

The cube is viewed in 2D according to the position of the observer specified by the coordinates (x,y,z) from the origin of the cube.

The main axis appears in the image as a white line.

#### **Parameters**

 $\bullet$  x,y and z specify the position of the observer from the cube origin.

## **Inputs**

• *im\_in*: a color image.

# **Outputs**

• *im\_out*: an image of the same type as the input image.

### **Result**

Returns SUCCESS or FAILURE.

## **Examples**

Displays the color cube of the parrot.pan image:

```
pcolorcube 0 0 0 parrot.pan a.pan
```

# See also

Visualization

### C++ prototype

Errc PColorCube( const Imc2duc &im\_in, Imc2duc &im\_out, int x, int y, int z );

# Version française

Visualisation de la répartition des couleurs d'une image dans un cube (représentant l'espace couleur).

Author: Olivier Lezoray

# pcolorize

Colorization of regions with internal average value.

### **Synopsis**

```
pcolorize [-m mask] [im_in|-] [rg_in|-] [im_out|-]
```

### **Description**

**pcolorize** builds the output image  $im\_out$  from the mean color of the regions of the input image  $im\_in$  an specified in the region map  $rg\_in$ . Each pixel of the output image is set with the mean color of the related region.

The output image is of the same type as the input image.

### **Inputs**

- *im\_in*: an image.
- rg\_in: a region map.

## **Outputs**

• *im\_out*: an image of the same type as the input image.

## **Examples**

Colorizes regions of the image reg.pan with their inner mean value:

```
pcolorize in.pan reg.pan out.pan
```

#### Result

Returns SUCCESS or FAILURE.

#### See also

Visualization

## C++ prototype

```
Errc PColorize( const Imc2duc &im_in, const Reg2d &rg_in, Imc2duc &im_out );
```

# Version française

Colorization de régions à partir de sa valeur moyenne.

Author: Olivier Lezoray

# pcolorquantization

Reduction of the number of colors used to encode an image.

### **Synopsis**

```
pcolorquantization color\_number color\_space [-m mask] [im\_in|-] [im\_out|-]
```

### **Description**

Color quantization aims to reduce the number of color used to encode the color image *im\_in* so as to minimize the visual sensation difference. The output image *im\_out* is a color image with the specified number of colors or less.

The algorithm is based on the minimization of the global quadratic error after reassignment of the colors:

```
Error = sum_{ij} ||c(i,j) - c'(i,j)||^2
```

where c(i,j) is the color of the pixel (i,j) in the original image and c'(i,j) is the color of quantized image. Pixel color depends on the color space.

This operator is often used as preprocessing before segmentation.

#### **Parameters**

- *color\_number*: defines the number of expected colors. This an integer > 0.
- *color\_space*: a value between [0,6] that specify the most appropriate color space of the transformation:
  - 0. R, G, B space.
  - 1. I1, I2, I3 space.
  - 2. H1, H2, H3 space.
  - 3. L, u, v space.
  - 4. Y, I, Q space.
  - 5. Eigen values space.
  - 6. K1, K2, K3 space.

## **Inputs**

• *im\_in*: a color image.

### **Outputs**

• rg\_out: a color image.

### Result

Returns the number of colors used or FAILURE.

## **Examples**

Reduce to 10 the number of colors used by the image butterfly and extract the regions:

```
pcolorquantization 10 0 examples/butterfly.pan b.pan
pim2rg bpan out.pan
```

### See also

Segmentation

# C++ prototype

Errc PColorQuantization( const Img2duc &im\_in1, const Img2duc &im\_in2, Img2duc &im\_out, int colorNumber, int colorSpace );

Author: Luc Brun

# pcolremoveitem

Removes item from collection.

### **Synopsis**

```
pcolremoveitem name [col_in|-] [col_out|-]
```

### **Description**

**pcolremoveitem** deletes the specified item *name* from the input collection *col\_in*. The result collection is saved in the output collection *col\_out*.

#### **Parameters**

• *name* is the name of the input item. It is a string without blank character.

### **Inputs**

• *col\_in*: a collection.

# **Outputs**

• *col\_out*: a collection.

#### Result

Returns SUCCESS or FAILURE if the specified item does not exist.

## **Examples**

Removes the item "foo" from the collection col.pan:

```
pobject2col foo tangram.pan col.pan
pcolremoveitem foo col.pan col.pan
pfile col.pan
```

#### See also

Collection

# C++ prototype

Errc PColRemoveItem( const Collection &col\_in\_out, const std::string &name );

# Version française

Suppression d'un élément dans une collection.

Author: Alexandre Duret-Lutz

# pcolprenameitem

Renames item in collection.

### **Synopsis**

```
pcolrenameitem old_name new_name [col_in|-] [col_out|-]
```

### **Description**

**pcolrenameitem** renames the item named *old\_name* in the input collection *col\_in* to *new\_name* in the output collection *col\_out*.

#### **Parameters**

- *old\_name* is the name of the input item. It is a string without blank character.
- new\_name is the name of the output item. It is a string without blank character.

### **Inputs**

• col\_in: a collection.

### **Outputs**

• *col\_out*: a collection.

#### Result

Returns SUCCESS or FAILURE.

## **Examples**

Renames item "foo" by "bar":

```
pobject2col foo tangram.pan col.pan
pcolrenameitem foo bar col.pan col.pan
pfile col.pan
```

### See also

Collection

# C++ prototype

Errc PColRenameItem( Collection &col\_in\_out, const std::string &old\_name, const std::string &new\_name );

# Version française

Renommage d'un élément dans une collection.

Author: Alexandre Duret-Lutz

# pcolsetobject

Sets Pandore object to collection.

### **Synopsis**

```
pcolsetobject name [col_in|-] [obj_in|-] [col_out|-]
```

### **Description**

**pcolsetobject** adds a Pandore object to the input collection *col\_in* with the specified *name*.

If the item named *name* already exists, the value is replaced by the new object.

#### **Parameters**

• name is the name of Pandore object in the collection. It is a string without blank character.

### **Inputs**

- *col\_in*: a collection.
- *obj\_in*: a Pandore file.

## **Outputs**

• *col\_out*: a collection.

#### Result

Returns SUCCESS or FAILURE.

# **Examples**

Adds tangram.pan and parrot.pan to collection col.pan:

```
pobject2col foo tangram.pan col.pan
pcolsetobject bar col.pan parrot.pan col.pan
pfile col.pan
```

#### See also

Collection, pobject2col

# C++ prototype

Errc PColSetObject( const Collection &col\_in\_out , PObject &obj\_in,
const std::string &name );

# Version française

Création d'une collection contenant un objet Pandore.

Author: Alexandre Duret-Lutz

# pcolsetvalue

Sets numerical value to collection.

### **Synopsis**

```
pcolsetvalue name type value [col_in|-] [col_out|-]
```

### **Description**

**pcolsetvalue** adds the specified value *value* of type *type* to the input collection *col\_in* with the specified *name*. The result collection is saved into *col\_out*.

If the item named *name* already exist, the value is replaced by the new value value.

#### **Parameters**

- *name* is the name of the numerical value in the input collection. It is a string without blank character.
- *type* is a string that defines the numerical type among [Char, Uchar, Short, Ushort, Long, Ulong, Float, Double].
- *value* is a numerical value which type depends on the input image type.

## **Inputs**

• *col\_in*: a collection.

## **Outputs**

• *col\_out*: a collection.

#### Result

Returns SUCCESS or FAILURE.

## **Examples**

Adds the float value 10.5 in the collection col.pan with the name "foo" and verifies if the value is in the collection:

```
pobject2col image tangram.pan col.pan
pcolsetvalue foo Float 10.5 col.pan col.pan
pfile col.pan
pcolgetvalue foo col.pan
pstatus
```

### See also

Collection, peolgetvalue

### C++ prototype

```
Errc PColSetValue( Collection &col_in_out, const std::string& name,
const std::string& type, float value );
```

# Version française

Ajout de la valeur d'un élément numérique dans une collection.

# pcompactnessselection

Selects regions from compactness factor.

### **Synopsis**

```
pcompactnessselection relation threshold [-m mask] [rg_in|-] [rg_out|-]
```

### **Description**

**pcompactnessselection** selects regions from their compactness degree. The parameter *relation* specifies the relation order to the *threshold* value that is used to select or not a region.

Compactness represents the degree to which the shape region is compact. It is defined as the ratio of the area of a region to the area of a circle with the same perimeter. It is calculated as follows:

```
compactness = (4*PI*area) / (perimeter*perimeter)
```

For a circle, the compactness is 1.0, for a square, it is PI/4 and for an infinitely long and narrow shape, it is zero.

#### **Parameters**

- relation is an integer from [-3,3] which specifies the relation order to the threshold value:
  - $\circ$  relation = 3: regions with the maximum value.
  - $\circ$  relation = 2: regions >= threshold.
  - $\circ$  relation = 1: regions > threshold.
  - $\circ$  relation = 0: regions = threshold.
  - $\circ$  relation = -1: regions < threshold.
  - $\circ$  relation = -2: regions  $\leq$  threshold.
  - $\circ$  relation = -3: regions with the minimum value.
- threshold is a real value from [0..1\*]. (\*1 or more because of the roundness errors.)

# **Inputs**

• rg\_in: a region map.

### **Outputs**

• rg\_out: a region map.

### Result

Returns the number of selected regions.

## **Examples**

Selects regions with the highest compactness factor:

```
pcompactnessselection 3 0 rin.pan rout.pan
```

# See also

Region

# C++ prototype

Errc PCompactnessSelection( const Reg2d &rg\_in,Reg2d &rg\_out, int
relation, float threshold );

# Version française

Sélection de régions sur leur valeur de compacité.

# pcontentsdisplay

Displays the contents of Pandore object.

### **Synopsis**

```
pcontentsdisplay [-m mask] [obj_in|-]
```

### **Description**

**pcontentsdisplay** displays the contents of the input object *obj\_in* on the terminal. Only non null values are displayed. Thanks to the masking operation (-m *mask*), it is possible to select object area to be displayed.

If *obj\_in* is an image, it only displays non null pixel values.

If *obj\_in* is a graph, it only displays each node values.

If *obj\_in* is a collection, it only lists items in the collection and displays their memory size.

### **Inputs**

• *obj\_in*: a Pandore object.

#### Result

Returns SUCCESS or FAILURE.

## **Examples**

• Display the contents of the entire tangram.pan image:

```
pcontentsdisplay examples/tangram.pan
```

• Display the contents of the center part of the tangram.pan image (size 50x50):

```
pshapedesign 256 256 0 1 50 50 a.pan
pim2rg a.pan m.pan
pcontentsdisplay -m m.pan examples/tangram.pan
```

#### See also

Visualization

# C++ prototype

Errc PContentsDisplay( const Img2duc &im\_in );

Author: François Angot

# pcontourextensionconic

Performs cone-shaped extension of end points.

### **Synopsis**

```
pcontourextensionconic length [-m mask] [im_in|-] [im_out|-]
```

### **Description**

**pcontourextensionconic** extends all contour end points by a cone shape defined by the size *length*. A contour chain is a sequence of connected non null pixels with 1 pixel thickness. An end point is a contour point with only 1 neighbor.

The extension of the end point is done with a cone of the specified *length* in the sense of the contour. For example, the 2D contour on the left is extended to the contour on the right if *length*=3.

**Warning**: if the contour is not 1 pixel thickness, the operator may have unpredictable behavior. It might be necessary to use the operator prosthinning to guaranty 1 pixel thickness.

#### **Parameters**

• length is an integer that specifies the length of the cone in the sense of the contour.

# **Inputs**

• *im\_in*: a 2D or 3D grayscale image (Img2duc or Img3duc).

## **Outputs**

• *im\_out*: an image of the same type as the input image.

#### Result

The number of end points.

## **Examples**

Closes contours yielded by a simple edge detection of tangram.pan by using an extension of the end points:

```
psobel tangram.pan b.pan
pbinarization 55 1e30 b.pan c.pan
pskeletonization c.pan d.pan
ppostthinning d.pan e.pan
pcontourextensionconic 3 e.pan f.pan
plabeling 8 f.pan out.pan
```

#### See also

Contour

### C++ prototype

Errc PContourExtensionConic( const Img2duc &im\_in, Img2duc &im\_out,
int length );

# Version française

Extension des points terminaux dans la direction du contour par une forme conique.

Author: Arnaud Renouf

# pcontourextensionrect

Performs rectangular-shaped extension of end points.

### **Synopsis**

pcontourextensionrect length height [-m mask] [im in|-] [im out|-]

### **Description**

**pcontourextensionrect** extends all contour end points by a rectangle (or a parallelogram in 3D) defined by the size *length* x *height* (or *length* x *height* x *height* for 3D). A contour chain is a sequence of connected non null pixels with 1 pixel thickness. A end point is a contour point with only 1 neighbor. For a 3D extension, the depth is equal to the *height*.

For example, the 2D contour on the left is extended to the contour on the right if *length*=4 and *height*=1.

For the current 3D version, height is not taken into account. The extension is only 1 pixel height and depth.

**Warning**: if the contour is not 1 pixel thickness, the operator may have unpredictable behavior. It might be necessary to use the operator postthinning to guaranty 1 pixel thickness.

#### **Parameters**

- *length* is the length, counted in pixel unit, of the extension in the sense of the contour.
- *height* is the thickness, counted in pixel unit, of the extension in the orthogonal sense of the contour.

### **Inputs**

• *im\_in*: a 2D or 3D grayscale image (Img2duc or Img3duc).

### **Outputs**

• *im\_out*: an image of the same type as the input image.

### Result

The number of end points.

# **Examples**

Closes contours yielded by a simple edge detection of tangram.pan by using an extension of the end points:

```
psobel tangram.pan b.pan
pbinarization 60 1e30 b.pan c.pan
pskeletonization c.pan d.pan
ppostthinning d.pan e.pan
pcontourextensionrect 3 3 e.pan f.pan
plabeling 8 f.pan out.pan
```

### See also

Contour

## C++ prototype

```
Errc PContourExtensionRect( const Img2duc &im_in, Img2duc &im_out,
int height, int length );
```

# Version française

Extension des points terminaux dans la direction du contour.

# pcontourselection

Selects contour chain from length.

### **Synopsis**

```
pcontourselection relation length [-m mask] [im_in|-] [im_out|-]
```

### **Description**

**pcontourselection** selects open contours from their length. A contour chain is a sequence of connected non null pixels with 1 pixel thickness that begins and ends at an end point or a junction. A close contour, a barb and a line are considered as piecewise contour chains:

The parameter *relation* specifies the relation order to the *length* value that is used to select or not a contour.

**Warning**: if the contour is not 1 pixel thickness, the operator may have unpredictable behavior. It might be necessary to use the operator postthinning to guaranty 1 pixel thickness.

#### **Parameters**

- relation is an integer from [-3,3] which specifies the relation order to the length value:
  - $\circ$  relation = 3: contours with the maximum length.
  - relation = 2: contours  $\geq length$ .
  - $\circ$  relation = 1: contours > length.
  - $\circ$  *relation* = 0: contours = *length*.
  - $\circ$  *relation* = -1: contours < *length*.
  - $\circ$  relation = -2: contours  $\leq$  length.
  - $\circ$  relation = -3: contours with the minimum length.
- *length* is an integer defined in pixel unit.

### **Inputs**

• *im\_in*: a unsigned char graycale image (Img2duc or Img3duc).

### **Outputs**

• *im\_out*: an image of the same type as the input image.

### Result

The number of selected contours.

### **Examples**

Selects contours with length greater than 5 pixels from contours yielded by a simple edge detection of tangram.pan:

```
psobel tangram.pan b.pan
pbinarization 45 1e30 b.pan c.pan
pskeletonization c.pan d.pan
ppostthinning d.pan e.pan
pcontourselection 1 100 e.pan out.pan
pstatus
```

#### See also

Contour

## C++ prototype

```
Errc PContourSelection( const Img2duc &im_in, Img2duc &im_out, int
relation, int length );
```

# Version française

Selection des chaînes de contours ouvertes sur leur longueur.

# pcontrast1quadtree

Performs quadtree (or octree) segmentation based on contrast criterion.

### **Synopsis**

```
pcontrastlquadtree threshold [-m mask] [im_in|-] [rg_out|-]
```

### **Description**

**pcontrast1quadtree** segments the input image  $im\_in$  into homogenous regions. Homogeneous regions are regions that have an inner contrast  $\leq threshold$ .

The principle of the algorithm is as follows:

- At the begin consider the image as the first block.
- If the block violates the uniformity predicate (i.e. inner contrast ≤ *threshold*) then split the block into four equally sized sub-blocks and then apply the algorithm recursively on each sub-blocks.

Therefore, the result is composed of rectangular regions.

The contrast is calculated from:

```
\label{eq:contrast(R) = 1/N * SUM(max(C(s,t), t in V(s) and t in R))} and C(s,t) = \left| im_in[s] - im_in[t] \right|
```

where N is the number of pixels of the region R.

For 3D image, the output region map is composed of octree regions.

#### **Parameters**

• *threshold* is the maximum contrast value to decide if a region is homogeneous or not. Values are from the gray scale of the input image *im\_in* (eg., 0-255 for Uchar image).

## **Inputs**

• *im in*: a grayscale image.

# **Outputs**

• rg\_out: a region map.

### Result

Returns the number of regions.

# **Examples**

Builds the quadtree of tangram.pan:

```
pcontrast1quadtree 10 tangram.pan a.pan
```

### See also

Segmentation

# C++ prototype

Errc PContrast1Quadtree( const Img2duc &im\_in, Reg2d &rg\_out, Uchar
threshold );

# Version française

Segmentation d'une image par quadtree (ou octree) selon le contraste.

Author: Laurent Quesnel

# pcontrast1value

Measures the global contrast value of grayscale image or graph.

### **Synopsis**

```
pcontrast1value [im_in|-] [col_out|-]
```

### **Description**

**pcontrastvalue** measures the global contrast of the input image  $im\_in$  or the input graph  $im\_in$ .

The contrast is measured as follows:

```
C= SUM( MAX (C(s,t), C in V(s))) / N and C(s,t) = \left| im_in[s] - im_in[t] \right| / (K-1)
```

where K is the number of gray levels, and N is the number of pixels.

For image, the contrast is measured from the pixel values.

For graph, the contrast is measured from the node values.

The contrast values for each band are stored in the collection *col\_out*.

### **Inputs**

• *im\_in*: an image or a graph.

## **Outputs**

• *col\_out*: a collection of float values.

### Result

Returns the global contrast value (for the first band only). This value can be get using operator **pstatus**.

# **Examples**

Measures the global contrast of the tangram.pan (Unix version):

```
pcontrastlvalue tangram.pan col.pan
var='pstatus'
echo "Contrast = $val"
```

Measures the global contrast of the tangram.pan (MsDos version):

```
pcontrastlvalue tangram.pan col.pan
call pstatus
call pset var
echo Contrast = %val%
```

### See also

Image Features Extraction

# C++ prototype

```
Float PContrast1Value( const Img2duc &im_in, Collection & col_out );
```

# Version française

Calcul du contraste global d'une image ou d'un graphe.

# pcontrastaggregation

Performs pixel aggregation based on contrast criterion.

### **Synopsis**

```
pcontrastaggregation connexity threshold [-m mask] [rg_in|-] [im_in|-] [rg_out|-]
```

### **Description**

**pcontrastaggregation** builds a new region map from aggregation of pixels to regions of the input region map  $rg_i$ . A pixel p is aggregated to a region R if:

- p is connected to the region R according to the specified *connexity*;
- $|contrast(R)-contrast(R+im_in[p])| \le threshold.$

The contrast is approximated by:

```
contrast(R)=MAX(r)-MIN(R)
```

The contrast of the region is not updated with the new pixel to avoid moving away too much from the initial situation. One prefer iterative executions of the operator to update the inner contrast. For example, operator can be iterated until pstatus returns 0.

The output region map  $rg\_out$  has the same number of labels than the input region map.

#### **Parameters**

- connexity specifies the neighbor relation between pixel and region (4 or 8 for 2D; 6 or 26 for 3D).
- *threshold* specifies the maximum variance value to decide to aggregate a pixel to the region. Values are from the gray scale of the input image.

## **Inputs**

- rg\_in: a region map.
- *im\_in*: a grayscale image.

## **Outputs**

• rg\_out: a region map.

### Result

Returns the number of aggregation or FAILURE.

## **Examples**

Aggregates pixels to tangram pieces:

```
pbinarization 96 le30 tangram.pan a.pan
plabeling 8 a.pan b.pan
pcontrastaggregation 8 20 b.pan tangram.pan out.pan
```

#### See also

Segmentation

# C++ prototype

Errc PContrastAggregation( const Reg2d &rg\_in, const Img2duc &im\_in,
Reg2d &rg\_out, int connexity, Uchar threshold );

# Version française

Croissance des régions d'une carte selon le contraste intérieur.

# pcontrastbinarization

Performs binarization on image based on the boundary contrast value.

### **Synopsis**

```
pcontrastbinarization [-m mask] [im_in|-] [im_amp|-] [im_out|-]
```

### **Description**

**pcontrastbinarization** binarizes the input image pixels into a small number of clusters according to their value.

The classification is based on the analysis of the gradient magnitude along the regions boundaries given in the  $im\_amp$  image. The principle is based on the Kohler's algorithm: Let p and q be two neighbors. A boundary between p and q is detected by a threshold t if:

```
im_in[p] <= t <= im_in[q] or im_in[q] <= t <= im_in[p].
```

Thus, the set of boundary detected by t is:

```
K(t) = \left\{ \begin{array}{ll} pair(p,q) \ / \ p \ and \ q \ neighbors \ and \ im\_in[p] <= t <= im\_in[q] \ or \ im\_in[q] <= t <= im\_in[p] \end{array} \right\}
```

The total contrast of the boundaries detected by t is:

```
C(t) = sum(min(abs(t-im_in[p]), abs(t-im_in[q]))
```

The mean contrast is:

```
Cm(s) = C(t) / card(K(t))
```

Then the result threshold is the maximum of the mean contrast function.

## **Inputs**

- *im\_in*: a grayscale image of bytes (Img2duc, Img3duc).
- *im\_amp*: a grayscale image that contains gradient magnitude values (Img2duc Img3duc).

# **Outputs**

• *im\_out*: a grayscale image of bytes (Img2duc, Img3duc).

### Result

Returns the threshold value.

### **Examples**

Segments tangram pieces:

```
pgradient 1 tangram.pan a.pan b.pan
pnonmaximasuppression a.pan b.pan c.pan
pthresholding 10 1e30 c.pan d.pan
pcontrastbinarization tangram.pan d.pan out.pan
```

### See also

Thresholding

### C++ prototype

```
Errc PContrastBinarization( const Img2duc &im_in1, Img2duc &im_in2,
Img2duc &im_out );
```

# Version française

Binarisation de l'image par analyse du contraste aux frontières.

### Reference

R. Kohler, "A segmentation system based on thresholding", CGIP, No. 15, pp 319-338, 1981.

# pcontrastmerging

Performs priority region merging based on contrast criterion.

### **Synopsis**

```
pcontrastmerging number threshold [-m mask] [rg_in|-] [gr_in|-] [im_in|-] [rg_out|-]
```

### **Description**

**pcontrastmerging** merges connected regions of the input image  $rg\_in$  if the difference between the inner contrast of the region is lower than the specified *threshold*.

Two regions are connected if there exists a link between the related nodes in the input graph  $gr_i$ .

The principle of the algorithm is as follows:

- For each region of the input region map  $rg_in$ :
- If the difference between the criterion value of the two connected regions ≤ *threshold* then merge them into one region.

The algorithm uses the priority merging that consists in merging regions with the lower difference.

The output region map  $reg\_out$  defines the new regions and the output graph  $gr\_out$  defines the new relationship between regions.

The contrast is calculated as follows:

```
contrast(R) = MAX(R) - MIN(R)
```

#### **Parameters**

- *number* specifies the number of allowed merging. If *number* = -1 then all possible merging are done.
- *threshold* specifies the maximum difference allowed between two regions to decide to merge them. Values are from the gray scale of the input image.

### **Inputs**

- *rg\_in*: a region map.
- *gr\_in*: a graph.
- *im\_in*: a grayscale image.

## **Outputs**

- *rg\_out*: a region map.
- *gr\_out*: a graph.

### Result

Returns the number of merging.

### **Examples**

Merges regions yielded by a quadtree splitting process:

```
puniformityquadtree 0.9 tangram.pan a.pan
prg2gr a.pan b.pan
pcontrastmerging -1 45 a.pan b.pan tangram.pan c.pan d.pan
```

#### See also

Segmentation

## C++ prototype

```
Errc PContrastMerging ( const Reg2d &rg_in, const Graph2d &gr_in,
const Img2duc &im_in, Reg2d &rg_out, Graph2d &gr_out, long number,
float threshold);
```

### Version française

Fusion prioritaire de régions selon le critère du contraste.

Author: Laurent Quesnel

# pcontrastquadtree

Performs quadtree (or octree) segmentation based on contrast uniformity.

### **Synopsis**

```
pcontrastquadtree threshold [-m mask] [im_in|-] [rg_out|-]
```

### **Description**

**pcontrastquadtree** segments the input image  $im\_in$  into homogeneous regions. Homogeneous regions are regions that have an inner contrast  $\leq threshold$ .

The principle of the algorithm is as follows:

- At the begin consider the image as the first block.
- If the block violates the uniformity predicate (i.e. inner contrast ≤ *threshold*) then split the block into four equally sized sub-blocks and then apply the algorithm recursively on each sub-blocks.

Therefore, the result is composed of rectangular regions.

The uniformity degree is calculated from:

```
contrast(R) = MAX(R) - MIN(R).
```

For 3D image, the output region map is composed of octree regions.

#### **Parameters**

• *threshold* is the maximum contrast value to decide if a region is homogeneous or not. Values are from the gray scale of the input image *im\_in* (eg., 0-255 for Uchar image).

## **Inputs**

• *im\_in*: a grayscale image.

### **Outputs**

• rg\_out: a region map.

#### Result

Returns the number of regions.

# **Examples**

Builds the quadtree of tangram.pan:

```
pcontrastquadtree 10 tangram.pan a.pan
```

### See also

Segmentation

# C++ prototype

Errc PContrastQuadtree( const Img2duc &im\_in, Reg2d &rg\_out, Uchar
threshold );

# Version française

Segmentation d'une image par quadtree (ou octree) selon le contraste.

Author: Laurent Quesnel

# pcontrastthresholding

Performs multi-thresholding on image based on the boundary contrast value.

### **Synopsis**

```
pcontrastthresholding nbclass [-m mask] [im\_in|-] [im\_amp|-] [im\_out|-]
```

### **Description**

**pcontrastthresholding** classifies the input image pixels into a small number of clusters according to their value. Every pixel p of the input image is assigned to a cluster identified by the related threshold value:

```
if threshold[k-1]<im_out[p]<=threshold[k].
then im_out[p]=threshold[k]</pre>
```

The last threshold is equal to 255.

The classification is based on the analysis of the gradient magnitude along the regions boundaries given in the *im\_amp* image. The principle is based on the Kohler's algorithm:

Let p and q be two neighbors. A boundary between p and q is detected by a threshold t if:

```
im_in[p] <= t <= im_in[q] or im_in[q] <= t <= im_in[p].
```

Thus, the set of boundary detected by t is:

```
K(t) = \{ pair(p,q) \ / \ p \ and \ q \ neighbors \ and \ im_in[p] <= t <= im_in[q] \ or \ im_in[q] <= t <= im_in[p] \} \}
```

The total contrast of the boundaries detected by t is:

```
C(t) = SUM(MIN(ABS(t-im_in[p]),ABS(t-im_in[q]))
```

The mean contrast is:

```
Cm(s) = C(t) / card(K(t))
```

Then the thresholds are located as minima of the mean contrast function.

#### **Parameters**

• *nbclass* specifies the number of output clusters. It is a positive integer.

## **Inputs**

- *im\_in*: a grayscale image of bytes (Img2duc, Img3duc).
- *im\_amp*: a grayscale image that contains gradient magnitude values (Img2duc Img3duc).

## **Outputs**

• *im\_out*: a grayscale image of bytes (Img2duc, Img3duc).

#### Result

Returns the number of thresholds.

### **Examples**

Segments tangram pieces:

```
pgradient 1 tangram.pan a.pan b.pan
pnonmaximasuppression a.pan b.pan c.pan
pthresholding 10 1e30 c.pan d.pan
pcontrastthresholding 2 tangram.pan d.pan out.pan
```

#### See also

Thresholding

### C++ prototype

```
Errc PContrastThresholding( const Img2duc &im_in1, Img2duc &im_in2,
Img2duc &im_out, int nbclass );
```

# Version française

Multi-seuillage de l'image par analyse du contraste aux frontières.

#### Reference

R. Kohler, "A segmentation system based on thresholding", CGIP, No. 15, pp 319-338, 1981.

# pcontrastvalue

Measures the global contrast value of grayscale image or graph.

### **Synopsis**

```
pcontrastvalue [im_in|-] [col_out|-]
```

### **Description**

**pcontrastvalue** measures the global contrast of the input image  $im\_in$  or the input graph  $im\_in$ .

The contrast is the difference between the minimum and maximum values:

```
contrast(im_in) = max(im_in) - min(im_in).
```

For image, the contrast is measured from the pixel values.

For graph, the contrast is measured from the node values.

The contrast values for each band are stored in the collection *col\_out*.

### **Inputs**

• *im\_in*: an image or a graph.

## **Outputs**

• col out: a collection of float values.

#### Result

Returns the global contrast value (for the first band only). This value can be get using operator **pstatus**.

## **Examples**

Measures the global contrast of the tangram.pan (Unix version):

```
pcontrastvalue tangram.pan col.pan
var='pstatus'
echo "Contrast = $val"
```

Measures the global contrast of the tangram.pan (MsDos version):

```
pcontrastvalue tangram.pan col.pan
call pstatus
call pset var
echo Contrast = %val%
```

#### See also

Image Features Extraction

### C++ prototype

Float PContrastValue( const Img2duc &im\_in, Collection & col\_out );

# Version française

Calcul du contraste global d'une image ou d'un graphe.

# pconvexhull

Builds convex hull of regions.

### **Synopsis**

```
pconvexhull [-m mask] [rg_in|-] [rg_out|-]
```

### **Description**

**pconvexhull** builds the convex hull for each region of the input region map  $rg_i$ . The convex hull keeps the same label value as the related region.

**Warning**: It might occur some overlapping between convex hulls. Therefore, a convex hull can hide another.

### **Inputs**

• rg\_in: a region map.

### **Outputs**

• rg\_out: a region map.

#### Result

Returns SUCCESS or FAILURE.

### **Examples**

Draws the convex hull of the regions in the region map rin.pan:

```
pconvexhull rin.pan rout.pan
```

#### See also

Region

### C++ prototype

```
Errc PConvexHull( const Reg2d &, Reg2d &im_out );
```

# Version française

Calcul de l'enveloppe convexe des régions.

# pconvexityselection

Selects regions from convexity degree.

### **Synopsis**

```
pconvexityselection relation threshold [-m mask] [rg_in] [rg_out]
```

### **Description**

**pconvexityselection** selects regions from their convexity degree. The parameter *relation* specifies the relation order to the *threshold* value that is used to select or not a region.

Convexity is the relative amount that a region differs from a convex region. It is calculated as follows:

```
convexity = region area / convex hull area.
```

The maximum value is 1.0 for convex region (eg. circle, square).

#### **Parameters**

- relation is an integer from [-3,3] which specifies the relation order to the threshold value:
  - $\circ$  relation = 3: regions with the maximum value.
  - $\circ$  relation = 2: regions >= threshold.
  - $\circ$  relation = 1: regions > threshold.
  - $\circ$  relation = 0: regions = threshold.
  - $\circ$  relation = -1: regions < threshold.
  - $\circ$  relation = -2: regions <= threshold.
  - $\circ$  relation = -3: regions with the minimum value.
- *threshold* is an real value from [0..1] where 1 is for convex shape.

## **Inputs**

• rg\_in: a 2D region map.

# **Outputs**

• rg\_out: a 2D region map.

### Result

Returns the number of selected regions.

## **Examples**

Selects regions with convexity degree  $\geq 0.5$ :

pconvexityselection 2 0.5 rin.pan rout.pan

# See also

Region

# C++ prototype

Errc PConvexitySelection( const Reg2d &rg\_in, Reg2d &rg\_out, int
relation, Ushort threshold );

# Version française

Sélection de régions sur leur valeur de convexité.

# pconvolution

Convolves image with kernel.

#### **Synopsis**

```
pconvolution filename [-m mask] [im_in|-] [im_out|-]
```

### **Description**

**pconvolution** convolves an image *im\_in* by the kernel given in the *filename*.

Convolution at point (x,y) consists in:

```
im\_out[y][x] = SUM\_k,l \{im\_in[y+l][x+k] * mask[l][k]\} / norm
```

The result is normalized by the sum of each kernel coefficients (norm) or by 1 if the sum is null.

The *filename* is a text file which contains several lines formated as follows:

- the size of the kernel: number\_of\_plane\*number\_rows\*number\_columns;
- the coefficients (real or integer) are organized in sequence separated by blanks. The order is planes, rows and then columns.

```
nprof*nrow*ncol
c1 c2 c3 ...
```

For example, the following kernel is used to approximate the 2D laplacian filtering:

```
3*3
-1.0 -1.0 -1.0 -1.0 8 -1 -1 -1 -1
```

### **Inputs**

• *im\_in*: an image.

## **Outputs**

• *im\_out*: a Float image.

#### Result

Returns SUCCESS or FAILURE.

# **Examples**

The followings kernel can be used to perform mean filter on tangram.pan:

```
kernel.txt:
3*3
1 1 1 1 1 1 1 1 1
pconvolution kernel.txt tangram.pan a.pan
```

### See also

Arithmetic

### C++ prototype

```
Errc PConvolution( const Img2duc &im_in1, Img2dsf &im_in2, char*
filename );
```

# Version française

Convolution d'une image par un noyau.

# pcopyborder

Copy image border.

#### **Synopsis**

pcopyborder widthl widthr heightu heightd depthf depthb [im\_in1|-]
[im\_in2|-] [im\_out|-]

### **Description**

**pcopyborder** copy the pixels on the border of the the image  $im_in2$  to the image  $im_in1$ . The result image  $im_out$  is a copy of  $im_in1$  except the border that is a copy of the  $im_in2$ . The border is defined by the dimensions widthl, widthr, heightu, heightu, heightd, depthf, depthb where widthl is the length of the left border, widthr is the length of the right border, heightu is the height of the lower border, depthf is the depth of the forward border and depthf is the depth of the backward border.

For a 2D image, the dimensions are:

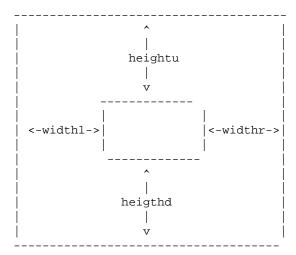

For color and multispectral image, the value is set on each bands.

#### **Parameters**

• *depthf*, *depthb*, *heightu*, *heightd*, *widthl*, *widthr* specify the dimensions of the border.

In case of 2D image, depthf and depthb are not used but must be given.

#### **Inputs**

- *im\_in1*: an image.
- *im\_in2*: an image with the same properties as *im\_in*.

## **Outputs**

• *im\_out*: an image with the same type as *im\_in*.

#### Result

Returns SUCCESS or FAILURE.

### **Examples**

Selects objects of a tangram.pan subimage (in.pan) that do not touch the border of the image reg.pan.

```
pextractsubimage 30 30 0 150 150 0 tangram.pan in.pan pcopycst 0 ii.pan i1.pan pcopyborder 1 1 1 1 1 1 i1.pan in.pan i2.pan pdilationreconstruction 8 i2.pan ii.pan i3.pan pdif in.pan i3.pan out.pan
```

#### See also

Utility

#### C++ prototype

Errc PCopyBorder( const Img3duc &im\_in1, const Img3duc &im\_in2,
Img3duc &im\_out, Long width1, Long widthr, Long heightu, Long
heightd, Long depthf, Long depthb);

# Version française

Copie les valeurs du bord d'une image dans une autre.

# pcorrelationbinarization

Performs binarization on image using maximum correlation criterion.

### **Synopsis**

```
pcorrelationbinarization [-m mask] [im_in|-] [im_out|-]
```

### **Description**

**pcorrelationbinarization** classifies pixels of the input image  $im_in$  into 2 clusters: the background and the foreground. The threshold value is determined as the gray level value s that maximizes the total amount of correlation provided by the background and the foreground separately. The total amount of correlation for threshold s is:

```
 \begin{split} TC(s) &= Cb(s) + Cf(s) \; \big\{ \; \text{correlation for background + correlation for foreground } \\ &= -\ln[G(s)*G'(s)] \; +2*\ln[P(s)*(1-P(s))] \\ \text{where } P(s) &= SUM\big\{i=0->s\big\} \; \big[p(i)\big] \\ \text{and } G(s) &= SUM\big\{i=0->s\big\} \; \big[p(i)^2\big] \\ \text{and } G'(s) &= SUM\big\{i=s->m-1\big\} \; \big[(p(i)^2]] \\ \text{and } pi &= fi/W*H \end{split}
```

The maximum correlation criterion is to determine the threshold smax such that:

```
TC(smax) = max TC(s)
```

## **Inputs**

• *im\_in*: a grayscale image of bytes (Img2duc, Img3duc).

## **Outputs**

• *im\_out*: a grayscale image of bytes (Img2duc, Img3duc).

#### Result

Returns the threshold value.

### **Examples**

Segments the tangram pieces:

```
pcorrelationbinarization tangram.pan a.pan
```

# See also

Thresholding

### C++ prototype

Errc PCorrelationBinarization( const Img2duc &im\_in, Img2duc &im\_out
);

# Version française

Binarisation de l'image par maximisation de la corrélation interclasse.

### Reference

J-C Yen, F-J Chang, S. Chang, "A New Criterion for Automatic Multilevel Thresholding", *IEEE Trans. on Image Processing*, vol. 4, no. 3, pp 370-378, 1995.

# pcorrelationcoefficient

Calculates the correlation cofficient between two arrays of values.

#### **Synopsis**

```
pcorrelationcoefficient attr_in1 attr_in2 attr_out [col_in1|-]
[col_in2|-] [col_out|-]
```

### **Description**

**pcorrelationcoefficient** calculates the correlation value between two variables represented each by an array of values of the same size and stored in a collection.

The sample correlation coefficient between the two vecteurs X and Y is given by:

```
 r_{xy} = \frac{\sum_{i=1}^n (x_i-\frac{y})(y_i-\frac{y})}{(n-1) s_x s_y} \\ = \frac{\sum_{i=1}^n (x_i-\frac{y})(y_i-\frac{y})}{\sum_{i=1}^n (x_i-\frac{y})^2 \sum_{i=1}^n (y_i-\frac{y})^2},
```

where x and y are the sample means of X and Y, and sx and sy are the sample standard deviations of X and Y.

#### **Parameters**

- attr\_in1, attr\_in2: the collection *col\_in* stores the vector of characteristics used for the calculus. If there are n vectors of p characteristics, the collection should contain p arrays attr\_in.1, attr\_in.2, ..., attr\_in.p of n floats each.
- attr out: the collection *col out* contains :
  - O attr\_out.mat: the array des p\*p s de la matrice de covariance;
  - O attr\_out.inv: the array des p\*p values of the inverse matrix of covariance;
  - O attr\_out.det: the determinant of the covariance matrice
  - O attr\_out.det: the array of p values of the mean vector of characteritics.

## **Inputs**

- *col\_in*: a collection with the array name\_in1.
- col\_in: a collection with the array name\_in2 of the same size as name\_in1.

## **Outputs**

• *col\_out*: a collection.

# Result

Returns the value of correlation.

# **Examples**

pcorrelationcoefficient Correctness Correctness r ccorrectness1.pan ccorrectness2.pan toto.pan

#### See also

Array

# C++ prototype

Errc PCorrelationCoefficient( const Collection &col\_in1, const Collection &col\_in2, Collection &col\_out, const string &attr\_in1, const string &attr\_in2, const string &attr\_out );

# pcreatearray

Creates array in collection.

#### **Synopsis**

```
pcreatearray name type size value [col_out|-]
```

### **Description**

**pcreatearray** creates a new collection *col\_out* with one array named *name* that contains *size* values *value* of type *type*.

#### **Parameters**

- *name* is the base name of the array. It is string without blank character.
- type is a basic type among Char, Uchar, Short, Ushort, Long, Ulong, Float, Double.
- *size* is the size of the array.
- *value* is the initial value of type *type*.

### **Outputs**

• *col\_out*: a collection.

#### Result

Returns SUCCESS or FAILURE.

### **Examples**

Creates an array with 128 float values 10.5:

```
pcreatearray foo float 128 10.5 col.pan
pcol2txt col.pan
```

#### See also

Array

# **Prototypes C++**

```
Errc CreateArray( Collection &col_out, Long size, Uchar value,
std::string name );
```

# Version française

Création d'une collection contenant un vecteur vierge.

Author: Alexandre Duret-Lutz

# pcrosscorrelation

Cross-correlation between an image and a pattern.

#### **Synopsis**

```
pcrosscorrelation [-m mask] [im_in1|-] [im_in2|-] [im_out|-]
```

### **Description**

**pconvolution** measures for each pixel the degree of matching between the pattern  $im_in2$  and the image  $im_in1$  centered at the pixel.

### **Inputs**

- *im\_in1*: a grayscale image (Img2duc).
- *im\_in2*: a grayscale image of pattern.

### **Outputs**

• *im\_out*: a Float image with pixels between 0 et 1.

#### Result

Returns SUCCESS or FAILURE.

## **Examples**

Detection of the occurrences of the pattern letter.pan in the image page.pan.

```
pcrosscorrelation page.pan letter.pan imagel.pan
```

#### See also

**Template Matching** 

# C++ prototype

```
Errc PCrossCorrelation( const Img2duc &im_in1, const Img2duc &im_in2, Img2dsf &im_out );
```

# Version française

Corrélation croisée entre une image et un motif.

# pdelaunay

Builds the Delaunay graph from region map.

### **Synopsis**

```
pdelaunay [-m mask] [rg_in|-] [gr_out|-]
```

### **Description**

**pdelaunay** builds the Delaunay graph from the input region map  $rg_i$ . A Delaunay triangulation of a vertex set is a triangulation of the vertex set with the property that no vertex in the vertex set falls in the interior of the circumcircle (circle that passes through all three vertices) of any triangle in the triangulation.

Delaunay graph is the dual of the Voronoi diagram, where each element is connected to all elements that share a Voronoi edge. A Voronoi polygon associated to a site Pi is the region Vor(Pi) (each region Vor(Pi) is the set of point (x,y) nearest to the point of Vor(Pi) than any other regions) such as each point of P has Pi as the nearest site.

Seeds given in the region map  $rg_i$  are the site of the diagram to be built. There are the nodes of the output graph  $gr_out$ . A seed is a region defined by 1 pixel and with a unique label. If the seeds are not by a region with 1 pixel, pdelaunay returns an error.

Each edge weight is set with 1.0.

## **Inputs**

• rg\_in: a region map that contains the seeds.

## **Outputs**

• *gr\_out*: a graph.

#### Result

Returns SUCCESS or FAILURE.

### **Examples**

Calculates the Delaunay graph from the centers of mass of tangram pieces:

```
pbinarization 90 1e30 tangram.pan a.pan
plabeling 8 a.pan r1.pan
pcenterofmass r1.pan r2.pan
pdelaunay r2.pan g.pan
```

# See also

Graph, pvoronoi

# C++ prototype

Errc PDelaunay( const Reg2d &rg\_in, Graph2d &gr\_out );

# Version française

Construction du graphe de Delaunay discret.

Author: Sébastien Bougleux

# pdenoisePDE

Performs anisotropic smoothing on image.

#### **Synopsis**

pdenoisePDE nb\_iter amplitude sharpness anisotropy alpha sigma
[im\_in|-] [im\_out|-]

### **Description**

**pdenoisePDE** regularizes color or multispectral images. This operator acts as an image regularizer, by doing anisotropic smoothing of the input multi-valued image. Such regularization technique is very efficient to remove local image artifact such as noise or compression artifact. It is also anisotropic and thus the smoothing preserves the important image structures such as edges, corners or discontinuities.

The processing time can be very high depending on the given parameter values.

#### **Parameters**

- *nb\_iter* defines the number of iterations. The greater is the number of iterations, the stronger is the smoothing. A typical value is 2.
- *amplitude* defines the smoothing amplitude for one iteration. The greater is the amplitude, the quicker is the processing. In general, values are from 5..200.
- *sharpness* defines the edge contrast of the edges to be preserved. The greater is the value, the more there are contours. A value of 0 indicates that each pixel is smoothed with the same strength eventually in different directions. Typical values are from 0..2.
- anisotropy defines anisotropic degree. An anisotropic smoothing (anisotropy=1) is oriented along the edge direction. An isotropic smoothing (anisotropy=0) is not oriented. According to the noise type, it can be useful to restrict the anisotropic to avoid texture effects apparition. Allowed values are 0 or 1.
- *alpha* defines the noise scale. It represents the estimated variance of the noise. A typical value is 0.1
- *sigma* defines the image geometry scale. Before each iteration, the local image geometry is evaluated. The sigma parameter corresponds to a pre-smoothing of this geometry. The greater is sigma, the less details are preserved but the more the smoothing is coherent. In general, a value less than 1 is convenient. A typical value is 0 8.

## **Inputs**

• *im\_in*: an image.

### **Outputs**

• *im\_out*: an image of the same type as the input image.

#### Result

Returns SUCCESS or FAILURE.

#### **Examples**

Denoises tangram.pan with only 2 iterations:

```
pdenoisePDE 2 100 2 0.7 0.1 0.8 tangram.pan a.pan
```

#### See also

Filtering

### C++ prototype

Errc PDenoisePDE( const Imx3d &ims, Imx3d &imd, Long nb\_iter, Float amplitude, Float sharpness, Float anisotropy, Float alpha, Float sigma );

### Version française

Régularisation d'images multivaluées par lissage anisotrope basé EDP.

## **Inportant notice**

The source code of this Pandore operator is governed by a specific Free-Software License (the CeCiLL License), also applying to the CImg Library. Please read it carefully, if you want to use this module in your own project (file CImg.h).

IN PARTICULAR, YOU ARE NOT ALLOWED TO USE THIS PANDORE MODULE IN A CLOSED-SOURCE PROPRIETARY PROJECT WITHOUT ASKING AN AUTHORIZATION TO THE CIMG LIBRARY AUTHOR ( http://www.greyc.ensicaen.fr/~dtschump/)

#### Reference

D. Tschumperlé, "Fast Anisotropic Smoothing of Multi-Valued Images using Curvature-Preserving PDE's", Cahier du GREYC No 05/01, Avril 2005.

Author: D. Tschumperlé

# pdensityselection

Selects regions from density degree.

#### **Synopsis**

```
pdensityselection relation threshold [-m mask] [rg_in|-] [im_in|-] [rg_out|-]
```

### **Description**

**pdensityselection** selects regions from their density factor. The parameter *relation* specifies the relation order to the *threshold* value that is used to select or not a region.

Density measures the ratio nbetween the number of pixels in the region given in  $im_in$  and the area surface of the region in  $rg_in$ . It is calculated using:

```
density = number of pixel / area.
```

#### **Parameters**

- relation is an integer from [-3,3] which specifies the relation order to the threshold value:
  - $\circ$  relation = 3: regions with the maximum value.
  - $\circ$  relation = 2: regions >= threshold.
  - $\circ$  relation = 1: regions > threshold.
  - $\circ$  relation = 0: regions = threshold.
  - $\circ$  relation = -1: regions < threshold.
  - $\circ$  relation = -2: regions <= threshold.
  - $\circ$  relation = -3: regions with the minimum value.
- *threshold* is a real value from [0..1] which specifies a density degree.

## **Inputs**

- *rg\_in*: a 2D region map.
- im in: a 2D image of bytes.

# **Outputs**

• *rg\_out*: a 2D region map.

# Result

Returns the number of selected regions.

## **Examples**

Selects regions with the highest density factor:

```
pdensityselection 3 0 a.pan tangram.pan b.pan
```

#### See also

Region

# C++ prototype

Errc PDensitySelection( const Reg2d &rg\_in, const Img2duc &ims,
Reg2d &rg\_out, int relation, float threshold );

# Version française

Sélection de régions sur leur valeur de sphéricité.

# pdepth2graylevel

Converts depth values to gray levels.

#### **Synopsis**

```
pdepth2graylevel threshold [-m mask ] [im_in|-] [im_out|-]
```

### **Description**

**pdepth2graylevel** builds a 2D image from a 3D image, where depths of the 3D image  $im_in$  are converted to gray level into the 2D image  $im_iout$ . The depth is defined as the slice of the first pixel at the same xy-coordinates that have a value > threshold. The first slice is supposed to be at the depth 0.

The algorithm is as follows:

```
for (z=0; z< depth(im_in); z++)
   if (im_in[z][y][x] > threshold ) then im-out[p.y][p.x] = p.z;
```

#### **Parameters**

• *threshold* defines the maximum transparency color. Each gray level ≤ *threshold* are considered as transparent color.

## **Inputs**

• *im\_in*: a 3D gray level image of Uchar.

# **Outputs**

• *im\_out*: a 2D Slong image (Img2dsl).

#### Result

Returns SUCCESS or FAILURE.

# **Examples**

Builds a Random Dot Stereogram from the 3D image cyto3d.pan:

```
pdepth2graylevel 50 cyto3d.pan i0.pan
pmultcst 10 i0.pan i1.pan
prds i1.pan rds_out.pan
```

# See also

Utility, pgraylevel2depth

### C++ prototype

Errc PDepth2Graylevel( const Img3duc &im\_in, Img2dsl &im\_out, long threshold );

# Version française

Construction d'une image de niveau de gris 2D à partir d'une image 3D.

Author: Jean-Marie Janik

# pderavi

Performs multi-thresholding on image using Deravi algorithm.

### **Synopsis**

```
pderavi length [-m mask] [im in|-] [im out|-]
```

### **Description**

**pderavi** classifies the input image pixels into a small number of clusters according to their value. Every pixel p of the input image is assigned to a cluster identified by the related threshold value:

```
if threshold[k-1]<im_out[p]<=threshold[k].
then im_out[p]=threshold[k]</pre>
```

The last threshold is equal to 255.

The number of clusters and the value of the thresholds are determined from the Deravi algorithm. It is based on the measure of the conditional probability of transition. For each gray level i the busyness ratio is:

```
\begin{split} & \text{P(i)} = (\text{P1(i)} + \text{P2(i)}) \ / \ 2; \\ & \text{P1(i)} = [\text{SUM}(\text{SUM}((\text{Tkl})*(\text{Tkl}))] \ / \ [\text{SUM}(\text{SUM}(\text{Tkl})) + \text{SUM}(\text{SUM}(\text{Tpq}))] \\ & \text{with } k = [0..i], \ l = [i + 1..N - 1], \ p = [0..i], \ q = [0..i] \\ & \text{P2(i)} = [\text{SUM}(\text{SUM}((\text{Tkl})*(\text{Tkl}))] \ / \ [\text{SUM}(\text{SUM}(\text{Tkl})) + \text{SUM}(\text{SUM}(\text{Tpq}))] \\ & \text{with } k = [i + 1..N - 1], \ l = [0..i], \ p = [i + 1..N - 1], \ q = [i + 1..N - 1] \end{split}
```

The co-occurrence matrix Tkl contains the number of times the gray level k is a neighbor of the gray level l considering the neighborhood  $Nxy=\{(x,y+1),(x+1,y)\}.$ 

Then the thresholds are located as regional minima of the conditional probability of transition function. The minima are searched in the space of *length* gray levels around the gray level i.

**Notice**: This operator can only work on grayscale image of bytes (Img2duc, Img3duc).

#### **Parameters**

• *length* defined the length of the search space of the regional minima. It is defined in gray level unit. The greater is the length, the less there are thresholds. A typical value is 10.

### **Inputs**

• *im\_in*: a grayscale image of bytes (Img2duc, Img3duc).

## **Outputs**

• *im\_out*: a grayscale image of bytes (Img2duc, Img3duc).

#### Result

Returns the number of thresholds.

### **Examples**

Segments tangram.pan and displays the number of thresholds:

```
pderavi 15 tangram.pan out.pan
pstatus
```

#### See also

Thresholding

#### C++ prototype

```
Errc PDeravi( const Img2duc &im_in, Img2duc &im_out, int length );
```

# Version française

Multiseuillage de l'image par analyse de la matrice de co-occurences selon Deravi.

#### Reference

F. Deravi et al., "Gray level thresholding using second-order statistics", *Pattern Recognition Letter*, Vol. 1, No. 5-6, pp. 417-422, 1983.

# pderiche

Computes gradient magnitude and maxima localization using Deriche algorithm.

### **Synopsis**

**pderiche** sigma [-m mask] [im\_in|-] [im\_mag|-] [im\_dir|-]

### **Description**

**pderiche** computes the gradient magnitude and the gradient direction images and performs the maxima localization. The output image can then be used to locate the contours. The output image *im\_out* is built with the maximum magnitude value in the direction of the gradient. Other values are set to 0.

The gradient magnitude value reflects the amount of grayscale variation in this point. The more is the variation, the greater is the value.

The gradient extraction and localization is done in three steps:

- 1. smoothing,
- 2. gradient computing,
- 3. local maxima extraction.

The direction is the atan(dy/dx) measured in radians. The direction image  $im\_dir$  is necessarily of type float (values in [0..2\*PI]).

**Warning**: the direction follows the image coordinate system, it means that it's going clockwise when displayed, since the y coordinates are inversed in the image system.

**Note**: The image border of size 1 is set to 0.

#### **Parameters**

• *sigma* is a real value that controls the strength of the smoothing. Values are generally from the interval [0..10]. The lower is the *sigma* value, the stronger is the smoothing and thus the less there are contour points in the output image.

### **Inputs**

• *im\_in*: a 2D grayscale image.

### **Outputs**

- *im\_out*: the gradient magnitude image of same type as the input image.
- *im\_dir*: the gradient direction image of type float.

#### Result

Returns SUCCESS or FAILURE.

### **Examples**

Performs an edge detection for the tangram.pan image:

```
pderiche 1 tangram.pan a.pan b.pan
pbinarization 10 1e30 a.pan c.pan
```

#### See also

Edge detection

## C++ prototype

```
Errc PDeriche( const Img2duc &im_in, Img2duc &im_mag, Img2duc &im_dir, float sigma );
```

# Version française

Détection et localisation des contours par l'algorithme de Deriche.

Author: Carlotti & Joguet

# pderichesmoothing

Performs Deriche filtering on image.

#### **Synopsis**

```
pderichesmoothing alpha [-m mask] [im_in|-] [im_out|-]
```

# **Description**

**pderichesmoothing** performs Deriche smoothing of the input image *im\_in*.

#### **Parameters**

• *alpha* is a real value that controls the strength of the smoothing. Values are generally from the interval [0..10]. The lower is the *alpha* value, the stronger is the smoothing. A typical value, is 1.0.

### **Inputs**

• *im\_in*: a 2D image.

## **Outputs**

• *im\_out*: an image of the same type as the input image.

#### Result

Returns SUCCESS or FAILURE.

## **Examples**

Performs Deriche smoothing on tangram.pan:

```
pderichesmoothing 1 tangram.pan out.pan
```

#### See also

Filtering

# C++ prototype

Errc PDericheSmoothing( const Img2duc &im\_in, Img2duc &im\_out,
double alpha );

# Version française

Lissage de Deriche.

Author: Carlotti & Joguet

## pdif

Performs difference between images or graphs and non symmetrical difference between region maps.

### **Synopsis**

```
pdif [-m mask] [im_in1|-] [im_in2|-] [im_out|-]
```

### **Description**

**pdif** computes the difference between the two inputs  $im_in1$  and  $im_in2$ .

If  $im\_in1$  and  $im\_in2$  are images then the new image  $im\_out$  is built with the difference between each pixel:

```
pixel(im_out) = ABS(pixel(im_in1) - pixel(im_in2));
```

The two inputs must be of the same type.

For color or multispectral image, the difference is computed separately on each band.

If  $im_in1$  and  $im_in2$  are graphs then the new graph  $im_out$  is built with the difference between each node values.

If *im\_in1* and *im\_in2* are region maps **pdif** computes the symmetrical difference between region maps:

```
Union(im_in1,im_in2) - Intersection(im_in1,im_in2).
```

## **Inputs**

- *im\_in1*: an image, a graph or a region map.
- *im\_in2*: an image, a graph or a region map.

## **Outputs**

• *im\_out*: an object of the same type as im\_in1 and im\_in2.

#### Result

Returns SUCCESS or FAILURE.

For region map, returns the new higher label value.

## **Examples**

```
pdif a.pan b.pan c.pan
```

### See also

Arithmetic

# C++ prototype

```
Errc PDif( const Img2duc &im_in1, const Img2duc &im_in2, Img2duc &im_out );
```

# Version française

Différence d'images ou de graphes et différence symétrique entre cartes de régions.

# pdilation

Performs morphological dilation with a list of predefined structuring elements.

### **Synopsis**

```
pdilation num_se halfsize [-m mask][im_in|-][im_out|-]
```

### **Description**

pdilation dilates the points of stronger contrast according to a structuring element.

Dilation corresponds to the operation: replaces the central pixel p by the maximum of its neighbors where the neighbors are specified by the structuring element.

```
dilation(p) = MAX(neighbors(p)).
```

The structuring element is specified by its type *num\_se* and its size *halfsize*.

For a binary image, dilation dilates white areas.

For the region maps, dilation dilates only regions that touch the background and region with the higher label are privileged.

For the color images, the lexicographic order is used: initially by using band X, in the event of equality by using the band Y then band Z.

#### **Parameters**

• *num\_se* specifies the type of the structuring element:

case of 2D:

- 0: diamond (4-connexity)
- 1: square (8-connexity)
- 2: disc
- 3: horizontal line
- 4: diagonal line of 135 degrees (\)
- 5: vertical line
- 6: diagonal line of 45 degrees (/)
- 7: cross
- 0 8: X

case of 3D:

- 0: bipyramid (6-connexity)
- 1: cube (26-connexity)
- 2: sphere
- 3: horizontal line on x coordinate
- 4: horizontal line on y coordinate
- 5: horizontal line on x coordinate
- 6: diagonal line on x-y coordinates (\)
- 7: diagonal line on x-z coordinates (\)
- 8: diagonal line on y-z coordinates (\)
- 9: diagonal line on x-y coordinates (/)
- 0 10: diagonal line on x-z coordinates (/)
- 11: diagonal line on y-z coordinates (/)
- O 12: cross in 3d

(This parameter is ignored for 1D image)

• *halfsize* specifies the half-size of the structuring element. For example, a half-size of 1 for a square gives a structuring element of size 3x3.

### **Inputs**

• *im\_in*: an image (1D, 2D, 3D) or a region map.

### **Outputs**

• *im\_out*: an image (or a region map) of the same type as *im\_in*.

#### Result

Returns SUCCESS or FAILURE.

## **Examples**

• Performs a Black Top Hat with small 17x17 square structuring element:

```
pinverse tangram.pan i0.pan
pdilation 1 8 i0.pan i1.pan
perosion 1 8 i1.pan i2.pan
pdif i2.pan i0.pan out.pan
```

#### See also

Morphology, psedilation, perosion

### C++ prototype

```
Errc PDilation( const Img2duc &im_in, Img2duc &im_out, int num_se,
int halfsize );
```

# Version française

Dilatation des points de fort contraste d'une image.

# pdilationreconstruction

Performs reconstruction by dilation.

### **Synopsis**

```
pdilationreconstruction connexity [-m mask] [im_in1|-]
[im_in2|-][im_out|-]
```

### **Description**

**pdilationreconstruction** performs a geodesic reconstruction by dilation of the markers image *im\_in1* in the mask image *im\_in2*.

The two images must be of the same type, and the image of markers  $im_in1$  must be lower or equal in intensity to the image of mask  $im_in2$ .

The reconstruction by dilation according to the *connexity* consists in the following operation applied until idempotence:

```
im1=MIN(im_in1, im_in2)
imdilat=dilation(im1, connexity)
im1=MIN(imdilat, im_in2)
```

For the color images, it is the lexicographic order which is used: initially by using band X, in the event of equality by using the band Y then band Z.

#### **Parameters**

• *connexity* specifies the relationship between a pixel and its neighbors. It is an integer from: 2 for 1D, 2 or 8 for 2D or 6 or 26 for 3D.

## **Inputs**

- *im\_in1*: an image.
- *im\_in2*: an image of the same type as *im\_in1*.

## **Outputs**

• *im\_out*: an image of the same type as *im\_in1*.

### Result

Returns SUCCESS or FAILURE.

### **Examples**

• Perform white geodesic Top Hat with small 17x17 square structuring element:

```
perosion 1 8 tangram.pan i1.pan
pdilationreconstruction 8 i1.pan tangram.pan i2.pan
pdif tangram.pan i2.pan out.pan
```

#### See also

Morphology, perosionreconstruction

## C++ prototype

```
Errc PDilationReconstruction( const Img2duc &im_in1, const Img2duc &im_in2, Img2duc &im_out, int connexity );
```

# pdisplayperformancevalues

Pretty prints segmentation errors computed with operator 'passesssegmentationalgorithm.'

### **Synopsis**

pdisplayperformancesvalues [col in1|-] [col in2|-]

### **Description**

The operator **pdisplayperformancevalues** displays on standard output the performance values of an algorithm from the average values of the segmentation errors stored in the collection *col\_out2* and the detail for each segmentation result in the collection *col\_in1*. These two collections are computed by the operator *passesssegmentationalgorithm*.

The performances are described by segmentation errors according to five indicators:

- **Indicator 1**: Detection accuracy. The two errors are:
  - Recall error accounts for proportion of false negative regions.
  - Precision error accounts for proportion of false positive regions.
- **Indicator 2**: Fragmentation consistency. The two errors are:
  - O Under-segmentation error accounts for proportion of regions grouped into a single segment.
  - Over-segmentation error accounts for proportion of segments grouped into a single region.
- **Indicator 3**: boundary precision. The two errors are:
  - Pixel deficit error accounts for proportion of missed pixels in correctly detected regions.
  - O Pixel excess error accounts for proportion of false pixels added to correctly detected regions.
- **Indicator 4**: Shape fidelity. The two errors are:
  - Omission shape error accounts for distance of deleted shape to true shape.
  - Commission error accounts for distance of added shape to true shape.
- **Indicator 5**: Topology preservation. The two errors are:
  - Hole addition error accounts for the proportion of false holes.
  - O Hole detection error accounts for the proportion of missed holes.

### **Inputs**

- *col\_in1*: a collection with the details of segmentation errors for each segmentation results (stored as numerator / denominator).
- col\_in2: a collection with average of segmentation errors considering all segmentation results.

## Result

Returns SUCCESS or FAILURE.

### **Examples**

Assesses performances of algorithm 'algo001' from its result images stored in folder 'images/resultimages/algo001':

 $passess segmentation algorith \ -v \ 0 \ 0.5 \ images/resultimages/algo001 \ images/ground truths \ detail\_errors.pan \ total\_errors.pan \ pdisplay performance values \ detail\_errors.pan \ total\_errors.pan \ total\_errors$ 

#### See also

passesssegmentationalgorithm, Evaluation

## **Prototype C++**

Errc DisplayPerformanceValues( const Collection &cols1, const
Collection &cols2 );

# pdistance

Computes euclidean distance map to nearest contours.

### **Synopsis**

```
pdistance [-m mask] [im_in|-] [im_out|-]
```

### **Description**

**pdistance** computes the distance map to the nearest contour. The output image *im\_out* is a float image where each pixel is set with the distance to the nearest contour point. A contour is a chain of connected non null pixels.

If the input image is a graph then the distance is computed from the node values.

In 2D, the algorithm uses the exact euclidian transform by Meijster.

In 3D, the algorithm uses the Eikonale equation (fast marching). It corresponds to a good approximation of the euclidean distance.

**Reference**: A. Meijster, J. B. T. M. Roerdink and W. H. Hesselink, "A general algorithm for computing distance transforms in linear time.", In: Mathematical Morphology and its Applications to Image and Signal Processing, Kluwer Acad. Publ., 2000, pp. 331-340.

## **Inputs**

• *im\_in*: a grayscale image (Img2duc or Img3duc) or a graph.

## **Outputs**

• *im\_out*: a float image (Img2dsf or Img3dsf) or a graph.

#### Result

Returns SUCCESS or FAILURE.

## **Examples**

Closed contours yielded by a simple edge detection of tangram.pan:

psobel tangram.pan b.pan
pbinarization 50 1e30 b.pan c.pan
pskeletonization c.pan d.pan
ppostthinning d.pan e.pan
pdistance e.pan f.pan
plocalmaxima 8 f.pan g.pan
plabeling 8 g.pan h.pan
pinverse f.pan i.pan
pwatershed h.pan i.pan j.pan
pboundary 8 j.pan out.pan

#### See also

Contour

# C++ prototype

Errc PDistance( const Img2duc &im\_in, Img2dsf &im\_out );

## Version française

Calcul d'une image de distance euclidienne aux contours.

Authors: Jean-Marie Janik & Abderrahim Elmoataz

# pdistance1

Computes distance map to nearest contour.

### **Synopsis**

```
pdistance1 d1 d2 d3 [-m mask] [im_in|-] [im_out|-]
```

### **Description**

**pdistance** computes the distance map to the nearest contour. The output image *im\_out* is a float image where each pixel is set with the distance to the nearest contour point. A contour is a chain of connected non null pixels.

The distance is computed from the specified distance between neighbors: d1, d2 and d3:

```
+d2 +d1 +d2
+d1 x +d1
+d2 +d1 +d2
```

For 3D, d3 is the distance between the diagonal neighbors.

If the input image is a graph then distance is computed from the node values.

#### **Parameters**

• d1, d2 and d3 are real values that specify the distance metric. For example, the following metric can be used with convenient values:

```
    Euclidean: d1 = 1; d2 = sqrt(2), d3 = sqrt(3);
    Chessboard: d1 = 1; d2 = 2; d3 = 3;
    Manhattan: d1 = 1; d2 = 1; d3 = 1;
```

### **Inputs**

• *im\_in*: a grayscale image (Img2duc or Img3duc) or a graph.

## **Outputs**

• *im\_out*: a float image (Img2dsf or Img3dsf) or a graph.

#### Result

Returns SUCCESS or FAILURE.

### **Examples**

Closed contours yielded by a simple edge detection of tangram.pan:

```
psobel tangram.pan b.pan
pbinarization 50 1e30 b.pan c.pan
pskeletonization c.pan d.pan
ppostthinning d.pan e.pan
pdistancel 1 1 1 e.pan f.pan
plocalmaxima 8 f.pan g.pan
plabeling 8 g.pan h.pan
pinverse f.pan i.pan
pwatershed h.pan i.pan j.pan
pboundary 8 j.pan out.pan
```

#### See also

Contour

## C++ prototype

Errc PDistance1( const Img2duc &im\_in, Img2dsf &im\_out, float d1,
float d2, float d3 );

## Version française

Calcul d'une image de distance quelconque aux contours.

## pdiv

Performs division between images or graphs.

### **Synopsis**

```
pdiv [-m mask] [im_in1|-] [im_in2|-] [im_out|-]
```

### **Description**

**pdiv** computes the division of the input *im\_in1* by the input *im\_in2*.

If  $im\_in1$  and  $im\_in2$  are images then the new image  $im\_out$  is built with the division of each pixel. The problem of 0 is solved as follows:

```
if (pixel(im_in) == 0 )
    pixel(im_out) = 0;
else
    pixel(im_out) = pixel(im_in1) / pixel(im_in2);
```

The two inputs must be of the same type. The output image *im\_out* is a Float image.

For color or multispectral image, the division is computed separately on each band.

If  $im_in1$  and  $im_in2$  are graphs then the new graph  $im_out$  is built with the division of each node value.

## **Inputs**

- *im\_in1*: an image or a graph.
- *im\_in2*: an image or a graph.

## **Outputs**

• *im\_out*: a Float image or a graph.

#### Result

Returns SUCCESS or FAILURE.

## **Examples**

Divides image a.pan by image b.pan:

```
pdiv a.pan b.pan c.pan
```

#### See also

Arithmetic

## C++ prototype

```
Errc PDiv( const Img2duc &im_in1, const Img2duc &im_in2, Img2dsf
&im_out );
```

# Version française

Division d'images ou de graphes.

# pdivcst

Diviplies constant to image, graph or region map.

### **Synopsis**

```
pdivcst cst [-m mask] [im_in|-] [im_out|-]
```

### **Description**

**pdivcst** builds the new output *im\_out* by dividing the specified constant to each value of *im\_in*.

For image, **pdivcst** divides the specified value to each pixel. The values are clipped if they are greater than the maximum possible value or lower than the minimum:

```
val = pixel(im_in) * cst;
if (val > MAX) pixel(im_out) = MAX;
else if (val < MIN) pixel(im_out) = MIN;
else pixel(im_out) = val;</pre>
```

For color or multispectral image, **pdivcst** is computed separately on each band.

For region map, **pdivcst** divides the specified value to each label.

For graph, **pdivcst** divides the specified value to each node value.

The output file is of the same type as the input file.

#### **Parameters**

• *cst* is a real value.

## **Inputs**

• *im\_in*: an image, a graph or a region map.

## **Outputs**

• *im\_out*: an object of the same type as *im\_in*.

#### Result

Returns SUCCESS or FAILURE.

For region map, returns the new higher label value.

## **Examples**

Divides the tangram.pan pixel values by 2:

```
pdivcst 2 tangram.pan a.pan
```

#### See also

Arithmetic

## C++ prototype

```
Errc PDivCst( const Img2duc &im_in, Img2duc &im_out, float cst );
```

## Version française

Division par une constante des valeurs d'une image, d'un graphe ou d'une carte de région.

## pdivneumann

Computes the divergence by backward finite differences.

### **Synopsis**

```
pdivneumann [-m mask] [im_in1|-] [im_in2|-] [im_out|-]
```

### **Description**

**pdivneumann** computes the divergence by backward finite differences. The result is a grayscale image *im\_out*, where:

```
im\_out(i,j) = (im\_in1(i,j)-im\_in1(i-1,j)) + (im\_in2(i,j)-im2(i,j-1)),
```

with special care (Neumann) at boundaries:

```
im_in1(1,j) and -im_in1(n-1,j)
im_in2(i,1) and -im_in2(i,n-1)
```

#### **Inputs**

- *im\_in1*: a 2D image.
- *im\_in2*: a 2D image (same type as im\_in1).

## **Outputs**

• *im\_out*: an image of the same type as im\_in1.

#### Result

Returns SUCCESS or FAILURE.

### **Examples**

Implements the gradient and divergence operators with Neumann boundary conditions such that one is the adjoint of the other, i.e.  $\langle \operatorname{grad} x, u \rangle = \langle \operatorname{-div} u, x \rangle$ . The script checks this identity.

```
protation 0 180 tangram.pan tangram1.pan
pgradneumann tangram.pan gim1_y.pan gim1_x.pan
pgradneumann tangram1.pan gim2_y.pan gim2_x.pan

# Compute <grad im1, grad im2>.
pmult gim1_y.pan gim2_y.pan | psumvalue - s1.pan
sumvaly='pstatus'
pmult gim1_x.pan gim2_x.pan | psumvalue - s2.pan
sumvalx='pstatus'
```

```
innerproduct1='echo "$sumvaly+$sumvalx" | bc -1'

# Compute <-div grad im1,im2>.
pdivneumann gim1_y.pan gim1_x.pan | pmultcst -1 - divim1.pan
pim2sf tangram1.pan t.pan
pmult divim1.pan t.pan | psumvalue - /dev/null
innerproduct2='pstatus'

echo $innerproduct1
echo $innerproduct2
```

#### See also

Edge detection, pgradneumann

### C++ prototype

Errc PDivNeumann( const Img2d<U> &im\_in1, Img2d<U> &im\_in2, Img2d<U> &im\_out );

## Version française

Calcul de la divergence par différence finies décentr&eacutee à gauche.

Author: Jalal Fadili

# pdivval

Divides image bands with constants stored in collection.

### **Synopsis**

```
pdivval [-m mask] [col_in|-] [im_in|-] [im_out|-]
```

### **Description**

**pdivval** builds the new output  $im\_out$  by dividing each band of the input image  $im\_in$  with constants stored in the collection  $col\_in$ . The first bands is divided with the first constant in the collection, the second bdans with the second constant, etc.

The values are clipped if they are greater than the maximum allowed value or lower than the minimum:

```
val = pixel(im_in) / col_in;
if (val > MAX) pixel(im_out) = MAX;
else if (val < MIN) pixel(im_out) = MIN;
else pixel(im_out) = val;</pre>
```

The output file is of the same type as the input file.

### **Inputs**

- *col\_in*: a collection with a number of float values equals to the number of bands of the input image.
- *im\_in*: an image.

### **Outputs**

• *im\_out*: an object of the same type as *im\_in*.

#### Result

Returns SUCCESS or FAILURE.

## **Examples**

Divides tangram.pan by its mean value:

```
pmeanvalue tangram.pan col.pan
pdivval col.pan tangram.pan a.pan
```

More examples

## See also

Arithmetic

### C++ prototype

Errc PDivVal( const Collection &col\_in, const Img2duc &im\_in,
Img2duc &im\_out );

# Version française

Division d'une image par des constantes stockées dans une collection.

## pdraw

Draws by hands onto Pandore object.

### **Synopsis**

```
pdraw [-m mask] [im_in|-] [im_out|-]
```

### **Description**

pdraw is a graphical image manipulator for Pandore objects. Available Pandore objects are:

- images;
- regions map;
- graphs.

The output object *im\_out* is an unsigned char grayscale image where lines are represented by connected pixels with value 255.

The Qt version of **pdraw** also accepts Qt options at the beginning of the arguments list:

```
pvisu -style motif tangram.pan a.pan
```

All tools are accessible through menu or by shortcut key.

### **Inputs**

• *im\_in*: an image, a region map or a graph.

### **Inputs**

• *im\_out*: a byte image (Uchar).

#### Result

Returns the process ID (PID) of the related process or FAILURE.

### **Examples**

• Create the image a.pan by drawing on the image tangram.pan and label regions within closed contours:

```
pdraw examples/tangram.pan a.pan
pboundarylabeling a.pan b.pan
pvisu b.pan
```

# See also

Visualization, pvisu.

## pdwt

Performs Direct Wavelet Transform.

### **Synopsis**

```
pdwt scale [im_in|-] [col_in|-] [im_out| -]
```

### **Description**

**pdwt** calculates the wavelet coefficients of the input image *im\_in1* according to the pyramidal algorithm. For example, with *scale*=1, there are 4 subimages:

```
[1][2]
[3][4]
```

where [1] is the approximation image with undersampling factor of 2. and [2], [3], [4] correspond to the signal detail along each privileged direction (resp. horizontal, vertical, diagonal) undersampled with a factor 2.

The filter coefficients are stored from the input collection *col\_in* and can be generated from the operator pqmf.

**Important**: The operator works with any image size. However, the algorithm needs image with a size power of 2. Therefore, the input image is magnified so as the size is closest to power 2. So output image has necessarily a size power of 2.

#### **Parameters**

• scale specifies the number of levels to be used for the decomposition of the input image.

## **Inputs**

- im in: a 2D float image.
- col\_in: a collection that contains the filter coefficients.

## **Outputs**

• *im\_out*: a 2D float image.

#### **Result**

Returns SUCCESS or FAILURE.

### **Examples**

Builds a synthetic image (a square) to illustrate the Gibbs phenomenon in wavelets analysis.

```
pshapedesign 256 256 0 2 150 150 a.pan pqmf daubechies 4 b.pan pdwt 1 a.pan b.pan c.pan psplitimage c.pan d1.pan d2.pan d3.pan d4.pan pthresholding 20 400 d2.pan e2.pan pthresholding 20 400 d3.pan e3.pan pthresholding 20 400 d4.pan e4.pan pmergeimages d1.pan e2.pan e3.pan e4.pan f.pan pidwt 1 f.pan b.pan out.pan
```

#### See also

Frequency, pidwt, pqmf

### C++ prototype

```
Errc PDwt( const Img2duc &im_in, const Collection &col_in, Img2dsf
&im_out, int scale );
```

## Version française

Calcul de la transformée en ondelettes dyadiques biorthogonales d'une image.

Author: Ludovic Soltys

# peccentricityselection

Selects regions from eccentricity degree.

#### **Synopsis**

```
peccentricityselection relation threshold [-m mask] [rg_in] -] [rg_out] -]
```

### **Description**

**peccentricityselection** selects regions from their eccentricity degree. The parameter *relation* specifies the relation order to the *threshold* value that is used to select or not a region.

Eccentricity measures how much the region deviates from being circular. It is defined as the ratio of the length of the short axis to the length of the long axis:

The maximum value is 1.0 for a square or a circle.

#### **Parameters**

- relation is an integer from [-3,3] which specifies the relation order to the threshold value:
  - relation = 3: regions with the maximum value.
  - $\circ$  relation = 2: regions >= threshold.
  - $\circ$  relation = 1: regions > threshold.
  - $\circ$  relation = 0: regions = threshold.
  - $\circ$  relation = -1: regions < threshold.
  - $\circ$  relation = -2: regions <= threshold.
  - $\circ$  relation = -3: regions with the minimum value.
- *threshold* is a real value from [0..1].

#### **Inputs**

• *rg\_in*: a 2D region map.

## **Outputs**

• rg\_out: a 2D region map.

### Result

Returns the number of selected regions.

## **Examples**

Selects regions with the highest eccentricity degree:

```
peccentricity 3 0 rin.pan rout.pan
```

#### See also

Region

# C++ prototype

Errc PEccentricitySelection( const Reg2d &rg\_in, Reg2d &rg\_out, int
relation, Ulong threshold );

## Version française

Sélection de régions sur leur valeur d'exentricité.

# pedgebasedragpruning

Cut adjacency link between regions that are separated by an edge.

#### **Synopsis**

```
pedgebasedragpruning [rg_in] - [gr_in] - [im_in] - [gr_out] - [gr_out]
```

### **Description**

**pedgebasedragpruning** cuts adjacency link in the gr\_in between two regions that have at least one edge point on their boundary line given in the  $im_in$ . (A n edge point is a pixel in  $im_in$  with a valeur >0.)

This operator prevents a merge process to merge two regions that are separted by an edge.

#### **Input**

- rg\_in: a region map.
- *gr\_in*: a graph.
- *im\_in*: an edge map.

### **Output**

• *gr\_out*: a graph.

#### Result

Returns the number of cuts.

### **Examples**

Performs a bottom-up merging processus (without and with edges):

```
pbinarization 112 255 tangram.pan a.pan
plabeling 8 a.pan b.pan
paddcst 1 b.pan c.pan
prg2gr c.pan d.pan

# without edges.
psetcst 0 tangram.pan e.pan
pmeanmerging -1 60 c.pan d.pan e.pan f1.pan g1.pan
#with edges.
```

pderiche 1 tangram.pan f.pan g.pan
pvariancebinarization f.pan h.pan
pedgebasedragpruning c.pan d.pan h.pan i.pan
pmeanmerging -1 60 c.pan i.pan e.pan f2.pan g2.pan

#### See Also

Segmentation

## C++ Prototype

Errc PEdgeBasedRAGPruning( const Reg3d &rg\_in, const Graph3d &gr\_in,
const Img3duc &im\_in, Graph3d &gr\_out);

# pedgeclosing

Performs edge closing from gradient.

#### **Synopsis**

```
pedgeclosing angle length [-m mask] [im in|-] [im grad|-] [im out|-]
```

### **Description**

**pedgeclosing** tries to close open contours of the input image *im\_in* by tracking contours along the gradient magnitude values given in the input image *im\_grad*.

From the end points, the tracking is done in the direction given by the maximum gradient value limited to the directions specified by the parameter *angle*. If the maximum gradient value is null then the tracking is stopped. If the tracking is longer than *length*, the tracking is stopped.

**Warning**: This operator need end points with only 1 neighbor. Thius, it might be necessary to use the operator postthinning to ensure 1 pixel thickness.

#### **Parameters**

- angle specifies the angle of the tracking. Is is an integer from [0..2]:
  - If *angle*=0 then the tracking is done only in the same direction as the end point (0 degree of freedom).
  - angle=1 corresponds to 0, 45 and -45 degrees.
  - o angle=2 corresponds to 0, 45, 90, -45, -90 degrees.
- *length* specifies the maximum distance to the tracking.

## **Inputs**

• *im\_in*: a 2D grayscale unsigned char image (Img2duc) which contains the contours.

## **Outputs**

• *im\_out*: a 2D grayscale image.

#### Result

Returns the number of contours or FAILURE.

### **Examples**

Closed contours yielded by a simple edge detection of tangram.pan:

```
psobel tangram.pan b.pan
pbinarization 50 1e30 b.pan c.pan
pskeletonization c.pan d.pan
ppostthinning d.pan e.pan
pedgeclosing 1 10 e.pan out.pan
pstatus
```

#### See also

Contour

## C++ prototype

Errc PBlindEdgeClosing( const Img2duc &im\_in, const Img2duc &ima,
Img2duc &im\_out, int angle, int length );

## Version française

Fermeture de contours.

# pedgecutting

Perform edge cutting.

#### **Synopsis**

```
pedgecutting low high [-m mask] [gr_in|-] [gr_out|-]
```

### **Description**

**pedgecutting** cuts edge with a value greater or equal to *low* and lower or equal to *high*.

If *high* is lower to *low* then edge is cut if its value is lower to *high* or greater to *low*.

#### **Paramètres**

low and high specify the bounds of the cutting.

If *high* is lower to *low* then edge is cut if its value is lower to *high* or greater to *low*.

## Input

• gr\_in: a graph.

## **Output**

• *gr\_out*: a graph.

#### Result

Returns SUCCESS or FAILURE.

### **Examples**

Keeps the edge with values between 1 and 2:

```
pedgecutting 2 1 gl.pan g2.pan
```

#### See Also

Graph

# C++ Prototype

Errc PEdgeCutting( const Graph &gr\_in, Graph &gr\_out, float low,
float high );

Author: François Angot

# pedgedirection

Computes the edge direction.

#### **Synopsis**

```
pedgedirection [-m mask] [im_in|-] [im_out|-]
```

### **Description**

**pedgedirection** computes the direction of the contours. The contours are lines of value 255 and the background is of value 0.

The algorithm use an approximation of the normal direction to compute the contour direction.

#### **Inputs**

• *im\_in*: an image.

### **Outputs**

• *im\_out*: an image of the same type as im\_in.

#### Result

Returns SUCCESS or FAILURE.

## **Examples**

Performs an edge detection based on hysteresis threshold and computes the edge direction:

```
pgradient 1 tangram.pan i1.pan i2.pan pbinarization 30 1e30 i1.pan i3.pan pbinarization 60 1e30 i1.pan i4.pan pedgedirection i4.pan out.pan
```

#### See also

Edge detection

### C++ prototype

```
Errc PEdgeDirection( const Img2duc &im_in, Img2duc &im_out);
```

# Version française

Calcul la direction des contours.

# pedgevisu

Visualization of graph edge weights.

#### **Synopsis**

```
pedgevisu [-m mask] [rg_in|-] [gr_in|-] [im_out|-]
```

### **Description**

**pedgevisu** allows the visualization of the edges between nodes. Each boundary of the region map  $rg\_in$  is drawn by using the value of the related edge value in the input graph  $gr\_in$ .

### **Inputs**

• *gr\_in*: a graph.

#### **Outputs**

• *gr\_out*: an image.

#### Result

Returns SUCCESS or FAILURE.

### **Examples**

```
pbinarization 90 1e30 tangram.pan a.pan
plabeling 8 a.pan r1.pan
pcenterofmass r1.pan r2.pan
pdelaunay r2.pan g2.pan
pedgevisu r2.pan g2.pan out.pan
```

#### See also

Graph

### C++ prototype

```
Errc PEdgeVisu( const Reg2d &rg_in, const Graph2d &gr_in, Img2dsl
&im_out );
```

# Version française

Visualisation des poids des arêtes d'un graphe dans une image.

Author: François Angot

# pellipsoidalapproximation

Performs ellipsoidal approximation of closed contour.

## **Synopsis**

```
pellipsoidalapproximation mode [-m mask] [im in|-] [im out|-]
```

## **Description**

**pellipsoidalapproximation** approximates a given set of points by an ellipsoid. The points are non null pixels relying on a null background.

The parameter *mode* specifies whether the approximation is done on all points so the result is only one ellipsoid, or on each contours so the result is as many ellipsoids as there are contours. A contour is a chain of connected non null pixels.

The output image *im\_out* contains a set of points that define one or several ellipsoids.

#### **Parameters**

- *mode* is an integer form [0,1] which specifies:
  - mode=0: the ellipsoid is calculated from all non null pixels.
  - mode=1: the ellipsoid is calculated on each contour chain.

## **Inputs**

• *im\_in*: a grayscale 2D image which contains the contour points.

## **Outputs**

• *im\_out*: a grayscale 2D image.

#### Result

Returns SUCCESS or FAILURE.

## **Examples**

Approximates each tangram piece by an ellipsoid:

psobel tangram.pan b.pan
pbinarization 45 1e30 b.pan c.pan
pskeletonization c.pan d.pan
ppostthinning d.pan e.pan
pclosedcontourselection 1 50 e.pan f.pan
pellipsoidalapproximation 1 f.pan out.pan

### See also

Contour

## C++ prototype

Errc PEllipsoidalApproximation( const Img2duc &im\_in, Img2duc &im\_out, int mode );

## Version française

Approximation ellipsoïdale d'un ensemble de points ou des contours d'une image.

Author: Julien Robiaille

# pelongationselection

Selects regions from elongation factor.

### **Synopsis**

```
pelongationselection relation threshold [-m mask] [rg\_in|-] [rg\_out|-]
```

## **Description**

**pelongationselection** selects regions from their elongation factor. The parameter *relation* specifies the relation order to the *threshold* value that is used to select or not a region.

Elongation is the ratio between the length and the width of the bounding box (the length is the longest side and width the shortest side:

```
elongation = width(bounding box)/length(bounding box).
```

#### **Parameters**

- relation is an integer from [-3,3] which specifies the relation order to the threshold value:
  - $\circ$  relation = 3: regions with the maximum value.
  - $\circ$  relation = 2: regions >= threshold.
  - $\circ$  relation = 1: regions > threshold.
  - $\circ$  relation = 0: regions = threshold.
  - $\circ$  relation = -1: regions < threshold.
  - $\circ$  relation = -2: regions <= threshold.
  - $\circ$  relation = -3: regions with the minimum value.
- *threshold* is a real value from [0..1] where 1.0 is for a square or a disc.

## **Inputs**

• rg\_in: a 2D region map.

## **Outputs**

• rg\_out: a 2D region map.

## Result

Returns the number of selected regions.

## **Examples**

Selects the most elongated regions:

```
pelongationselection 3 0 rin.pan rout.pan
```

### See also

Region

# C++ prototype

Errc PElongationSelection( const Reg2d &rg\_in, Reg2d &rg\_out, int
relation, float threshold );

## Version française

Sélection de régions sur leur valeur d'élongation.

# penergyselection

Selects regions from energy value.

## **Synopsis**

```
penergyselection relation threshold [-m mask] [rg_in] [im_in] [ig_out]
```

## **Description**

**penergyselection** selects regions from their energy value. The parameter *relation* specifies the relation order to the *threshold* value that is used to select or not a region.

Energy is measure as follows:

```
energy = SUM { im_in[p] * im_in[p]} / N
```

#### **Parameters**

- relation is an integer from [-3,3] which specifies the relation order to the threshold value:
  - $\circ$  relation = 3: regions with the maximum value.
  - $\circ$  relation = 2: regions >= threshold.
  - $\circ$  relation = 1: regions > threshold.
  - $\circ$  relation = 0: regions = threshold.
  - $\circ$  relation = -1: regions < threshold.
  - $\circ$  relation = -2: regions <= threshold.
  - $\circ$  relation = -3: regions with the minimum value.
- threshold is a float value.

## **Inputs**

- rg\_in: a region map.
- *im\_in*: a grayscale image.

## **Outputs**

• rg\_out: a region map.

## Result

Returns the number of selected regions.

## **Examples**

Selects regions with the highest energy:

```
penergyselection 3 0 rin.pan a.pan rout.pan
```

### See also

Region

## C++ prototype

Errc PEnergySelection(const Reg2d &rg\_in, Img2duc &im\_in, Reg2d &rg\_out, int relation, float threshold );

## Version française

Sélection de régions sur leur valeur d'énergie intérieure.

# penergyvalue

Measures global energy of image or graph.

# **Synopsis**

```
penergyvalue [im_in|-] [col_out|-]
```

## **Description**

**penergyvalue** measures the global energy of the input image  $im\_in$  or the input graph  $im\_in$ .

The energy is:

```
energy = SUM{ im_in[p] * im_in[p]} / N
```

For image, the energy is measured per band from the pixel values.

For graph, the energy is measured from the node values.

The energy values for each band are stored in the collection *col\_out*.

## **Inputs**

• *im\_in*: an image or a graph.

## **Outputs**

• *col out*: a collection of float values.

#### Result

Returns the global energy value (for the first band only). This value can be get using operator **pstatus**.

## **Examples**

Measures the global energy of the tangram.pan (Unix version):

```
penergyvalue tangram.pan col.pan
val='pstatus'
echo "Energy = $val"
```

Measures the global energy of the tangram.pan (MsDos version):

```
penergyvalue tangram.pan col.pan
call pstatus
call pset val
echo Energy = %val%
```

### See also

Image Features Extraction

## C++ prototype

```
Float PEnergyValue( const Img2duc &im_in, Collection & col_out );
```

# Version française

Calcul de l'énergie d'une image ou d'un graphe.

# pentropybinarization

Performs binarization on image using maximum entropy criterion.

## **Synopsis**

```
pentropybinarization [-m mask] [im in|-] [im out|-]
```

## **Description**

**pentropybinarization** classifies pixels of the input image *im\_in* into 2 clusters. The threshold value is determined as the gray level value s that maximizes the total amount of information provided by the background and the foreground separately. Since information is measured by entropy, the total amount of information for threshold s is:

```
TE(s) = Eb(s) + Ef(s) \ \{ \ entropy \ for \ background + entropy \ for \ foreground \ \} \\ = ln[P(s)(1-P(s))] - H(s)/P(s) - H'(s)/(1-P(s)) \\ where \ P(s) = SUM\{i=0->s\} \ [p(i)] \\ and \ H(s) = SUM\{i=0->s\} \ [p(i)*ln(pi)] \\ and \ H'(s) = SUM\{i=s->m-1\} \ [(p(i)*ln(pi)] \\ and \ W*H \ is \ the \ number \ of \ pixels \\ and \ m \ is \ the \ number \ of \ gray \ levels. \\ and \ pi = fi/W*H
```

The maximum entropy criterion is to determine the threshold smax such that:

```
TE(smax) = max TE(s)
```

## **Inputs**

• *im\_in*: a grayscale image of bytes (Img2duc, Img3duc).

## **Outputs**

• *im\_out*: a grayscale image of bytes (Img2duc, Img3duc).

#### Result

Returns the threshold value.

## **Examples**

Segments the tangram pieces:

### See also

Thresholding

## C++ Prototype

Errc PEntropyBinarization( const Img2duc &im\_in, Img2duc &im\_out );

## Version française

Binarisation de l'image par maximisation de l'entropie interclasse.

### Reference

J-C Yen, F-J Chang, S. Chang, "A New Criterion for Automatic Multilevel Thresholding", *IEEE Trans. on Image Processing*, vol. 4, no. 3, pp 370-378, 1995.

# pentropymerging

Performs priority region merging based on entropy criterion.

### **Synopsis**

```
pentropymerging number threshold [-m mask] [rg_in|-] [gr_in|-] [im_in|-] [rg_out|-]
```

## **Description**

**pentropymerging** merges connected regions of the input image  $rg\_in$  if the difference between the entropy of the region is lower than the specified *threshold*.

Two regions are connected if there exists a link between the related nodes in the input graph  $gr_i$ .

The principle of the algorithm is as follows:

- For each region of the input region map *rg\_in*:
- If the difference between the criterion value of the two connected regions ≤ *threshold* then merge them into one region.

The algorithm uses the priority merging that consists in merging regions with the lower difference.

The output region map  $reg\_out$  defines the new regions and the output graph  $gr\_out$  defines the new relationship between regions.

The entropy for a region is calculated as follows:

```
entropy= - SUM { Pi * log 2 (Pi) }
```

where Pi is the probability of pixel i. (Pi is computed from the normalized histogram.)

#### **Parameters**

- *number* specifies the number of allowed merging. If *number* = -1 then all possible merging are done.
- *threshold* specifies the maximum difference allowed between two regions to decide to merge them. A typical value is 0.

### **Inputs**

- rg\_in: a region map.
- *gr\_in*: a graph.
- *im\_in*: a grayscale image.

## **Outputs**

- *rg\_out*: a region map.
- *gr\_out*: a graph.

#### **Result**

Returns the number of merging.

## **Examples**

Merges regions yielded by a quadtree splitting process:

```
puniformityquadtree 0.9 tangram.pan a.pan
prg2gr a.pan b.pan
pentropymerging -1 -2 a.pan b.pan tangram.pan c.pan d.pan
```

#### See also

Segmentation

## C++ Prototype

```
Errc PEntropyMerging( const Reg2d &rg_in, const Graph2d &gr_in,
const Img2duc &im_in, Reg2d &rg_out, Graph2d &gr_out, long number,
float threshold );
```

## Version française

Fusion prioritaire de régions selon le critère de l'entropie.

Author: Laurent Quesnel

# pentropyquadtree

Performs quadtree segmentation based on entropy uniformity.

## **Synopsis**

```
pentropyquadtree threshold [-m mask] [im in|-] [rg out|-]
```

## **Description**

**pentropyquadtree** segments the input image  $im\_in$  into homogeneous regions. Homogeneous regions are regions that have an inner entropy degree  $\leq threshold$ .

The principle of the algorithm is as follows:

- At the begin consider the image as the first block.
- If the block violates the uniformity predicate (i.e. inner entropy ≤ *threshold*) then split the block into four equally sized sub-blocks and then apply the algorithm recursively on each sub-blocks.

Therefore, the result is composed of rectangular regions.

The entropy in the sense of Shannon is the quantity of information held by the input image. The more seldom a pixel value is, the more information it holds and the greater the entropy is.

The entropy for a region is calculated as follows:

```
entropy= - SUM { Pi * log<sub>2</sub>(Pi) }
```

where Pi is the probability of pixel i. (Pi is computed from the normalized histogram.)

Notice: This operator cannot worked on float image since related probabilities are not significant.

For 3D image, the output region map is composed of octree regions.

#### **Parameters**

• *threshold* is the maximum entropy value to decide if a region is homogeneous or not. Values are between 0 and the maximum value approximated by ln(N)/ln(2) (where N is the number of pixels).

## **Inputs**

• *im\_in*: a grayscale image.

## **Outputs**

• rg\_out: a region map.

## Result

Returns the number of regions.

## **Examples**

Builds the quadtree of tangram.pan:

```
pentropyquadtree 4 tangram.pan a.pan
```

### See also

Segmentation

# C++ prototype

Errc PEntropyQuadtree( const Img2duc &im\_in, Reg2d &rg\_out, float threshold );

## Version française

Segmentation d'une image par quadtree (ou octree) selon l'entropie.

Author: Laurent Quesnel

# pentropythresholding

Performs multi-thresholding on image based on the entropy value.

### **Synopsis**

```
pentropythresholding length [-m mask] [im in|-] [im out|-]
```

## **Description**

**pentropythresholding** classifies the input image pixels into a small number of clusters according to their value. Every pixel p of the input image is assigned to a cluster identified by the related threshold value:

```
if threshold[k-1]<im_out[p]<=threshold[k].
then im_out[p]=threshold[k]</pre>
```

The last threshold is equal to 255.

The number of clusters and the value of the thresholds are determined from the measure of the entropy. For each gray level i the entropy value is:

```
Entropy(k) = -SUM(Tkl * Log (Tkl)) with l in [0..k].
```

The co-occurrence matrix Tkl contains the number of times the central pixel has the gray level k and the mean of its 8 neighbors is 1.

Then the thresholds are located as regional maxima of the entropy function. The maxima are searched in the space of *length* gray levels around the gray level i.

Notice: This operator can only work on grayscale image of bytes.

#### **Parameters**

• *length* defined the length of the search space of the local maxima. The greater is the length, the less there are thresholds. A typical value is 10.

### **Inputs**

• *im\_in*: a grayscale image of bytes (Img2duc, Img3duc).

## **Outputs**

• *im\_out*: a grayscale image of bytes (Img2duc, Img3duc).

### Result

Returns the number of thresholds.

## **Examples**

Segments tangram.pan and displays the number of thresholds:

```
pentropythresholding 10 tangram.pan out.pan
pstatus
```

### See also

Thresholding

## C++ Prototype

Errc PEntropyThresholding( const Img2duc &im\_in, Img2duc &im\_out,
int length );

## Version française

Multiseuillage de l'image par analyse de l'entropie des régions.

### Reference

C. Fernandez-Maloigne, "Segmentation et caractérisation d'images de textures à l'aide d'informations statistiques", PhD Thesis, University of Compiegne, 1989.

# pentropyvalue

Measures global entropy of grayscale image or graph.

## **Synopsis**

```
pentropyvalue [im_in|-] [col_out|-]
```

## **Description**

**pentropyvalue** measures the global entropy of the input grayscale image or graph *im\_in*. The entropy in the sense of Shannon is the quantity of information held by the input image. The more seldom a pixel value is, the more it holds information and the greater is the entropy.

The entropy is calculated as follows:

```
entropy= - SUM { Pi * log 2 (Pi) }
```

where Pi is the probability of pixel i. (Pi is computed from the normalized histogram.)

The entropy values for each band are stored in the collection *col\_out*.

For image, the entropy is measured from the pixel values.

For graph, the entropy is measured from the node values.

The energy values for each band are stored in the collection *col\_out*.

## **Inputs**

• *im\_in*: an image or a graph.

## **Outputs**

• *col\_out*: a collection of float values.

#### Result

Returns the global entropy value (for the first band only). This value can be get using operator **pstatus**.

## **Examples**

Measures the global entropy of the tangram.pan (Unix version):

```
pentropyvalue tangram.pan col.pan
var='pstatus'
echo "Entropy = $val"
```

Measures the global entropy of the tangram.pan (MsDos version):

```
pentropyvalue tangram.pan col.pan
call pstatus
call pset var
echo Entropy = %val%
```

#### See also

**Image Features Extraction** 

## C++ Prototype

```
Float PEntropyValue( const Img2duc &im_in, Collection & col_out);
```

# Version française

Calcul de l'entropie d'une image ou d'un graphe.

# perosion

Performs morphological erosion with a list of predefined structuring elements.

### **Synopsis**

```
perosion num_se halfsize [-m mask][im_in|-][im_out|-]
```

## **Description**

perosion erodes points of stronger contrast according to a structuring element.

Erosion corresponds to the operation: replaces the central pixel p by the minimum of its neighbors where the neighbors are specified by the structuring element.

```
erosion(p) = MIN(neighbors(p)).
```

The structuring element is specified by its number *num\_se* and its *halfsize*.

For a binary image, erosion erodes white areas.

For the region maps, erosion adds pixels with label=0 (background) at the points of erosion.

For the color images, the lexicographic is used: initially by using band X, in the event of equality by using the band Y then band Z.

#### **Parameters**

• *num\_se* specifies the type of the structuring element:

```
case of 2D:
```

- 0: diamond (4-connexity)
- 1: square (8-connexity)
- 0 2: disc
- 3: horizontal line
- 4: diagonal line of 135 degrees (\)
- 5: vertical line
- 6: diagonal line of 45 degrees (/)
- 7: cross
- 0 8: X

case of 3D:

- 0: bipyramid (6-connexity)
- 1: cube (26-connexity)
- O 2: sphere
- 3: horizontal line on x coordinate
- 4: horizontal line on y coordinate
- 5: horizontal line on x coordinate
- 6: diagonal line on x-y coordinates (\)
- 7: diagonal line on x-z coordinates (\)
- 8: diagonal line on y-z coordinates (\)
- 9: diagonal line on x-y coordinates (/)
- 10: diagonal line on x-z coordinates (/)
- 11: diagonal line on y-z coordinates (/)
- 0 12: cross in 3d

(This parameter is ignored for 1D image)

• *halfsize* specifies the half-size of the structuring element. For example, a half-size of 1 for a square gives a structuring element of size 3x3.

### **Inputs**

• *im\_in*: an image (1D, 2D, 3D) or a region map.

### **Outputs**

• *im\_out*: an image (or a region map) of the same type as *im\_in*.

#### Result

Returns SUCCESS or FAILURE.

## **Examples**

• Performs a White Top Hat with small 17x17 square structuring element:

```
perosion 1 8 tangram.pan i1.pan
pditation 1 i1.pan i2.pan
pdif i2.pan tangram.pan out.pan
```

#### See also

Morphology, pseerosion, pdilation

## C++ prototype

```
Errc PErosion( const Img2duc &im_in, Img2duc &im_out, int num_es,
int halfsize );
```

# Version française

Erosion des points de fort contraste d'une image.

# perosionreconstruction

Performs reconstruction by erosion.

### **Synopsis**

```
perosionreconstruction connexity [-m mask] [im\_in1|-] [im\_in2|-] [im\_out|-]
```

## **Description**

**perosionreconstruction** performs a geodesic reconstruction by erosion of the markers image  $im\_in1$  in the mask image  $im\_in2$ .

The two images must be of the same type, and the image of markers  $im\_in1$  must be higher or equal in intensity to the image of mask  $im\_in2$ .

The reconstruction by erosion according to the *connexity* consists in the following operation applied until idempotence:

```
im1=MAX(im_in1, im_in2)
imerod=erosion(im1, connexity)
im1=MAX(imerod, im_in2)
```

For the image scolor, the lexicographic order is used: initially by using band X, in the event of equality by using the band Y then band Z.

#### **Parameters**

• *connexity* specifies the relationship between a pixel and its neighbors. It is an integer from: 2 for 1D, 4 or 8 in 2D or 6 or 26 in 3D.

## **Inputs**

- *im\_in1*: an image.
- *im\_in2*: an image of the same type as *im\_in1*.

## **Outputs**

• *im\_out*: an image of the same type as *im\_in1*.

## Result

Returns SUCCESS or FAILURE.

## **Examples**

• Fill hole in regions yields by a simple segmentation process of the tangram.pan image:

```
pbinarization 100 1e30 examples/tangram.pan in.pan
pnewimage 256 256 0 255 i0.pan
psetborder 1 1 1 1 1 1 0 i0.pan i1.pan
perosionreconstruction 4 i1.pan in.pan fillhole_out.pan
```

### See also

Morphology, pdilationreconstruction

## C++ prototype

Errc PErosionReconstruction( const Img2duc &im\_in1, const Img2duc &im\_in2, Img2duc &im\_out, int connexity );

# peulernumberselection

Selects regions from Euler number.

### **Synopsis**

```
peulernumberselection relation threshold [-m mask] [rg\_in|-] [rg\_out|-]
```

## **Description**

**peulernumberselection** selects regions from their Euler number. The parameter *relation* specifies the relation order to the *threshold* value that is used to select or not a region.

The Euler number E for a region is defined as 1 - the amount of holes H in the region. Conversely, the amount of holes H can be determined from the Euler number: H = 1 - E.

The algorithm used to calculated the Euler number uses the local operation: Let X(R) the number of the following 2x2 patterns (r region label for region R, et 0 other labels):

```
0 0
0 r
```

Let V(R) the number of the following 2x2 pattern

```
\begin{array}{ccc} \text{0} & \text{r} \\ \text{r} & \text{r} \end{array} then Euler(R) = X(R) - V(R)
```

#### **Parameters**

• relation is an integer from [-3,3] which specifies the relation order to the threshold value:

```
    relation = 3: regions with the maximum value.
    relation = 2: regions >= threshold.
    relation = 1: regions > threshold.
    relation = 0: regions = threshold.
    relation = -1: regions < threshold.</li>
    relation = -2: regions <= threshold.</li>
    relation = -3: regions with the minimum value.
```

• *threshold* is an integer. It corresponds to a Euler number.

## **Inputs**

• rg\_in: a 2D region map.

## **Outputs**

• rg\_out: a 2D region map.

### Result

Returns the number of selected regions.

## **Examples**

```
Selects regions with at least 2 holes (E=1-2=-1):

peulerselection 2 -1 rin.pan rout.pan
```

#### See also

Region

# C++ prototype

Errc PEulerNUmberSelection( const Reg2d &rg\_in, Reg2d &rg\_out, int
relation, long threshold );

## Version française

Sélection de régions sur leur valeur de nombre d'Euler.

### pexp

Computes exponential of image or graph.

## **Synopsis**

```
pexp [-m mask] [im_in|-] [im_out|-]
```

## **Description**

**pexp** computes the exponential of the input *im\_in*.

If *im\_in* is an image then the new image *im\_out* is built with the exponential of each pixel:

```
pixel(im_out) = exp(pixel(im_in))
```

The output image is a always a Float image.

For color or multispectral image, the exponential is computed separately on each band.

If *im\_in* is a graph then the new graph *im\_out* is built with the exponential of each node value.

## **Inputs**

• *im\_in*: an image or a graph.

## **Outputs**

• *im\_out*: a Float image or a graph.

#### Result

Returns SUCCESS or FAILURE.

## **Examples**

Computes the exponential of the image tangram.pan:

```
pexp tangram.pan a.pan
```

#### See also

Arithmetic

# C++ prototype

Errc PExp( const Img2duc &im\_in, Img2duc &im\_out );

# Version française

Exponentiel d'une image ou d'un graphe.

# pexponentialfiltering

Performs exponential filtering on image.

### **Synopsis**

```
pexponentialfiltering alpha [-m mask] [im_in|-] [im_out|-]
```

## **Description**

**pexponential filtering** applies an exponential filter to the input image *im\_in*. The exponential filter is built as follows for one image row, first from left to right (h1) and then from right to left (h2):

```
h1[x] = alpha*(im_in[y][x]-h1[x-1]) + h1[x-1]

h2[x] = alpha*(h1[x]-h2[x+1]) + h[x+1]
```

The filter is then applied on each rows and each columns.

#### **Parameters**

- alpha is a real value from the interval [0..1]. It specifies the strength of the filtering:
  - 1: light filtering.
  - 0: strong filtering.

## **Inputs**

• *im\_in*: an image.

## **Outputs**

• *im\_out*: an image of the same type as the input image.

#### Result

Returns SUCCESS or FAILURE.

## **Examples**

Performs an edge detection using the DOG algorithm (Difference of Gaussian):

```
pexponentialfiltering 0.2 tangram.pan a.pan pexponentialfiltering 0.8 tangram.pan b.pan psub a.pan b.pan c.pan pzerocross 8 0 c.pan out.pan
```

## See also

Filtering

## C++ prototype

Errc PExponentialFiltering( const Img2duc &im\_in, Img2duc &im\_out,
float alpha );

# Version française

Lissage par une exponentielle symétrique.

# pextractregion

Extracts regions from an image.

## **Synopsis**

```
pextractregion [rg_in|-] [im_in|-] [im_out|-]
```

## **Description**

**pextractregion** builds a new subimage  $im\_out$  with the pixels of the input image  $im\_in$  inside the boundingbox that contains all the regions of the region map in  $rg\_in$ .

The result *im\_out* is an image with a size lower or equal to the input image.

### **Inputs**

- rg\_in: a region map.
- *im\_in*: an image or a region map.

## **Outputs**

• *im\_out*: an object of the same type as *im\_in*.

#### Result

For image returns SUCCESS or FAILURE.

## **Examples**

Extract the subimage around the tangram pieces and then reinsert it in the initial image.

```
pbinarization 87 255 examples/tangram.pan a.pan plabeling 8 a.pan b.pan pextractregion b.pan examples/tangram.pan c.pan pinsertregion b.pan c.pan examples/tangram.pan out.pan
```

#### See also

Utility, pinserregion

# C++ prototype

Errc PExtractRegion( const Reg2d &rg\_in, const Img2duc &im\_in,
Img2duc &im\_out );

# pextractsubimage

Extracts subimage from image.

## **Synopsis**

```
pextractsubimage x y z l h p [im_in|-] [im_out|-]
```

## **Description**

**pextractsubimage** builds a new image  $im\_out$  with pixels of the input image  $im\_in$  included in the window beginning at coordinates (x,y,z) and with the dimension (l,h,p).

For region map, there is no relabeling. The regions in *im\_out* keep the same label than in *im\_in* even if some regions have disappeared.

#### **Parameters**

- *x,y,z* specify the coordinates in *im\_in1* of the image *im\_out*.
- *l,h,p* specify the dimensions of the image *im\_out*. If one of the dimension is lower than 0 or greater than the maximum then the maximum size is used.

  In case of 2D image, *z* and *p* parameters are ignored but must be given.

## **Inputs**

• *im\_in*: an image or a region map.

## **Outputs**

• *im out*: an object of the same type as *im in*.

#### Result

For image returns SUCCESS or FAILURE. For region map returns the maximum label or FAILURE.

## **Examples**

Extracts part of the tangram.pan from coordinates 10,20 and size 246,236 (if tangram.pan is 256x256 image).

```
pextractsubimage 10 10 0 1000 1000 0 tangram.pan a.pan
```

## See also

Utility, pinsertsubimage

## C++ prototype

Errc PExtractSubImage( const Img2duc &im\_in, Img2duc &im\_out, Long
cx, Long cy, Long cz );

# Version française

Extraction d'une sous-image d'une image.

# pextremumsharpening

Performs constrast sharpening using extremum values.

### **Synopsis**

```
pextremumsharpening [-m mask] [im in|-] [im out|-]
```

## **Description**

**pextremumsharpening** performs a contrast sharpening of the input image *im\_in*. The objective is to highlight fine detail and to enhance details that are blurred. Sharpening consists in shrinking the width of intensity variation without affecting the mean intensity of regions on both sides of the variation.

The algorithm consists in replacing a pixel by the closest neighborhood minimum or maximum values.

Let W by a neighborhood, and im\_in(p) a pixel of the input image:

```
if (im_in(p)-min(W) < max-im_in(p))
then im_out[p]=min
else im_out[p]=max</pre>
```

For color and multispectral images, the transform uses the marginal approach: it is applied on each band individually.

## **Inputs**

• *im\_in*: an image.

## **Outputs**

• *im\_out*: an image with the same properties as im\_in.

#### Result

Returns SUCCESS or FAILURE in case of memory faults.

## **Examples**

Sharpens the tangram.pan image.

```
pextremumsharpening tangram.pan a.pan
```

# See also

Lut transform

## C++ prototype

Errc PExtremumSharpening( const Img2duc &im\_in, Img2duc &im\_out );

# Version française

Rehaussement du contraste par utilisation des valeurs extrémales.

# pextrude1d22d

Performs propagation of value along an axis.

### **Synopsis**

```
pextrude1d22d [im_msk|-] [im_in1|-] [im_in2|-] [im_out|-]
```

### **Description**

**pextrude1d22d** builds a 2D image  $im\_out$  with the input 1D image  $im\_in$  where each value is propagaget along the specified axis. The size of the output is the specified length and the orthogonal dimension size is the size of the input image  $im\_in$ .

#### **Parameter**

- axis is an integer [0..3] that specifies the projection axis:
  - $\circ$  0: x,
  - 0 1: y,
  - 0 2: z.
  - length: gives the length of output image along the specified axis.

## **Inputs**

• *im\_in* : a 1D image.

## **Outputs**

• *im\_out*: a 2D image.

#### Result

Return SUCCESS or FAILURE.

### **Examples**

Project the mean value of the row of the tangram.pan image along the x axis:/p>

```
pmean
projection 0 examples/tangram.pan a.pan pextrudeld22d 0 256 a.pan b.pan \,
```

Transformation.

# C++ prototype

Errc PExtrude1d22d( const Img1duc &im\_in, Img2duc &im\_out, int axis,
int length );

## pfft

Performs Fast Fourier Transform.

#### **Synopsis**

```
pfft [-m mask] [im in1|-] [im in2|-] [im out1|-] [im out2|-]
```

### **Description**

**pfft** computes the Fast Fourier Transform of the input complex image *im\_in1*. The input complex image is composed of two images:

- *im\_in1* is the real part;
- *im\_in2* is the imaginary part.

The imaginary image must be at least empty (see pnewimage, psetcst).

The output complex images is also composed of two images:

- *im\_out1* is the real part of the transform;
- *im\_out2* is the imaginary part of the transform.

Fast Fourier Transform is a way of going from the spatial domain to the frequency domain:

- The spatial domain is the domain where each value at the coordinate (x,y) contains the intensity value of the related point (x',y') in the scene. The distance between 2 pixels corresponds to a real distance in the scene.
- The frequency domain is the domain where each value of the image at the coordinate F(u,v) contains a quantity such that the intensity values in the input image varies on a distance related to F. For example, suppose that the value at the related coordinate for frequency 0.1 is 20 (ie. 1 period every 10 pixels). It means that in the spatial domain of the related image, the intensity value varies from dark to clear on a distance of 10 pixels and the contrast between the dark and the clear values occupies 40 gray levels (2\*20).

The Fourier transform of an image represents the likeness degree between the image seen as function f and the functions are sine and cosine with various frequencies. Each point represents a particular frequency in the spatial domain.

```
if N is the number of pixels. F(u,v) = 1/(N*N) * Sigma(x) \{ Sigma(y) \{ I(x,y)*exp(-i2PI((u*i)/N+(v*i)/N)) \} \}
```

This equation can be interpreted as follows:

The value of the point (u,v) results from the multiplication of the spatial image with the various basis function. The basis functions are sine and cosine with increasing frequencies. F(0,0) represents the

mean intensity of the image, whereas F(N-1,N-1) represents the higher frequency.

The size of the output images  $im_out1$  and  $im_out1$  is the same as the input images  $im_in1$  and  $im_in2$ .

#### **Inputs**

- *im in1*: a gray level image (the real part of the transform).
- *im\_in2*: a gray level image with the same properties than *im\_in1* (the imaginary part of the transform).

### **Outputs**

- *im\_out1*: a gray level image (the real part of the transform).
- *im\_out2*: a gray level image (the imaginary part of the transform).

#### Result

Returns SUCCESS or FAILURE.

#### **Examples**

Computes the magnitude of the Fast Fourier Transform of tangram.pan. The imaginary part (i1.pan) is null. (Use log transform dynamic in pvisu to display out.pan.):

```
psetcst 0 tangram.pan i1.pan
pfft tangram.pan i1.pan i2.pan i3.pan
pfftshift i2.pan i3.pan i4.pan i5.pan
pmodulus i4.pan i5.pan out.pan
```

#### See also

Frequency, pifft, pfftshift

## C++ prototype

```
Errc PFFT( const Img2duc &im_in1, const Img2duc &im_in2, Img2dsf
&im_out1, Img2dsf &im_out2 );
```

## Version française

Calcul de la Transformée de Fourier Rapide d'une image.

Author: Herissay & Berthet

# pfftconvolution

Performs convolution of image by kernel.

### **Synopsis**

```
pfftconvolution [im_in1|-] [im_in2|-] [im_out|-]
```

### **Description**

**pfftconvolution** performs a convolution the input image  $im_in1$  with the kernel given in the input image  $im_in2$ . The size of the kernel image  $im_in2$  must be lower or equal than the input image  $im_in1$ .

The convolution uses the frequency domain. (It differs from the pronvolution operator that uses the spatial domain.) It consists in a complex multiplication of the Fourier transform of the two input images:

- imi=fft(im\_in) \* fft(im\_in2)
- im\_out=iift(imi);

where \* is the complex multiplication.

## **Inputs**

- *im\_in1*: a 2D image.
- *im\_in2*: a 2D image (same type as *im\_in1* and a size lower or equal to *im\_in1*).

## **Outputs**

• *im\_out*: a float image of the same size as the input image *im\_in1*.

#### Result

Returns SUCCESS or FAILURE.

## **Examples**

Adds a motion blur on the tangram.pan The motion blur is generated by the way of an oblique line:

```
pshapedesign 10 10 0 3 10 1 line.pan
protation 0 45 line.pan line1.pan
pfftconvolution tangram.pan line1.pan out.pan
```

Frequency, pconvolution, pftt, piftt

### **Prototype C++**

Errc FFTConvolution( const mg2duc &im\_in1, const Img2duc &im\_in2,
Img2dsf &im\_out );

# Version française

Convolution d'une image par un noyau.

# pfftcorrelation

Performs correlation between two images.

### **Synopsis**

```
pfftcorrelation [im_in1|-] [im_in2|-] [im_out|-]
```

### **Description**

**pfftcorrelation** performs a correlation between the two input images  $im_in1$  and  $im_in2$ . The correlation determines the degree of likeness between the two images. The first input images  $im_in1$  size must be greater or equal than the second input image  $im_in2$  size.

The correlation uses the frequency domain. It consists of a complex multiplication of the Fourier transform of the first input images and the complex conjugate of the second input image *im\_in2*:

- imi=fft(im\_in) \* conj(fft(im\_in2))
- im\_out=iift(imi);

where \* is the complex multiplication and conj(im) is the complex conjugate of im.

#### **Inputs**

- *im\_in1*: a 2D image.
- *im\_in2*: a 2D image (same type and size as im\_in1).

## **Outputs**

• *im\_out*: a float image.

#### Result

Returns SUCCESS or FAILURE.

### **Examples**

Detects presence of tangram pieces in the tangram.pan image:

```
pextractsubimage 111 6 0 35 32 0 tangram.pan a.pan pfftcorrelation tangram.pan a.pan b.pan plocalmaxima 8 b.pan out.pan
```

Frequency, pftt, piftt

## **Prototype C++**

Errc FFTCorrelation( const Img2duc &im\_in1, copnst Img2duc &im\_in2,
Img2dsf &im\_out );

# pfftdeconvolution

Performs deconvolution of image by kernel.

### **Synopsis**

```
pfftdeconvolution [im_in1|-] [im_in2|-] [im_out|-]
```

### **Description**

**pfftdeconvolution** performs a deconvolution the input image  $im\_in1$  with the kernel given in the input image  $im\_in2$ . The size of the kernel image  $im\_in2$  must be lower or equal than the input image  $im\_in1$ .

The deconvolution uses the frequency domain. It consists in a complex division of the Fourier transform of the two input images:

- imi=fft(im\_in) / fft(im\_in2)
- im\_out=iift(imi);

where / is the complex division.

### **Inputs**

- *im\_in1*: a 2D image.
- *im\_in2*: a 2D image (same type as *im\_in1* and a size lower or equal to *im\_in1*).

## **Outputs**

• *im\_out*: a float image of the same size as the input image *im\_in1*.

#### Result

Returns SUCCESS or FAILURE.

## **Examples**

#### See also

Frequency, ftt, iftt

# C++ prototype

Errc PFFTDeconvolution( const Img2duc &im\_in1, const Img2duc &im\_in2, Img2dsf &im\_in2 );

# Version française

Déconvolution d'une image par un noyau.

# pfftshift

Shifts images in FFT image.

### **Synopsis**

```
pfftshift [-m mask] [im_in1|-] [im_in2|-] [im_out1|-] [im_out2|-]
```

### **Description**

**pfftshift** shifts the 4 subimages into the two input images. Thus, subimages 1,2 3,4 are shift to 4,3,2,1. The input images are considered as the real part and imaginary part of a complex image. The two input images must have the same size.

### **Inputs**

- *im\_in1*: a 2D float image.
- *im\_in2*: a 2D float image.

## **Outputs**

- *im\_out1*: a 2D float image.
- *im\_out2*: a 2D float image.

#### Result

Returns SUCCESS or FAILURE.

## **Examples**

Computes the magnitude of the Fast Fourier Transform of tangram.pan. The imaginary part (i1.pan) is null. (Use log transform dynamic in pvisu to display out.pan.):

```
psetcst 0 tangram.pan i1.pan
pfft tangram.pan i1.pan i2.pan i3.pan
pfftshift i2.pan i3.pan i4.pan i5.pan
pmodulus i4.pan i5.pan out.pan
```

Frequency

### C++ prototype

Errc FFTShift( const Img2dsf &im\_in1, Img2dsf &im\_in2, Img2dsf &im\_out1, Img2dsf &im\_out2 );

# Version française

Permutation des 4 sous-images de la transformée de Fourier.

# pfile

Displays properties of Pandore file.

### **Synopsis**

pfile im\_in

### **Description**

pfile writes a short description about a Pandore file type.

For example, applied to an image file **pfile** writes the name of the creator, the creation date, the type of pixel, the number of row and columns, etc.

#### **Inputs**

• *im\_in*: an image, a region map, a graph or a collection.

#### Result

No result values.

## **Examples**

• Display information about the image file "tangram.pan":

pfile examples/tangram.pan

#### See also

Information

# pfillhole

Fills region holes.

### **Synopsis**

```
pfillhole connexity [-m mask] [rg_in|-] [rg_out|-]
```

### **Description**

**pfillhole** builds the output region map  $rg\_out$  with the regions of the input region map  $rg\_in$  where all holes are filled.

A hole is an inner region into a unique region with label =0 (ie, the inner region has only one neighbor). The *connexity* defines the conexity of the holes. If the continuity of holes is defined as 4-connexity then then continuity of the regions is defined as 8-connexity and conversely. A hole that touches the border are not considered as a hole. The hole is filled with the same label as the including region. Regions keep the same label in the output region map than in the input region map.

#### **Parameters**

• connexity specifies the hole connexity (4 and 8 for 2D image and 6 or 26 for 3D image).

### **Inputs**

• rg\_in: a region map.

## **Outputs**

• rg\_out: a region map.

#### Result

Returns the number of filled holes.

## **Examples**

Fills holes (4-connex) of the regions in the input region map rin.pan:

```
pfillhole 4 rin.pan rout.pan
```

Region

# C++ prototype

Errc PFillHole( const Reg2d &rg\_in, Reg2d &rg\_out, int connexity );

# Version française

Bouchage des trous dans les régions.

# pfisher

Performs multi-thresholding on image using Fisher algorithm.

#### **Synopsis**

```
pfisher minval nbclass [-m mask] [im_in|-] [im_out|-]
```

### **Description**

**pfisher** classifies the input image pixels into a small number of clusters according to their value. Every pixel p of the input image is assigned to a cluster identified by the related threshold value:

```
if threshold[k-1]<im_out[p]<=threshold[k].
then im_out[p]=threshold[k]</pre>
```

The last threshold is equal to 255.

The classification is based on the histogram partitioning into *nbclass* distinct classes so as to minimize the sum of the class variance.

Notice: This operator can only work on grayscale image of bytes.

#### **Parameters**

- *minval* is the minimum gray level from which the histogram is built. The value is generally 0 but can be used to mask some gray levels.
- *nbclass* specifies the number of class. It is an integer from [2 .. 25].

## **Inputs**

• *im\_in*: a grayscale image of bytes (Img2duc, Img3duc).

## **Outputs**

• *im\_out*: a grayscale image of bytes (Img2duc, Img3duc).

#### Result

Returns SUCCESS or FAILURE.

## **Examples**

Segments the tangram pieces:

```
pfisher 0 2 tangram.pan out.pan
```

#### See also

Thresholding

## C++ prototype

```
Errc PFisher( const Img2duc &im_in, Img2duc &im_out, Uchar minval,
int nbclass );
```

# Version française

Multiseuillage de l'image par partionnement de l'histogramme des niveaux de gris.

# pfits2pan

Converts FITS (Flexible Image Transport System) image file to Pandore image file.

### **Synopsis**

```
pfits2pan [im_in|-] [im_out|-]
```

### **Description**

**pfits2pan** reads data from the header and primary data of the FITS (Flexible Image Transport System) file *im\_in* and then stores data in the output image *im\_out*. Output image values are always stored as reals whatever is the original data format. Only 1D, 2D and 3D gray-scale images are considered currently.

### **Inputs**

• *im\_in*: a FITS image file.

### **Outputs**

• *im\_out*: a Pandore image file.

#### **Result**

Returns SUCCESS or FAILURE.

## **Examples**

Converts the fits image to Pandore image:

```
pfits2pan image.fits image.pan
```

#### See also

Conversion, ppan2fits

### C++ prototype

```
Pobject* PFits2Pan( const char *filename );
```

# Version française

Conversion d'une image au format FITS vers le format Pandore.

Author: Jalal Fadili

# pflip

Performs flip transformation for image or region map.

### **Synopsis**

```
pflip axis [-m mask] [im_in|-] [im_out|-]
```

### **Description**

**pflip** builds a new image (or a region mp) *im\_out* that is the symmetrical of the input image (or region map) *im\_in* abut a specified *axis*.

For example, the flip transform of the input 2D image about the x axis in calculated as follows:

```
im_out[y][x]=im_in[y][width-x-1]
```

#### **Parameters**

- axis is an integer in the interval [0..2] where:
  - $\circ$  0: flip about the x axis.
  - 1: flip about the y axis.
  - 2: flip about the z axis.

### **Inputs**

• *im\_in*: an image or a region map.

## **Outputs**

• *im\_in*: an image of the same type as the input image.

#### Result

Returns SUCCESS or FAILURE.

## **Examples**

Builds the symmetrical of the tangram.pan image:

```
pflip 0 tangram.pan a.pan
```

Transformation

## C++ prototype

Errc PFlip( const Img3duc &im\_in,Img3duc &im\_out, int axis );

# Version française

Construction du symétrique d'une image.

Author: François Angot

# pfuzzyclustering

Performs pixel clustering onimage using fuzzy k-means algorithm.

#### **Synopsis**

pfuzzyclustering nbclass fuzzy\_degree [-m mask] [im\_in|-] [rg\_out|-]

### **Description**

**fuzzyclustering** classifies the input image pixels into *nbclass* number of clusters. The method uses the fuzzy k-mean algorithm.

The result is region map *rg\_out*.

#### **Parameters**

- *nbclass* is the number of cluster. Is is a positive value.
- *fuzzy\_degree* specifies the fuzzy degree of the classification. It is a real value from [1..2] where 1 corresponds to no fuzzy.

### **Inputs**

• *im\_in*: an image.

## Outputs

• rg\_out: a region map.

#### **Result**

Returns SUCCESS or FAILURE.

## **Examples**

Segments the tangram pieces:

pfuzzyclustering 2 1.5 tangram.pan out.pan

Thresholding

### C++ prototype

Errc PFuzzyClustering( const Img2duc &im\_in, Reg2d &rg\_out, int
nbclass, float fuzzy\_degree );

# Version française

Classification des pixels d'une image par la méthode des k moyennes floues.

Author: Jalal Fadili

# pgaussaggregation

Performs pixel aggregation based on gaussian criterion.

#### **Synopsis**

```
pgaussaggregation connexity alpha [-m mask] [rg_in|-] [im_in|-] [rg_out|-]
```

### **Description**

**pgausaggregation** builds a new region map from aggregation of pixels to regions of the input region map  $rg_i$ . A pixel p is aggregated to a region R if:

- p is connected to the region R according to the specified *connexity*;
- $[mean(R) alpha*stdv(R), mean(R) + alpha*stdv(R)] \le threshold$

where mean(R) is the inner mean of the region R and stdv(R) is the standard deviation of region R.

The mean and the standard deviation of the region are not updated with the new pixel to avoid moving away too much from the initial situation. One prefer iterative executions of the operator to update the mean and the standard deviation. For example, operator can be iterated until pstatus returns 0.

The output region map  $rg\_out$  has the same number of labels than the input region map.

#### **Parameters**

- connexity specifies the neighbor relation between pixel and region (4 or 8 for 2D; 6 or 26 for 3D).
- alpha specifies the width of the gaussian. It is a real value. A typical value is 3.0.

## **Inputs**

- rg\_in: a region map.
- *im\_in*: a grayscale image.

## **Outputs**

• rg\_out: a region map.

#### Result

Returns the number of aggregation or FAILURE.

## **Examples**

Aggregates pixels to tangram pieces:

```
pbinarization 96 le30 tangram.pan a.pan
plabeling 8 a.pan b.pan
pgaussaggregation 8 4 b.pan tangram.pan out.pan
```

#### See also

Segmentation

### C++ prototype

Errc PGaussAggregation(Reg2d &rg\_in, Img2duc &im\_in, Reg2d &rg\_out,
int connexity, float alpha);

## Version française

Croissance des régions d'une carte selon une distribution gaussienne.

## pgaussclassification

Performs gauss clustering on a set of objects.

### **Synopsis**

```
pgaussclassification attr_base attr_in attr_out [col_base|-]
[col_in|-] [col_out|-]
```

### **Description**

**pgaussclassification** is a partitioning method for a group of n objects into k clusters. The basic idea supposes that the class distribution has a gaussian distribution, and for each object x to be classified the principle is to find the class that has the maximum probability to contain x.

Practically, pgaussclassification finds the class i that minimizes:

```
f(x,i) = \ln(\det A(i)) + t(x - m(i)).A(i)^{-1}.(x - m(i)) - \ln(P(i)^{2})
```

- where x is the feature vector for the object x;
- A(i) is the covariance matrix for the class i;
- m(i) is mean vector the for class i;
- P(i) is the a priori probability to find class i.

These values can be calculated from the operator parraycovarmat.

#### **Parameters**

- attr\_base is the base name for the gaussian features. If there exists n clusters and p features:
  - O attr\_base.mean is an array of n\*p values which contains at the index [i\*n+j] the mean of the j+1th feature of the i-1 cluster.
  - O attr\_base.det is an array of n reals which contains at the index [i-1] the determinant det(A(i)).
  - O attr\_base.inv is an array of p\*p values which contains at the index [k\*p\*p + i\*p + j] the value of k-1th matrix cell of the A-1 [i,j]. (These 3 attributes can be calculted thanks to the operator parraycovarmat.) attr\_base.pap is an array of n reals which contains a priori probabilities of each cluster. (This array can be omitted; in this case probabilities are supposed equiprobable).
- attr\_in is the base name of the feature vector of the objects to be classified. The vectors are named attr\_in.1, attr\_in.2, ..., attr\_in.n in the input collection. The item j of the array attr\_in.i contains the (i)th feature of the (j+1)th object. They are Double arrays.
- *attr\_out* is the name of the output array. Each item i of the array contains the cluster index from which the (i)th object is assigned. *attr\_out* is an array of unsigned longs where attr\_out[i] specifies the cluster index for the object i.

### **Inputs**

- *col\_base*: a collection which contains the learned parameters.
- col\_in: a collection which contains the objects to be classified.

#### **Outputs**

• *col\_out*: a collection which contains classified objects.

#### Result

Returns SUCCESS or FAILURE.

### **Examples**

Classifies beans into the jellybean.pan image from sample of each bean stored in the directory 'base' (Unix version).

```
# Learning
classes=1
for i in base/*.pan
    pim2array ind $i /tmp/tmp1
    parray2array ind.1 Float /tmp/tmp1| parray2array ind.2 Float | parray2array ind.3 Float - a.pan
   parraycovarmat ind ind a.pan i-01.pan
    if [ -f base.pan ]
    then pcolcatenateitem i-01.pan base.pan base.pan
    else cp i-01.pan base.pan
    classe='expr $classe + 1'
done
rm /tmp/tmp1
# Classification
pim2array ind jellybeans.pan a.pan
parray2array ind.1 Float a.pan| parray2array ind.2 Float | parray2array ind.3 Float - b.pan
pgaussclassification ind ind ind base.pan b.pan | parray2im $ncol $nrow 0 ind | pim2rg - out.pan
```

#### See also

Classification

### C++ prototype

```
Errc PGaussClassification(const std::string &a_base, const
Collection &c_base, const std::string &a_in, const Collection &c_in,
const std::string &a_out, Collection &c_out);
```

### Version française

Classification utilisant un modèle gaussien.

Author: Alexandre Duret-Lutz

## pgaussianfilter

Designs lowpass, highpass, bandpass or bandreject Gaussian filter.

### **Synopsis**

```
pgaussianfilter [-m mask] ncol\ nrow\ ndep\ highpass\ cutin\ cutoff [im\_out|-]
```

### **Description**

**pgaussianfilter** designs either a lowpass, highpass, bandpass or bandreject Gaussian filter. If *ndep*<2 the filter *im\_out* is a 2D float image with size nrow\*ncol otherwise the filter *im\_out* is a 3D float image with size ndep\*nrow\*ncol.

The Gaussian lowpass filter cuts off high-frequency components of the Fourier transform that are at a distance greater than a specified distance D0 (the *cutoff* value) from the origin of the centered transform.

The transfer function for a 2D Gaussian lowpass filter and with *cutoff* frequency at distance D0 from the origin is defined as:

```
Hlp(u,v) = exp(-D^{2}(u,v)/2D0^{2})
```

where D(u,v) is the distance of point (u,v) from the origin:

```
D(u,v)=sqrt((u-M/2)^2 + (v-N/2)^2)
```

where N the number of rows and M the number of columns.

The transfert function for a Gaussian highpass is defined as:

```
H(u,v) = 1 - Hlp(u,v)
```

The transfer function for a band reject is:

```
H(u,v) = Hhp(u,v) - Hlp(u,v)
```

where Hhp(u,v) is the highpass filter with cutoff parameter and Hlp(u,v) is the lowpass filter with cutin parameter.

#### **Parameters**

- *ncol, nrow, ndep* specify the size of the output image. If *ndep*<1 then the output image *im\_out* is a 2D image otherwise a 3D image.
- highpass is used in conjunction with the cutin parameter. It specifies the type fo the filter:
  - highpass=0 and cutin=0 : lowpass filter

- highpass=1 and cutin=0 : highpass filter
- highpass=0 and cutin=1 : bandreject filter
- highpass=1 and cutin=1 : bandpass filter
- *cutin* is the cut in frequency of the filter D0 in case of bandreject or bandpass filter. In this case, the band width=cutoff-cutin and D0=(cutoff+cutin)/2.
- *cutoff* is the cutoff frequency of the filter D0. It must be a positive real value in the interval ] 0.. sqrt(M\*m+N\*n)/2]. It corresponds to an euclidean distance from the center of the image. The higher cutoff is, the lower is the lowpass or the higher is the highpass.

#### **Outputs**

• *im\_out*: a float 2D image (Img2dsf).

#### Result

Returns SUCCESS or FAILURE in case of bad parameter values.

#### **Examples**

#### Performs Gaussian lowpass filtering:

```
psetcst 0 tangram.pan i1.pan
pfft tangram.pan i1.pan i2.pan i3.pan
pgaussianfilter 256 256 0 0 0 100 i4.pan
pmult i2.pan i4.pan i5.pan
pmult i3.pan i4.pan i6.pan
pifft i5.pan i6.pan out.pan i8.pan
```

#### Performs Gaussian highpass filtering:

```
psetcst 0 tangram.pan i1.pan
pfft tangram.pan i1.pan i2.pan i3.pan
pgaussianfilter 256 256 0 1 0 50 i4.pan
pmult i2.pan i4.pan i5.pan
pmult i3.pan i4.pan i6.pan
pifft i5.pan i6.pan out.pan i8.pan
```

#### Performs Gaussian bandreject filtering:

```
psetcst 0 tangram.pan i1.pan
pfft tangram.pan i1.pan i2.pan i3.pan
pgaussianfilter 256 256 0 0 25 50 i4.pan
pmult i2.pan i4.pan i5.pan
pmult i3.pan i4.pan i6.pan
pifft i5.pan i6.pan out.pan i8.pan
```

#### Performs Gaussian bandpass filtering:

```
psetcst 0 tangram.pan i1.pan
pfft tangram.pan i1.pan i2.pan i3.pan
pgaussianfilter 256 256 0 1 25 50 i4.pan
pmult i2.pan i4.pan i5.pan
pmult i3.pan i4.pan i6.pan
pifft i5.pan i6.pan out.pan i8.pan
```

Frequency, pifft, pfftshift

### C++ prototype

Errc GaussianFilter( Img2dsf &im\_out, int ndep, int nrow, int ncol,
int highpass, float cutin, float cutoff );

# Version française

Génère un filtre Gaussien passe-bas, passe-haut, coupe-bande ou passe-bande.

# pgaussianfiltering

Performs gaussian filtering on image.

#### **Synopsis**

```
pgaussianfiltering sigma [-m mask] [im_in|-] [im_out|-]
```

### **Description**

**pgaussfiltering** applies a gaussian filter to the input image *im\_in*.

The input image is convoluted with the gaussian filter to produce the output image. The gaussian filter F(i) of size (6\*sigma) is built as follows:

```
F(i)= exp(-((Double)(i-halfsize)*(i-halfsize)/(2.0*sigma*sigma)))
```

where halfsize = sigma\*3.

The image border (of size halfsize) is not considered for processing. The output image border is just a copy of the input image border.

#### **Parameters**

• *sigma* is the standard deviation of the gaussian. It is a real between [0 .. imagesize/6]. The greater is sigma, the stronger is the filtering. It is generally determined by the size of the objects inside the input image. Object smaller than 6\*sigma are removed form the output image. A typical value is 1.0

## **Inputs**

• *im\_out*: an image.

## **Outputs**

• *im\_out*: an image of the same type as the input image.

#### Result

Returns SUCCESS or FAILURE.

# **Examples**

Applies a gaussian filter to tangram.pan:

```
pgaussianfiltering 1 tangram.pan out.pan
```

### See also

Filtering

# C++ prototype

Errc PGaussianFiltering( const Img2duc &im\_in, Img2duc &im\_out,
float sigma );

# Version française

Lissage d'une image par une gaussienne.

# pgeodesicdilation

Performs geodesic dilation.

#### **Synopsis**

```
pgeodesicdilation num\_se halfsize iteration [-m mask] [im\_in|-] [im\_msq|-] [im_out|-]
```

## **Description**

**pgeodesicdilation** performs the dilation of the pixels of the image *im\_in* as long as those pixels belong to a non null area specified in the image *im\_msq*.

*im\_msq* is an image of bytes or a region map used as a binary mask. All the non null pixels correspond to a true value for the mask.

The structuring element is specified by its type *num\_se* and its size *halfsize*.

Geodesic dilation of point p corresponds to the operation:

```
if im_msq (p)!=0
    dilation(p) = MAX(neighbors of p specified by the structuring element)
else
    dilation(p) = im_in(p).
```

Conditional dilation is defined as:

```
pdilation hs in.pan il.pan
pmask il.pan msq.pan out.pan
```

For a binary image, dilation dilates white areas.

For the images color, the lexicographic order is used: initially by using band X, in the event of equality by using the band Y then band Z.

#### **Parameters**

• *num\_se* specifies the type of the structuring element:

```
case of 2D:
```

- 0: diamond (4-connexity)
- 1: square (8-connexity)
- 2: disc
- 3: horizontal line (-)
- 4: vertical line (|)

- 5: right oblique line (/).
- 6: left oblique line (\).

case of 3D:

- 0: bipyramid (6-connexity)
- 1: cube (26-connexity)
- 2: sphere
- $\circ$  3: line along X (-)
- 4: line along Y (|)
- 5: line along Z
- *halfsize* specifies the half-size of the structuring element. For example, a half-size of 1 for a square gives a structuring element of size 3x3.
- *iteration* specifies the number of iterations. If *iteration*=-1, then geodesic dilation is carried out until idempotence.

### **Inputs**

- *im\_in*: a gray level or a color image.
- *im\_msq*: an image of bytes or a region map.

### **Outputs**

• *im\_out*: an image of the same type as *im\_in*.

#### Result

Returns SUCCESS or FAILURE.

## **Examples**

• Performs edge detection based on hysteresis thresholding:

```
pgradient 1 tangram.pan i1.pan i2.pan
pbinarization 80 1e30 i1.pan i3.pan
pbinarization 30 1e30 i1.pan i4.pan
pgeodesicdilation 1 1 -1 i3.pan i4.pan out.pan
```

#### See also

Morphology, pgeodesicerosion

### C++ prototype

Errc PGeodesicDilation( const Img2duc &im\_in, const Img2duc &im\_msq,
Img2duc &im\_out, int num\_se, int halfsize, int iteration );

# pgeodesicerosion

Performs geodesic erosion.

### **Synopsis**

```
pgeodesicerosion num\_se halfsize iteration [-m mask] [im\_in|-] [im\_msq|-] [im\_out|-]
```

### **Description**

**pgeodesicerosion** performs the erosion of the pixels of the image  $im_in$  as long as those pixels belong to a null area specified in the image  $im_insq$ .  $im_insq$  is an image of bytes or a region map used as a binary mask. All the non null pixels correspond to a true value for the mask. The structuring element is specified by its type  $num_ise$  and its size halfsize.

Geodesic erosion of point p corresponds to the operation:

```
if im_msq (p)=0
    erosion(p) = MIN(neighbors of p specified by the structuring element)
else
    erosion(p) = im_in(p).
```

Whereas, conditional erosion is defined as:

```
pinverse msq.pan i1.pan
por in.pan i1.pan i2.pan
perosion hs i2.pan i3.pan
pmask i3.pan msq.pan out.pan
```

For the color images, the lexicographic order is used: initially by using band X, in the event of equality by using the band Y then band Z.

#### **Parameters**

• *num\_se* specifies the type of the structuring element:

```
case of 2D:
```

- 0: diamond (4-connexity)
- 1: square (8-connexity)
- 2: disc
- 3: horizontal line (-)
- 4: vertical line (|)
- 5: right oblique line (/).
- 6: left oblique line (\).

case of 3D:

- 0: bipyramid (6-connexity)
- 1: cube (26-connexity)
- 2: sphere
- $\circ$  3: line along X (-)
- 4: line along Y (|)
- 5: line along Z
- *halfsize* specifies the half-size of the structuring element. For example, a half-size of 1 for a square gives a structuring element of size 3x3.
- *iteration* specifies the number of iterations. If *iteration*=-1, then geodesic dilation is carried out until idempotence.

#### **Inputs**

- *im\_in*: a gray level or a color image.
- *im\_msq*: an image of bytes or a region map.

### **Outputs**

• *im\_out*: an image of the same type as *im\_in*.

#### Result

Returns SUCCESS or FAILURE.

## **Examples**

• Performs edge detection based on hysteresis thresholding:

```
pgradient 1 tangram.pan i1.pan i2.pan
pbinarization 0 80 i1.pan i3.pan
pbinarization 0 30 i1.pan i4.pan
pgeodesicerosion 1 1 -1 i3.pan i4.pan i5.pan
pinverse i5.pan out.pan
```

#### See also

Morphology, pgeodesicdilation

# C++ prototype

```
Errc PGeodesicErosion( const Img2duc &im_in, const Img2duc &im_msq,
Img2duc &im_out, int num_se, int halfsize, int iteration );
```

# pgetband

Gets a specified band in a multispectral image.

#### **Synopsis**

```
pgetband band [-m mask] [im_in|-] [im_out|-]
```

### **Description**

**pgetband** creates a grayscale image *im\_out* with the specified band of the input image. The type of the grayscale image is the same as the input image.

#### **Parameters**

• band is an integer. If the value if lower or greater than the current number of bands in the input image than the closest band is used (the first or last band).

### **Inputs**

• *im\_in*: an image.

## **Outputs**

• *im\_out*: a grayscale image.

## **Examples**

Extracts the first band of the parrot.pan color image:

```
pgetband 0 parrot.pan a.pn
```

#### Result

Returns SUCCESS or FAILURE.

#### See also

Utility, psetband.

# C++ prototype

Errc PGetBand( const Imc2duc &im\_in, Img2duc &im\_out, int band );

# Version française

Récupération d'une bande donnée dans une image multispectrale.

# pgetquadrangle

Selection of the best quadrangle in a set of lines.

### **Synopsis**

```
pgetquadrangle [-m mask] [rg1_in|-] [rg2_in|-]
```

### **Description**

**pgetquadrangle** detects the best quadrangle in a set of lines given in the image *im\_lines*. The best quandrangle is the on the fits the following constraints:

- Les lignes opposées doivent avoir une orientation proche (+/- 30°).
- Les lignes opposées doivent être suffisamment loin l'une de l'autre (distance > 1/5 de la largeur ou de la hauteur).
- L'angle entre deux lignes voisines doit être proche de 90° (+/- 30°).
- Le quadrilatère doit être suffisamment grand (de périmètre > (W + H)/4).
- Le quadrilatère choisi est celui qui a le meilleur rapport entre le périmètre et la nombre de points de l'image binaire *im\_bin* sous les bords du quadrilatère d'une épaisseur de 3 pixels.

#### **Inputs**

- *im\_lines*: a binary image containing the straight lines (generally yielded by phouglines).
- *im\_bin*: une image binaire contenant les contours (generally yileded by a binarization of a gradient image).

#### Result

FAILURE is no quandrangle exist.

## **Examples**

Detection of the whiteboard borders:

```
pshen 1.3 whiteboard.pan a.pan
pbinarization 2 255 a.pan bin.pan
phoughlines 10 0 360 a.pan lines.pan
pgetquadrangle lines.pan a.pan result.pan
```

# See also

Reconstruction

### C++ prototype

Errc PGetQuadrangle( const Img2duc &im1\_in, const Img2duc &im2\_in,
Img2duc &im\_out );

# Reference

Z. Zhang, and L. He, "Whiteboard Scanning and Image Enhancement", Digital Signal Processing, Vol.17, No.2, pages 414-432, 2007.

# pgetslice

Gets slice from 3D image.

#### **Synopsis**

```
pgetslice slice [-m mask] [im_in|-] [im_out|-]
```

### **Description**

**pgetslice** builds the new 2D image *im\_out* from the specified slice of the input 3D image *im\_in*.

The result image *im\_out* is of the same type as the input image.

#### **Parameters**

• *slice* specifies the index of the slice to be get. It is an integer between 0 and the total number of *im\_in* slice minus 1. If *slice* is < 0 or > total number then the last slice is extracted.

## **Inputs**

• *im\_in*: a 3D image or 3D region map.

# **Outputs**

• *im\_out*: a 2D image of the same type as the input image.

#### Result

Returns SUCCESS or FAILURE.

### **Examples**

Gets slice no. 10 of the 3D image a3d.pan (the 11th slice):

```
pgetslice 10 a3d.pan a2d.pan
```

#### See also

Utility, psetslice, paddslice

# C++ prototype

Errc PGetSlice( const Img3duc &im\_in, Img2duc &im\_out, long slice );

# Version française

Construction d'une image 2D avec un plan d'une image 3D.

# pgetsubband

Gets one subband image from DWT image.

### **Synopsis**

```
pgetsubband scale subband [im_in|-] [im_out|-]
```

### **Description**

**pgetsubband** gets a subband from a DWT image at the specified *scale*. The output subband *im\_out* is an image. At each scale, image are numbered as follows:

```
[1][2]
[3][4]
```

- 1: subband LL of approximate coefficients.
- 2: subband LH of detail coefficients.
- 3: subband HL of detail coefficients.
- 4: subband HH of detail coefficients.

#### **Parameters**

- *scale* specifies the scale analysis of the DWT image.
- *subband* specifies the number of the subband [1..4] to be extracted at the specified scale.

## **Inputs**

• *im\_in*: a 2D grayscale image.

### **Inputs**

• *im\_out*: an image of the same type as the input image.

#### Result

Returns SUCCESS or FAILURE.

### **Examples**

Gets the LL and LH images of the DWT analysis of a square:

```
pshapedesign 256 256 0 2 150 150 a.pan
pqmf daubechies 4 b.pan
pdwt 1 a.pan b.pan c.pan
pgetsubband 1 1 c.pan out1.pan
pgetsubband 1 2 c.pan out2.pan
```

#### See also

Frequency

### C++ prototype

Errc PGetSubband( const Img2dsf &im\_in, Img2dsf &im\_out, int scale,
int subband );

# Version française

Extraction d'une sous-bande d'une image de DWT.

Author: Ludovic Soltys

# pget window around points

Extracts pixels in the window around specified points.

# **Synopsis**

```
pgetwindowaroundpoints ncol nrow ndep [-m mask] [im\_in1|-] [im\_in2|-] [im\_out|-]
```

# **Description**

**pgetwindowaroundpoints** builds an image with the pixel of the image  $im_in1$  that are in a window of size ncol\*nrow\*ndep around the points given in the image  $im_in2$ .

The resulted image *im\_out* is of same type as the image

# pgif2pan

Converts GIF image file to Pandore image file.

#### **Synopsis**

```
pgif2pan im_in [im_out|-]
```

### **Description**

**pgif2pan** converts GIF image file to Pandore image file. The result image can be a gray level 2D image of bytes (Img2duc) or a color 2D image of bytes (Imc2duc).

**Note**: Only uncompressed GIF image can be converted. It might be necessary to use another image converter to convert compressed GIF file to uncompressed GIF file.

#### **Inputs**

• *im\_in*: a GIF image file.

### **Outputs**

• *im\_out*: a Pandore image file.

#### Result

Returns SUCCESS or FAILURE.

### **Examples**

Converts the GIF image to Pandore image:

```
pgif2pan image.gif image.pan
```

#### See also

Conversion, ppan2gif

### C++ prototype

```
Errc PGif2Pan( const FILE* fdin, Pobject **objout );
```

# Version française

Conversion d'une image GIF en image Pandore.

# pgr2im

Converts graph to float image.

### **Synopsis**

```
pgr2im type [gr_in|-] [im_out|-]
```

### **Description**

**pgr2im** builds the output image  $im\_out$  from the input graph  $gr\_in$ . Each node with a value > 0 is represented in the output image as a pixel with the related value at the related coordinates. Each edge is represented following the convention specified by the parameter type.

The output image *im\_out* is a float grayscale image.

#### **Parameters**

- *type* specifies which edge to represent in the output image:
  - $\circ$  0,1: edges with weight value > 0.
  - 2: edges that links two nodes with the same value.
  - 3- edges that links at least one node with value=0.

## **Inputs**

• *gr\_in*: a graph.

## **Outputs**

• *im\_out*: a float grayscale image.

#### Result

Returns SUCCESS or FAILURE.

# **Examples**

Draws the graph a.pan in the image b.pan:

```
pgr2im 0 a.pan b.pan
```

# See also

Casting

# C++ prototype

Errc PGr2Im( const Graph2d &grs, Img2dsf &imd, int type );

# Version française

Conversion d'un graphe en une image.

# pgr2rg

Converts graph to region map.

### **Synopsis**

```
pgr2rg [-m mask] [gr_in|-] [rg_in|-] [rg_out|-]
```

### **Description**

**pgr2rg** builds the output region map  $rg\_out$  from the selection of regions of the input region map  $rg\_in$  that match the nodes of the input graph  $gr\_in$ . Only regions that are indexed by a node are kept in the output region map.

The label of the output region map are the same as the input region map. There is no relabeling.

#### **Inputs**

- gr\_in: a graph.
- rg\_in: a region map.

## **Outputs**

• rg\_out: a region map.

#### Result

Returns SUCCESS or FAILURE.

## **Examples**

Builds the new region map rout.pan with the regions of rin.pan that are indexed by the node of the input graph g.pan:

```
prg2gr g.pan rin.pan rout.pan
```

#### See also

Casting

# C++ prototype

Errc PGr2Rg( const Graph2d &gr\_in, const Reg2d &rg\_in, Reg2d &rg\_out
);

# Version française

Construction d'une carte de régions par application d'un graphe sur une carte de régions.

# pgradient

Computes the gradient magnitude and direction.

### **Synopsis**

```
pgradient halfsize [-m mask] [im in|-] [im out1|-] [im out2|-]
```

### **Description**

**pgradient** computes the first derivative of the input image *im\_in*. The result is two grayscale images, where each *im\_out1*'s pixel is set to the magnitude value of the gradient at this point and each *im\_out2*'s pixel is set to the direction of the gradient.

The gradient magnitude value reflects the amount of grayscale variation in this point. The more is the variation the greater is the value. The magnitude is the maximum between x derivative and y derivative (+ z derivative in 3D). The variation is computed inside a given neighborhood space size specified by the parameter *halfsize*.

The direction is the atan(dy/dx) follows by a discretization to get values in the freeman codes. So the output image is set with values from [0..7] in 2D and [0..25] in 3D.

Freeman codes are:

```
2D: 3D: z-1: z: z+1:

1 2 3 2 3 4 10 11 12 19 20 21

0 4 1 0 5 9 22 18 13 14

7 6 5 8 7 6 25 24 23 17 16 15
```

The derivative is computed by convolution with the kernel in all directions and the magnitude is set with the maximum value:

```
-1, 0, 1
```

For color images, the Di Zenzo algorithm is used. It is based on the calculus of the eigen-values of the matrix:

```
| p t |

| t q |

où p=gxR*gxR+gxG*gxG+gxB*gxB

où q=gyRy*gyR+gyG*gyG+gyB*gyB

où t=gxR*gyR+gxG*gyG+gxB*gyB
```

The gradient magnitude is given by:

followed by a discretization according to Freeman encoding.

#### **Parameters**

• *halfsize* specifies the half size of the convolution kernel.

### **Inputs**

• *im\_in*: an image.

## **Outputs**

- *im\_out1*: an image of the same type as im\_in.
- *im\_out2*: a Uchar image.

#### Result

Returns SUCCESS or FAILURE.

#### **Examples**

Performs an edge detection based on hysteresis threshold:

```
pgradient 1 tangram.pan i1.pan i2.pan
pbinarization 30 1e30 i1.pan i3.pan
pbinarization 60 1e30 i1.pan i4.pan
pgeodesicdilation 1 1 -1 i4.pan i3.pan i4.pan
psuperimposition 1 tangram.pan i4.pan out.pan
```

#### See also

Edge detection

### C++ prototype

```
Errc PGradient( const Img2duc &im_in, Img2duc &im_out1, Img2duc &im_out2, int halfsize );
```

## Version française

Calcul du module et de la direction du gradient par convolution.

# pgradientthreshold

Estimates the noise level in a gradient image.

### **Synopsis**

```
pgradientthreshold percent [-m mask] [im_in|-]
```

### **Description**

**pgradientthreshold** calculates the threshold value that is supposed to separate false contours to true contours. False contours are considered as gradient noise.

The threshold value is computed from the cumulated histogram of the positive gradient magnitude in  $im_in$ . The threshold value is the maximum gradient magnitude that represents 1-percent values of the cumulated histogram.

This value can be get by the way of the operator **pstatus**.

#### **Parameters**

• *percent* is an integer from [0..1] which specifies the amount of true contour points from the total number of points in the input image. A typical value is 0.2 which represents 20%.

### **Inputs**

• *im\_in*: an image.

#### Result

Returns the threshold value.

### **Examples**

Extracts contours from the tangram.pan image:

```
pexponentialfiltering 0.7 tangram.pan i1.pan pgradient 1 i1.pan i2.pan i3.pan pnonmaximasuppression i2.pan i3.pan i4.pan ppostthinning i4.pan i5.pan pgradientthreshold 0.03 i2.pan seuilhaut='pstatus' pbinarization $seuilhaut 1e30 i5.pan i6.pan pgradientthreshold 0.2 i2.pan seuilbas='pstatus' pbinarization $seuilbas 1e30 i5.pan i7.pan pgeodesicdilation 1 1 -1 i6.pan i7.pan out.pan
```

# See also

Edge detection

# C++ prototype

Errc PGradientThreshold( const Img2duc &im\_in, float percent );

# Version française

Estimation du bruit dans une image d'amplitude du gradient.

# pgradneumann

Computes the discrete gradient by forward finite differences and Neumann boundary conditions.

### **Synopsis**

```
pgradneumann [-m mask] [im_in|-] [im_out1|-] [im_out2|-]
```

### **Description**

**pgradneumann** computes the first derivative of the input image  $im_in$ . The result is two grayscale images, where  $im_out1$  is the derivative along the x axis, and  $im_out2$  is the derivative along the y axis:

```
 \begin{split} &\text{im\_out1(i,j)} = \text{im\_in(i+1,j)-im\_in(i,j),} \\ &\text{im\_out2(i,j)} = \text{im\_in(i,j+1)-im\_in(i,j),} \text{ with im\_out1(n-1)} = 0 \text{ and im\_out2(n-1)} = 0. \end{split}
```

#### **Inputs**

• *im\_in*: a 2D image.

### **Outputs**

- *im\_out1*: an image of the same type as im\_in.
- *im\_out2*: an image of the same type as im\_in.

#### Result

Returns SUCCESS or FAILURE.

# **Examples**

Implements the gradient and divergence operators with Neumann boundary conditions such that one is the adjoint of the other, i.e.  $\langle \text{grad } x, u \rangle = \langle -\text{div } u, x \rangle$ . The script checks this identity.

```
protation 0 180 tangram.pan tangram1.pan
pgradneumann tangram.pan gim1_y.pan gim1_x.pan
pgradneumann tangram1.pan gim2_y.pan gim2_x.pan
# Compute < grad im1, grad im2>.
pmult gim1_y.pan gim2_y.pan | psumvalue - s1.pan
sumvaly='pstatus'
pmult gim1_x.pan gim2_x.pan | psumvalue - s2.pan
sumvalx='pstatus'
innerproduct1='echo "$sumvaly+$sumvalx" | bc -1'
```

```
# Compute <-div grad im1,im2>.
pdivneumann gim1_y.pan gim1_x.pan | pmultcst -1 - divim1.pan
pim2sf tangram1.pan t.pan
pmult divim1.pan t.pan | psumvalue - /dev/null
innerproduct2='pstatus'
echo $innerproduct1
echo $innerproduct2
```

#### See also

Edge detection, pdivneumann

#### C++ prototype

```
Errc Errc PGradNeumann( const Img2d<U> &im_in, Img2d<U> &im_out1,
Img2d<U> &im_out2 );
```

# Version française

Calcul du gradient d'une image par différences finies décentrées à droite avec conditions aux bords de Neumann.

Author: Jalal Fadili

# pgraphbasedsegmentation

Performs pixel classification on image using boundary information between regions.

### **Synopsis**

```
pgraphbasedsegmentation sigma \ k \ minimum-region-area [-m \ mask] [im_in|-] [rg_out|-]
```

### **Description**

The **pgraphbasedsegmentation** exploits boundary between regions to segment color images. It adopts a graph-representation of the region and uses inter- and intra-region intensity homogeneity to determine boundaries. The intra-region intensity within a region is defined as the largest edge weight of the minimum spanning tree built from this region, and the inter-region intensity is defined as the minimum edge weight that connects these two regions.

The result is the region map  $rg\_out$ .

#### **Parameters**

- *sigma* is used to smooth the input image before segmenting it.
- *k* is the value for the threshold function. It controls the fineness level of segmentation.
- *minimum-region-area* specifies the minimum allowable region area (in pixels) contained in the segmented image. It's an integer greater than zero given in pixels.

## **Inputs**

• *im\_in*: a 2D color image.

## **Outputs**

• rg\_out: a region map.

#### Result

Returns the number of regions or FAILURE.

### **Examples**

Segments the tangram pieces:

#### See also

Segmentation

## C++ prototype

Errc PGraphBasedSegmentation( const Imc2duc &ims, Reg2d &rgd, float sigma, float threshold, int minimumRegionArea );

#### Reference

Pedro F. Felzenszwalb and Daniel P. Huttenlocher, "Efficient Graph-Based Image Segmentation", International Journal of Computer Vision, 59(2) September 2004.

# pgraphneighbours

Valuates nodes with the number of neighbours.

#### **Synopsis**

```
pgraphneighbours [gr_in|-] [gr_out|-]
```

### **Description**

**pgraphneighbours** sets every node value with the number of its neighbors. The structure of the output graph  $gr\_out$  keeps the same structure than the input graph  $gr\_in$ .

### **Inputs**

• gr\_in: a graph

### **Outputs**

• *gr\_out*: a graph.

#### Result

Returns SUCCESS or FAILURE.

## **Examples**

```
pgraphneighbors gl.pan g2.pan
```

#### See also

Graph

## C++ prototype

```
Errc PGraphNeighbours( const Graph &gr_in, Graph &gr_out );
```

## Version française

Valuation des sommets d'un graphe avec le nombre de sommets voisins.

Author: François Angot

# pgraphpruning

Performs graph pruning.

#### **Synopsis**

```
pgraphpruning [-m mask] [gr_in|-] [gr_out|-]
```

### **Description**

**pgraphpruning** cuts edges between nodes that at least one node is null (value = 0).

## **Inputs**

• gr\_in: a graph.

## **Outputs**

• *gr\_out*: a graph.

#### Result

Returns SUCCESS or FAILURE.

## **Examples**

```
pgraphpruning gl.pan g2.pan
```

#### See also

Graph

## C++ prototype

```
Errc PGraphPruning( const Graph &gr_in, Graph &gr_out );
```

# Version française

Suppression des arcs nuls et des sommets isolés.

Author: François Angot

# pgraphvisu

Visualizes node and edge of graph.

#### **Synopsis**

```
pgraphvisu [-m mask] [gr_in|-] [im_out|-]
```

### **Description**

**pgraphvisu** allows the visualization of the nodes and the edges of the input graph  $gr\_in$  as an image. Nodes are drawn as dots and edges are drawn as lines between nodes.

The output image is a Float image.

#### **Inputs**

• *gr\_in*: a graph.

### **Outputs**

• *im\_out* : a Float image.

#### Result

Returns SUCCESS or FAILURE.

## **Examples**

```
pvisugraph g.pan out.pan
```

#### See also

Graph

## C++ prototype

```
Errc PGraphVisu( const Graph2d &gr_in, Img2dsf &im_out );
```

# Version française

Visualisation des valeurs des sommets et des arcs d'un graphe.

# pgray2bw

Converts gray scale image to black and white image.

### **Synopsis**

```
pgray2bw [-m mask] [im_in|-] [im_out|-]
```

### **Description**

**pgray2bw** is a mean to reduce the gray level range of images down to the 2 colors. It consists of mapping the original grey image into a binary image.

The technique consists in using a grey-level pattern (a dither matrix) image to be compared to the original image. If the pixel is greater than the pixel on the pattern, the output pixel is white (255), otherwise it is black (0).

The 16x16 dither matrix used in this operator is:

```
{128,
                  160.
                                    136.
                                                       168.
                                                                         130.
                                                                                            162.
                                                                                                               138.
                                                                                                                                 170.
                                                                                                                                           192},
                                              232,
.
{64,
{176,
                                    72,
184,
                                                                         66,
178,
                                                                                                               74.
                                                                                                                                           48},
240},
        224,
                  96.
                           200,
                                                       104.
                                                                194,
                                                                                   226,
                                                                                            98.
                                                                                                     202,
                                                                                                                        234.
                                                                                                                                 106.
                                                                                                               186,
                  144,
                                                                                            146,
        16,
                                              24,
                                                       152,
                                                                50,
                                                                                   18,
                                                                                                     58,
                                                                                                                        26,
                                                                                                                                 154,
140,
        44,
                                    132,
                                                       164,
                                                                          142,
                                                                                            174,
                                                                                                               134,
                                                                                                                                           204},
                           196,
                                                                                                               70,
                                                                         78,
190,
                                                                                                     198,
[76,
        236,
                  108,
                                    68,
                                              228,
                                                       100,
                                                                206,
                                                                                   238,
                                                                                            110,
                                                                                                                        230,
                                                                                                                                 102,
                                                                                                                                           60},
188.
                                    180.
                                                       148.
                                                                                                              182.
                                                                                                                                           252},
        28.
                  156.
                           52.
                                              20.
                                                                62.
                                                                                   30.
                                                                                            158.
                                                                                                     54.
                                                                                                                        22.
                                                                                                                                 150.
                                                                                                                                           3},
195},
124,
        220,
                           244,
                                    116,
                                                                254,
                                                                         126,
                                                                                                      246,
                                                                                                               118,
                                                                                                                        214,
131,
        35,
                  163,
                                    139,
                                              43,
                                                       171,
                                                                         129,
                                                                                            161,
                                                                                                               137,
67,
        227,
                  99,
                           203,
                                    75,
187,
                                              235,
                                                       107,
                                                                193,
                                                                         65,
177,
                                                                                   225,
                                                                                            97,
                                                                                                     201,
                                                                                                                        233,
                                                                                                                                 105,
(07,
{179,
                  147,
                                                                                            145,
        19.
                           59,
                                              27,
219,
                                                       155.
                                                                                                               185.
                                                                                                                        25,
217,
                                                                                                                                           243}.
                                                                49.
                                                                                                                                 153.
       211,
                                                                         113,
115,
                                                                                                                                           15},
                                                                                                     5,
197,
{143,
                  175,
                                    135,
                                                       167,
                                                                         141,
                                                                                            173,
                                                                                                               133,
                                                                                                                                 165,
                                                                                                                                           207},
                           199,
79,
{191,
                                    71,
183,
                                                                205,
                                                                         77,
189,
                                                                                   237.
                                                                                                              69,
181,
                                                                                                                        229.
                                                                                                                                           63},
254},
        239.
                  111.
                                              231.
                                                       103.
                                                                                            109,
                                                                                                                                 101.
                                                                                            157,
        31,
                  159,
                           55,
                                              23,
                                                       151,
                                                                61,
                                                                                                     53,
                                                                                                                        21,
                                                                                                                                 149,
                  223,
                                                       215,
                                                                                                     93,
                                                                                                              245,
                                                                                                                                           85}};
```

For each pixel p of the input image:

```
if (im_in[p] >= matrix[p.y%16][p.x%16])
   imd[p]=255;
else
  imd[p]=0;
```

### **Inputs**

• *im in*: a 2D image of bytes (Img2duc).

## **Outputs**

• *im\_out*: a 2D image of bytes (Img2duc).

# Result

Returns SUCCESS or FAILURE.

# **Examples**

Transforms image 'tangram.pan' to black and white image.

```
pgray2bw tangram.pan a.pan
```

### See also

Color

# C++ prototype

```
Errc PGray2BW( const Img2duc &im_in, Img2duc &im_out );
```

# Version française

Conversion d'une image de niveaux de gris en une image binaire équivalente.

# pgray2falsecolor

Converts gray scale image to image with false colors./

#### **Synopsis**

```
pgray2falsecolor [-m mask] [im_in|-] [im_out|-]
```

### **Description**

**pgray2falsecolor** is a mean to reduce to convert a gray scale gray level image to a color image by using false colors.

each pixel of the input image *im\_in* is converted to 3 values: red, green, bleu iusing a specified lut.

For each pixel of the input image p:

```
imd.R[p]=lut[0][ims[p]
imd.V[p]=lut[1][ims[p]
imd.B[p]=lut[2][ims[p]
```

#### **Parameters**

- *lut* specified the look up table to be used.
  - 0: "rainbow"
  - 1: predefined lut with only 15 colors.

## **Inputs**

• *im\_in*: a gray level image.

# **Outputs**

• *im\_out*: a color image.

#### Result

Returns SUCCESS or FAILURE.

## **Examples**

Transforms image 'tangram.pan' with the rainbow lut.

#### See also

Color

# C++ prototype

Errc PGray2FALSECOLOR( const Img2duc &im\_in, Img2duc &im\_out, int
lutId );

# Version française

Conversion d'une image de niveaux de gris en une image binaire équivalente.

# pgraylevel2depth

Converts gray levels to depth values.

#### **Synopsis**

```
pgraylevel2depth depthmax [-m mask ] [im_in|-] [im_out|-]
```

### **Description**

**pgraylevel2depth** builds a 3D image from a 2D image, where the gray level are converted to depth. For example, the gray level 127 at coordinate (x,y) in the 2D image is copied along the 127 first slices at the same coordinate.

The parameter *depthmax* defines the depth of the output image *im\_out*. All depths are normalized from that maximum depth.

The 3D image is built from the last slice. It means that clear objects occupy the first slices while dark objects occupy the last slices.

The algorithm is as follows:

```
for (y=0; y< normalize(im_in[x],depthmax); y++)
    im_out[y][x] = normalize(im_in[x],depth);</pre>
```

#### **Parameters**

• *depthmax* defines the maximum depth and also the depth of the output image *im\_out*.

## **Inputs**

• *im\_in*: a 2D gray level image.

## **Outputs**

• *im\_out*: a 3D Uchar image (img3duc).

#### Result

Returns SUCCESS or FAILURE.

# **Examples**

Builds the 3D image out.pan from the 2D image tangram.pan:

```
pgraylevel2depth 50 tangram.pan a.pan
```

### See also

Utility, pdepth2graylevel

# C++ prototype

Errc PGraylevel2Depth( const Img2duc &im\_in, Img3duc &im\_out, long
depthmax );

# Version française

Construction d'une image de reliefs 3D à partir d'une image 2D.

Author: Jean-Marie Janik

# pharris

Performs Harris corner detection.

#### **Synopsis**

```
pharris sigma kappa [-m mask] [im in|-] [im out|-]
```

### **Description**

**pharris** is a corner detector. Corners are T, L or Y junctions or points with strong texture variation. Corners correspond to double discontinuities of the intensity function caused by discontinuities in the reflectance or the depth functions.

The principle of the algorithm is to compute the covariance matrix C(x,y):

where Ix and Iy are image gradient components and S(x) is the sum symbol. The eigenvalues represent the major and minor axis of the elliptical approximation of the gradient vector distribution. If the smaller eigenvalue of the matrix is positive, it is considered as a corner.

To avoid to compute the eigenvalue, Harris proposes to compute the response function R(x,y) for each pixel:

```
R=Ixx*Iyy-Ixy*Ixy - kappa * (Ixx+Iyy) * (Ixx+Iyy)
```

and than to choose the interest point as local maxima of function R(x,y).

*kappa* is a tunable parameter which determines how 'edge-phobic' the algorithm is. The value has to be determined empirically. In the literature values in the range 0.04 - 0.15 have been reported as feasible.

The size of research area for the local maxima is determined from the *sigma* parameter (size=6\*sigma).

The result image is a float image that encodes for each pixel the strength of the response.

#### **Parameters**

- *sigma* is the standard variation of the gaussian. It is used to define the size of neighborhood where local maxima are extracted (size=6\*sigma). A typical value is between [1..3].
- *kappa* determines how 'edge-phobic' the algorithm is. The typical value estimated by Harris is 0.04.

### **Inputs**

• *im\_in*: a 2D image.

# **Outputs**

• *im\_dest*: a 2D Float image.

### Result

Returns SUCCESS or FAILURE.

### **Examples**

Extracts corners from image tangram.pan and superimposes corners on the initial image.

```
pharris 2 0.04 tangram.pan a.pan pbinarization 1e4 1e30 a.pan b.pan padd b.pan tangram.pan out.pan
```

#### See also

Points of interest

# C++ prototype

```
Errc PHarris( const Img2duc &im_in, Img2dsf &im_out, float sigma,
float kappa );
```

# Version française

Détection de points d'intérêt selon l'algorithme de Harris-Stephens.

# phermiterescale

Performs a rescaling of image using the Hermite algorithm.

### **Synopsis**

```
phermiterescale zoomx zoomy zoomyz [im_in|-] [im_out|-]
```

## **Description**

**phermiterescale** uses a convolution kernel to interpolate the pixel of the input image  $im_in$  in order to calculate the pixel value of the output image  $im_out$ . The interpolation consists in weighting the input pixels influence on the output pixels. The weights are relative to the position of the output pixels and are given by the Hermite algorithm:

```
| (2*x - 3)*x*x + 1 \text{ if } -1 < x > 1
H(x) = | 0 otherwise
```

For example, if the image is scaled by 3, then each output pixel is:

```
for i in [-2, 2]
  for j in [-2, 2]
   im_out[p.y][p.x] += H(i*scalex)*H(j*scaley)*im_in[p.y*scaley+j][p.x*scalex+i]
```

To rescale region map or graph, use the operator prescale.

#### **Parameters**

- zoomx, zoomy, zoomz are positive real values.
  - if a zoom factor is > 1 then the image is enlarged along the related axis.
  - $\circ$  if a zoom factor is < 1 then the image is shrunk along the related axis. (*zoomz* is ignored for 2D images but must be given).

### **Inputs**

• im in: an image.

## **Outputs**

• *im\_out*: an image of the same type as the input image.

# Result

Returns SUCCESS or FAILURE.

## **Examples**

• Enlarges the tangram.pan 2D image by a factor 2:

```
phermiterescale 2 2 0 tangram.pan a.pan
```

• Shrinks the tangram.pan 2D image by a factor 2:

```
phermiterescale 0.5 0.5 0 tangram.pan a.pan
```

#### See also

Transformation, plinearrescale, pbicubicrescale, pbellrescale, planczosrescale, pmitchellrescale, prescale

## C++ prototype

Errc PHermiteRescale( const Img2duc &im\_in, Img2duc &im\_out, const
float zoomy, const float zoomx );

### Version française

Retaille d'une image par l'algorithme de Hermite.

# phistogram

Creates histogram from grayscale image.

### **Synopsis**

```
phistogram [-m mask] [im_in|-] [im_out|-]
```

### **Description**

**phistogram** computes the histogram of the input image *im\_in*. An histogram is an array where the item i indicates the number of pixel with grayscale value i.

For signed image, histogram is shifted so as the item 0 indicates the number of min value, and the last item (max-min) the number of max value.

The output image *im\_out* is long 1D image.

### **Inputs**

• *im\_in*: a grayscale image.

## **Outputs**

• *im\_out*: a 1D Long image.

### **Result**

Returns SUCCESS or FAILURE.

## **Examples**

Builds the histogram of tangram.pan:

```
phistogram tangram.pan a.pan pplot1d 256 256 0 0 0 a.pan b.pan pvisu b.pan
```

#### See also

**Image Features Extraction** 

# C++ prototype

Errc PHistogram( const Img2duc &im\_in1, Img1dus &im\_in2 );

# Version française

Création de l'histogramme d'une image.

Author: Alexandre Duret-Lutz

# phistogramequalization

Performs contrast stretching using histogram equalization.

### **Synopsis**

```
phistogramequalization min max [-m mask] [im in|-] [im out|-]
```

### **Description**

**phistogramequalization** performs a gray-levels transformation by forcing the gray-levels to spread over the entire intensity range between *min* and *max*. As a consequence, histogram equalization expands gray-levels where information is important and compresses gray-levels where the information is low

This transform is not likely to work well on input images that have dark gray-levels distribution.

The new output bounds of the output gray-levels are given by the parameter min and max.

The equalization has the form:

- 1. Compute the cumulated histogram for *im\_in*;
- 2. Normalize histogram between [0..1];
- 3. Build output image *im\_out* with for each pixel 'p':

```
im_out[p] = HC[im_in[p]]*(max-min);
```

For color and multispectral images, the transform uses the marginal approach: it is applied on each band individually.

#### **Parameters**

• *min* and *max* specify the bounds of the output pixel value. They are related to the type of the input image.

**Note**: if min > max then min and max are set with the minimum and maximum values of the input image type; for example, 0 and 255 for Uchar images.

# **Inputs**

• *im\_in*: an image.

### **Outputs**

• *im\_out*: an image with the same properties as im\_in.

# Result

Returns SUCCESS or FAILURE in case of invalid parameter values.

## **Examples**

Equalizes histogram with the new bounds [0,255]:

```
phistogramequalization 20 200 tangram.pan a.pan
```

Equalizes histogram with the same bounds than the input image:

```
phistogramequalization 0 -1 tangram.pan a.pan
```

### See also

Lut transform, phistogramspecification

## C++ prototype

```
Errc PHistogramEqualization( const Img2duc &im_in, Img2duc &im_out,
float min, float max );
```

## Version française

Rehaussement de contraste par égalisation d'histogramme.

# phistogramspecification

Performs contrast stretching using histogram specification.

### **Synopsis**

```
phistogramspecification [-m mask] [im in1|-] [im in2|-] [im out|-]
```

## **Description**

**phistogramspecification** performs a gray-levels transformation of the input image  $im_in1$  by using a particular histogram shape given by the reference image  $im_in2$ .

This operator is useful to enhance a list of images of the same scene. The first step is to enhance histogram of one of the image using particular techniques, and the other step is to apply the same histogram to the remainder images of the list.

The histogram specification is based on the following algorithm:

- 1. compute normalized cumulated histogram hc1 of input image *im\_in1*;
- 2. compute normalized cumulated histogram hc2 of the reference image *im\_in2*;
- 3. for each pixel 'p' of the input image:
  - 1. s=hc1[im in1[p]];
  - 2. Search for i such as hc2[i]=s;
  - 3.  $im_out[p]=i$ .

For color and multispectral images, the transform uses the marginal approach: it is applied on each band individually.

## **Inputs**

• *im\_in*: an image.

### **Outputs**

• *im\_out*: an image with the same properties as im\_in.

#### Result

Returns SUCCESS or FAILURE in case of incompatible input images.

### **Examples**

Applies the histogram transform to tangram.pan from a reference image built with a logarithmic transform of tangram.pan.

```
plogtransform 0 0 255 tangram.pan reference.pan
phistogramspecification tangram.pan reference.pan a.pan
```

### See also

Lut transform, phistogram equalization

### C++ prototype

Errc PHistogramSpecification( const Img2duc &im\_in1, const Img2duc &im\_in2, Img2duc &im\_out );

# Version française

Rehaussement de contraste par spécification d'histogramme.

# phistomerging

Perfoms priority region merging based on histogram correlation.

### **Synopsis**

```
phistomerging number threshold [-m mask] [rg_in|-] [gr_in|-] [im_in|-] [rg_out|-] [gr_out|-]
```

### **Description**

**phistomerging** merges connected regions of the input region map  $rg_i$  if the correlation between their histogram is greater than the specified *threshold*.

The algorithm uses the priority merging that consists in merging regions with the greater correlation.

The output region map  $reg\_out$  defines the new regions and the output graph  $gr\_out$  defines the new relationship between regions.

The correlation between two histograms is given by:

```
correlation(H1,H2) = H1.H2 / (norm(H1).norm(H2))
```

where H1.H2 = scalar product between H1 and H2 and norm(Hi) = euclidean norm of histogram Hi.

The greater is the correlation, the closer is the two histograms.

#### **Parameters**

- number specifies the number of allowed merging. If number = -1 then all possible merging are done.
- *threshold* specifies the maximum difference allowed between two regions to decide to merge them. Values belongs to [0..1], where 1 corresponds to two equal histograms. Typical values are close to 1 (e.g., 0.7).

### **Inputs**

- rg\_in: a region map.
- *gr\_in*: a graph.
- *im\_in*: a grayscale image.

## **Outputs**

- rg\_out: a region map.
- *gr\_out*: a graph.

### Result

Returns the number of merging.

### **Examples**

Merges regions yielded by a quadtree splitting process:

```
puniformityquadtree 0.9 tangram.pan a.pan
prg2gr a.pan b.pan
phistomerging -1 0.94 a.pan b.pan tangram.pan c.pan d.pan
```

#### See also

Segmentation

### C++ prototype

```
Errc PHistoMerging(Reg2d &rg_in, Graph2d &gr_in, Img2duc &im_in,
Reg2d &rg_out, Graph2d &gr_out, long number, float threshold);
```

# Version française

Fusion prioritaire de régions selon la corrélation d'histogramme.

Author: Laurent Quesnel

# phistothresholding

Performs multi-thresholding on image using histogram analysis.

### **Synopsis**

```
phistothresholding length [im_in|-] [im_out|-]
```

### **Description**

**phistothresholding** classifies the input image pixels into a small number of clusters according to their value. Every pixel p of the input image is assigned to a cluster identified by the related threshold value:

```
if threshold[k-1]<im_out[p]<=threshold[k].
then im_out[p]=threshold[k]</pre>
```

The last threshold is equal to 255.

The number of clusters and the value of the thresholds are determined from the histogram. Thresholds are located as regional maxima of the histogram. The maxima are searched in the space of *length* gray levels around the gray level i.

**Notice**: This operator can only work on grayscale image of bytes.

#### **Parameters**

• *length* defined the length of the search space of the regional minima. It is defined in gray level unit. The greater is the length, the less there are thresholds. A typical value is 10.

### **Inputs**

• *im\_in*: a grayscale image of bytes (Img2duc, Img3duc).

## **Outputs**

• *im\_out*: a grayscale image of bytes (Img2duc, Img3duc).

#### Result

Returns the number of thresholds.

# **Examples**

Segments the tangram pieces:

phistothresholding 10 tangram.pan out.pan

### See also

Thresholding

# C++ prototype

Errc PHistoThresholding( const Img2duc &im\_in, Img2dsl &im\_out, int length );

# Version française

Multi-seuillage d'une image de niveaux de gris par une ligne de partage des eaux de son histogramme.

Author: Olivier Lezoray

# phitormiss

Performs hit or miss transformation.

### **Synopsis**

```
phitormiss [-m mask] [im_se1|-] [im_se2|-] [im_in|-] [im_out|-]
```

### **Description**

**phitormiss** finds location of one shape among a set of shapes. The shape is defined by two structuring elements: im\_se1 is a structuring element that specifies the object part, and im\_se2 specified the background part. The transformation can be summarised by the question: "does im\_se1 fits the objet part while im\_se2 fits the objet background?."

```
 [UHMT(f)](x) = [erod\_sel(f)](x) - [dil\_se2](x) if [erod\_sel(f)](x) > [dil\_se2](x) \\ 0 otherwise
```

### **Inputs**

- *im\_se1*: an image of bytes.
- *im\_se2*: an image of bytes.
- im in: an image.

### **Outputs**

• *im\_out*: an image of the same type as *im\_in*.

#### Result

Returns SUCCESS or FAILURE.

## **Examples**

• Detect straight lines in the gradient image:

```
cat > sel.txt << EOF
255 0 3
255 1 3
255 2 3
255 3 3
255 4 3
EOF
cat > se2.txt<<EOF
255 2 0
255 2 1
255 2 5</pre>
```

```
255 2 6
EOF
ptxt2pan 0 5 7 0 sel.txt sel.pan
ptxt2pan 0 5 7 0 se2.txt se2.pan
pgradient 1 examples/tangram.pan a.pan b.pan
phitormiss sel.pan se2.pan a.pan c.pan
```

### See also

Morphology,

### C++ prototype

Errc PHitOrMiss( const Img2duc &im\_in, const Img2duc &im\_sel, const
Img2duc &im\_se2, Img2duc &im\_out, int size );

# pholeselection

Selects holes in regions.

### **Synopsis**

```
pholeselection connexity [-m mask] [rg_in|-] [rg_out|-]
```

### **Description**

The operator returns a new region map  $rg\_out$  with the regions that mark the holes in the regions of the input region map  $rg\_in$ .

A hole is a background region (ie. label=0) that has only one neighboring region.

#### **Parameters**

connexity specifies the neighbor relation between pixels in the holes (4 or 8 for 2D; 6 or 26 for 3D).

### **Inputs**

• rg\_in: a region map.

# **Outputs**

• rg\_out: a region map.

#### Result

Returns the number of selected holes.

## **Examples**

Selection of holes in the pieces of tangram:

```
pbinarization 97 255 examples/tangram.pan
plabeling 8 a.pan b.pan
pholeselection 8 b.pan c.pan
```

# See also

Region

# C++ prototype

Errc PHoleSelection( const Img2duc &rg\_in, Img2duc &rg\_out, int
connexity );

# phomotopicskeletonization

Computes the homotopic skeleton of 3D objects.

### **Synopsis**

phomotopicskeletonization connexity [-m mask] [im\_in|-] [im\_out|-]

### **Description**

**phomotopicskeletonization** computes the skeleton of the binary objects in the 3D image *im\_in*. Binary objects are regions with connected non null pixels.

The algorithm rests on a sequential suppression of the simple points. A simple points is a point whose suppression preserves the topology of the image.

#### **Parameters**

• *connexity* specifies the number of neighbors for a pixel: 6 or 26.

### **Inputs**

• *im\_in*: a 3D Uchar grayscale image.

# **Outputs**

• *im\_out*: a 3D Uchar grayscale image.

#### Result

Returns SUCCESS or FAILURE.

### **Examples**

• Build the homotopic skeleton of a parallelepiped (it will be reduced to a point):

```
pshapedesign 256 256 128 13 120 80 a.pan phomotopicskeletonization 26 a.pan out.pan
```

#### See also

Morphology, pskeletonization

# C++ prototype

Errc PHomotopicSkeletonization( const Img2duc &im\_in, Img2duc &im\_out, int connexity );

Author: Sébastien Fourey

# phoughlines

Detects straight lines from a set of contours.

### **Synopsis**

```
phoughlines lines minangle maxangle thickness [-m mask] [im\_in|-] [im\_out|-]
```

### **Description**

**phoughlines** detects straight lines from contours given in the input image *im\_in*. A contour is a chain of connected non null pixels. The output image is composed of detected straight lines.

#### **Hough Line Transform:**

The Hough transform is a general technique for identifying the location and orientation of certain types of features in a digital image.

To use the Hough transform to extract line, we consider the general equation of straight line in normal form:

```
x \cos theta + y \sin theta = rho.
```

where rho is the perpendicular distance from the origin and theta the angle with the normal.

For any given point (x, y), we can obtain lines passing through that point by solving for rho and theta. A line in the image is represented as a point in the polar coordinates (rho, theta). Conversely, a point in the image is represented as a sinusoid in the polar coordinates since infinitely many lines pass through this point.

The hough transform is based on an accumulator (rho, theta). Each cell of the accumulator is the number of occurrence (rho, theta) for points of the perpendicular line, ie. the number of lines with the same parameters (rho, theta) that can passed through each contour of the input image.

The algorithm is as follows:

- initialize the accumulator
- For each point (x,y) in the image, increment accumulator(r,o) for each possible line that passes through (x,y):

```
for theta =0 to 360 do
  rho =x*cos(theta)+y*sin(theta)
  accumulator[rho][theta] ++;
```

- For the number of wanted *lines*:
  - Find maximum in the accumulator.

- O Draws related line in the output image.
- Remove the maximum in the accumulator

To solve the problem of the "phantom lines" due to the discretization of the contour lines, the maximum is not only removed, but all the contour points of the detected line, plus all lines that are at a minimal distance of *thickness* pixels from it, are removed from the initial image and the accumulator is recomputed with the remain lines (in fact, an improvement of this solution).

#### **Parameters**

- *lines* specifies the number of lines in the output image.
- *minangle* and *minangle* control the angle of research. Only lines that are comprise between these two angle are retained. The values are specified in degree unit and are between -360 + 360. Uses minangle=0 and maxangle=180 to retain all lines.
- *linethickness* defines the minimal distance between two lines.

### **Inputs**

○ *im\_in*: a 2D grayscale image (Img2duc).

### **Outputs**

• *im\_out*: an image of the same type as the input image.

#### Result

Returns the number of detected lines.

### **Examples**

Extracts straight lines from the set of contours yielded by a simple edge detection of tangram.pan. The result is superimposed to the image of contours :

```
psobel tangram.pan b.pan
pbinarization 45 1e30 b.pan c.pan
pskeletonization c.pan d.pan
ppostthinning d.pan e.pan
phoughlines 10 0 180 2 e.pan f.pan
pimg2imc 0 f.pan c.pan c.pan out.pan
```

#### See also

Contour

### C++ prototype

```
Errc PHoughLines( const Img2duc &im_in, Img2duc &im_out, int lines,
int minagle, int maxangle, in tthickness );
```

# Version française

Détection et localisation des segments de droite dans une image de contours par la transformée de Hough.

Author: Laurent Quesnel

# phsi2rgb

Converts HSI color image to RGB color image.

### **Synopsis**

```
phsi2rgb [-m mask] [im_in|-] [im_out|-]
```

### **Description**

**phsi2rgb** converts color image from the color space HSI (Hue, Saturation, Intensity) to the color space RGB (Red, Green, Blue).

A hue refers to the gradation of color within the visible spectrum, or optical spectrum, of light. It is expressed in degree unit [0..360].

Saturation or purity is the intensity of a specific hue: a highly saturated hue has a vivid, intense color, while a less saturated hue appears more muted and gray. With no saturation at all, the hue becomes a shade of gray. It is expressed as percentage [0..100].

Intensity is the amount of light in a color. It is expressed in gray level unit [0..255].

### **Inputs**

• *im\_in*: a HSI color image.

## **Outputs**

• *im\_out*: a RGB color image.

#### Result

Returns SUCCESS or FAILURE.

## **Examples**

Converts parrot.pan from rgb to hsi and conversely:

```
prgb2hsi parrot.pan a.pan
phsi2rqb a.pan b.pan
```

# See also

Color, prgb2hsi

# C++ prototype

Errc PHSI2RGB( const Imc2dsf &im\_in, Imc2dsf &im\_out );

# phsl2rgb

Converts HSL color image to RGB color image.

### **Synopsis**

```
phsl2rgb [-m mask] [im in|-] [im out|-]
```

### **Description**

**phsl2rgb** converts color image from the color space HSL (Hue, Saturation, Lightness) to the color space RGB (Red, Green, Blue).

A hue refers to the gradation of color within the visible spectrum, or optical spectrum, of light. It is expressed in degree unit [0..360].

Saturation or purity is the intensity of a specific hue: a highly saturated hue has a vivid, intense color, while a less saturated hue appears more muted and gray. With no saturation at all, the hue becomes a shade of gray. It is expressed as percentage [0..100].

Lightness is the amount of light in a color. It is expressed in gray level unit [0..255].

The conversion uses the following transformation:

# **Inputs**

• *im\_in*: a HSL color image.

# **Outputs**

• *im\_out*: a RGB color image.

### Result

Returns SUCCESS or FAILURE.

# **Examples**

Converts parrot.pan from rgb to hsl and conversely:

```
prgb2hsl parrot.pan a.pan
phsl2rgb a.pan b.pan
```

#### See also

Color, prgb2hsl

# C++ prototype

```
Errc PHSL2RGB( const Imc2dsf &im_in, Imc2dsf &im_out );
```

# phsv2rgb

Converts HSV color image to RGB color image.

### **Synopsis**

```
phsv2rgb [-m mask] [im_in|-] [im_out|-]
```

### **Description**

**phsv2rgb** converts color image from the color space HSV (Hue, Saturation, Value) to the color space RGB (Red, Green, Blue).

A hue refers to the gradation of color within the visible spectrum, or optical spectrum, of light. It is expressed in degree unit [0..360].

Saturation or purity is the intensity of a specific hue: a highly saturated hue has a vivid, intense color, while a less saturated hue appears more muted and gray. With no saturation at all, the hue becomes a shade of gray. It is expressed as percentage [0..100].

Value is the largest component of a color. It is expressed in gray level unit [0..255].

The conversion uses the following transformation:

```
if (S == 0) {
    R = G = B = V
else
    H /= 60
    S /= 100
    w = | H |
    f = H - w;
    p = V * (1 - S);
    q = V * (1 - S * f);
    t = V * (1 - S * (1 - f));
   \mid R = V, G = t, B = p if w = 0
   R = q, G = V, B = p if w = 1
   | R = p, G = V, B = t \text{ if } w = 2
   | R = p, G = q, B = V \text{ if } w = 3
   \mid R = t, G = p, B = V if w = 4
   | R = V, G = p, B = q \text{ if } w = 5
```

### **Inputs**

• *im\_in*: a HSV color image.

# **Outputs**

• *im\_out*: a RGB color image.

# Result

Returns SUCCESS or FAILURE.

# **Examples**

Converts parrot.pan from rgb to hsv and conversely:

```
prgb2hsv parrot.pan a.pan
phsv2rgb a.pan b.pan
```

### See also

Color, prgb2hsv

# C++ prototype

```
Errc PHSV2RGB( const Imc2dsf &im_in, Imc2dsf &im_out );
```

# pidwt

Performs inverse Direct Wavelet Transform.

### **Synopsis**

```
pidwt scale [im_in|-] [col_in|-] [im_out|-]
```

### **Description**

**pidwt** performs inverse wavelet transform on the input image *im\_in* from the quadratic mirror filter stored in the input collection *col\_in*.

The wavelet transform can be built from operator pdwt. And the filter can be generated from the operator pqmf.

#### **Parameters**

• scale specifies the number of levels used for the decomposition of the input image.

### **Inputs**

- *im\_in*: a 2D float image.
- *col\_in*: a collection that contains the filter coefficients.

## **Outputs**

• *im\_out*: a 2D float image.

#### Result

Returns SUCCESS or FAILURE.

## **Examples**

Builds a synthetic image (a square) to illustrate the Gibbs phenomenon in wavelets analysis.

```
pshapedesign 256 256 0 2 150 150 a.pan
pqmf daubechies 4 b.pan
pdwt 1 a.pan b.pan c.pan
psplitimage c.pan d1.pan d2.pan d3.pan d4.pan
pthresholding 20 400 d2.pan e2.pan
pthresholding 20 400 d3.pan e3.pan
pthresholding 20 400 d4.pan e4.pan
pmergeimages d1.pan e2.pan e3.pan e4.pan f.pan
pidwt 1 f.pan b.pan out.pan
```

# See also

Frequency, dwt, pqmf

### C++ prototype

```
Errc PIdwt( const Img2dsf &ims, const Collection &c, Img2dsf &imd,
int scale=1 );
```

# Version française

Reconstruction d'une image décomposée en ondelettes dyadiques biorthogonales.

Author: Ludovic Soltys

# pifft

Performs inverse Fast Fourier Transform.

### **Synopsis**

```
pifft [-m mask] [im in1|-] [im in2|-] [im out1|-] [im out2|-]
```

### **Description**

**ipfft** computes the inverse Fast Fourier Transform of the input complex image  $im_in1$ . The input complex image is composed of two images:

- *im\_out1* is the real part of the transform;
- *im\_out2* is the imaginary part of the transform.

The output complex image is composed of two images:

- *im\_in1* is the real part;
- *im\_in2* is the imaginary part.

Fast Fourier Transform is a way of going from the frequency domain to the spatial domain.

### **Inputs**

- *im\_in1*: a gray level image (the real part of the transform).
- *im\_in2*: a gray level image with the same properties than *im\_in1* (the imaginary part of the transform).

## **Outputs**

- *im\_out1*: a gray level image (the real part of the transform).
- *im out2*: a gray level image (the imaginary part of the transform).

#### Result

Returns SUCCESS or FAILURE.

### **Examples**

Converts an image of a square from the spatial domain to the frequency domain and reciprocally:

```
pshapedesign 256 256 0 2 20 0 square.pan
pshapedesign 256 256 0 0 0 0 empty.pan
pfft square.pan empty.pan real.pan imaginary.pan
pmodulus real.pan imaginary.pan modulus.pan
pphase real.pan imaginary.pan phase.pan
pifft real.pan imaginary.pan square1.pan empty1.pan
plineartransform 0 0 255 square1.pan square2.pan
pim2uc square2.pan newsquare.pan
```

#### See also

Frequency, pfft

### C++ prototype

Errc IFFT( const Img2duc &im\_in1, const Img2duc &im\_in2, Img2dsf &im\_out1, Img2dsf &im\_out2 );

# Version française

Transformée de Fourier Rapide Inverse d'une image.

Authors: Herissay & Berthet

# pim2array

Converts image to pixel array.

### **Synopsis**

```
pim2array name [im_in|-] [col_out|-]
```

### **Description**

**pim2array** builds the collection *col\_out* with the array named *name* that contains the pixels of the input image *im\_in*.

For the color image, the collection contains three arrays named *name.1*, *name.2* et *name.3* that contains respectively the pixels of the three bands red, green and blue.

#### **Parameters**

• *name* is the name of the array in the collection.

### **Inputs**

• *im\_in*: an image.

# **Outputs**

• *col\_out*: a collection.

#### Result

Returns SUCCESS or FAILURE.

## **Examples**

Converts the image tangram.pan to the vector foo in the collection col.pan:

```
pim2array foo tangram.pan col.pan
```

#### See also

Casting, parray2im

# C++ prototype

Errc PIm2Array( const Img2duc &im\_in, Collection &cd,std::string
name );

# Version française

Conversion d'une image en un vecteur dans une collection.

Author: Alexandre Duret-Lutz

# pim2d23d

Converts 2D image or region map to 3D image or region map with 1 slice.

### **Synopsis**

```
pim2d23d [im_in|-] [im_out|-]
```

### **Description**

**pim2d23d** builds a 3D image (or region map) from a 2D image (or region map). The output 3D image contains only one slice.

If the input is a 2D region map the output is a 3D region map with one slice.

The operator psetslice can be used to insert a 2D image into a 3D image.

### **Inputs**

• *im\_in*: a 2D image or a region map.

## **Outputs**

• *im\_out*: a 3D image or a 3D region map.

#### Result

Returns SUCCESS or FAILURE.

## **Examples**

Converts tangram.pan to 3D image:

```
pim2d23d tangram.pan a.pan
```

#### See also

Casting, pim3d22d

## C++ prototype

```
Errc PIm2d23d( const Img2duc &im_in, Img3duc &im_out );
```

# Version française

Construction d'une image 3D à partir d'une image 2D.

# pim2rg

Converts grayscale image to region map.

## **Synopsis**

```
pim2rg [-m mask] [im_in|-] [rg_out|-]
```

## **Description**

**pim2rg** builds the region map  $rg\_out$  from the grayscale image  $im\_in$ . Each pixel value is converted to a label of the region map. Negative pixels are not considered.

**Warning**: There is no relabeling of regions. The label is set to the value of the related the pixel value.

### **Inputs**

• *im\_in*: an image.

## **Outputs**

• rg\_out: a region map.

#### Result

Returns the maximum label value in the result region map or FAILURE

## **Examples**

Buils a region map from binarization of tangram.pan:

```
pbinarization 100 1e30 examples/tangram.pan a.pan
pim2rg a.pan b.pan
```

#### See also

Casting

## C++ prototype

```
Errc PIm2Rg( const Img2duc &im_in, Reg2d &rg_in );
```

# Version française

Création d'une carte de régions à partir d'une image d'étiquettes.

# pim2sf

Converts any image type to float image.

## **Synopsis**

```
pim2sf [-m mask] [im_in|-] [im_out|-]
```

## **Description**

**pim2sl** builds a new unsigned char image from an image of any type. Each pixel of the input image is converted to unsigned char by using only a casting operation. There is no interpolation of the pixel values:

```
pixel(im_out)=(float)pixel(im_in);
```

## **Inputs**

• *im\_in*: an image.

## **Outputs**

• *im\_out*: a float image.

#### Result

Returns SUCCESS or FAILURE.

# **Examples**

Converts tangram.pan to float image:

```
pim2sf a.pan out.pan
```

#### See also

Casting

# C++ prototype

```
Errc PIm2Sf( const Img2d &im_in, Img2duc &im_out );
```

# Version française

Conversion automatique d'une image de n'importe quel type en type float.

# pim2sl

Converts any image type to signed long image.

### **Synopsis**

```
pim2s1 [-m mask] [im_in|-] [im_out|-]
```

## **Description**

**pim2sl** builds a new signed long image from an image of any type. Each pixel of the input image is converted to signed long value by using only a casting operation. There is no interpolation of the pixel values:

```
pixel(im_out)=(long)pixel(im_in);
```

### **Inputs**

• *im\_in*: an image.

## **Outputs**

• *im\_out*: a signed long image.

#### Result

Returns SUCCESS or FAILURE.

# **Examples**

Converts tangram.pan to signed long image:

```
pim2sl tangram.pan out.pan
```

#### See also

Casting

# C++ prototype

```
Errc PIm2Sl( const Img2d &im_in, Img2dul &im_out );
```

# Version française

Conversion automatique d'une image de n'importe quel type en type signed long.

# pim2uc

Converts any image type to unsigned char image.

## **Synopsis**

```
pim2uc [-m mask] [im_in|-] [im_out|-]
```

## **Description**

**pim2sl** builds a new unsigned char image from an image of any type. Each pixel of the input image is converted to unsigned char by using only a casting operation. There is no interpolation of the pixel values:

```
pixel(im_out)=(unsigned char)pixel(im_in);
```

## **Inputs**

• *im\_in*: an image.

## **Outputs**

• *im\_out*: a unsigned char image.

#### Result

Returns SUCCESS or FAILURE.

# **Examples**

Converts the float image a.pan to Uchar image b.pan:

```
pim2uc a.pan b.pan
```

#### See also

Casting

## C++ prototype

```
Errc PIm2Uc( comst Img2d &im_in, Img2duc &im_out );
```

# Version française

Conversion automatique d'une image de n'importe quel type en type unsigned char.

# pim3d22d

Converts 3D image with one slice to 2D image.

## **Synopsis**

```
pim3d22d [im_in|-] [im_out|-]
```

## **Description**

**pim3d22d** builds a 2D image from a 3D image that only contains one slice. If the input is a 3D region map with one slice the output image is 2D region map.

The operator pgetslice can be used to extract a 2D slice from a 3D image.

### **Inputs**

• *im\_in*: a 3D image or a 3D region map.

## **Outputs**

• *im\_out*: a 2D image or a 2D region map.

#### Result

Returns SUCCESS or FAILURE.

# **Examples**

Converts 3D image a.pan with 1 slice to 2D image b.pan:

```
pim3d22d a.pan b.pan
```

#### See also

Casting, pim2d23d

# C++ prototype

```
Errc PIm3d22d( const Img3duc &im_in, Img2duc &im_out );
```

# Version française

Construction d'une image 2D à partir d'une image 3D à un seul plan.

# pimc2img

Converts color image to grayscale image.

## **Synopsis**

```
pimc2img numband [-m mask] [im_in|-] [im_out|-]
```

## **Description**

**pimc2img** creates a grayscale image *im\_out* from one band of the input color image *im\_in*. The type of the grayscale image is the same as the color image.

#### **Parameters**

- *numband* is an integer from [0..2]:
  - 0: the first band (for example the red band for RGB image, or the hue band for HSL image).
  - 1: the second band (for example the green band for RGB image, or the saturation band for HSL image).
  - 2: the third band (for example the blue band for RGB image, or the lightness band for HSL image).

# **Inputs**

• *im\_in*: a color image.

# **Outputs**

• *im\_out*: a grayscale image.

# **Examples**

Extracts the first band of the parrot.pan color image:

```
pimc2img 0 parrot.pan a.pn
```

#### Result

Returns SUCCESS or FAILURE.

# See also

Casting

# C++ prototype

Errc PImc2Img( const Imc2duc &im\_in, Img2duc &im\_out, int noplan );

# Version française

Construction d'une image de niveaux de gris avec un plan d'une image couleur.

# pimc2imx

Creates a multispectral image with a color image.

## **Synopsis**

```
pimc2imx [-m mask] [im_in|-] [im_out|-]
```

## **Description**

pimc2imx creates a new image multispectral image with 3 bands from a color image.

The type of the multispectral image  $im\_out$  is the same as the color image  $im\_in$ .

## **Inputs**

• *im\_in*: a color image.

### **Outputs**

• *im\_out*: a multispectral image.

#### Result

Returns SUCCESS or FAILURE.

# **Examples**

Converts the color image parrot.pan to the multispectral image a.pan:

```
imc2imx parrot.pan a.pan
```

#### See also

Casting

# C++ prototype

```
Errc PImc2Imx( const Imc2duc &im_in, Imx2duc &im_out );
```

# Version française

Construction d'une image multipectrale à 3 bandes à partir d'une image couleur.

# pimg2imc

Creates a color image from a grayscale image.

## **Synopsis**

```
pimg2imc [-m mask] [im_in|-] [im_out|-]
```

## **Description**

**pimg2imc** builds a color image from a grayscale image. The input image *im\_in1* is simply copied on each band of the color image.

## **Inputs**

• *im\_in*: a grayscale image.

## **Outputs**

• *im\_out*: a color image.

#### Result

Returns SUCCESS or FAILURE.

# **Examples**

Builds the color image out.pan from image tangram.pan:

```
pimg2imc examples/tangram.pan out.pan
```

#### See also

Casting

## C++ prototype

```
Errc PImg2Imc( const Img2duc &im, Imc2duc &imd);
```

# pimg2imx

Creates a multispectral image from a grayscale images.

é

### **Synopsis**

```
pimg2imx dimension [-m mask] [im_in|-] [im_out|-]
```

## **Description**

**pimg2imx** creates a multispectral image from a grayscale image. The parameter *dimension* specifies the number of bands of the output image *im\_out*.

The input image is copied on each band of the output image.

#### **Parameter**

• dimension specifies the number of bands of the output image. It is a positive integer.

# **Inputs**

• *im\_in*: grayscale images.

# **Outputs**

• *im\_out*: a multispectral image.

#### Result

SUCCESS or FAILURE if image are incompatible.

# **Examples**

Creates a multispectral image with two bands:

```
pimg2imx 2 tangram.pan a.pan
```

#### See also

Casting

# C++ prototype

Errc PImg2Imx( const Img2duc &im\_in, Imx2duc &im\_out );

# pimgs2imc

Creates a color image from 3 grayscale images.

### **Synopsis**

```
pimgs2imc [-m mask] [im_in1|-] [im_in2|-] [im_in3|-] [im_out|-]
```

## **Description**

**pimgs2imc** builds a color image from 3 grayscale images. Each input image  $im\_in1$ ,  $im\_in2$ ,  $im\_in3$  corresponds to one band of the color image.  $im\_in1$  becomes the first band,  $im\_in2$  the second band and  $im\_in3$  the third band in the color image. The three input images must have the same type and the same dimensions.

#### **Inputs**

- *im\_in1*: a grayscale image.
- *im\_in2*: a grayscale image.
- *im\_in3*: a grayscale image.

## **Outputs**

• *im\_out*: a color image.

#### Result

Returns SUCCESS or FAILURE.

# **Examples**

Builds the color image out.pan where a.pan is the red band, b.pan is the green band and c.pan is the blue band.

```
pimgs2imc a.pan b.pan c.pan out.pan
```

#### See also

Casting

# C++ prototype

Errc PImgs2Imc( const Img2duc &im1, const Img2duc &im2, const
Img2duc &im3, Imc2duc &imd);

# Version française

Construction d'une image couleur à partir de trois images de niveaux de gris.

# pimgs2imx

Creates a multispectral image from several grayscale images.

## **Synopsis**

```
pimgs2imx dimension [-m mask] [im_in|-]* [im_out|-]
```

## **Description**

**pimgs2imx** creates a multispectral image from the given list of grayscale images. The parameter *dimension* specifies the number of images and also provides the number of bands in the output image *im\_out*.

Each image corresponds to a band in the multispectral keeping the order given in the argument list of the operator.

All input images must have the same type and the same dimension. The type of the multispectral image  $im\_in$  is the same than all inputs images.

#### **Parameter**

• *dimension* specifies the number of input images. It is a positive integer.

# **Inputs**

• *im\_in\**: grayscale images.

# **Outputs**

• *im\_out*: a multispectral image.

#### Result

SUCCESS or FAILURE if image are incompatible.

## **Examples**

Creates a multispectral image with two bands:

```
pimgs2imx 2 tangram.pan lena.pan a.pan
```

# See also

Casting

# C++ prototype

```
Errc Imgs2Imx( const Pobjects *im_in[], Imx2duc &im_out );
```

# Version française

Creation d'une image multispectrale à partir d'images en niveaux de gris.

# pimx2imc

Converts multispectral image to color image.

## **Synopsis**

```
pimx2imc colorspace [-m mask] [im_in|-] [im_out|-]
```

## **Description**

**pimx2imc** converts the multispectral image *im\_in* to the color image *im\_out*. Only multispectral image with less or equal to 3 bands can be converted. If input image have less than 3 bands, others bands are set to 0.

The color space of the result image is specified from the parameter *colorspace*.

#### **Parameters**

- colorspace is an integer that specifies the colorspace:
  - 0: RGB
  - 1: XYZ
  - o 2: LUV
  - 0 3: LAB
  - 0 4: HSL
  - 5: AST
  - O 6: I1I2I3
  - 7: LCH
  - 0 8: WRY
  - O 9: RNGNBN
  - 10: YCBCR
  - 11: YCH1CH2
  - 0 12: YIQ
  - 13: YUV

# **Inputs**

• *im\_in*: a multispectral image.

# **Outputs**

• *im\_out*: a color image.

# Result

Returns SUCCESS or FAILURE.

# **Examples**

Converts multispectral image a.pan to RGB color image b.pan:

```
pimx2imc 0 a.pan b.pan
```

### See also

Casting

# C++ prototype

Errc PImx2imc( const Imx2duc &im\_in, Imc2duc &im\_out, int colorspace
);

# Version française

Construction d'une image couleur à partir d'une image multispectrale à 3 bandes.

# pimx2img

Converts one band of multispectral image to grayscale image.

## **Synopsis**

```
pimx2img numband [-m mask] [im_in|-] [im_out|-]
```

## **Description**

**pimx2img** extracts the band *numband* from the multispectral *im\_in* to create the grayscale image *im\_out*.

#### **Parameters**

• *numband* is an integer that specifies the band number to be converted. If *numband* is greater than the total number of bands than the last band is selected.

### **Inputs**

• *im\_in*: a multispectral image.

# **Outputs**

• *im\_out*: a color image.

# **Examples**

Extracts band #0 from a.pan:

```
pimx2img 0 a.pan b.pan
```

#### Result

Returns SUCCESS or FAILURE.

#### See also

Casting

# C++ prototype

Errc PImx2Img( const Imx2duc &im\_in, Img2duc &im\_out, int numband );

# Version française

Construction d'une image couleur à partir d'une image multispectrale à 3 bandes.

# pinnermerging

Performs inner region merging.

### **Synopsis**

```
pinnermerging [-m mask] [rg_in1|-] [rg_in2|-][rg_out|-]
```

## **Description**

**pinnermerging** merges regions of input region map  $rg\_in1$  to regions of input region map  $rg\_in2$  if  $rg\_in2$  regions are inner  $rg\_in1$  regions.

An inner region in  $rg_in2$  has only one neighbor region in region map  $rg_in1$  other than region 0. Regions of the region map  $rg_in2$  that have no neighbor in the region map  $rg_in1$  are not kept in the output region map  $rg_out$ .

### **Inputs**

- rg1\_in: a region map.
- rg2\_in: a region map.
- *gr\_in*: a graph.

# **Outputs**

- rg\_out: a region map.
- *gr\_out*: a graph.

#### Result

Returns the number of merging.

# **Examples**

Segments tangram.pan and then merges inner regions:

```
pbinarization 96 1e30 tangram.pan a.pan
plabeling 8 a.pan b.pan
pfillhole b.pan c.pan
pdif b.pan c.pan d.pan
plabeling 8 d.pan e.pan
pinnermerging b.pan e.pan out.pan
```

# See also

Segmentation

## C++ prototype

Errc PInnerMerging( const Reg2d &rg\_in1, const Reg2d &rg\_in2, Reg2d &rg\_out );

# Version française

Fusion de régions englobées dans d'autres régions.

# pinnermostmerging

Performs inner-most region merging.

## **Synopsis**

```
pmostinnermostmerging [-m mask] [rg_in1|-] [rg_in2|-] [rg_out|-]
```

## **Description**

**pinnermostmerging** merges regions of input region map  $rg\_in1$  to regions of input region map  $rg\_in2$  if  $rg\_in2$  regions are inner-most  $rg\_in1$  regions.

Inner region in  $rg_in2$  is merged with the including region of input region map  $rg_in$  that has the longest common boundary points with the inner region other than region 0. Regions of region map  $rg_in2$  that have no neighbor in the region map  $rg_in1$  are not kept in the output region map  $rg_out$ .

## **Inputs**

- rg\_in: a region map.
- gr\_in: a region map with the regions to be merged.

## **Outputs**

• rg\_out: a region map.

#### Result

Returns the number of merged regionß.

# **Examples**

Segments tangram.pan and then merges inner regions:

```
pbinarization 96 1e30 tangram.pan a.pan
plabeling 8 a.pan b.pan
pfillhole b.pan c.pan
pdif b.pan c.pan d.pan
plabeling 8 d.pan e.pan
pinnermostmerging b.pan e.pan out.pan
```

# See also

Segmentation

## C++ prototype

Errc PMostInneMostMerging( const Reg2d &rg\_in1, const Reg2d &rg\_in2,
Reg2d &rg\_out );

# Version française

Fusion de régions avec la région voisine la plus englobante.

# pinnerselection

Selects inner regions.

### **Synopsis**

```
pinnerselection [-m mask] [rg_in|-] [rg_out|-]
```

## **Description**

pinnerselection selects regions that are entirely included in an other region.

A region that touches the border or that touches the background (ie., the region with label=0) is not considered as inner region.

# **Inputs**

• rg\_in: a 2D region map.

## **Outputs**

• rg\_out: a 2D region map.

#### Result

Returns the number of selected regions.

# **Examples**

Selects inner regions from rin.pan:

```
pinnerselection rin.pan rout.pan
```

#### See also

Region

# C++ prototype

```
Errc PInnerSelection( const Reg2d &rg_in, Reg2d &rg_out );
```

# Version française

Sélection des régions englobées dans une autre région.

# pinsertregion

Insert regions inside an image.

## **Synopsis**

```
pinsertregion [rg_in|-] [im_in1|-] [im_in2|-] [im_out|-]
```

## **Description**

**pinsertregion** builds a new subimage  $im\_out$  with the image  $im\_in2$  and the pixels of the input image  $im\_in1$  that are inside the bounding box defined by the region map in  $rg\_in$ . This is useful to insert a subimage into another image at the location specified by the regions of a region map.

### **Inputs**

- rg\_in: a region map.
- *im\_in1*: an image or a region map (lower than the im\_in12).
- *im\_in2*: an image or a region map.

### **Outputs**

• *im\_out*: an object of the same type as *im\_in*.

#### Result

For image returns SUCCESS or FAILURE.

# **Examples**

Extract the subimage around the tangram pieces and then reinsert it in the initial image.

```
pbinarization 87 255 examples/tangram.pan a.pan plabeling 8 a.pan b.pan pextractregion b.pan examples/tangram.pan c.pan pinsertregion b.pan c.pan examples/tangram.pan out.pan
```

#### See also

Utility, pinsertregion

# C++ prototype

Errc PInsertRegion( const Reg2d &rg\_in, const Img2duc &im\_in1, const
Img2duc &im\_in2, Img2duc &im\_out );

# Version française

Insertion d'une region d'une image dans un euatre.

# pinsertsubimage

Inserts subimage into image.

## **Synopsis**

```
pinsertsubimage x y z [im_in1|-] [im_in2|-] [im_out|-]
```

## **Description**

**pinsertsubimage** builds a new image  $im\_out$  by inserting image  $im\_in2$  into image  $im\_in1$  at coordinates (x,y,z). Insertion is done by replacing pixels of  $im\_in1$  with pixels of  $im\_in2$ .

For region map, regions of  $im_in2$  are added to image  $im_in1$  with label values greater than the maximum label value of  $im_in1$ . Thus, the maximum label value of output image  $im_out$  is the maximum label of  $im_in1$  + the maximum label of  $im_in2$ .

#### **Parameters**

• x, y, z specify the coordinates in image im\_in1 of the higher left corner of image im\_in2. In case of 2D image, z parameter is ignored but must be given.

### **Inputs**

• *im\_in*: an image or a region map.

# **Outputs**

• *im\_out*: an object of the same type as *im\_in*.

#### Result

For image returns SUCCESS or FAILURE. For region map returns the maximum label of FAILURE.

## **Examples**

Inserts image a.pan into tangram.pan:

```
pinsertsubimage 10 10 0 a.pan tangram.pan b.pan
```

# See also

Utility, pextractsubimage

## C++ prototype

Errc PInsertSubImage( const Img3duc &im\_in1, const Img3duc &im\_in2,
Img3duc &im\_out, Long cz, Long cy, Long cx );

# Version française

Insertion d'une image dans une autre image.

# pintegralimage

Calculates the integral image.

## **Synopsis**

```
pintegralimage [-m mask] [im_in|-] [col_out|-]
```

## **Description**

The operator **pintegralimage** calculates the integral image of the input image *im\_in*. The integral image is a mean to calcule the sum of an inner window of the input image.

The integral image denoted output(x,y) at location (x,y) contains the sum of the pixels abov and to the left of (x,y):

```
output(x,y) = SUM(input(i,j)) where i in [0..x] and j in [0..y].
```

Given the integral image, the sum of pixel values within a rectangular region of the input image can be computed using the four values of the integral image L1 (top left), L2 (top right), L3 (bottom left) and L4 (bottom right): L4+L1 - (L2+L3).

## **Inputs**

• *im\_in*: an image.

# **Outputs**

• *col\_out*: a collection with an array of values named "internal\_array".

#### Result

Returns SUCCESS or FAILURE.

# **Examples**

Calculates the integral image of tangram.pan

```
pintegralimage tangram.pan a.pan
```

# See also

Arithmetic

# C++ prototype

Errc PIntegralImage( const Img2duc &im\_in, Collection &col\_out );

Author: Pierre Buyssens

# pinterregioncontrast

Computes the goodness measure based on inter-region contrast.

## **Synopsis**

```
pinterregioncontrast [-m mask] [rg_in|-] [im_in|-]
```

## **Description**

**pinterregioncontrast** computes the inter-region contrast criterion as defined by M. Levine & A. Nazif\*. This criterion relies on the idea that a good segmentation has a strong contrast between adjacent regions.

This criterion is near 1 when regions are homogeneous and near 0 when regions are heterogeneous.

The inter-region contrast is computed as follows:

#### where

- Ai is the area of the region i
- Ci is the contrast of the region i computed as follows:
- mi is the mean of region i.
- mj is the mean of the region j adjacent to i,
- li is the perimeter of the region i
- lij the length of the boundary between region i and region j.

**Caution:** Regions with label=0 are not considered for computing.

# **Inputs**

- *rg\_in*: a region map.
- *im\_in*: an gray level image.

#### Result

Returns a positive real value in [0..1]. (Use pstatus to get this value).

# **Examples**

Computes the inter-region contrast measure for a simple binarization segmentation process:

```
pbinarization 80 1e30 tangram.pan i1.pan plabeling 8 i1.pan i2.pan paddcst 1 i2.pan i3.pan (label also the background) pinterregioncontrast i3.pan tangram.pan pstatus
```

#### See also

Evaluation, pintraregionuniformity

### C++ prototype

Errc PInterRegionContrast( const Reg2d &rg\_in, const Img2duc &im\_in
);

# Version française

Calcul du critère de qualité basé sur le contraste inter-régions.

#### Reference

\*M. D. Levine and A. M. Nazif, "Dynamic measurement of computer generated image segmentations", *IEEE Trans. PAMI*, 7(2): 155-164, 1985.

# pintraregionuniformity

Computes the goodness measure based on intra-region uniformity.

## **Synopsis**

```
pintraregionuniformity [-m mask] [rg_in|-] [im_in|-]
```

## **Description**

**pintraregionuniformity** computes the intra-region uniformity criterion as defined by M. Levine & A. Nazif\*. This criterion relies on the idea that a good segmentation has a strong intra region uniformity. Uniformity is calculated from the inner contrast of the regions.

This criterion is near 1 when regions are homogeneous and near 0 when regions are heterogeneous.

The intra-region uniformity is computed as follows:

```
1 - sum_R [ sum_s (ims[s] - mean(ims))^2 ]
```

where s is a site (pixel) of a region.

**Caution:** Regions with label=0 are not considered for computing.

## **Inputs**

- rg\_in: a region map.
- *im\_in*: a gray level image.

#### Result

Returns the measure between [0..1].

(Use pstatus to get this value).

# **Examples**

Computes the intra-region uniformity measure for a simple binarization segmentation process:

```
pbinarization 80 1e30 tangram.pan i1.pan plabeling 8 i1.pan i2.pan pintraregionuniformity i2.pan tangram.pan pstatus
```

# See also

Evaluation, pinterregioncontrast

### C++ prototype

Errc PIntraRegionUniformity( const Reg2d &rg\_in, const Img2duc &im\_in );

# Version française

Calcul du critère de qualité basé sur une mesure d'uniformité des régions.

# Reference

\*M. D. Levine and A. M. Nazif, "Dynamic measurement of computer generated image segmentations", *IEEE Trans. PAMI*, 7(2): 155-164, 1985.

# pinverse

Performs inversion of image or graph or region map labels.

## **Synopsis**

```
pinverse [-m mask] [im_in|-] [im_out|-]
```

## **Description**

The operator **pinverse** performs an inversion of the values of the input *im\_in*.

For byte images, inversion is applied from the minimum and maximum values of the related type (0-255):

```
pixel = (max(type) + min(type)) - pixel.
```

For integer and float images, inversion is applied from the minimum and maximum values in the image:

```
pixel = (max(image) + min(image)) - pixel.
```

For color or multispectral image, the "inversion" operator is computed separately on each band.

For graph, inversion is applied on each node value:

```
val = (max(graph) - min(graph)) - val.
```

For region map, inversion is applied on each label different from 0:

```
label 0 -> 0;
label 1 -> higher label value;
label 2 -> higher label value-1;
...
label higher label value -> 1;
```

## **Inputs**

• *im\_in*: an image, a graph or a region map.

# **Outputs**

• *im\_out*: an object of the same type as im\_in.

# Result

Returns SUCCESS or FAILURE.

# **Examples**

• Invert the pixel values of the butterfly image:

```
pinverse examples/butterfly.pan a.pan
```

### See also

- o pnot
- O logic

# C++ prototype

```
Errc PInverse( const Img2duc &im_in, Img2duc &im_out );
```

# pjpeg2pan

Converts JPEG image file to Pandore image file.

## **Synopsis**

```
pjpeg2pan im_in [im_out|-]
```

## **Description**

**pjpeg2pan** converts JPEG image file to Pandore image file. The result image can be a gray level 2D image of bytes (Img2duc) or a color 2D image of bytes (Imc2duc).

## **Inputs**

• *im\_in*: a JPEG image file.

# **Outputs**

• *im\_out*: a Pandore image file.

#### Result

Returns SUCCESS or FAILURE.

# **Examples**

Converts the JPEG image to Pandore image:

```
pjpeg2pan image.jpeg image.pan
```

#### See also

Conversion, ppan2jpeg

## C++ prototype

```
Errc PJpeg2Pan( const FILE* fdin, Pobject **objout );
```

# Version française

Conversion d'une image JPEG en image Pandore.

# pkmeans

Performs K-means clustering on a set of objects.

#### **Synopsis**

```
pkmeans attr in attr out k maxiter [col in|-] [col out|-]
```

## **Description**

**pkmeans** classifies a given set of objects into *K* clusters from their features. The object features are specified into *col\_in* as a set of vectors attr\_in.1, attr\_in.2, ..., attr\_in.n.

K-means is a partitioning method for a group of n objects into k clusters which uses the following steps:

- 1. Place *k* points into the space represented by the objects that are being clustered. These points represent initial group centroids.
- 2. Assign each object to the group that has the closest centroid.
- 3. When all objects have been assigned, recalculate the positions of the K centroids.
- 4. Repeat steps 2 and 3 until the centroids no longer move. This produces a separation of the objects into groups from which the distance to be minimized can be calculated.

The distance measure between an object i and the cluster center Cj uses the euclidean distance:

```
D_{ij} = [SUM_{\{d=1;n\}} (xid - Cjd)^2]^{1/2}
```

where xid is the feature d for the object i and cjd is the feature d for the centroid Cj.

#### **Parameters**

- attr\_in is the base name of the feature vector. The vectors are named attr\_in.1, attr\_in.2, ..., attr\_in.n in the input collection. The item j of the array attr\_in.i contains the (i)th feature of the (j+1)th object. They are Double arrays.
- *attr\_out* is the name of the output array. Each item i of the array contains the number of the cluster from which the (i)th object is assigned. *attr\_out* is an array of unsigned longs where attr\_out[i] specifies the cluster number for the object i.
- *k* is the number of desired cluster.
- *maxiter* is the maximum number of iteration (in case of divergence).

## **Inputs**

• *col\_in*: a collection which contains the object features.

# **Outputs**

• *col\_out*: a collection which contains the assignment vector (object -> cluster).

#### Result

Returns SUCCESS or FAILURE.

## **Examples**

Segments the tangram.pan image thanks to a K-means clustering of the pixels based on mean and variance features:

```
pmeanfiltering 1 tangram.pan moy.pan
pvariancefiltering 0 255 tangram.pan var.pan

pim2array data.1 moy.pan data1.colc
pim2array data.2 var.pan data2.colc
parray2array data.1 Float data1.colc data1.cold
parray2array data.2 Float data2.colc data2.cold
pcolcatenateitem data1.cold data2.cold data3.cold
parraysnorm data data3.cold data3.cold
pkmeans data attrib 5 100 data3.cold cluster.cold

pproperty 0 tangram.pan
w='pstatus'
pproperty 1 tangram.pan
h='pstatus'
parray2im $h $w 0 attrib cluster.Cold kmeans.pan
pim2rg kmeans.pan classif1_out.pan
```

#### See also

Classification

## C++ prototype

```
Errc PKmeans( const std::string &a_in, const Collection &c_in, const
std::string &a_out, Collection &c_out, int k, int max );
```

# Version française

Classification automatique selon les K-moyennes.

Author: Alexandre Duret-Lutz

# pknn

Performs K-Nearest Neighbors Clustering on a set of objects.

## **Synopsis**

```
pknn attr_base attr_in attr_out k [col_base|-] [col_in|-] [col_out|-]
```

## **Description**

**pknn** is a partitioning method for a group of n objects into *k* clusters. The classifier works based on minimum distance from the query instance to the training samples to determine the K-nearest neighbors. After we gather K nearest neighbors, we take simple majority of these K-nearest neighbors to be the prediction of the query instance.

The distance measure between two objects xi and xj uses the euclidean distance:

```
D_{ij} = [SUM_{d=1;n}] (xid - xjd)^{2}]^{1/2}
```

where xid is the feature d for the object i and xjd is the feature d for the object j.

#### **Parameters**

- attr\_base is the base name of the feature vector of the classified objects. The vectors are named attr\_base.1, attr\_base.2,..., attr\_base.n in the input collection. The item j of the array attr\_in.i contains the (i)th feature of the (j+1)th object. They are Double arrays. If the array attr\_base.C is present then it contains the cluster number of each objects. Otherwise the ith object falls into the cluster i.
- attr\_in is the base name of the feature vector of the objects to be classified. The vectors are named attr\_in.1, attr\_in.2, ..., attr\_in.n in the input collection. The item j of the array attr\_in.i contains the (i)th feature of the (j+1)th object. They are Double arrays.
- attr\_out is the name of the output array. Each item i of the array contains the number of the cluster from which the (i)th object is assigned. attr\_out is an array of unsigned longs where attr\_out[i] specifies the cluster number for the object i.
- *k* is the number of desired cluster.

## **Inputs**

- *col\_base*: a collection which contains the feature vector of the classified objects.
- col\_in: a collection which contains the feature vector of the objects to be classified.

# **Outputs**

• *col\_out*: a collection.

### Result

Returns SUCCESS or FAILURE.

### **Examples**

Classifies beans into the jellybean.pan image from sample of each bean stored in the directory 'base' (Unix version).

```
# Learning
  classes=1;
  for i in base/*.pan
     pim2array ind $i /tmp/tmp1
     parraysize ind.1 /tmp/tmp1
     size='pstatus'
     pcreatearray ind.C Ushort $size $classes | pcolcatenateitem /tmp/tmp1 - i-01.pan
     if [ -f base.pan ]
     then pcolcatenateitem i-01.pan base.pan base.pan
     else cp i-01.pan base.pan
     classes='expr $classes + 1'
  done
# Classification
  pproperty 0 jellybeans.pan
  ncol='pstatus'
  pproperty 1 jellybeans.pan
  nrow='pstatus'
  pim2array ind jellybeans.pan | pknn ind ind 10 base.pan - | parray2im $ncol $nrow 0 ind | pim2rg - out.pan
```

#### See also

Classification

# C++ prototype

Errc PKnn(const std::string &a\_base, const Collection &c\_base, const
std::string &a\_in, const Collection &c\_in, const std::string &a\_out,
Collection &c\_out, int K);

# Version française

Classification selon les k plus proches voisins.

Author: Alexandre Duret-Lutz

# plab2lch

Converts Lab color image to LCH color image.

## **Synopsis**

```
plab2lch [-m mask] [im_in|-] [im_out|-]
```

# **Description**

**plab2lch** converts a color image from the color space Lab (Luminancy, red/blue chrominancy, yellow/blue chrominancy) the to color space LCH (Light, Chroma, Hue). LCH is the perceptual version of HSL.

# **Inputs**

• *im\_in*: a Lab color image.

## **Outputs**

• *im\_out*: a LCH color image.

#### Result

Returns SUCCESS or FAILURE.

# **Examples**

Converts the color image a.pan from color space LAB to LCH:

```
plab2lch a.pan b.pan
```

#### See also

Color

## C++ prototype

```
Errc PLAB2LCH( const Imc2duc &im_in, Imc2duc &im_out );
```

# Version française

Changement d'espace couleur de Lab vers LCH.

Author: Olivier Lezoray

# plabeling

Performs region labeling.

## **Synopsis**

```
plabeling connexity [-m mask] [im_in|-] [rg_out|-]
```

## **Description**

**plabeling** builds regions from a set of connected pixels that have exactly the same pixel value. Two pixels p1 and p2 of the input image *im\_in* are labeled with the same label value in the output region map  $rg\_out$  if:

- p1 is a neighbor of p2 (according to the *connexity* value).
- $im_in[p1] = im_in[p2]$ .

A region is defined as a set of connected pixels with the same label. The label value is set randomly from 1 to the number of regions.

If *im\_in* is already a region map, the **plabeling** relabels the region so as to minimize the number of used labels.

**Notice:** Pixels with label value = 0 are not considered as part of region. Thus, the region 0 does not exist.

#### **Parameters**

• *connexity* specifies the neighbor relation between pixels (4 or 8 for 2D; 6 or 26 for 3D).

# **Inputs**

• *im\_in*: a grayscale image, a region map or a graph.

# **Outputs**

• rg\_out: a region map or a graph.

# **Examples**

Builds the skeleton by influence zones (skiz):

```
pbinarization 100 1e30 tangram.pan i1.pan
pdistance i1.pan i2.pan
plabeling 8 i1.pan i3.pan
pwatershed i3.pan i2.pan i4.pan
pboundary 8 i4.pan out.pan
```

### **Result**

Returns the number of region or FAILURE.

#### See also

Segmentation, pboundarylabeling

# C++ prototype

Errc PLabeling( const Img2duc &im\_in, Reg2d &rg\_out, int connexity
);

# Version française

Etiquetage des régions homogènes d'une image.

# plabelmasking

Selects region by label value.

## **Synopsis**

```
plabelmasking [rg_in1|-] [rg_in2|-] [rg_out|-]
```

# **Description**

**plabelmasking** selects the regions from the region map <>rg\_in1 if one label of that region is hit by one label of the regions in  $rg_in2$ .

### **Inputs**

- rg\_in1: a region map.
- rg\_in2: a region map use as a mask.

## **Outputs**

• *rg\_out*: a region map.

#### Result

SUCCESS or FAILURE.

# **Examples**

Selects the regions of rin1.pan specified in the region map rin2.pan:

```
plabelmasking rin1.pn rin2 rout.pan
```

#### See also

Region

# C++ prototype

```
Errc PLabelMasking( const Reg3d &rg_in, Reg3d &rg_out, Long label );
```

# Version française

Sélection de régions à partir d'une région masque.

# plabelmerging

Merges two regions from label value.

### **Synopsis**

```
plabelmerging label1 label2 [rg_in|-] [gr_in|-] [rg_out|-] [gr_out|-]
```

## **Description**

**plabelmerging** merges two regions specified by their label value. The regions of the output region map  $rg\_out$  keep the same label than the regions in the input region map  $rg\_in$ . The output graph  $gr\_out$  is updated with the new node that results from the merging of the two nodes and also the list of neighbors. The new seed is located at the center of mass of the new region.

#### **Parameters**

- *label1* is the label of the first region in the input region map *rg\_in*. It is an integer from 1 to maximum label value.
- *label2* is the label of the second region in the input region map *rg\_in*. It is an integer from 1 to maximum label value.

## **Inputs**

- *rg\_in*: a region map.
- *gr\_in*: a graph.

# **Outputs**

- rg\_out: a region map.
- *gr\_out*: a graph.

#### Result

Returns SUCCESS or FAILURE.

# **Examples**

Segments the tangram.pan with a quadtree technique and then merges label 1 and 2:

```
puniformityquadtree 0.9 tangram.pan a.pan
prg2gr a.pan b.pan
plabelmerging 1 2 a.pan b.pan out1.pan out2.pan
```

# See also

Segmentation

# C++ prototype

Errc PLabelMerging( const Reg2d &rg\_in, cconst Graph2d &gr\_in, Reg2d &rg\_out Graph2d &gr\_out, int label1, int label2 );

# Version française

Fusion nominative de 2 régions.

# plabelselection

Selects region by label value.

### **Synopsis**

```
plabelselection label [rg_in|-] [rg_out|-]
```

## **Description**

**plabelselection** selects a region from its label value. The output region map  $rg\_out$  is built with the unique region that has the specified *label* value.

The operator pthresholding can be used to select several regions from their label value.

#### **Parameters**

• *label* is the number of a region. If *label* =-1 or greater to the amount of labels then the greater label is used.

## **Inputs**

• rg\_in: a region map.

# **Outputs**

• rg\_out: a region map.

#### Result

Returns the number of selected regions.

# **Examples**

Selects the region #10 from the region map rin.pan:

```
plabelselection 10 rin.pan rout.pan
```

#### See also

Region

# C++ prototype

Errc PLabelSelection( const Reg3d &rg\_in, Reg3d &rg\_out, Long label
);

# Version française

Sélection d'une région par son numéro de label.

# plabelsselection

Selects regions in the first region map that are also in the second region map.

### **Synopsis**

```
plabelsselection [rg_in1|-] [rg_in2|-] [rg_out|-]
```

## **Description**

L'opérateur **plabelsselection** yields the region map  $rg\_out$  with the regions of the map  $rg\_in1$  that are also in the map  $rg\_in2$ .

Only the labal value are used, nbot the position of the regions.

### **Inputs**

- rg\_in1: a region map.
- rg\_in2: a region map.

# **Outputs**

• rg\_out: a region map.

#### Result

Returns the number of selected regions.

# **Examples**

Select the regions of the map rin1.pan that are also in the map rin2:

```
plabelsselection rin.pan rin.pan rout.pan
```

#### See also

Region

# C++ prototype

```
Errc PLabelsSelection( const Reg2d &rg_in1, const Reg2d &rg_in2,
Reg3d &rg_out );
```

# planczosrescale

Performs a rescaling of image using the Lanczos algorithm.

## **Synopsis**

```
planczosrescale zoomx zoomy zoomyz [im in|-] [im out|-]
```

## **Description**

**planczosrescale** uses a convolution kernel to interpolate the pixel of the input image *im\_in* in order to calculate the pixel value of the output image *im\_out*. The interpolation consists in weighting the input pixels influence on the output pixels. The weights are relative to the position of the output pixels and are given by the Lanczos algorithm:

```
| 1 if x=0
L(x) = | sinc(x).sin(x/a) if -a < x < a
| 0 otherwise
```

For example, if the image is scaled by 3, then each output pixel is:

```
for i in [-3, 3]
  for j in [-3, 3]
    im_out[p.y][p.x] += L(i*scalex)*L(j*scaley)*im_in[p.y*scaley+j][p.x*scalex+i]
```

To rescale region map or graph, use the operator prescale.

#### **Parameters**

- zoomx, zoomy, zoomz are positive real values.
  - $\circ$  if a zoom factor is > 1 then the image is enlarged along the related axis.
  - if a zoom factor is < 1 then the image is shrunk along the related axis. (*zoomz* is ignored for 2D images but must be given).

# **Inputs**

• *im\_in*: an image.

## **Outputs**

• *im\_out*: an image of the same type as the input image.

# Result

Returns SUCCESS or FAILURE.

# **Examples**

• Enlarges the tangram.pan 2D image by a factor 2:

```
planczosrescale 2 2 0 tangram.pan a.pan
```

• Shrinks the tangram.pan 2D image by a factor 2:

```
planczosrescale 0.5 0.5 0 tangram.pan a.pan
```

#### See also

Transformation, plinearrescale, pbicubicrescale, pmitchellrescale, pbellrescale, prescale

# C++ prototype

Errc PLanczosRescale( const Img2duc &im\_in, Img2duc &im\_out, const
float zoomy, const float zoomx );

# Version française

Retaille d'une image par l'algorithme de Lanczos.

# plaplacian

Computes the Laplacian magnitude.

# **Synopsis**

```
plaplacian connexity [-m mask] [im_in|-] [im_out|-]
```

## **Description**

**plaplacian** computes the Laplacian of an image. The Laplacian is an approximation of the second derivative of an image.

This operator can be used to detect closed contours in an image. But it is very sensitive to noise.

The algorithm uses the convolution with the following kernel:

for 4-connexity

```
| +0 -1 +0 |
| -1 +4 -1 |
| +0 -1 +0 |
```

for 8-connexity

```
|-1 -1- 1|
|-1 +8 -1|
|-1 -1 -1|
```

The output image *im out* is of the same type as the input image *im in*.

For Uchar images, the values are shifted by 127 so the 0 is 127 and value < 0 is supposed negative and values > 0 is supposed to be positive. The zero crossing detection needs to use operator pzerocross with parameter value 127.

For Signed Long images, the values are not shifted. The zero crossing detection needs to use operator pzerocross with parameter value 0.

#### **Parameters**

• *connexity* specifies the connexity neighbor relation {4 or 8}.

# **Inputs**

• *im\_in*: a 2D grayscale image.

# **Outputs**

• *im\_out*: an 2D grayscale image.

### Result

Returns SUCCESS or FAILURE.

# **Examples**

Edge detection using LOG algorithm (Laplacian Of Gaussian)

```
pgaussfilter 1.2 tangram.pan a.pan
plaplacian 8 a.pan b.pan
pzerocross 8 127 b.pan out.pan
```

#### See also

Edge detection, pzerocross

# C++ prototype

```
Errc PLaplacian( const Img2duc &im_in, Img2duc &im_out, int
connexity );
```

# Version française

Approximation du Laplacian d'une image par convolution.

# pleafcutting

Performs leaf cutting.

## **Synopsis**

```
pleafcutting [-m mask] [gr_in|-] [gr_out|-]
```

# **Description**

**pleafcutting** deletes edges between nodes whose at least one vertex has only one neighbor (ie, is a leaf). The isolated vertex is however kept in the output graph  $gr\_out$ .

## **Inputs**

• *gr\_in*: a graph.

## **Outputs**

• *gr\_out*: a graph.

#### Result

Returns the number of removed edges.

# **Examples**

```
pleafcutting gl.pan g2.pan
```

#### See also

Graph

# C++ prototype

```
Errc PLeafCutting( const Graph &gr_in, Graph &gr_out );
```

# Version française

Suppression des feuilles d'un graphe.

Author: François Angot

# plegendrepolynomialfitting

Approximates image to flat background using Legendre polynomial fitting.

### **Synopsis**

```
plegendrepolynomialfitting xorder yorder [im_in|-] [im_mk|-]
[im_out|-]
```

## **Description**

**plegendrepolynomialfitting** converts an image content into a flat background image, using Legendre polynomial. It uses the orthogonality relation of the Legendre polynomials to expand an image as a double sum of those functions. The sum is then evaluated to produce an image that approximates a projection onto the space of polynomial images.

This operator removes all sorts of uneven illumination with a gradually change of background color raising or falling from any part of a border to the opposite border.

#### **Parameters**

- xorder is the x order [0..10].
- *yorder* is the y order [0..10].

Order values control the precision of the background fitting: the greater the order values, the closer to the input image content.

# **Inputs**

• *im\_in*: a 2D image.

# **Outputs**

• *im\_out*: a 2D image of the same type as the input image.

#### Result

Returns SUCCESS or FAILURE.

# **Examples**

• Correction the illumination of the tangram image using background subtraction. The background is approximated by linear regression:

```
plegendrepolynomialfitting 2 2 tangram.pan a.pan
psub tangram.pan a.pan b.pan
pmeanvalue a.pan; mean='pstatus'
paddcst $mean b.pan out.pan
```

More examples

#### See also

**Surface Fitting** 

# C++ Prototype

Errc PLegendrePolynomialFitting( const Img2duc &im\_in, Img2duc &im\_out, int yOrder, int yOrder);

# Version française

Calcul de l'approximation du fond d'une image en utilisant une approximation par polynômes de Legendre.

# plineardilation

Performs linear dilation.

### **Synopsis**

```
plineardilation orientation1 orientation2 halfsize [im_in|-]
[im_out|-]
```

## **Description**

**plineardilation** dilates the points of stronger contrast with a linear element structuring of direction *orientation1* plus *orientation2* for 3D images. The size of the structuring element is of *halfsize* pixels on both sides of the central pixel.

Dilation of point p corresponds to the operation: replace the central pixel by the maximum value of its neighbors:

```
dilation(p) = MAX(neighbors specified by the structuring element).
```

For a binary image, dilation dilates white areas.

For the region maps, dilation dilates only regions that touch the background and region with the higher label are privileged.

For the color images, the lexicographic order is used: initially by using band X, in the event of equality by using the band Y then band Z.

#### **Parameters**

- *orientation1* corresponds to the orientation in degrees between in the x and y plane.
- *orientation*2 corresponds to the orientation in degrees between the z and x,y coordinates.
- *halfsize* is the half-size of the element structuring in a number of pixels. The line has a size of 2\*halfsize+1.

# **Inputs**

• *im\_in*: an image or a region map.

# **Outputs**

• *im\_out*: an image (or a region map) of the same type as *im\_in*.

# Result

Returns SUCCESS or FAILURE.

# **Examples**

• Gets the tangram pieces boundaries that have at least 5 vertical pixels:

```
pgradient 1 tangram.pan i1.pan i2.pan pbinarization 20 1e30 i1.pan i3.pan plinearerosion 90 0 5 i3.pan i4.pan plineardilation 90 0 5 i4.pan out.pan
```

#### See also

Morphology, plinearerosion

# C++ prototype

```
Errc PLinearDilation( const Img2duc &im_in, Img2duc &im_out, int
orientation1, int orientation2, int halsize );
```

# Version française

Dilatation morphologique des points de plus fort contraste d'une image par une ligne.

# plinearerosion

Performs linear erosion.

## **Synopsis**

```
plinearerosion orientation1 orientation2 halfsize [im\_in|-] [im\_out|-]
```

## **Description**

**plinearerosion** erodes the points of stronger contrast with a linear element structuring of direction *orientation1* plus *orientation2* for 3D images. The size of the structuring element is of *halfsize* pixels on both sides of the central pixel.

Erosion of a point p corresponds to the operation: replace the central pixel by the minimal value of its neighbors:

```
erosion(p) = MIN(neighbors specified by the structuring element).
```

For a binary image, erosion erodes white areas.

For the region maps, erosion adds pixels with label=0 (background) at the points of erosion.

For the color images, the lexicographic order is used: initially by using band X, in the event of equality by using the band Y then band Z.

#### **Parameters**

- *orientation1* corresponds to the orientation in degrees between in the x and y plane.
- orientation2 corresponds to the orientation in degrees between the z and x,y coordinates.
- *halfsize* is the half-size of the element structuring in a number of pixels. The line has a size of 2\*halfsize+1.

# **Inputs**

• *im\_in*: an image or a region map.

# **Outputs**

• *im\_out*: an image (or a region map) of the same type as *im\_in*.

# Result

Returns SUCCESS or FAILURE.

# **Examples**

Gets the tangram pieces boundaries that have at least 5 pixels high:

```
pgradient 1 tangram.pan i1.pan i2.pan pbinarization 20 1e30 i1.pan i3.pan plinearerosion 90 0 5 i3.pan i4.pan plineardilation 90 0 5 i4.pan out.pan
```

#### See also

Morphology, plineardilation

# C++ prototype

Errc PLinearErosion( const Img2duc &im\_in, Img2duc &im\_out, int
orientation1, int orientation2, int halfsize );

# Version française

Erosion morphologique des points de plus fort contraste d'une image par une ligne.

# plinearinterpolation

Replaces missing pixels by linear interpolation of the neighbors.

### **Synopsis**

```
plinearinterpolation window_depth window_height window_width
[im_in|-] [im_msk|-] [im_out|-]
```

## **Description**

The operator **plinearinterpolation** replaces the pixel of the image permet *im\_in* that are masked in the image *im\_msk* with linear interpolation of the neighboring pixels. The neighborhood is defined as a window of size *window\_depth x window\_height x window\_width* centered in the pixel.

The output image *im\_out* is built as follows:

```
if im_msk(y,x) = 0 then im_out(y,x) = im_in(y,x)
else im_out(y,x) = mean(im_in, (x, y)), window)
```

where mean(im\_in, (y,x), window) is the mean value of the unmasked pixels in the window.

#### **Parameters**

• window\_width, window\_height, window\_depth define the size of the neighboring window.

## **Inputs**

- im in: an image.
- *im\_in*: a binary image.

## **Outputs**

• *im out*: an image of the same type as the input image.

#### Result

Returns SUCCESS or FAILURE.

## **Examples**

Build a mask image with a round inside and apply the linear interpolation inside the round:

Interpolation

## C++ prototype

Errc PLinearInterpolation( const Img2duc &im\_in;, const Img2duc &im\_msk, Img2duc &im\_out, int window\_depth, int window\_height, int window\_width );

# plinearregression

Approximates image to flat background using linear regression.

### **Synopsis**

```
plinearregression [im_in|-] [im_out|-]
```

## **Description**

**plinearregression** converts an image content into a flat background image, using orthogonal linear regressions. This operator removes all sorts of uneven illumination with a gradually change of background color raising or falling from any part of a border to the opposite border. However, it cannot remove circular spotlight.

### **Inputs**

• *im\_in*: a 2D image.

## **Outputs**

• *im\_out*: a 2D image of the same type as the input image.

#### Result

Returns SUCCESS or FAILURE.

## **Examples**

• Correction the illumination of the tangram image using background subtraction. The background is approximated by linear regression:

```
plinearregression tangram.pan a.pan
psub tangram.pan a.pan b.pan
pmeanvalue a.pan; mean='pstatus'
paddcst $mean b.pan out.pan
```

More examples

#### See also

Surface Fitting

# C++ Prototype

Errc PLinearRegression( const Img2duc &im\_in, Img2duc &im\_out );

# Version française

Calcul de l'approximation du fond d'une image en utilisant la regression linéaire.

## plinearrescale

Performs an affine rescaling of image using the linear interpolation.

## **Synopsis**

```
plinearrescale zoomx zoomy zoomyz [im in|-] [im out|-]
```

## **Description**

**plinearrescale** changes magnification of the input image by a factor *zoomx* along the x axis, *zoomy* along the y axis and *zoomz* along the z axis (for 3D images). The image is enlarged along an axis if the zoom factor is > 1 and is shrunk if the zoom factor is > 0 and < 1.

This version uses the bilinear interpolation. Bilinear interpolation considers the closest 2x2 neighborhood of known pixel values surrounding the unknown pixel:

The bilinear interpolation offers a good comprimise between time processing and result. For 2D image, a better result can be obtained with the bicubic interpolation but with greater processing time (see pbicubicrescale).

To rescale region map or graph, use the operator prescale.

#### **Parameters**

• zoomx, zoomy, zoomz are positive real values.

if a zoom factor is > 1 then the image is enlarged along the related axis.

if a zoom factor is < 1 then the image is shrunk along the related axis. (*zoomz* is ignored for 2D images but must be given).

## **Inputs**

• *im\_in*: an image.

## **Outputs**

• *im\_out*: an image of the same type as the input image.

### Result

Returns SUCCESS or FAILURE.

## **Examples**

• Enlarges the tangram.pan 2D image by a factor 2:

```
plinearrescale 2 2 0 tangram.pan a.pan
```

• Shrinks the tangram.pan 2D image by a factor 2:

```
plinearrescale 0.5 0.5 0 tangram.pan a.pan
```

### See also

Transformation, pbicubicrescale, prescale

### C++ prototype

Errc PlinearRescale( const Img2duc &im\_in, Img2duc &im\_out, const
float zoomy, const float zoomx );

## Version française

Augmentation ou réduction de la taille d'une image par interpolation bilinéaire.

# plineartransform

Performs linear transform of the gray-levels.

## **Synopsis**

```
plineartransform inverse min max [-m mask] [im_in|-] [im_out|-]
```

## **Description**

**plineartransform** expands or compresses gray-levels of the input image *im\_in* using a linear transform of the gray-levels. The parameter *inverse* specifies whether the transform is positive or negative.

The effect of the positive transform is to stretch the gray-levels between the new bound [min.max]. The effect of the negative transform is to stretch the gray-levels between the new bounds [min,max] and to inverse all the gray-levels: max becomes min, min becomes max, etc.

The positive linear transform of pixel 'p' has the form:

```
im_out[p]=(c*(im_in[p]-smin)) + min;
c=(max-min) / (smax-smin)
```

where smin and smax are the minimum and the maximum values of the input image, and c is a normalization factor for stretching output values between *min* and *max*.

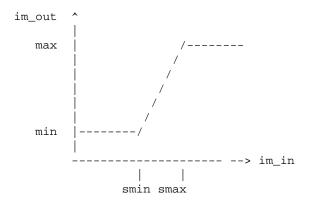

The negative linear transform of pixel 'p' has the form:

```
im_out[p]=(c*(smax-ims[p])) + min;
c=(max-min) / (smax-smin)
```

where smin and smax are the minimum and the maximum values of the input image, and c is a normalization factor for stretching normalizing output values between min and max.

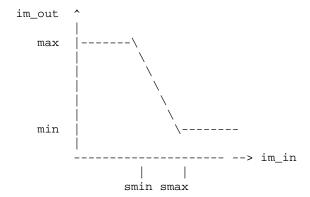

For color and multispectral images, the linear transform uses the vectorial approach: the min and max values are calculed from all the bands, and then each band is stretched with the same transform.

#### **Parameters**

- *inverse* is an integer in [0,1] that specifies whether the transform is positive (*inverse*=0) or negative (*inverse*=1).
- *min* and *max* specify the new bounds of the output pixel value. They are related to the type of the input image.

**Note**: if *min* < *max* then min and max are set with the minimum and maximum values of the input image type; for example, 0 and 255 for Uchar images.

### **Inputs**

• *im\_in*: an image.

## **Outputs**

• *im\_out*: an image with the same properties as im\_in.

#### Result

Returns SUCCESS or FAILURE in case of invalid parameter values.

## **Examples**

Applies a positive followed by a negative transform to create image b.pan. Because negative is the inverse transform of positive transform, b.pan is (almost) equal to tangram.pan (due to rounding error) and c.pan is (almost) null:

```
plineartransform 1 0 255 tangram.pan a.pan plineartransform 0 0 255 a.pan b.pan pdif a.pan b.pan c.pan (x,y)
```

Applies a linear transform to create a.pan and uses the min and max values of the image type as new bound:

```
plineartransform 0 1 -1 tangram.pan a.pan
```

Piecewise linear transform: the input pixels between the bounds [0, 75] are compressed in the new bound [0..20] and those between the bounds [76, 255] are expanded in the new bounds [21, 255]:

```
pthreshold 0 75 tangram.pan a.pan
plineartransform 0 0 20 a.pan al.pan
paddcst -75 tangram.pan a.pan
plineartransform 0 0 235 a.pan b.pan
paddcst 20 b.pan a2.pan
por al.pan a2.pan a.pan
```

#### See also

Lut transform, plogtransform, ppowerlawtransform

## C++ prototype

```
Errc PLinearTransform( const Img2duc &im_in, const Img2duc &im_out,
int inverse, float min, float max );
```

## Version française

Transformation linéaire des niveaux de gris.

# plipadd

Performs image addition according to the LIP model.

### **Synopsis**

```
plipadd [-m mask] [im_in1|-] [im_in2|-] [im_out|-]
```

## **Description**

**plipadd** computes the addition of the two input images  $im_in1$  and  $im_in2$ , according to the LIP model (Logarithmic Image Processing).

The LIP image addition is defined as:

```
im\_out(x,y) = im\_in1(x,y) + im\_in2(x,y) - [ (im\_in1(x,y).im\_in2(x,y)) / M]
```

where M is the number of gray tones (eg, 256 for byte images)

The two inputs must be of the same type. The output image is of same type as the input images.

For color or multispectral image, the addition is computed separately on each band (marginal approach).

## **Inputs**

- *im\_in1*: an image.
- *im\_in2*: an image.

## **Outputs**

• *im\_out*: an image of same type as input images.

#### Result

Returns SUCCESS or FAILURE.

## **Examples**

Adds to images a.pan and b.pan, and result in result.pan:

```
plipadd a.pan b.pan result.pan
```

Arithmetic

## C++ prototype

Errc PLipAdd( const Img2duc &im\_in1, const Img2duc &im\_in2, Img2duc &im\_out );

# Version française

Addition de 2 images selon le modèle LIP.

# plipmultcst

Performs scalar multiplication of image according to the LIP model.

## **Synopsis**

```
plipmultcst cst [-m mask] [im_in|-] [im_out|-]
```

## **Description**

**plipmultcst** computes the scalar multiplication of an input image *im\_in*, according to the LIP model (Logarithmic Image Processing).

The LIP scalar multiplication is defined as:

```
im\_out(x,y) = M - M.[1-(im\_in(x,y)/M)]^cst;
```

where M is the number of gray tones (eg, 256 for byte images).

The output file is of the same type as the input file.

For color or multispectral image, **plipmultcst** is computed separately on each band (marginal approach).

#### **Parameters**

• cst is a real value.

## **Inputs**

• *im\_in*: an image.

## **Outputs**

• *im\_out*: an image of the same type as *im\_in*.

#### Result

Returns SUCCESS or FAILURE.

## **Examples**

Divides the tangram.pan pixel values by 2:

Arithmetic

## C++ prototype

Errc PLipMultCst( const Img2duc &im\_in, Img2duc &im\_out, float cst
);

# Version française

Multiplication d'une image par une constante selon le modèle LIP.

# plipsub

Performs image subtraction according to the LIP model.

## **Synopsis**

```
plipsub [-m mask] [im\_in1|-] [im\_in2|-] [im\_out|-]
```

## **Description**

**plipsub** computes the subtraction of the two input images  $im_in1$  and  $im_in2$ , according to the LIP model (Logarithmic Image Processing).

The LIP image subtraction is defined as:

```
im\_out(x,y) = M.(im\_in1(x,y) - im\_in2(x,y)) / (M - im\_in2(x,y))
```

where M is the number of gray tones (eg, 256 for byte images).

The two inputs must be of the same type. The output image is of same type as the input images.

For color or multispectral image, the subtraction is computed separately on each band (marginal approach).

## **Inputs**

- *im\_in1*: an image.
- *im\_in2*: an image.

## **Outputs**

• *im\_out*: an image of same type as the input images.

#### Result

Returns SUCCESS or FAILURE.

## **Examples**

```
plipsub a.pan b.pan c.pan
```

Arithmetic

## C++ prototype

Errc PLipSub( const Img2duc &im\_in1, const Img2duc &im\_in2, Img2duc &im\_out );

# Version française

Soustraction de 2 images selon le modèle LIP.

# plocalextrema

Computes local extremum values of grayscale image.

## **Synopsis**

```
plocalextrema connexity [-m mask] [im_in|-] [im_out|-]
```

## **Description**

**plocalmaxima** builds the new image *im\_out* with extremum pixels of the input image *im\_in*. The value of the extremum pixel is the same as in the input image. All other pixels are set to 0.

A point is extremum if it is greater to at least one of two opposite neighbors and no lower than each of them:

```
im_in[y][x] > im_in[y-1][x] et im_in[y][x] >= im_in[y+1][x] or im_in[y][x] >= im_in[y-1][x] et im_in[y][x] > im_in[y+1][x]
```

### **Parameters**

• *connexity* specifies the neighborhood relation (4, 8 in 2D) or (6, 26 in 3D). For graph, this parameter is ignored.

## **Inputs**

• *im\_in*: a grayscale image.

## **Outputs**

• *im\_out*: a grayscale image.

#### Result

Returns SUCCESS or FAILURE.

## **Examples**

Detects the extrema in tangram.pan:

```
plocalextrema 8 tangram.pan a.pan
```

Image Features Extraction

## C++ prototype

Errc PlocalExtrema( const Img2duc &im\_in, Img2duc &im\_out, int
connexity );

# Version française

Localisation des points constituant un extréma dans au moins direction.

# plocalmaxima

Computes local maximum values of grayscale image or graph.

## **Synopsis**

```
plocalmaxima connexity [-m mask] [im_in|-] [im_out|-]
```

## **Description**

**plocalmaxima** builds the new image  $im\_out$  with the local maximum pixels of the input image  $im\_in$ . The value of the maximum pixel is the same as in the input image. All other pixels are set to 0.

A point is a maximum if no neighbor is greater to it.

For graph, the maxima are computed from the node values.

#### **Parameters**

• *connexity* specifies the neighborhood relation (4, 8 in 2D) or (6, 26 in 3D). For graph, this parameter is ignored.

## **Inputs**

• *im\_in*: a grayscale image or a graph.

## **Outputs**

• *im\_out*: a grayscale image or a graph.

#### **Result**

Returns SUCCCESS or FAILURE.

## **Examples**

Locates the local maxima in tangram.pan:

```
plocalmaxima 8 tangram.pan a.pan
```

Image Features Extraction, plocalminima

## C++ prototype

Errc MaximaLocaux( const Img2duc &im\_in, Img2duc &im\_out, int
connexity );

# Version française

Localisation des points constituant un maximum local.

# plocalminima

Computes local minimum values of grayscale image or graph.

### **Synopsis**

```
plocalminima connexity [-m mask] [im_in|-] [im_out|-]
```

## **Description**

**plocalminima** builds the new image  $im\_out$  with the local minimum pixels of the input image  $im\_in$ . The value of the minimum pixel is the same as in the input image. All other pixels are set to 0.

A point is a minimum if no neighbor is lower than it.

For graph, the minima are computed from the node values.

#### **Parameters**

• *connexity* specifies the neighborhood relation (4, 8 in 2D) or (6, 26 in 3D). For graph, this parameter is ignored.

## **Inputs**

• *im\_in*: a grayscale image or a graph.

## **Outputs**

• *im\_out*: a grayscale image or a graph.

## **Examples**

Locates the local minima in tangram.pan:

```
plocalminima 8 tangram.pan a.pan
```

#### Result

Returns SUCCESS or FAILURE.

Image Features Extraction, plocalmaxima

## C++ prototype

Errc PLocalMinima( const Img2duc &im\_in, Img2duc &im\_out, int
connexity );

# Version française

Localisation des points constituant un minimum local.

# plocationselection

Selects regions from their location.

### **Synopsis**

plocationselection relation xmin ymin zmin xmax ymax zmax [-m mask]
[rg\_in|-] [rg\_out|-]

## **Description**

**plocationselection** selects regions from their coordinate values. The parameters define the selection parallelepiped. If the parameter *relation* is positive, then only then regions completly inside the paralleliped are selected. If the parameter *relation* is negative, then only then regions not completely inside are selected.

Warning: there is no relabling of the regions.

#### **Parameters**

• *relation* is an integer either positive or negative. If it is positive, only the region inside the parallelepiped are selected. If is is negative, only the region outside the parallelepiped are selected.

## **Inputs**

• rg\_in: a region map.

## **Outputs**

• rg\_out: a region map.

#### Result

Returns the number of selected regions.

## **Examples**

Selects regions based on their location:

```
pbinarization 112 256 examples/tangram.pan b.pan
plabeling 8 b.pan r.pan
plocationselection -1 0 10 0 238 228 0 r.pan v.pan
```

Region

# C++ prototype

Errc PLocationSelection( const Reg2d &rg\_in, Reg2d &rg\_out, int
relation, int xmin, int ymin, int xmax, int ymax);

# plog

Computes natural logarithm of image or graph.

## **Synopsis**

```
plog [-m mask] [im_in|-] [im_out|-]
```

## **Description**

**plog** computes the natural logarithm of the input *im\_in*.

If *im\_in* is an image then the new image *im\_out* is built with the logarithm of each pixel. The problem of 0 is solved by using an epsilon. Thus the basis operation is as follows:

```
if (pixel(im_in) ==0 )
   pixel(im_out)=log(epsilon)
else
   pixel(im_out)=log(pixel(im_in))
```

The output image *im\_out* is a always Float image.

For color or multispectral image, the logarithm is computed separately on each band.

If *im\_in* is a graph then the new graph *im\_out* is built with the natural logarithm of each node value.

## **Inputs**

• *im\_in*: an image or a graph.

## **Outputs**

• *im\_out*: a Float image or a graph.

#### Result

Returns SUCCESS or FAILURE.

## **Examples**

Computes the logarithm of the image tangram.pan:

```
plog tangram.pan a.pan
```

Arithmetic

## C++ prototype

Errc PLog( const Img2duc &im\_in, Img2duc &im\_out );

# Version française

Logarithme népérien d'une image or d'un graphe.

## plogtransform

Performs logarithmic and exponential transforms of the gray-levels.

## **Synopsis**

```
plogtransform inverse min max [-m mask] [im in|-] [im out|-]
```

## **Description**

**plogtransform** expands the gray-levels of the input image using a logarithmic or an exponential transform of the gray-levels. The parameter *inverse* specifies whether the transform is logarithmic or exponential.

The effect of the logarithmic transform is to map a narrow range of low gray-level values in the input image into a wider range of output levels. The inverse exponential transform is true for higher values of input levels.

The logarithmic transform of pixel 'p' has the form:

```
im_out[p]=(c*log(im_in[p]-smin+1.0)) + min;
c=(max-min) / (log(smax-smin+1.0))
```

where smin and smax are the minimum and the maximum values of the input image, and c is a normalization factor for stretching output values between *min* and *max*.

The exponential transform of pixel 'p' has the form:

```
im_out[p]=exp((im_in[p]-smin)/c) -1.0 + min;
c=(smax-smin) / (log(max-min+1.0))
```

where smin and smax are the minimum and the maximum values of the input image, and c is a normalization factor for stretching output values between min and max.

For color and multispectral images, the transform uses the vectorial approach: the min and max values are calculed from all the bands, and then each band is stretched with the same transform.

#### **Parameters**

- *inverse* is an integer in [0, 1] that specifies whether the transform is logarithmic (*inverse*=0) or exponential (*inverse*=1).
- *min* and *max* specify the bounds of the output pixel value. They are related to the type of the input image.

**Note**: if *min* < *max* then min and max are set with the minimum and maximum values of the input image type; for example, 0 and 255 for Uchar images.

### **Inputs**

• *im\_in*: an image.

## **Outputs**

• *im\_out*: an image with the same properties as im\_in.

#### Result

Returns SUCCESS or FAILURE in case of invalid parameter values.

## **Examples**

Applies a logarithmic transform followed by an exponential transform to create image b.pan. Because exp is the inverse transform of log, b.pan is (almost) equal to tangram.pan (due to rounding error).

```
plogtransform 0 0 255 tangram.pan a.pan
plogtransform 1 28 165 a.pan b.pan
```

Applies a logarithmic transform to create a.pan and uses the min and max values of the image type as new bounds.

```
plogtransform 0 1 -1 tangram.pan a.pan
```

#### See also

Lut transform, plineartransform, ppowerlawtransform

## C++ prototype

Errc PLogTransform( const Img2duc &im\_in, const Img2duc &im\_out, int
inverse, float min, float max );

## Version française

Transformations des niveaux de gris par loi logarithmique ou exponentielle.

# pluv2lch

Converts L\*u\*v color image to LCH color image.

### **Synopsis**

```
pluv21ch [-m mask] [im_in|-] [im_out|-]
```

## **Description**

**pluv2lch** converts color image from color space Luv (Luminancy, chrominancy, chrominancy) the to color space LCH (Light, Chroma, Hue). LCH is perceptual version of HSL.

## **Inputs**

• *im\_in*: a L\*u\*v color image.

## **Outputs**

• *im\_out*: a LCH color image.

#### Result

Returns SUCCESS or FAILURE.

## **Examples**

Converts the color image a.pan from the color space Luv to LCH:

```
pluv2lch a.pan b.pan
```

#### See also

Color

## C++ prototype

```
Errc PLAB2LCH( const Imc2duc &ims, Imc2duc &im_out);
```

## Version française

Changement d'espace couleur Luv vers LCH.

Author: Olivier Lezoray

# pmalikperonafiltering

Performs non linear diffusion smoothing.

### **Synopsis**

```
pmalikperonafiltering iterations edgethreshold [-m mask] [im\_in|-] [im\_out|-]
```

## **Description**

**pmalikperonafiltering** performs filtering on the input image *im\_in* from the Malik-Perona algorithm. It is based on the equation diffusion:

```
c=exp(-(|grad(im_in)|/K)^2)
```

where K = edgethreshold.

The image border (of size 1) is not considered for processing. The output image border is just a copy of the input image border.

#### **Parameters**

- iterations specifies the number of iterations required to solve the model equation. It is a positive
  integer. The number of iterations strongly depends on the size of the objects contained in the
  image.
- *edgethreshold* specifies edge threshold parameter. It is a positive integer. Edge with gradient magnitude > 10 are preserved whereas other are smoothed. A typical value is 10.

## **Inputs**

• *im\_in*: a grayscale image.

## **Outputs**

• *im\_out*: an image of the same type as the input image.

#### Result

Returns SUCCESS or FAILURE.

## **Examples**

Applies the Malik-Perona filter to tangram.pan. It preserves edge with magnitude > 10 and performs 40 iterations:

pmalikperonafiltering 40 10 tangram.pan out.pan

#### See also

Filtering

## C++ prototype

Errc PMalikPeronaFiltering( const Img2duc &im\_in, Img2duc &im\_out,
int iterations, int edgethreshold );

## Version française

Lissage d'une image par diffusion non linéaire selon l'algorithme de Malik-Peronna.

Author: Sophie Sch&uum;pp

#### pman

Finds and displays reference manual pages.

## **Synopsis**

```
pman [-M path] operator_name ...
pman [-M path] -k keyword ...
```

## **Description**

**pman** displays information about Pandore operators from the reference manuals. It displays complete manual pages about an operator selected by name, or one-line summaries for several operators selected by keyword.

Manual pages must be HTML files and must be included in a subdirectory named operatorPxx where xxx is a number. For example /usr/local/operatorP0.

#### **Parameters**

- -k keyword ... prints out one-line summaries from the table of contents of Pandore.
- -M directory specifies an alternate search path for manual path. Manual pages are searched for the directory directory/operatorsPxxx and keywords are searched for the file directory/operatorPxx.html.

## **Inputs**

• *operator name*: the name of a Pandore operator.

#### Result

No result value.

## **Examples**

• Display manual page about the operator "pman":

```
pman pman
```

• Display all operators that deal with word "segmentation":

```
pman -k segmentation
```

 Display manual page about the local operator "pfoo" located in the "/usr/local/myoperators/doc" directory:

Information

## pmask

Performs masking of image, graph or region map by an image or a region map.

## **Synopsis**

```
pmask [-m mask] [im_in1|-][im_in2|-][im_out|-]
```

## **Description**

**pmask** applies the mask *im\_in2* on the input *im\_in1*.

For image, masking is applied on each pixel:

```
if pixel(im_in2)
   pixel(im_out) = pixel(im_in1)
else
   pixel(im_out) = 0
```

For color or multispectral image, the "mask" operator is computed separately on each band.

For graph, masking is applied on each node value.

For region map, masking is applied on label. All masked label are set to 0 in the result, and other labels are copied onto the output *im\_out*.

## **Inputs**

- *im\_in1*: an image, a graph or a region map.
- *im\_in2*: a gray level image or a region map.

## **Outputs**

• *im\_out*: an object of the same type as *im\_in1*.

#### Result

Returns SUCCESS or FAILURE.

## **Examples**

• Selection of the pixels inside the tangram pieces:

```
pbinarization 100 1e30 examples/tangram.pan a.pan pand examples/tangram.pan a.pan b.pan
```

logic

# C++ prototype

Errc PMask( const Img2duc &im\_in1, const Img2duc &im\_in2, Img2duc &im\_out );

# pmassthresholding

Performs binarization based on gray level percent.

## **Synopsis**

```
pmassthresholding ratio [-m mask [im_in|-] [im_out|-]
```

## **Description**

**pmassthresholding** sets to 0 every pixel value that is lower to *ratio* percent of the total gray levels ansd 255 otherwise.

The threshold value is determined as the gray level that splits the image in two class:

- ratio% pixels with value < threshold;
- 100-ratio pixels with value  $\geq$  threshold.

Pixel with value lower or equal to the threshold are set to 0 in the output image, and pixels with value greater than the threshold are set to 255 in the output image.

#### **Parameters**

• ratio is a real from [0..100] that corresponds to the percentage of pixel in the first cluster.

## **Inputs**

• *im\_in*: a grayscale image of bytes (Img2duc, Img3duc).

## **Outputs**

• *im out*: an image of type char (Img2duc, Img3duc).

#### Result

Returns the threshold value.

## **Examples**

Discards the background and keeps the tangram pieces from the tangram.pan image:

```
pmassthresholding 86 tangram.pan out.pan
```

Thresholding

## C++ prototype

Errc PMassThresholding( const Img2duc &im\_in, Img2duc &im\_out, Float
ratio );

# Version française

Binarisation d'une image basé sur le pourcentage de niveaux de gris.

#### pmax

Performs maximum values between image or a graph.

## **Synopsis**

```
pmax [-m mask] [im_in1|-] [im_in2|-] [im_out|-]
```

## **Description**

**pmax** computes the maximum values between inputs *im\_in1* and *im\_in2*.

If  $im\_in1$  and  $im\_in2$  are images then the new image  $im\_out$  is built with the maximum between pixel values of the two input images:

```
if (pixel(im_in1) < pixel(im_in2))
then pixel(im_out) = pixel(im_in2)
else pixel(im_out) = pixel(im_in1)</pre>
```

The input image  $im_in1$  and  $im_in2$  must be of the same type, and the output image  $im_out$  is of the same type as the two input images.

For color or multispectral image, the maximum is computed separately on each band.

If *im\_in* is a graph then the new graph *im\_out* is built with the maximum of values of nodes with the same index.

## **Inputs**

- *im\_in1*: an image, a graph or a region map.
- *im\_in2*: an image, a graph or a region map.

## **Outputs**

• *im\_out*: an object of the same type as the inputs.

#### Result

Returns SUCCESS or FAILURE.

## **Examples**

Computes the maximum between pixels of the two images a.pan and b.pan:

Arithmetic

## C++ prototype

```
Errc PMax( const Img2duc &im_in1, const Img2duc &im_in2, Img2duc &im_out );
```

# Version française

Maximum entre valeurs d'images ou de graphes.

# pmaximumselection

Selects regions from maximum grayscale value.

## **Synopsis**

```
pmaximumselection relation threshold [-m mask] [rg_in|-] [im_in|-] [rg_out|-]
```

## **Description**

**pmaximumselection** selects regions from their maximum pixel value. The parameter *relation* specifies the relation order to the *threshold* value that is used to select or not a region.

The maximum value is calculated from the input image  $im_in$  and the region location is given in the input region map  $rg_in$ .

#### **Parameters**

- relation is an integer from [-3,3] which specifies the relation order to the threshold value:
  - $\circ$  relation = 3: regions with the maximum maximum value.
  - $\circ$  relation = 2: regions >= threshold.
  - $\circ$  relation = 1: regions > threshold.
  - $\circ$  relation = 0: regions = threshold.
  - $\circ$  relation = -1: regions < threshold.
  - $\circ$  relation = -2: regions <= threshold.
  - relation = -3: regions with the minimum maximum value.
- threshold is an integer defined in grayscale unit.

## **Inputs**

- rg\_in: a region map.
- *im\_in*: a grayscale image.

## **Outputs**

• rg\_out: a region map.

## Result

Returns the number of selected regions.

## **Examples**

Select regions with the maximum value > 50:

```
pmaximumselection 1 50 rin.pan a.pan rout.pan
```

#### See also

Region, pminimumselection

## C++ prototype

Errc PMaximumSelection( const Reg2d &rg\_in, Img2duc &im\_in, Reg2d &rg\_out, int relation, Uchar threshold );

## Version française

Sélection de régions sur leur valeur de maximum intérieur.

# pmaximumvalue

Measures global maximum value of image, region map or graph.

## **Synopsis**

```
pmaximumvalue [-m mask] [im_in|-] [col_out|-]
```

## **Description**

**pmaximum value** returns the maximum value in the input image or region map or graph  $im_i$ . if  $im_i$  is an image, the maximum value is the maximum pixel value on each band. If  $im_i$  is a region map, the maximum value is the maximum label value. If  $im_i$  is a graph, the maximum value is the maximum node value.

The maximum values for each band are stored in the collection *col\_out*.

### **Inputs**

• *im\_in*: an image, a region map or a graph.

## **Outputs**

• col out: a collection of float values.

#### Result

Returns the maximum value (for the first band only). This value can be get using operator **pstatus**.

## **Examples**

Measures the global maximum of the tangram.pan (Unix version):

```
pmaximumvalue tangram.pan col.pan
val='pstatus'
echo "Maximum = $val"
```

Measures the global maximum of the tangram.pan (MsDos version):

```
pmaximumvalue tangram.pan col.pan
call pstatus
call pset val
echo Maximum = %val%
```

Image Features Extraction

## C++ prototype

Float PMaximumValue( const Img2duc &im\_in, Collection & col\_out );

# Version française

Recherche de la valeur de pixel maximum dans une image (un graphe ou une carte de régions).

# pmaxprojection

Performs maximum value orthogonal projection along main axis.

## **Synopsis**

```
pmaxprojection axis [im_in|-] [im_out|-]
```

## **Description**

**pmaxprojection** builds a new image *im\_out* with one dimension less than the input image *im\_in* which stores the projection of the maximum value along the specified axis. If the input image is a 3D image, the output image is a 2D image where each pixel stores the maximum value along the orthogonal axis. If the input image is a 2D image, the output image is a 1D image where each pixel stores the maximum value along the orthogonal axis.

For example, the projection of the 2D image along the x axis builds the output image *im\_out* of the size width(*im\_in*) and each pixel is set with:

```
im_out[x]=MAXy (im_in[y][x])
```

#### **Parameters**

- axis is an integer from [0..3] which specifies the projection axis:
  - $\circ$  0: along X,
  - 1: along Y,
  - $\circ$  2: along Z (3D only).

## **Inputs**

• *im\_in*: a 2D or 3D image.

## **Outputs**

• *im\_in*: a 2D or 1D image.

#### Result

Returns SUCCESS or FAILURE.

## **Examples**

Projects the gray levels of the tangram.pan image along the x axis:

```
pmaxprojection 0 tangram.pan a.pan
```

## See also

Transformation

## C++ prototype

Errc PMaxProjection( const Img3duc &im\_in, Img2duc &im\_out, int axis
);

# Version française

Projection orthogonale des valeurs maximales sur un axe d'une image.

Author: François Angot

# pmcmfiltering

Performs Mean Curvature Motion filtering on image.

# **Synopsis**

```
pmcmfiltering iterations [-m mask] [im_in|-] [im_out|-]
```

## **Description**

**pmcmfiltering** performs a Mean Curvature Motion filtering on the input image *im\_in*. It is based on the diffusion equation:

```
\label{eq:dim_in_dt} \begin{split} & \texttt{d(im\_in/dt)} - \texttt{Curv(im\_in).} | \texttt{grad(im\_in)} | \\ & \text{where } \texttt{Curv(im-in)} = \texttt{div}( \ \texttt{grad(im\_in)} / | \texttt{grad(im\_in)} | ). \end{split}
```

Concretely, the diffusion is made in the orthogonal direction with the gradient and thus it preserves the edges and smoothes the remainder of the image.

The image border (of size 1) is not considered for processing. The output image border is just a copy of the input image border.

#### **Parameters**

• specifies the number of iterations required to solve the model equation. It is a positive integer. The number of iterations strongly depends on the size of the objects contained in the image.

## Inputs

• im\_in: an image.

## Outputs

• im\_out: an image of the same type as the input image.

#### Result

Returns SUCCESS or FAILURE.

# Examples

Applies the Mean Curvature Motion filter to tangram.pan:

```
pmcmfiltering 2 tangram.pan out.pan
```

## See also

Filtering

## *C*++ *prototype*

Errc PMcmFiltering( const Img2duc &im\_in, Img2duc &im\_out, int
iterations );

# Version française

Lissage d'une image par filtre de courbure moyenne.

Author: Abderrahim Elmoataz

#### pmean

Performs average between images or graphs.

### **Synopsis**

```
pmean [-m mask] [im_in1|-] [im_in2|-] [im_out|-]
```

## **Description**

**pmean** computes the average between the two inputs *im\_in1* and *im\_in2*.

If inputs are image, the average is done on each pixel values:

```
pixel(im_out) = ((pixel(im_in1) + pixel(im_in2))/2;
```

The two inputs must be of the same type.

For color or multispectral image, the average is computed separately on each band.

If  $im_in1$  and  $im_in2$  are graphs then the new graph  $im_out$  is built with the average of node values.

## **Inputs**

- *im\_in1*: an image or a graph.
- *im\_in2*: an image or a graph.

## **Outputs**

• *im\_out*: an object of the same type as the inputs.

#### Result

Returns SUCCESS or FAILURE.

## **Examples**

Computes the mean between pixels of the two images a.pan and b.pan:

```
pmean a.pan b.pan c.pan
```

Arithmetic

## C++ prototype

Errc PMean( const Img2duc &im\_in1, const Img2duc &im\_in2, Img2duc &im\_out );

# Version française

Moyennage entre images ou graphes.

# pmeanaggregation

Performs pixel aggregation based on mean criterion.

### **Synopsis**

```
pmeanaggregation connexity threshold [-m mask] [rg_in|-] [im_in|-] [rg_out|-]
```

## **Description**

**pmeanaggregation** builds a new region map from aggregation of pixels to regions of the input region map  $rg_i$ . A pixel p is aggregated to a region R if:

- p is connected to the region R according to the specified *connexity*;
- $|mean(R)-mean(R+im_in[p])| \le threshold$

The mean of the region is not updated with the new pixel to avoid moving away too much from the initial situation. One prefer iterative executions of the operator to update the inner mean. For example, operator can be iterated until pstatus returns 0.

The output region map  $rg\_out$  has the same number of labels than the input region map.

#### **Parameters**

- *connexity* specifies the neighbor relation between pixels (4 or 8 for 2D; 6 or 26 for 3D).
- *threshold* specifies the maximum mean value to decide to aggregate a pixel to the region. Values are from the gray scale of the input image.

## **Inputs**

- rg\_in: a region map.
- *im\_in*: a grayscale image.

## **Outputs**

• rg\_out: a region map.

#### Result

Returns the number of aggregation or FAILURE.

## **Examples**

Aggregates pixels to tangram pieces:

```
pbinarization 96 le30 tangram.pan a.pan
plabeling 8 a.pan b.pan
pmeanaggregation 8 45 b.pan tangram.pan out.pan
```

### See also

Segmentation

## C++ prototype

```
Errc PMeanAggregation( const Reg2d &rg_in, Img2duc &im_in, Reg2d &rg_out, int connexity, Uchar threshold );
```

## Version française

Croissance des régions d'une carte selon la moyenne intérieure.

# pmeanfiltering

Performs mean filtering on image or graph.

## **Synopsis**

```
pmeanfiltering halfsize [-m mask] [im_in|-] [im_out|-]
```

## **Description**

**pmeanfiltering** applies a mean filter to the input image *im\_in*. Each pixel of the input image is replaced by the mean of its neighbors. The neighborhood size is defined by the parameter *halfsize*. For example, **pmeanfiltering** with *halfsize*=1 corresponds to a 3x3 filter and the central pixel is replaced by the convolution with the follows kernel:

```
1/9 1/9 1/9
1/9 1/9 1/9
1/9 1/9 1/9
```

Each neighbor is multiplied by 1/9 and the central pixel is replaced by the sum.

The image border (of size halfsize) is not considered for processing. The output image border is just a copy of the input image border.

For graph, **pmeanfiltering** is applied on node values.

#### **Parameters**

• *halfsize* specifies the size of the neighborhood. It is a positive integer. A *halfsize*=1 corresponds to a 3x3 neighborhood. The greater is halfsize, the stronger is the filtering. This parameter is ignored for graph but must be given.

## **Inputs**

• *im\_in*: an image or a graph.

## **Outputs**

• *im\_out*: an image of the same type as the input image or a graph.

#### Result

Returns SUCCESS or FAILURE.

# **Examples**

Applies a 5x5 mean filter to tangram.pan:

```
pmeanfiltering 2 tangram.pan out.pan
```

## See also

Filtering

## C++ prototype

Errc PMeanFiltering( const Img2duc &im\_in, Img2duc &im\_out, int
halfsize );

# Version française

Lissage d'une image par un filtre moyenneur linéaire.

# pmeanmerging

Performs priority region merge based on mean criterion.

### **Synopsis**

```
pmeanmerging iterations threshold [-m mask] [rg_in|-] [gr_in|-] [im_in|-] [rg_out|-]
```

## **Description**

**pmeanmerging** merges connected regions of the input image  $rg_in$  if the difference between the mean value of the region is lower than the specified *threshold*.

Two regions are connected if there exists a link between the related nodes in the input graph  $gr_i$ .

The principle of the algorithm is as follows:

- For each region of the input region map *rg\_in*:
- If the difference between the criterion value of the two connected regions ≤ *threshold* then merge them into one region.

The algorithm uses the priority merge that consists in merging regions with the lower difference.

The output region map  $reg\_out$  defines the new regions and the output graph  $gr\_out$  defines the new relationship between regions.

#### **Parameters**

- *iterations* specifies the number of merges to perform. If *number* = -1 then all possible merges are done.
- *threshold* specifies the maximum difference allowed between two regions to decide to merge them. Values are from the gray scale of the input image.

## **Inputs**

- rg\_in: a region map.
- *gr\_in*: a graph.
- *im in*: a grayscale image.

## **Outputs**

- rg\_out: a region map.
- *gr\_out*: a graph.

### Result

Returns the number of merges.

## **Examples**

Merges regions yielded by a quadtree splitting process:

```
puniformityquadtree 0.9 tangram.pan a.pan
prg2gr a.pan b.pan
pmeanmerging -1 10 a.pan b.pan tangram.pan c.pan d.pan
```

#### See also

Segmentation

## C++ prototype

Errc PMeanMerging( const Reg2d &rg\_in, const Graph2d &gr\_in, const
Img2duc &im\_in, Reg2d &rg\_out, Graph2d &gr\_out, long iterations,
float threshold );

## Version française

Fusion prioritaire de régions selon la différence de moyennes intérieures.

Author: Laurent Quesnel

# pmeanprojection

Performs mean value orthogonal projection along main axis.

### **Synopsis**

```
pmeanprojection axis [im_in|-] [im_out|-]
```

## **Description**

**pmeanprojection** builds a new image *im\_out* with one dimension less than the input image *im\_in* which stores the projection of the mean value along the specified axis. If the input image is a 3D image, the output image is a 2D image where each pixel stores the mean value along the orthogonal axis. If the input image is a 2D image, the output image is a 1D image where each pixel stores the mean value along the orthogonal axis.

For example, the projection of the 2D image along the x axis builds the output image *im\_out* of the size width(*im\_in*) and each pixel is set with:

```
im_out[x]=MEAN v (im_in[y][x])
```

#### **Parameters**

- axis is an integer from [0..3] which specifies the projection axis:
  - $\circ$  0: along X,
  - 1: along Y,
  - $\circ$  2: along Z (3D only).

## **Inputs**

• *im\_in*: a 2D or 3D image.

## **Outputs**

• *im\_in*: a 2D or 1D image.

#### Result

Returns SUCCESS or FAILURE.

## **Examples**

Projects the gray levels of the tangram.pan image along the x axis:

```
pmeanprojection 0 tangram.pan a.pan
```

## See also

Transformation

## C++ prototype

Errc PMeanProjection( const Img3duc &im\_in, Img2duc &im\_out, int
axis );

# Version française

Projection orthogonale des valeurs moyennes sur un axe d'une image.

Author: François Angot

# pmeanselection

Selects regions from mean grayscale value.

## **Synopsis**

```
pmeansselection relation threshold [-m mask] [rg\_in|-] [im\_in|-][rg\_out|-]
```

## **Description**

**pmeanselection** selects regions from their mean value. The parameter *relation* specifies the relation order to the *threshold* value that is used to select or not a region.

The mean value mi of the region i is calculated as follows:

```
mi= SUM(im_in[p] / p in Ri) / N
```

where N is the number of pixels in the region.

#### **Parameters**

- relation is an integer from [-3,3] which specifies the relation order to the threshold value:
  - $\circ$  relation = 3: regions with the maximum value.
  - $\circ$  relation = 2: regions >= threshold.
  - $\circ$  relation = 1: regions > threshold.
  - $\circ$  relation = 0: regions = threshold.
  - $\circ$  relation = -1: regions < threshold.
  - $\circ$  relation = -2: regions <= threshold.
  - $\circ$  relation = -3: regions with the minimum value.
- threshold is an integer defined in grayscale unit.

## **Inputs**

- *rg\_in*: a region map.
- *im\_in*: a grayscale image.

## **Outputs**

• rg\_out: a region map.

## Result

Returns the number of selected regions.

## **Examples**

Selects regions with a mean value > 50:

pmeanselection 1 50 rin.pan a.pan rout.pan

### See also

Region

## C++ prototype

Errc PMeanSelection( const Reg2d &rg\_in, const Img2duc &im\_in, Reg2d &rg\_out, int relation, Uchar threshold );

## Version française

Sélection de régions sur leur valeur de moyenne intérieure.

# pmeanshiftsegmentation

Performs pixel classification on image using mean shift algorithm.

### **Synopsis**

```
pmeanshiftsegmentation spatial-bandwidth range-bandwidth
minimum-region-area accuracy-level [-m mask] [im_in|-] [rg_out|-]
```

## **Description**

The **pmeanshiftsegmentation** classifies the input image pixels into regions using color homogeneity. It is a procedure for locating the maxima of a density function given discrete data sampled from that function. The algorithm is based on the detection of the modes of this density function.

The parameters controls the classification process. The *spatial-bandwidth* controls the size of the search window when computing mean shift. The *range-bandwidth* controls the color vicinity for homogeneous regions. The more the spatial-bandwidth and the range-bandwith, the less number of regions.

The result is the region map  $rg\_out$ .

#### **Parameters**

- spatial-bandwidth specifies a spatial search window of size (2r+1)\*(2r+1) during the mean shift computation, where r is the spatial bandwidth. It's an integer value greater than zero.
- range-bandwidth specifies the bandwidth of the search window in the range subspace during the computation of mean shift. It's a real value greater than zero (should not be high, generally <10).
- *minimum-region-area* specifies the minimum allowable region area (in pixels) contained in the segmented image. It's an integer greater than zero given in pixels.
- *accuracy-level* determines the accuracy level used when computing mean shift. Value is an integer in [0..2], where 2 is the maximum accuracy level. However the more is the accuracy level, the less is speed level. 2 gives the most accurate results. Note that the size of the *spatial-bandwidth* parameter also infers on the speed.

## **Inputs**

• *im\_in*: a 2D image.

## **Outputs**

• rg\_out: a region map.

## Result

Returns the number of regions or FAILURE.

## **Examples**

Segments the tangram pieces:

pmeanshiftsegmentation 7 6.5 100 0 examples/tangram.pan a.pan

#### See also

Segmentation

## C++ prototype

Errc PMeanShiftSegmentation( const Imc2duc &ims, Reg2d &rgd, int
spatialBandwidth, float rangeBandwidth, int minimumRegionArea, int
accuracyLevel );

#### Reference

D. Comanicu, P. Meer: "Mean shift: A robust approach toward feature space analysis." IEEE Trans. Pattern Anal. Machine Intell., 24, 603-619, May 2002

# pmeanvalue

Measures global mean value of grayscale image or graph.

## **Synopsis**

```
pmeanvalue [im_in|-] [col_out|-]
```

## **Description**

**pmeanvalue** measured the mean value of the input object *im\_in* for *non null values only*. If *im\_in* is a grayscale image, the mean value is calculated from the pixel value. If *im\_in* is a graph, the mean value is calculated from the node values.

The mean value is calculated as follows:

```
mean = SUM (im_in(x,y)) / N; if im_in(x,y) != 0.
```

where N is the number of pixels (or nodes).

The mean values for each band are stored in the collection *col\_out*.

**Note**: This operator is not maskable.

## **Inputs**

• *im\_in*: an image or a graph.

## **Outputs**

• *col\_out*: a collection of float values.

#### Result

Returns the global mean value (for the first band only). This value can be get using operator **pstatus**.

## **Examples**

Measures the global mean the tangram.pan (Unix version):

```
pmeanvalue tangram.pan col.pan
var='pstatus'
echo "Mean = $val"
```

Measures the global mean of the tangram.pan (MsDos version):

```
pmeanvalue tangram.pan col.pan
call pstatus
call pset var
echo Mean = %val%
```

#### See also

Image Features Extraction

# C++ Prototype

```
Float PMeanValue( const Img2duc &im_in, Collection & col_out );
```

## Version française

Calcul du niveau de gris moyen d'une image.

# pmedianfiltering

Performs median filtering on image.

### **Synopsis**

```
pmedianfiltering halfsize [-m mask] [im_in|-] [im_out|-]
```

## **Description**

**pmedianfiltering** applies a median filter to the input image *im\_in*. Each pixel of the input image is replaced by the median value of its neighbors. The neighborhood size is defined by the parameter *halfsize*.

It is an rank filtering which can be used to remove impulse and exponential noise. It remove small details while preserving edge of type "step". However, this filter can affect the image geometry. For example, angle tends to be rounded, and edge of type roof and "peak" tends to be removed.

#### **Parameters**

• *halfsize* specifies the size of the neighborhood. It is a positive integer. A *halfsize*=1 corresponds to a 3x3 neighborhood. This parameter is ignored for graph but must be given. The greater is halfsize, the stronger is the filtering.

## **Inputs**

• *im\_in*: a grayscale image.

## **Outputs**

• *im\_out*: an image of the same type as the input image.

#### Result

Returns SUCCESS or FAILURE.

## **Examples**

Applies a 5x5 median filter to tangram.pan:

```
pmedianfiltering 2 tangram.pan out.pan
```

Filtering

## C++ prototype

Errc PMedianFiltering( const Img2duc &im\_in, Img2duc &im\_out, int
halfsize );

# Version française

Lissage d'une image par médian standard séparable.

Author: Julien Robiaille

# pmedianvalue

Measures median value of grayscale image.

## **Synopsis**

```
pmedianvalue [im_in|-] [col_out|-]
```

## **Description**

**pmedianvalue** returns the median value of the input image *im\_in*.

To calculate the median value, the pixel are sorted in increasing order. If the number of pixels is odd then the median value is the middle value. If the number of pixels is even then the median value is the mean value between the two pixel values around the center.

The median values for each band are stored in the collection *col\_out*.

## **Inputs**

• *im\_in* : an image or a graph.

## **Outputs**

• *col\_out*: a collection of float values.

#### Result

Returns the median value (for the first band only). This value can be get using operator **pstatus**.

## **Examples**

Measures the median the tangram.pan (Unix version):

```
pmedianvalue tangram.pan col.pan
var='pstatus'
echo "Median = $val"
```

Measures the median of the tangram.pan (MsDos version):

```
pmedianvalue tangram.pan col.pan
call pstatus
call pset var
echo Median = %val%
```

Image Features Extraction

## C++ prototype

Float PMedianeValue( const Img2dsf &im\_in, Collection & col\_out );

# Version française

Recherche de la valeur médiane d'une image.

Author: Jalal Fadili

# pmergeimages

Merges 4 images into one image.

## **Synopsis**

```
pmergeimages [im_in1|-] [im_in2|-] [im_in3|-] [im_in4|-] [im_out|-]
```

## **Description**

**pmergeimages** merges the four input images *im\_in1*, *im\_in2*, *im\_in3*, *im\_in4* to build the output image *im\_out*. They are merged as follows:

```
[im_in1][im_in2]
[im_in3][im_in4]
```

The input images are supposed to be of the same type. They size must be compatible:

- im in1 width = im in3 width;
- $im_in2$  width =  $im_in4$  width;
- *im\_in1* height = *im\_in2* height;
- *im\_in3* height = *im\_in4* height;

The size of the output image is  $(im\_in1 + im\_in2)$  width and  $(im\_in1 + im\_in3)$  height.

## **Inputs**

• *im\_in1*, *im\_in2*, *im\_in3*, *im\_in4*: 2D images of the same type and with compatible size.

## **Outputs**

• *im\_out*: a 2D image.

#### Result

Returns SUCCESS or FAILURE.

## **Examples**

Builds a synthetic image to illustrate the Gibbs phenomenon in wavelets analysis.

```
pshapedesign 256 256 0 2 150 150 a.pan
pqmf daubechies 4 b.pan
pdwt 1 a.pan b.pan c.pan
psplitimage c.pan d1.pan d2.pan d3.pan d4.pan
pthresholding 20 400 d2.pan e2.pan
pthresholding 20 400 d3.pan e3.pan
pthresholding 20 400 d4.pan e4.pan
pmergeimages d1.pan e2.pan e3.pan e4.pan f.pan
pidwt 1 f.pan b.pan out.pan
```

Utility, psplitimage

## C++ prototype

Errc PPsplitImage( const Img2dsd &im\_in1, const Img2dsd &im\_in2,
const Img2dsd &im\_in3, const Img2dsd &im\_in4, Img2dsd &im\_out );

## Version française

Regroupement de 4 sous-images en une seule.

Author: Ludovic Soltys

## pmin

Computes minimum values between image or graph.

## **Synopsis**

```
pmin [-m mask] [im_in1|-] [im_in2|-] [im_out|-]
```

## **Description**

**pmin** computes the minimum values between inputs *im\_in1* and *im\_in2*.

If  $im\_in1$  and  $im\_in2$  are images then the new image  $im\_out$  is built with the minimum between pixel values of the two input images:

```
if (pixel(im_in1) > pixel(im_in2))
then pixel(im_out) = pixel(im_in2)
else pixel(im_out) = pixel(im_in1)
```

The input image  $im_in1$  and  $im_in2$  must be of the same type, and the output image  $im_out$  is of the same type as the two input images.

For color or multispectral image, the minimum is computed separately on each band.

If *im\_in* is a graph then the new graph *im\_out* is built with the minimum of values of nodes with the same index.

## **Inputs**

- *im\_in1*: an image or a graph.
- *im\_in2*: an image or a graph.

## **Outputs**

• *im\_out*: an object of the same type as the inputs.

#### Result

Returns SUCCESS or FAILURE.

## **Examples**

Computes the minimum between pixels of the two images a.pan and b.pan:

```
pmin a.pan b.pan c.pan
```

Arithmetic

## C++ prototype

```
Errc PMin( const Img2duc &im_in1, const Img2duc &im_in2, Img2duc &im_out );
```

# Version française

Minimum entre valeurs d'images ou de graphes.

# pminimumselection

Selects regions from minimum grayscale value.

## **Synopsis**

```
pminimumselection relation threshold [-m mask] [rg_in|-] [im_in|-] [rg_out|-]
```

## **Description**

**pminimumselection** selects regions from their minimum pixel value. The parameter *relation* specifies the relation order to the *threshold* value that is used to select or not a region.

The minimum value is calculated from the input image  $im\_in$  and the region location is given in the input region map  $rg\_in$ .

#### **Parameters**

- relation is an integer from [-3,3] which specifies the relation order to the threshold value:
  - $\circ$  relation = 3: regions with the maximum minimum value.
  - $\circ$  relation = 2: regions >= threshold.
  - $\circ$  relation = 1: regions > threshold.
  - $\circ$  relation = 0: regions = threshold.
  - $\circ$  relation = -1: regions < threshold.
  - $\circ$  relation = -2: regions <= threshold.
  - relation = -3: regions with the minimum minimum value.
- threshold is an integer defined in grayscale unit.

## **Inputs**

- rg\_in: a region map.
- *im\_in*: a grayscale image.

## **Outputs**

• rg\_out: a region map.

### Result

Returns the number of selected regions.

### **Examples**

Selects the region(s) with the most minimum grayscale:

```
pminimumselection -3 0 rin.pan a.pan rout.pan
```

### See also

Region, pmaximumselection

# C++ prototype

Errc PMinimumSelection( const Reg2d &rg\_in, Img2duc &im\_in, Reg2d &rg\_out, int relation, Uchar threshold );

## Version française

Sélection de régions sur leur valeur de minimum intérieur.

# pminimumvalue

Measures global minimum value of image, region map or graph.

### **Synopsis**

```
pminimumvalue [-m mask] [im_in|-] [col_out|-]
```

### **Description**

**pminimumvalue** returns the minimum value in the input object *im\_in*. if *im\_in* is an image, the minimum value is the minimum pixel value on each band. If *im\_in* is a region map, the minimum value is the minimum label value. If *im\_in* is a graph, the minimum value is the minimum node value.

The minimum values for each band are stored in the collection *col\_out*.

### **Inputs**

• *im\_in*: an image, a region map or a graph.

### **Outputs**

• *col\_out*: a collection of float values.

#### Result

Returns the minimum value (for the first band only). This value can be get using operator **pstatus**.

### **Examples**

Measures the global minimum of the tangram.pan (Unix version):

```
pminimumvalue tangram.pan col.pan
var='pstatus'
echo "Minimum = $val"
```

Measures the global minimum of the tangram.pan (MsDos version):

```
pminimumvalue tangram.pan col.pan
call pstatus
call pset var
echo Minimum = %val%
```

# See also

Image Features Extraction

## C++ prototype

Float PMinimumValue( const Img2duc &im\_in, Collection & col\_out );

# Version française

Recherche de la valeur de pixel minimum dans une image (un graphe ou une carte de régions).

# pmitchellrescale

Performs a rescaling of image using the Mitchell algorithm.

### **Synopsis**

```
pmitchellrescale zoomx zoomy zoomyz [im in|-] [im out|-]
```

## **Description**

**pmitchellrescale** uses a convolution kernel to interpolate the pixel of the input image  $im_in$  in order to calculate the pixel value of the output image  $im_out$ . The interpolation consists in weighting the input pixels influence on the output pixels. The weights are relative to the position of the output pixels and are given by the Mitchell algorithm:

For example, if the image is scaled by 3, then each output pixel is:

```
for i in [-2, 2]
  for j in [-2, 2]
    im_out[p.y][p.x] += M(i*scalex)*M(j*scaley)*im_in[p.y*scaley+j][p.x*scalex+i]
```

To rescale region map or graph, use the operator prescale.

#### **Parameters**

- zoomx, zoomy, zoomz are positive real values.
  - $\circ$  if a zoom factor is > 1 then the image is enlarged along the related axis.
  - $\circ$  if a zoom factor is < 1 then the image is shrunk along the related axis. (*zoomz* is ignored for 2D images but must be given).

### **Inputs**

• *im\_in*: an image.

## **Outputs**

• *im\_out*: an image of the same type as the input image.

## Result

Returns SUCCESS or FAILURE.

### **Examples**

• Enlarges the tangram.pan 2D image by a factor 2:

```
pmitchellrescale 2 2 0 tangram.pan a.pan
```

• Shrinks the tangram.pan 2D image by a factor 2:

```
pmitchellrescale 0.5 0.5 0 tangram.pan a.pan
```

### See also

Transformation, plinearrescale, pbicubicrescale, planczosrescale, pbellrescale, prescale

## C++ prototype

Errc PMitchellRescale( const Img2duc &im\_in, Img2duc &im\_out, const
float zoomy, const float zoomx );

## Version française

Retaille d'une image par l'algorithme de Mitchell.

# pmodevalue

Measures the pixel value that occurs the most frequentty in an image, region map or graph.

### **Synopsis**

```
pmodevalue [-m mask] [im_in|-] [col_out|-]
```

### **Description**

**pmodevalue** returns the pixel value that occurs the most frequently in the input image or region map or graph  $im\_in$ . if  $im\_in$  is an image, the mode value is the most frequent color on each band. If  $im\_in$  is a region map, the mode value is the most frequent label value. If  $im\_in$  is a graph, the mode value is the most frequent node value.

The mode values for each band are stored in the collection *col\_out*.

### **Inputs**

• *im\_in*: an image, a region map or a graph.

## **Outputs**

• col out: a collection of float values.

#### Result

Returns the mode value (for the first band only). This value can be get using operator **pstatus**.

## **Examples**

Measures the mode of the tangram.pan (Unix version):

```
pmodevalue tangram.pan col.pan
val='pstatus'
echo "Mode = $val"
```

Measures the mode of the tangram.pan (MsDos version):

```
pmodevalue tangram.pan col.pan
call pstatus
call pset val
echo Mode = %val%
```

# See also

Image Features Extraction

### C++ prototype

Float PModeValue( const Img2duc &im\_in, Collection & col\_out );

## Version française

Recherche de la valeur de pixel la plus fr $\tilde{A}$  ©quente dans une image (un graphe ou une carte de régions).

# pmodulus

Computes modulus between 2 images.

### **Synopsis**

```
pmodulus [-m mask] [im_in1|-] [im_in2|-] [im_out|-]
```

### **Description**

**pmodulus** computes the modulus between 2 images considered as a unique complex image.

The modulus between 2 images is calculated as follows:

```
pixel(im_out) = sqrt(pixel(im_in1)*pixel(im_in1) + pixel(im_in2)*pixel(im_in2))
```

### **Inputs**

- *im\_in1*: a grayscale or a color image.
- *im\_in2*: a grayscale or a color image.

### **Outputs**

• *im\_out*: a float image.

#### Result

Returns SUCCESS or FAILURE.

# **Examples**

Converts an image of a square from the spatial domain to the frequency domain and reciprocally:

```
pshapedesign 256 256 0 2 20 0 square.pan
pshapedesign 256 256 0 0 0 0 empty.pan
pfft square.pan empty.pan real.pan imaginary.pan
pmodulus real.pan imaginary.pan modulus.pan
pphase real.pan imaginary.pan phase.pan
pifft real.pan imaginary.pan squarel.pan empty1.pan
plineartransform 0 0 255 squarel.pan square2.pan
pim2uc square2.pan newsquare.pan
```

# See also

Frequency, pphase

## C++ Prototype

Errc PModulus( const Img2duc &im\_in1, const Img2duc &im\_in2, Img2duc &im\_out );

# Version française

Calcul du module entre deux images.

#### pmse

Computes the Mean Square Error.

### **Synopsis**

```
pmse [im_in1|-] [im_in2|-]
```

### **Description**

**pmse** measures the Mean Squared Error (MSE) between the initial image *im\_in1* and the restored or enhanced image *im\_in2*.

A lower value for MSE means lesser error. However, the MSE depends on the maximum values of the input images. For example, a MSE=100.0 for Uchar image is very high whilst a MSE=100.0 for Long images with value in [0...65535] is very low.

MSE is defined as follows:

```
MSE=1/N * sum { (im_in1(pixel)-im_in2(pixel))^2 }
```

where N is the total number of pixel in the input image *im\_in1*.

Input images *im\_in1* and *im\_in2* must have the same dimensions and the same type.

For color images or multispectral images, the definition of MSE is the same except that the sum over all squared value differences is also divided by the number of bands (ie. 3 for the color images).

## **Inputs**

- *im\_in1*: an image.
- *im\_in2*: an image (restored or enhanced version of im\_in1).

#### Result

Returns the value as a positive real value.

(Use pstatus to get this value).

## **Examples**

Computes the MSE for the meanfilter smoothing operator:

```
pmeanfiltering 2 tangram.pan i1.pan
pmse tangram.pan i1.pan
pstatus
```

# See Also

Evaluation, psnr, ppsnr

## C++ prototype

Errc PMSE( const Img2duc &im\_in1, const Img2duc &im\_in2 );

# Version française

Calcul de l'Erreur Quadique Moyenne (Mean Square Error).

## pmst

Builds the Minimum Spanning Tree of graph.

### **Synopsis**

```
pmst [-m mask] [gr_in|-] [gr_out|-]
```

### **Description**

**pmst** builds the Minimum Spanning Tree of the input graph  $gr_in$ .

A spanning tree of a graph is just a subgraph that contains all the vertices and is a tree. A minimum spanning tree is a spanning tree with weight less than or equal to the weight of every other spanning tree.

The principle is based on the Prim's algorithm:

```
Select an arbitrary node to start
While (there are fringe vertices)
select minimum-weight edge between tree and fringe
add the selected edge and node to the tree
```

Edges between nodes are physically modified: the neighbor relationships are lost and the weight of the remain edges are set to 1.

### **Inputs**

• *gr\_in*: a graph.

## **Outputs**

• *gr\_out*: a graph.

#### Result

Returns SUCCESS or FAILURE.

## **Examples**

```
pmst gl.pan g2.pan
```

# See also

Graph

## C++ prototype

```
Errc PMst( const Graph2d &gr_in, Graph2d &gr_out );
```

# Version française

Construction de l'arbre de recouvrement minimal d'un graphe.

Author: François Angot

## pmult

Performs multiplication between images or graphs.

# **Synopsis**

```
pmult [-m mask] [im_in1|-] [im_in2|-] [im_out|-]
```

### **Description**

**pmult** performs the multiplication of the two inputs *im\_in1* and *im\_in2*.

If  $im\_in1$  and  $im\_in2$  are images then the new image  $im\_out$  is built with the multiplication of each pixel:

```
pixel(im_out) = (pixel(im_in1) * pixel(im_in2));
```

The two inputs must be of the same type.

The output type *im\_out* depends on input type:

- Long if inputs are Uchar images.
- Long if inputs are Long images.
- Float if inputs are Float images.

For color or multispectral image, the multiplication is computed separately on each band.

If *im\_in1* and *im\_in2* are graphs then the new graph *im\_out* is built with the multiplication of each node values.

## **Inputs**

- *im\_in1*: an image or a graph.
- *im\_in2*: an image or a graph.

### **Outputs**

• *im\_out*: an image or a graph.

#### Result

Returns SUCCESS or FAILURE.

## **Examples**

```
pmult a.pan b.pan c.pan
```

### See also

Arithmetic

# C++ prototype

Errc PMult( const Img2duc &im\_in1, const Img2duc &im\_in2, Img2dsf &im\_out );

# Version française

Multiplication d'images ou de graphes.

# pmultcst

Multiplies constant to image, graph or region map.

### **Synopsis**

```
pmultcst cst [-m mask] [im_in|-] [im_out|-]
```

### **Description**

**pmultcst** builds the new output *im\_out* by multiplying the specified constant to each value of *im\_in*.

For image, **pmultcst** multiplies the specified value to each pixel. The values are clipped if they are greater than the maximum possible value or lower than the minimum:

```
val = pixel(im_in) * cst;
if (val > MAX) pixel(im_out) = MAX;
else if (val < MIN) pixel(im_out) = MIN;
else pixel(im_out) = val;</pre>
```

For color or multispectral image, **pmultcst** is computed separately on each band.

For region map, **pmultcst** multiplies the specified value to each label.

For graph, **pmultcst** multiplies the specified value to each node value.

The output file is of the same type as the input file.

#### **Parameters**

• *cst* is a real value.

## **Inputs**

• *im\_in*: an image, a graph or a region map.

## **Outputs**

• *im\_out*: an object of the same type as *im\_in*.

#### Result

Returns SUCCESS or FAILURE.

For region map, returns the new higher label value.

### **Examples**

Divides the tangram.pan pixel values by 2:

```
pmultcst 0.5 tangram.pan a.pan
```

#### See also

Arithmetic

## C++ prototype

```
Errc PMultCst( const Img2duc &im_in, Img2duc &im_out, float cst );
```

# Version française

Multiplication par une constante des valeurs d'une image, d'un graphe ou d'une carte de région.

# pmultval

Multiplies image bands with constants stored in collection.

### **Synopsis**

```
pmultval [-m mask] [col_in|-] [im_in|-] [im_out|-]
```

### **Description**

**pmultval** builds the new output  $im\_out$  by multipling each band of the input image  $im\_in$  with constants stored in the collection  $col\_in$ . The first bands is multiplied with the first constant in the collection, the second bdans with the second constant, etc.

The values are clipped if they are greater than the maximum allowed value or lower than the minimum:

```
val = pixel(im_in) * col_in;
if (val > MAX) pixel(im_out) = MAX;
else if (val < MIN) pixel(im_out) = MIN;
else pixel(im_out) = val;</pre>
```

The output file is of the same type as the input file.

### **Inputs**

- *col\_in*: a collection with a number of float values equals to the number of bands of the input image.
- *im\_in*: an image.

### **Outputs**

• *im\_out*: an object of the same type as *im\_in*.

#### Result

Returns SUCCESS or FAILURE.

## **Examples**

Multiplies tangram.pan by its mean value:

```
pmeanvalue tangram.pan col.pan
pmultval col.pan tangram.pan a.pan
```

More examples

## See also

Arithmetic

### C++ prototype

Errc PMultVal( const Collection &col\_in, const Img2duc &im\_in,
Img2duc &im\_out );

# Version française

Multiplication d'une image par des constantes  $stock\tilde{A}$  ©es dans une collection.

# pmumfordshahmerging

Performs priority region merging based on Mumford-Shah criterion.

### **Synopsis**

```
pmumfordshahmerging number alpha threshold [-m mask] [rg_in|-] [gr_in|-] [im_in|-] [rg_out|-] [gr_out|-]
```

### **Description**

**pmumfordshahmerging** merges connected regions of the input image  $rg_in$  if the difference between the energy variation of the region defined by Mumford and Shah is lower than the specified *threshold*.

Two regions are connected if there exists a link between the related nodes in the input graph  $gr_i$ .

The principle of the algorithm is as follows:

- For each region of the input region map  $rg_in$ :
- If the difference between the criterion value of the two connected regions ≤ *threshold* then merge them into one region.

The algorithm uses the priority merging that consists in merging regions with the lower difference.

The output region map  $reg\_out$  defines the new regions and the output graph  $gr\_out$  defines the new relationship between regions.

The energy variation (DE) is calculated as follows:

where *alpha* is a parameter;

mean(R1) is the mean of the region R1;

boundary is the length of the boundary between R1 and R2;

and Card(R1) is the number of pixels in the region R1.

Negative values mean that energy that results from the merging of R1 and R2 is lower than the sum of the energy of the two regions.

#### **Parameters**

• *number* specifies the number of allowed merging. If *number* = -1 then all possible merging are done.

- *alpha* specifies the importance given to the boundary of the regions rather than the inner mean difference. Values are positive values and can be greater than 2000.
- *threshold* specifies the maximum energy difference allowed between two regions to decide to merge them. Values can be positive or negative values. A typical value is 0.

### **Inputs**

- rg\_in: a region map.
- *gr\_in*: a graph.
- *im\_in*: a grayscale image.

### **Outputs**

- rg\_out: a region map.
- *gr\_out*: a graph.

#### **Result**

Returns the number of merging.

### **Examples**

Merges regions yielded by a quadtree splitting process:

```
puniformityquadtree 0.9 tangram.pan a.pan
prg2gr a.pan b.pan
pmumfordshahmerging -1 5 1 a.pan b.pan tangram.pan c.pan d.pan
```

#### See also

Segmentation

## C++ prototype

Errc PMumfordshahMerging( const Reg2d &rg\_in, const Graph2d &gr\_in,
const Img2duc &im\_in, Reg2d &rg\_out, Graph2d &gr\_out, long number,
double alpha, float threshold );

## Version française

Fusion prioritaire de régions selon la variation d'énergie de Mumford Shah.

Author: Laurent Quesnel

# pnagaofiltering

Performs Nagao filtering on image.

### **Synopsis**

```
pnagaofiltering [-m mask] [im_in|-] [im_out|-]
```

### **Description**

**pnagaofiltering** applies the Nagao filter algorithm on the input image *im\_in*.

The Nagoa filter proceeds by partitioning the neighborhood into distinct domains from which an homogeneous criterion is calculated. The more homogeneous domain is chosen and then central pixel is replaced by the mean value of the domain. Nagao filter uses 9 domains of size 5x5: the basis matrix and its 8 rotations:

The image border (of size halfsize) is not considered for processing. The output image border is just a copy of the input image border.

## **Inputs**

• *im\_in*: a grayscale 2d image.

## **Outputs**

• *im\_out*: an image of the same type as the input image.

#### Result

Returns SUCCESS or FAILURE.

# **Examples**

Applies a Nagao filter to tangram.pan:

```
pnagaofiltering tangram.pan out.pan
```

### See also

Filtering

## C++ prototype

Errc PNagaoFiltering( const Img2duc &im\_in, Img2duc &im\_out );

# Version française

Lissage par maximum d'homogénéité selon le masque de Nagao.

# pnewcolection

Create an empty collection.

### **Synopsis**

```
pnewcollection [col_out|-]
```

### **Description**

pnewcollection creates an empty collection that can be filled afterwards.

### **Outputs**

• *col\_out*: a collection.

#### Result

Returns SUCCESS or FAILURE.

## **Examples**

Concatenate 2 collections:

```
pnewcollection col.pan
pobject2col bar parrot.pan cl.pan
pcolcatenateitem col.pan cl.pan col.pan
pobject2col bar tangram.pan cl.pan
pcolcatenateitem col.pan cl.pan col.pan
```

#### See also

Collection

# C++ prototype

## Version française

Création d'une collection vide.

# pnewimage

Creates a new image from dimensions.

### **Synopsis**

```
pnewimage w h d val [im_out|-]
```

### **Description**

**pnewimage** creates a new image from the specified dimensions (*width,height,depth*) with the specified value *val* for all pixels.

The format of the output image is deduced from the dimension values:

- if  $h \le 0$  then  $im_out$  is a 1D image;
- if  $d \le 0$  then  $im_out$  is a 2D image;
- otherwise *im\_out* is a 3D image.

The type of the output image is deduced from the parameter *val* value:

- if val is an integer < 255 and  $\ge 0$  then  $im\_out$  is a Uchar image;
- if *val* is an integer > 255 or < 0 then *im\_out* is a Long image;
- if *val* is a real value then *im\_out* is a Float image.

Two other operators can be used to create a new image. psetcst creates a new image from properties of another image. pshapedesign creates a new image from specified dimensions and type.

#### **Parameters**

- *w,h,d* (width, height, depth) defines the dimensions of the output image.
- *val* specifies the value for all pixels. It can be an integer or a real value.

### **Outputs**

• *im\_out*: an image whose type depends on the parameters values.

#### Result

Returns SUCCESS or FAILURE.

## **Examples**

Fills hole in regions yields by a simple segmentation process of the tangram.pan image:

```
pbinarization 100 1e30 tangram.pan in.pan
pnewimage 256 256 0 255 i0.pan
psetborder 1 1 1 1 1 1 0 i0.pan i1.pan
perosionreconstruction 4 i1.pan in.pan fillhole_out.pan
```

### See also

Utility, pshapedesign, psetcst

# C++ prototype

No prototype.

### Version française

Création d'une nouvelle image à partir de dimensions.

# pniblackbinarization

Adaptive binarization based on local contrast according to W. Niblack algorithm enhanced by J. Sauvola.

### **Synopsis**

3

```
pniblackbinarization width height depth k [-m mask] [im_in|-]
[im_out | -]
```

### **Description**

**pniblackbinarization** is an adaptative binarization based on local contrast analysis. It classifies pixels of the input image *im\_in* into 2 classes: foreground and background. The algorithm is based on the calculation of a local contrast for each pixel that depends on the local mean value and the local standard deviation in the neighboring of the pixel.

The principle of the algorithm is to slide a rectangular window over the image. The window defines the neighboring size. It should be small enough to preserve local contrast and large enough to suppress noise. The threshold T for the center pixel of the window is computed using the mean m and the standard deviation s:

```
T = m \cdot (1 - k \cdot (1 - s/R))
```

where R is the dynamics of the standard deviation (e.g., 128 with 8-bits images) and k a constant with positive value (e.g., 0.5).

Notice: This algorithm uses a strong assumption: objects are assumed to be dark (near 0) and the background is assumed to be white (near 255).

#### **Parameters**

- width, height, depth determines the size of the neigbour for calculating the contrast.
- k determines how much of the total print object boundary is taken as a part of the given object. The default value is 0.5.

### **Inputs**

• *im\_in*: a grayscale image of bytes (Img2duc, Img3duc).

## **Outputs**

• *im\_out*: a grayscale image of bytes (Img2duc, Img3duc).

### Result

Returns SUCCESS or FAILURE.

### **Examples**

Segmenting the tangram image into pieces and background:

```
pinverse examples/tangram.pan a.pan
pniblackbinarization 50 50 0 0.2 a.pan out.pan
```

### See also

Thresholding

### C++ prototype

Errc PNiblackBinarization( const Img2duc &im\_in, Img2duc &im\_out,
int width, int height, int depth, float k );

#### References

W. Niblack, "An introduction to digital image processing", Prentice hall, pp. 115-116, 1986.

J. Sauvola, M. Pietikainen, "Adaptative document ipage binarization", *Pattern Recognition*, vol 33, pp 255-236, 2000.

# pnodedisc

Visualizes graph node values.

### **Synopsis**

```
pnodedisc [gr_in|-] [rg_out|-]
```

### **Description**

**pnodedisc** allows the visualization of the value associated to each node of the input graph  $gr_i$ . Each node value is visualized by the way of a disc with a radius proportional to its value. The label of the disc is the rank of the node in the list of nodes.

### **Inputs**

• *gr\_in*: a graph.

### **Outputs**

• rg\_out: a region map.

#### Result

Returns the number of regions.

## **Examples**

```
pnodedisc gl.pan r.pan
```

#### See also

Graph

# C++ prototype

```
Errc PNodeDisc( const Graph &gr_in, Reg2d &rg_out );
```

## Version française

Visualisation des valeurs des noeuds d'un graphe.

Author: François Angot

# pnodevisu

Visualizes graph node values.

### **Synopsis**

```
pnodevisu [-m mask] [rg_in|-] [gr_in|-] [im_out|-]
```

### **Description**

**pnodevisu** allows the visualization of the value associated to each node of the input graph  $gr_in$ . The output image is built from the region of the input region map  $rg_in$  where each region is colored with the value of the related node in the input graph  $gr_in$ .

### **Inputs**

- rg\_in: a region map.
- *gr\_in*: a graph.

### **Outputs**

• *im\_out* : an image.

#### Result

Returns SUCCESS or FAILURE.

## **Examples**

```
pnodevisu r.pan g.pan i.pan
```

#### See also

Graph

### C++ prototype

```
Errc PNodeVisu( const Reg2d &rg_in, const Graph2d &gr_in, Img2dsl
&im_out );
```

# Version française

Visualisation des valeurs des sommets d'un graphe dans une image.

Author: François Angot

# pnonlocaldilation

Performs a non local dilation with laplacian regularization on image.

### **Synopsis**

**pnonlocaldilation** sigma number\_of\_iterations connectivity  $[im\_in|-]$   $[im\_out|-]$ 

### **Description**

Performs a non local dilation on image *im\_in*. Let \$f\$ be*im\_in*, this algorithm performs iteratively *number\_of\_iterations* times:

 $f(u)^{t+1} = f^t(u) + \max_{v \sim u}(w(u, v) \max(f^t(v) - f^t(u), 0))$ with u a pixel location, v a neighbor of u, w(u, v) the weight between u and v (which can be a similarity measure, a distance, etc.).

Here we use the exponential similarity measure:  $w(u,v)=\exp{-distance(f(u), f(v))^2 / sigma^2}$ . If you use w(u,v)=1, you get the typical dilation operator.

#### **Parameters**

- *sigma*: sigma used for the similarity measure. The greater the sigma value, the lower greater the dilation.
- *number\_of\_iterations*: number of iterations.
- *connectivity*: neighborhood, can be 4 or 8.

### **Inputs**

• *im\_in*: a 2D image.

## **Outputs**

• *im\_out*: an image of the same type as the input image.

#### Result

Returns SUCCESS or FAILURE.

# **Example**

• Apply a non local dilation to tangram.pan, with 8-connectivity neighborhood, 10 iterations, and sigma = 15:

```
pnonlocaldilation 15 10 8 examples/tangram.pan out.pan
```

### See also

Morphology

## C++ prototype

Errc PNonLocalDilation( const Img2duc & ims, Img2duc & imd, float sigma, int nbIter, int ngbIdx );

Author: Matthieu Toutain

# pnonlocalerosion

Performs a non local erosion with laplacian regularization on image.

### **Synopsis**

**pnonlocalerosion** sigma number\_of\_iterations connectivity  $[im\_in|-]$   $[im\_out|-]$ 

### **Description**

Performs a non local erosion on image *im\_in*. Let \$f\$ be *im\_in*, this algorithm performs iteratively *number\_of\_iterations* times:

 $f(u)^{t+1} = f^t(u) + \min_{v \sim u}(w(u, v) \min(f^t(v) - f^t(u), 0))$  with u a pixel location, v a neighbor of u, w(u, v) the weight between u and v (which can be a similarity measure, a distance, etc.).

Here we use the exponential similarity measure:  $w(u,v)=\exp\{-distance(f(u), f(v))^2 / sigma^2 \}$ . If you use w(u,v)=1, you get the typical erosion operator.

#### **Parameters**

- *sigma*: sigma used for the similarity measure.
- *number\_of\_iterations*: number of iterations.
- *connectivity*: neighborhood, can be 4 or 8.

## **Inputs**

• *im\_in*: a 2D image.

### **Outputs**

• *im\_out*: an image of the same type as the input image.

#### Result

Returns SUCCESS or FAILURE.

## **Examples**

• Apply a non local erosion to tangram.pan, with 8-connexity neighborhood, 10 iterations, and sigma = 15.

### See also

Morphology

# C++ prototype

Errc PNonLocalErosion( const Img2duc & ims, Img2duc & imd, float sigma, int nbIter, int ngbIdx );

Author: Matthieu Toutain

# pnonlocalmeanfiltering

Performs a p non local mean filtering on image.

### **Synopsis**

```
pnonlocalmeanfiltering sigma p nb_iter connectivity [im\_in|-] [im\_out|-]
```

## **Description**

Performs a p non local mean filtering on image *im\_in*. Let \$f\$ be *im\_in*, this algorithm performs iteratively:

```
 f(u)^{t+1} = \sum_{v \sim u} \{w(u, v)^{p/2} | f^t(v) - f^t(u)|^{p-2} f(v) \} / \sum_{v \sim u} \{w(u, v)^{p/2} | f^t(v) - f^t(u)|^{p-2} \}
```

with u a pixel location, v a neighbor of u, w, w, the weight between u and v (which can be a similarity measure, a distance, etc.). The parameter v can be 1, 2, or any.

We compute weights between a pixel value and its neighbors (here with an exponential similarity measure):

```
w(u, v) = \exp^{-\|f(v) - f(u)\|^2 / \frac{2}}.
```

#### **Parameters**

- *sigma*: sigma used for the similarity measure. The greater the sigma value, the lower the filtering.
- p: the p-laplacian dimension (1, 2, ..).
- *nb\_iter*: number of iteration of the algorithm.
- *connectivity*: neighborhood, can be 4 or 8.

#### **Inputs**

• *im in*: a 2D image.

## **Outputs**

• *im\_out*: an image of the same type as the input image.

### Result

Returns SUCCESS or FAILURE.

## **Example**

• Applies a non local mean filter to tangram.pan, with 8-connectivity neighborhood, p=2, 10 iterations, and sigma = 15:

```
pnonlocalmeanfiltering 15 2 10 8 tangram.pan out.pan
```

### See also

Filtering

### C++ prototype

template Errc lplRegularization(Imx2d &imgIn, Imx2d &imgOut, float sigma, int connectivity, IRunThroughImage \* imageRunner, IPerformReg \* regPerformer);

# Version française

Filtrage moyenneur non local.

Author: Matthieu Toutain

# pnonlocalmedianfiltering

Performs a non local median filtering on image.

### **Synopsis**

```
pnonlocalmedianfiltering sigma nb_iter connectivity [im\_in|-]
[im\_out|-]
```

### **Description**

Performs a non local median on image  $im_in$ . Let \$f\$ be  $im_in$ , this algorithm performs iteratively:  $f(u)^{t+1} = Med_{v \in u}(v \in u)(\sqrt{v \cdot t}(u) + f^t(u)) + f^t(u)$  with \$u\$ a pixel location, \$v\$ a neighbor of \$u\$, \$w(u, v)\$ the weight between \$u\$ and \$v\$ (which can be a similarity measure, a distance, etc.).

We compute weights between a pixel value and its neighbors (here with an exponential similarity measure):

```
w(u, v) = \exp^{-\|f(v) - f(u)\|^2 / \sin^2}
With w(u, v) = 1 you get the median filter.
```

#### **Parameters**

- *sigma*: sigma used for the similarity measure. The greater the sigma value, the lower the filtering.
- *nb\_iter*: number of iteration of the algorithm.
- *connectivity*: neighborhood, can be 4 or 8.

## **Inputs**

• *im\_in*: a 2D image.

## **Outputs**

• *im\_out*: an image of the same type as the input image.

#### Result

Returns SUCCESS or FAILURE.

## **Example**

• Applies a non local median filter to tangram.pan, with 8-connectivity neighborhood, 10 iterations, and sigma = 15:

pnonlocalmedianfiltering 15 10 8 tangram.pan out.pan

### See also

Filtering

# C++ prototype

template Errc lplRegularization(Imx2d &imgIn, Imx2d &imgOut, float sigma, int connectivity, IRunThroughImage \* imageRunner, IPerformReg \* regPerformer);

## Version française

Filtrage median non local.

Author: Matthieu Toutain

# pnonmaximasuppression

Performs non-maxima suppression for edge detection.

### **Synopsis**

```
pnonmaximasuppression [-m mask] [im_in1|-] [im_in2|-] [im_out|-]
```

### **Description**

**pnonmaximasuppression** finds the non maxima values from the magnitude gradient image *im\_in1*. Maxima values are gradient magnitude that are maximum in the orthogonal direction of the gradient.

The direction image *im\_in2* contains pixels that are set with Freeman codes.

The Freeman codes are:

**Note:** the output border values (size 1x1x1) are set the input image border values. *im\_out*.

The output image is of the same type as the input image.

### **Inputs**

- *im\_in1*: a grayscale image.
- *im\_in2*: a byte image (Uchar image).

# **Outputs**

• *im\_out*: an image of the same type as *im\_in1*.

#### Result

Returns SUCCESS or FAILURE.

# **Examples**

Extracts contours from the tangram.pan image:

```
pexponentialfiltering 0.7 tangram.pan i1.pan pgradient 1 i1.pan i2.pan i3.pan pnonmaximasuppression i2.pan i3.pan i4.pan ppostthinning i4.pan i5.pan pgradientthreshold 0.03 i2.pan seuilhaut='pstatus' pbinarization $seuilhaut 1e30 i5.pan i6.pan pgradientthreshold 0.2 i2.pan seuilbas='pstatus' pbinarization $seuilbas 1e30 i5.pan i7.pan pgeodesicdilation 1 1 -1 i6.pan i7.pan out.pan
```

#### See also

Edge detection

## C++ prototype

Errc PNonMaximaSuppression( const Img2duc &im\_in1, const Img2duc &im\_in2, Img2duc &im\_out );

## Version française

Suppression des points non maxima dans une image d'amplitude de gradient.

# pnormalization

Performs normalization of image or graph.

### **Synopsis**

```
pnormalization min max [-m mask] [im in|-] [im out|-]
```

### **Description**

**pnormalization** computes the normalization image's values or the graph's value between new values min et max

If *im\_in* is an image, pnormalization is applied on each pixel value:

```
pixel(im_out) = [(max - min) / (Max(im_in)-Min(im_in))] * pixel(im_in)
+ [(min*Max(im_in) - max*Min(im_in)) / (Max(im_in)-Min(im_in))];
```

For color or multispectral image, the normalization is computed separately on each band.

The output image *im\_out* is of the same type as *im\_in*.

If *im\_in* is a graph then the new graph *im\_out* is built with the normalization of each node value.

#### **Parameters**

• *min* and *max* are real values. Their values must be in the value domain defined by the input object type (eg., 0..255 for Uchar image, ...)

## **Inputs**

• *im\_in*: an image or a graph.

## **Outputs**

• *im\_out*: an image or a graph of the same type as *im\_in*.

#### Result

Returns SUCCESS or FAILURE.

# **Examples**

Normalizes tangram.pan pixel between 10 and 234:

```
pnormalization 10 234 tangram.pan a.pan
```

### See also

Arithmetic

## C++ prototype

Errc PNormalization( const Img2duc &im\_in, Img2duc &im\_out, Uchar
min, Uchar max );

# Version française

Normalisation d'une image entre deux valeurs extrèmes.

### pnot

Performs logical negation of image or graph and complementary of region map.

### **Synopsis**

```
pnot [-m mask] [im_in|-] [im_out|-]
```

### **Description**

**pnot** performs the logical negation of the input.

If input is an image, the negation operator uses the '!' C operator. If an input pixel is greater than 0 then output pixel is 0. If an input pixel is 0 then the output pixel is 1.

```
pixel(im_out) = ! pixel(im_in)
```

For color or multispectral image, the "not" operator is computed separately on each band.

For the graph, the negation operator! is applied to each node values.

For region map, **pnot** performs the complementary of the region map  $im_in$ . Regions with labels > 0 in  $im_in$  become region with label =0 in the  $im_in$  and region with label=0 becomes region with label=1. Resulted regions are not more necessarily connected components.

## **Inputs**

• *im\_in*: an image, a graph or a region map.

## **Outputs**

• *im\_out*: an object of the same type as im\_in.

#### Result

Returns SUCCESS or FAILURE.

For region map, returns the new higher label value (0 or 1).

## **Examples**

• Select the background in the tangram image:

```
pbinarization 100 1e30 examples/tangram.pan a.pan
plabeling 8 a.pan b.pan
pnot b.pan c.pan
```

# See also

logic

# C++ prototype

Errc PNot( const Img2duc &im\_in, Img2duc &im\_out );

# pobject2col

Creates collection from Pandore object.

### **Synopsis**

```
pobject2col name [obj_in|-] [col_out|-]
```

### **Description**

**pobject2col** creates a new collection that contains the specified Pandore object *obj\_in* referenced by the specified *name*.

#### **Parameters**

• name is the name of Pandore object in the collection. Is a string without blank character.

### **Inputs**

• *obj\_in*: a Pandore file.

## **Outputs**

• *im\_out*: a collection.

#### Result

Returns SUCCESS or FAILURE.

## **Examples**

Adds tangram.pan image to collection col.pan:

```
pobject2col foo tangram.pan col.pan
pfile col.pan
```

#### See also

Collection, pcolsetobject

# C++ prototype

Errc PObject2Col( const Img2duc &obj\_in, Collection &col\_out, const
std::string &name );

# Version française

Création d'une collection contenant un objet Pandore.

Author: Alexandre Duret-Lutz

# popencontourselection

Selects open contour from length.

### **Synopsis**

popencontourselection relation length [-m mask] [im\_in|-] [im\_out|-]

### **Description**

**popencontourselection** selects open contours from their *length*. An open contour is a chain of connected non null pixels with 1 pixel thickness that begins and ends with an end point (a point with only one neighbor) and which has no junction. A closed contour and a barb are not considered as open contour.

The parameter *relation* specifies the relation order to the *length* value that is used to select or not a contour.

**Warning**: if the contour is not 1 pixel thickness, the operator may have unpredictable behavior. It might be necessary to use the operator postthinning to guaranty 1 pixel thickness.

#### **Parameters**

- relation is an integer from [-3,3] which specifies the relation order to the length value:
  - $\circ$  relation = 3: contours with the maximum length.
  - $\circ$  relation = 2: contours >= length.
  - $\circ$  relation = 1: contours > length.
  - $\circ$  *relation* = 0: contours = *length*.
  - $\circ$  *relation* = -1: contours < *length*.
  - $\circ$  relation = -2: contours  $\leq$  length.
  - $\circ$  relation = -3: contours with the minimum length.
- *length* is an integer defined in pixel unit.

## **Inputs**

• *im\_in*: a grayscale image (Img2duc or Img3duc) which contains the contours.

### **Outputs**

• *im\_in*: a grayscale image (Img2duc or Img3duc).

### Result

Returns the number of selected open contours.

## **Examples**

Selects open contours from contours yielded by a simple edge detection of tangram.pan:

```
psobel tangram.pan b.pan
pbinarization 45 1e30 b.pan c.pan
pskeletonization c.pan d.pan
ppostthinning d.pan e.pan
popencontourselection 1 5 e.pan out.pan
pstatus
```

#### See also

Contour

### C++ prototype

```
Errc POpenContourSelection( const Img2duc &im_in, Img2duc &im_out,
int relation, int length );
```

### Version française

Selection des chaînes de contours ouvertes sur leur longueur.

#### por

Performs binary or between images or graphs and union between region maps.

### **Synopsis**

```
por [-m mask] [im_in1|-] [im_in2|-] [im_out|-]
```

### **Description**

**por** performs a bitwise "or" between values of the two inputs *im\_in1* and *im\_in2*.

If inputs are integer images, the "or" operator uses the '|' C operator and is applied on each pixel:

```
pixel(im_out) = pixel(im_in1) | pixel(im_in2);
```

For real images, the "or" operator is "+":

```
pixel(im_out) = pixel(im_in1) + pixel(im_in2);
```

For color or multispectral image, the "or" operator is computed separately on each band.

For graph, the "or" operator is "+" and it is applied on each node values.

For region map, the "or" operator is the union between regions. The result *im\_out* is a new region map with regions of each input region maps, given preference to smaller regions.

The two inputs must be of the same type.

## **Inputs**

- *im\_in1*: an image, a graph or a region map.
- *im in2*: an image, a graph or a region map.

## **Outputs**

• *im\_out*: an object of the same type as im\_in1 and im\_in2.

#### Result

Returns SUCCESS or FAILURE.

For region map, returns the new higher label value.

# **Examples**

• Superposition of the boundaries of the tangram pieces onto the original image :

```
pbinarization 100 1e30 examples/tangram.pan a.pan
pboundary 8 a.pan b.pan
por examples/tangram.pan b.pan c.pan
```

#### See also

logic

# C++ prototype

```
Errc POr( const Img2duc &im_in1, const Img2duc &im_in2, Img2duc &im_out );
```

# porientationselection

Selects regions from orientation degree.

### **Synopsis**

```
porientationselection relation threshold [-m mask] [rg_in]-] [rg_out]-]
```

### **Description**

**porientationselection** selects regions from their orientation. The parameter *relation* specifies the relation order to the *threshold* value that is used to select or not a region.

The orientation value is specified in degree. Is is computed from the moments:

```
orientation = 0.5*arctan(2*M11/(M20-M02)).
```

If M20=M02 the region is symmetrical and orientation is every degree.

#### **Parameters**

- relation is an integer from [-3,3] which specifies the relation order to the threshold value:
  - $\circ$  relation = 3: regions with the maximum value.
  - $\circ$  relation = 2: regions >= threshold.
  - $\circ$  relation = 1: regions > threshold.
  - $\circ$  relation = 0: regions = threshold.
  - $\circ$  relation = -1: regions < threshold.
  - $\circ$  relation = -2: regions <= threshold.
  - $\circ$  relation = -3: regions with the minimum value.
- threshold is an integer from [0..360] defined in degree.

## **Inputs**

• rg\_in: a 2D region map.

## **Outputs**

• rg\_out: a 2D region map.

### Result

Returns the number of selected regions.

## **Examples**

Selects vertical regions from the region map a.pan:

```
porientationselection 90 a.pan b.pan
```

### See also

Region

# C++ prototype

Errc POrientationSelection( const Reg2d &rg\_in, Reg2d &rg\_out, int
relation, Ushort threshold );

## Version française

Sélection de régions sur leur valeur d'orientation.

# poutborderselection

Selects regions that do not touch the border.

### **Synopsis**

```
poutborderselection w h d [rg_in|-] [rg_out|-]
```

### **Description**

**poutborderselection** builds the new region map  $rg\_out$  from the region of the input region map  $rg\_in$  that do not touch the border of the region map. The border is specified from the depth p, the height h and the width l dimensions.

Regions are not relabeled, they keep the same label as in the input region map.

#### **Parameters**

 $\bullet$  w, h d specify respectively the width, the height and the depth of the border.

### **Inputs**

• rg\_in: a region map.

## **Outputs**

• rg\_out: a region map.

#### Result

Returns the number of selected regions.

## **Examples**

Discards regions that touch the border of the 2D region map:

```
poutborderselection 1 1 0 rin.pan rout.pan
```

#### See also

Region

# C++ prototype

Errc POutBorderSelection( const Reg2d &rg\_in, Reg2d &rg\_out, int w,
int h, int d );

# Version française

Sélection des régions qui ne touchent pas le bord de l'image.

# poutrangefiltering

Performs outrange filtering on image.

#### **Synopsis**

```
poutrangefiltering difference [-m mask] [im_in|-] [im_out|-]
```

### **Description**

**poutrangefiltering** applies the outrange filter algorithm on the input image *im\_in*.

Each pixel is replaced by the mean value of its neighbors if the difference between this mean and the central pixel value is lower or equal than the specified parameter value *difference*. If *difference*=255 than outrange is equivalent to meanfiltering.

The image border (of size 1) is not considered for processing. The output image border is just a copy of the input image border.

#### **Parameters**

• *difference* specifies the maximum difference allowed from the central pixel and the mean value of its neighbors. It is a grayscale value.

## **Inputs**

• *im\_in*: a grayscale image.

## **Outputs**

• *im\_out*: an image of the same type as the input image.

#### Result

Returns SUCCESS or FAILURE.

### **Examples**

Applies a sigma filter to tangram.pan:

```
poutrangefiltering 10 tangram.pan out.pan
```

## See also

Filtering

## C++ prototype

Errc POutRangeFiltering( const Img2duc &im\_in, Img2duc &im\_out,
float difference );

# Version française

Lissage par filtre adaptatif basé sur le choix des voisins.

# ppan2analyze

Converts Pandore image file to ANALYZE 7.5 image file.

### **Synopsis**

```
ppan2analyze im_in [im_out|-]
```

### **Description**

ppan2analyze generates an ANALYZE 7.5 image from a Pandore image.

An ANALYZE 7.5 image is composed of 2 files in the same directory and with the same base name:

- header file (suffixed .hdr)
- data file (suffixed .img).

*im\_out* is just the base name of the ANALYZE file, it means without suffix.

### **Inputs**

• *im\_in*: a Pandore image.

### **Outputs**

• *im\_out*: the base name of an ANALYZE 7.5 file.

#### Result

Returns SUCCESS or FAILURE.

### **Examples**

Converts the Pandore image a.pan to a ANALYZE image "brain.hdr" and "brain.img":

```
pan2analyze a.pan brain
```

#### See also

Conversion, panalyze2pan

### C++ prototype

Errc PPan2Analyze( const Imx3d &img, const char \*filename\_out );

### Version française

Conversion d'une image Pandore en image ANALYZE 7.5.

#### **Important notice**

The source code of this Pandore operator is governed by a specific Free-Software License (the CeCiLL License), also applying to the CImg Library. Please read it carefully, if you want to use this module in your own project (file CImg.h).

IN PARTICULAR, YOU ARE NOT ALLOWED TO USE THIS PANDORE MODULE IN A CLOSED-SOURCE PROPRIETARY PROJECT WITHOUT ASKING AN AUTHORIZATION TO THE CIMG LIBRARY AUTHOR ( http://www.greyc.ensicaen.fr/~dtschump/)

Author: David Tschumperlé

# ppan2bmp

Converts Pandore file to BMP image file.

### **Synopsis**

```
ppan2bmp [im_in|-] [im_out|-]
```

### **Description**

ppan2bmp converts a Pandore image file to a BMP (Bitmap) image file.

Only the following Pandore image types can be converted:

- 2D gray level image of bytes (Img2duc);
- 2D color image of bytes (Imc2duc);
- 2D region map (Reg2d).

Other Pandore image types might be converted to regular types using convenient casting operators.

### **Inputs**

• *im\_in*: a 2D image (img2duc, Imc2duc) or a 2D region map.

# **Outputs**

• *im\_out*: a BMP image file.

#### Result

Returns SUCCESS or FAILURE.

## **Examples**

```
ppan2bmp tangram.pan image.bmp
```

#### See also

Conversion, pbmp2pan

# C++ prototype

Err PPan2Bmp( const Img2duc &im\_in, char \*filename );

# Version française

Conversion d'une image 2D Pandore en image BMP.

# ppan2d23d

Converts a series of Pandore 2D image files to a unique 3D image file.

### **Synopsis**

```
ppan2d23d first-image-number last-image-number im_in_template
[im_out|-]
```

### **Description**

**ppan2d23d** builds a 3D image from a series of 2D images. Each 2D image becomes a plane in the 3D image.

The template name  $im\_in\_template$  is used to specify actual 2D image files. Special character '#' in the template name are replaced by a number from the interval [first-image-number .. last-image-number]. For example:

- toto####.pan with first-image-number=8 and last-image-number=10 specify files: toto0008.pan, toto0009.pan, toto0010.pan.
- toto#.pan with first-image-number=8 and last-image-number=10 specify files: toto8.pan, toto9.pan, toto10.pan.

#### **Parameters**

• *first-image-number* et *last-image-number* specify respectively the minimum number and the maximum number of real 2D images. There is no relation between the number of the input image and the plane number in the 3D image. The first image becomes the plane #0 and the last image becomes the last plane.

## **Inputs**

• *im\_in\_template*: a template name for 2D Pandore image files. It uses the special character # for specifying number format in the name.

## **Outputs**

• *im\_out*: a 3D Pandore image file.

#### Result

Returns SUCCESS or FAILURE.

## **Examples**

ppan2d23d 0 10 image##.pan image3d.pan

### See also

Conversion, ppan3d22d

# C++ prototype

Errc PPan2d23d( const char \*2dname, const char \*3dname, int first-image-number, int last-image-number );

# Version française

Conversion d'une série d'images 2D en une image 3D.

Author: François Angot

# ppan2fits

Converts Pandore gray-scale image (1D, 2D or 3D) to FITS (Flexible Image Transport System) image file.

### **Synopsis**

```
ppan2fits [im_in|-] [im_out|-]
```

## **Description**

**ppan2fits** converts a gray-scale Pandore image to the FITS (Flexible Image Transport System) image file.

Only 1D, 2D and 3D gray-scale images are considered at the moment.

## Input

• *im in*: a Pandore image file.

### **Output**

• *im\_out*: a FITS image file.

#### Result

Returns SUCCESS or FAILURE.

# **Examples**

Converts the andore image to FITS image:

```
ppan2fits tangram.pan tangram.fits
```

#### See also

Conversion, pfits2pan

### C++ prototype

```
Errc PPan2Fits( const Img3dsf &ims, char *filename );
```

# Version française

Conversion d'une image Pandore vers le format FITS.

Author: Jalal Fadili

# ppan2gif

Converts Pandore image file to GIF image file.

### **Synopsis**

```
ppan2gif [-m mask] [im_in|-] [im_out|-]
```

### **Description**

ppan2gif converts 2D Pandore image file to GIF image file.

Only the following Pandore image types can be converted:

- 2D gray level image of bytes (Img2uc);
- 2D color image of bytes (Imc2duc);
- 2D region map (Reg2d).

Other Pandore image types might be converted in regular types using convenient casting operators.

### **Inputs**

• *im\_in*: a 2D Pandore image file (img2duc, Imc2duc) or a 2D region map.

# **Outputs**

• *im\_out*: a GIF image file.

#### Result

Returns SUCCESS or FAILURE.

## **Examples**

```
ppan2gif tangram.pan image.gif
```

#### See also

Conversion, pgif2pan

# C++ prototype

Errc PPan2Gif( const Img2duc &im\_in, char \*filename );

# Version française

Conversion d'une image pandore 2D en image GIF.

# ppan2jpeg

Converts Pandore file to JPEG image file.

### **Synopsis**

```
ppan2jpeg quality [im_in|-] [im_out|-]
```

### **Description**

ppan2jpeg converts a Pandore image file to a JPEG image file.

Only the following Pandore image types can be converted:

- 2D gray level image of bytes (Img2duc);
- 2D color image of bytes (Imc2duc);

Other Pandore image types might be converted to regular types using convenient casting operators.

#### **Parameter**

• *quality*: The quality value is expressed by a real value on the 0..1 scale, where 1 is the maximum quality (no compression).

### **Inputs**

• *im\_in*: a 2D image (img2duc, Imc2duc) or a 2D region map.

## **Outputs**

• *im\_out*: a JPEG image file.

#### Result

Returns SUCCESS or FAILURE.

## **Examples**

```
ppan2jpeg 0.9 tangram.pan image.jpg
```

# See also

Conversion, pjpeg2pan

## C++ prototype

Errc PPan2Jpeg( const Imc2duc &ims, char \*fich, float quality );

# Version française

Conversion d'une image 2D Pandore en image JPEG.

# ppan2pan

Converts any Pandore file format to current Pandore file format.

### **Synopsis**

```
ppan2pan [im_in|-] [im_out|-]
```

### **Description**

**ppan2pan** converts an old Pandore file format to the current Pandore file format. Old Pandore file format are Pandore2 and Pandore3 formats.

Old Pandore files format are not considered with the current operators. Therefore it is necessary to convert such files.

### **Inputs**

• *im\_in*: a Pandore image file.

### **Outputs**

• *im\_out*: a Pandore image file.

#### Result

Returns SUCCESS or FAILURE.

### **Examples**

Converts an old Pandore image format to current Pandore image format:

```
ppan2pan oldtangram.pan tangram.pan
```

#### See also

Conversion

### C++ prototype

```
Errc PPan2pan( const FILE* fdin, Pobject **objout );
```

# Version française

Conversion d'un fichier Pandore en un fichier Pandore.

# ppan2png

Converts Pandore file to PNG image file.

### **Synopsis**

```
ppan2png [im_in|-] [im_out|-]
```

## **Description**

ppan2png converts a Pandore image file to a PNG image file.

Only the following Pandore image types can be converted:

- 2D gray level image of bytes (Img2duc);
- 2D color image of bytes (Imc2duc);

Other Pandore image types might be converted to regular types using convenient casting operators.

#### **Inputs**

• *im\_in*: a 2D image (img2duc, Imc2duc) or a 2D region map.

### **Outputs**

• *im\_out*: a PNG image file.

#### Result

Returns SUCCESS or FAILURE.

## **Examples**

```
ppan2png tangram.pan image.png
```

#### See also

Conversion, ppng2pan

# C++ prototype

```
Errc PPan2Png( const Imc2duc &ims, char *fich );
```

# Version française

Conversion d'une image 2D Pandore en image PNG.

# ppan2ppm

Converts Pandore image file to PPM (ascii) image file.

#### **Synopsis**

```
ppan2ppm [im_in|-] [im_out|-]
```

### **Description**

**ppan2ppm** converts the Pandore file *im\_in* to the PPM file format *im\_out*.

A PPM consists of the followings:

- The first line contains the "magic number" among:
  - O P2: for gray scale image with ASCII data.
  - O P5: for gray scale image with pure binary data.
  - O P3: for color image with ASCII data.
  - O P6: for color image with pure binary data.
- The second line contains the number of columns and rows in ASCII.
- The third line contains the number of colors.

Each line can include comments introduced by #.

- The data format depends on the magic number: (Caution: no line should be longer than 70 characters.)
  - P2: pixel is represented as an ASCII decimal number.
  - O P5: pixel is represented as 1 byte.
  - O P3: pixel is represented as a triplet of ASCII decimal number (Red, Green Blue).
  - O P6: pixel is represented as a triplet of bytes (Red, Green Blue).

#### Example:

```
P2
#Gray scale image
#with 5 columns and 5 rows.
5 4
255
1 2 3 4 5
1 2 3 4 5
1 2 3 4 5
1 2 3 4 5
1 2 3 4 5
```

# **Inputs**

• *im\_in*: a Pandore image file.

# **Outputs**

• *im\_out*: a PPM (color) image file or PGM (gray level) image file.

### Result

Returns SUCCESS or FAILURE.

# **Examples**

• Convert the tangram to ppm image.

```
ppan2ppm tangram.pan tangram.ppm
```

### See also

Conversion, pppm2pan

# C++ prototype

```
Errc PPan2PPM( const Img2duc &ims, char* f_out );
```

# ppan2ps

Converts Pandore image file to Encapsulted PostScript file.

### **Synopsis**

```
ppan2ps [ im_in|-] [ file_out|-]
```

### **Description**

**ppan2ps** converts Pandore image file to PostScript file. Only 2D images can be converted to PostScript files.

The result file can then be printed or included in TeX file.

#### **Inputs**

• *im\_in*: a 2D image file or a 2D region map.

### **Outputs**

• file\_out: a PostScript file.

#### Result

Returns SUCCESS or FAILURE.

## **Examples**

Builds a PostScript file with the Pandore image tangram.pan:

```
ppan2ps tangram.pan tangram.eps
```

#### See also

Conversion

## C++ prototype

```
Errc PPan2PS( const Img2duc &im_in, char *filname );
```

# Version française

Conversion d'une image Pandore en un fichier Encapsuled PostScript.

# ppan2raw

Converts Pandore file to raw file.

#### **Synopsis**

```
ppan2raw [im_in|-] [file_out|-]
```

### **Description**

ppan2raw converts Pandore image to binary image.

Raw file are composed of pure binary data:

- For 2D images, pixels are ordered by line and for each line by columns.
- For 3D images, pixels are ordered by planes, lines and columns.
- For color images, data are organized by color: first red pixels, then green pixels and finally blue pixels.
- For multispectral images, data are organized by bands: first band #0, then band #1, etc.

### **Inputs**

• *im\_in*: a Pandore image file.

## **Outputs**

• *file\_out*: a binary image file.

#### Result

Returns SUCCESS or FAILURE.

## **Examples**

```
ppan2raw tangram.pan tangram.raw
```

#### See also

Conversion, praw2pan

# C++ prototype

Errc PRaw2Pan( const Img2duc &im\_in, char \*filename );

# Version française

Conversion d'un fichier image Pandore en un fichier image sans entête.

# ppan2tiff

Converts Pandore image file to TIFF image file.

### **Synopsis**

```
ppan2tiff [-m mask] [im_in|-] im_out|-]
```

### **Description**

**ppan2tiff** converts a Pandore file to TIFF image file. The conversion can generate 8 or 16 bits TIFF image that corresponds to Uchar and Long Pandore images either in gray scale or color.

In case of Long images (Img2dslm, Img3dsl, Imc2dsl or Imc3dsl), pixels are clipped to convert pixel with 4 bytes to pixel with 2 bytes (0..65535): pixel with value > 65535 is set to 65535 and pixel with value < 0 is set to 0.

In case of 3D images, **ppan2tiff** builds as many files s they are planes. Files are named: "im\_out*ndep*.tiff" where *ndep* is the number of plane of the 3D image. For example **ppan2tiff** a.pan img.tiff, yields files: img000.tiff, img001.tiff ...

### **Inputs**

• *im\_in*: a Pandore image file or a Pandore region map file.

## **Outputs**

• *im\_out*: a TIFF image file.

#### Result

Returns SUCCESS or FAILURE.

## **Examples**

```
ppan2tiff tangram.pan image.tiff
```

#### See also

Conversion, ptiff2pan

# C++ prototype

Errc PPan2Tiff( const Img2duc &im\_in, char \*im\_out );

# Version française

Conversion d'une image Pandore en image(s) TIFF.

# ppan2txt

Converts Pandore image file to text file.

### **Synopsis**

```
ppan2txt [-m mask] [im_in|-] [file_out|-]
```

### **Description**

**ppan2txt** builds a text file with all non null pixels of the input Pandore file *im\_in*. The result text file is organized as follows for a 3D image

```
value x y z
```

or as follows for a 2D image:

```
value x y
```

### **Inputs**

• *im\_in*: a gray scale image (1D, 2D, or 3D).

## **Outputs**

• file\_out: a text file.

#### Result

Returns SUCCESS or FAILURE.

## **Examples**

Builds a text file from the Pandore image tangram.pan:

```
ppan2txt tangram.pan image.txt
```

#### See also

Conversion, ptxt2pan

# C++ prototype

Errc PPan2txt( const Img3duc &im\_out, char \*nom, Long z, Long y Long x );

# Version française

Conversion d'une image en une liste de points dans un fichier texte.

# ppan2vff

Converts Pandore image file to VFF image file (Sunvision).

#### **Synopsis**

```
ppan2vff [-m mask] [im_in|-] [file_out|-]
```

### **Description**

ppan2vff converts Pandore file to VFF (Sunvision) image file.

A VFF image is a 3D image of bytes.

For Long and Float images, **ppan2vff** clips the value between [0..255]. Il might be necessary to cast the value beforehand using convenient casting Pandore operators.

#### **Inputs**

• *im\_in*: a 3D Pandore image file or a 3D Pandore region map file.

## **Outputs**

• *file\_out*: a VFF image file.

#### Result

Returns SUCCESS or FAILURE.

## **Examples**

Converts the Pandore 3D image cube.pan to VFF image file:

```
ppan2vff cube.pan image.vff
```

#### See also

Conversion, pvff2pan

## C++ prototype

```
Errc PPan2Vff( const Img3duc &im_in, char *filename );
```

# Version française

Conversion d'une image Pandore 3D en une image au format VFF.

Author: François Angot

# ppan3d22d

Converts Pandore 3D image file to a series of 2D Pandore image files.

#### **Synopsis**

```
ppan3d22d [-m mask] [im_in|-] [im_out|-]
```

### **Description**

ppan3d22d extracts each plane of a 3D image to build a series of 2D images.

The name of the 2D image files are composed from the base name  $im\_out$  + the plane number + the suffix of  $im\_out$ . The plane number of plane is padded with leading 0 so as to force numbers to occupy the same size.

For example, the command pan3d22d a.pan b.pan yields images:

```
• if a.pan contains 13 slices: b00.pan, b01.pan ... b12.pan
```

• if a.pan contains 121 slices: b000.pan, b001.pan ... b120.pan

#### **Inputs**

• *im\_in*: a 3D Pandore image file.

## **Outputs**

• *im\_out*: the template name of 2D Pandore image files.

#### Result

Returns SUCCESS or FAILURE.

## **Examples**

```
ppan3d22d cube.pan image.pan
```

#### See also

Conversion, ppan2d23d

# C++ prototype

Errc PPan3d22d( const Img3duc &im\_in, char \*filename );

# Version française

Conversion d'une image Pandore 3D en une série d'images Pandore 2D.

Author: François Angot

# pparrec2pan

Converts PAR/REC format image file (Philips Medical System) to Pandore image file.

### **Synopsis**

```
pparrec2pan im_in [im_out|-]
```

### **Description**

pparrec2pan converts a PAR/REC (Philips Medical System) image file to a Pandore image file.

A PAR/REC image is composed of 2 files:

- a header file (suffixed .par)
- a data file (suffixed .rec).

The input file *im\_in* is one of the two PAR/REC files. The second file is then read from the same directory and with the same base name.

The result image *im\_out* is always a 3D multispectral image of floats (Imx3dsf).

# **Inputs**

• *im\_in*: a PAR/REC file (either .par or .rec file)

## **Outputs**

• *im\_out*: a Pandore image file (Imx3dsf).

#### Result

Return SUCCESS or FAILURE.

## **Examples**

Converts image "brain" to Pandore image "a.pan" and then displays the band #0.

```
parrec2pan brain.par a.pan
pimx2img 0 a.pan out.pan
```

#### See also

Conversion

#### C++ prototype

```
Errc PParrec2Pan( const char *filename, Pobject **obj_out );
```

### Version française

Conversion d'une image au format PAR/REC (Philips Medical System) en image Pandore.

### **Important notice**

The source code of this Pandore operator is governed by a specific Free-Software License (the CeCiLL License), also applying to the CImg Library. Please read it carefully, if you want to use this module in your own project (file CImg.h).

IN PARTICULAR, YOU ARE NOT ALLOWED TO USE THIS PANDORE MODULE IN A CLOSED-SOURCE PROPRIETARY PROJECT WITHOUT ASKING AN AUTHORIZATION TO THE CIMG LIBRARY AUTHOR ( http://www.greyc.ensicaen.fr/~dtschump/)

Author: David Tschumperlé

# ppeergroupfiltering

Performs Peer Group filtering on color image.

### **Synopsis**

```
ppeergroupfiltering threshold [-m mask] [im_in|-] [im_out|-]
```

### **Description**

**ppeergroupfiltering** applies a Peer Group filter to the input image *im\_in*. Each pixel is replaced by the weighted average of its peer group members which are classified based on the color similarity of its neighboring pixels.

#### **Parameters**

• *threshold* specifies the magnitude of the noise to be removed. It is a positive real value. A typical value is 1.0.

### **Inputs**

• *im\_in*: a color image.

### **Outputs**

• *im\_out*: an image of the same type as the input image.

#### Result

Returns SUCCESS or FAILURE.

### **Examples**

Applies the Peer Group Filtering filter on parrot.pan image:

```
ppeergroupfiltering 10 parrot.pan out.pan
```

#### See also

Filtering

# C++ prototype

Errc PPeerGroupFiltering( const Imc2duc &im\_in, Imc2duc &im\_out,
float threshold );

# Version française

Lissage d'une image couleur par Peer Group Filtering.

Author: Olivier Lezoray

# pperimeterselection

Selects regions from perimeter length.

### **Synopsis**

```
pperimeterselection relation threshold [-m mask] [rg_in] [rg_out]
```

### **Description**

**pperimeterselection** selects regions from their perimeter length. The parameter *relation* specifies the relation order to the *threshold* value that is used to select or not a region.

The region perimeter is the number of pixels on the region boundary. The algorithm uses one quarter pixel for concavity. For example, the perimeter is 7 pixels for the following region (7=6+4\*0.25):

```
xx
xxxx
xx
```

For a region with 1 pixel, the perimeter is 1.

#### **Parameters**

- relation is an integer from [-3,3] which specifies the relation order to the threshold value:
  - $\circ$  relation = 3: regions with the maximum value.
  - $\circ$  relation = 2: regions >= threshold.
  - $\circ$  relation = 1: regions > threshold.
  - $\circ$  relation = 0: regions = threshold.
  - $\circ$  relation = -1: regions < threshold.
  - $\circ$  relation = -2: regions <= threshold.
  - $\circ$  relation = -3: regions with the minimum value.
- threshold is a positive integer defined in pixel unit.

### **Inputs**

• rg in: a 2D region map.

## **Outputs**

• rg\_out: a 2D region map.

### Result

Returns the number of selected regions.

# **Examples**

Selects regions that have a boundary > 50 pixels:

```
pperimeterselection 1 50 rin.pan rout.pan
```

#### See also

Region

# C++ prototype

Errc PPerimeterSelection( const Reg2d &rg\_in, Reg2d &rg\_out, int
relation, Ulong threshold );

# Version française

Sélection de régions sur leur valeur de périmètre.

# pphase

Computes phase between 2 images.

### **Synopsis**

```
pphase [-m mask] [im_in1|-] [im_in2|-] [im_out|-]
```

### **Description**

**pphase** computes the phase between 2 images considered as a unique complex image.

The phase between 2 images is calculated as follows:

```
pixel(im_out) = atan(pixel(im_in2) / pixel(im_in1))
```

#### **Inputs**

- *im\_in1*: a grayscale or a color image.
- *im\_in2*: a grayscale or a color image.

#### **Outputs**

• *im\_out*: a float image.

#### Result

Returns SUCCESS or FAILURE.

## **Examples**

Converts an image of a square from the spatial domain to the frequency domain and reciprocally:

```
pshapedesign 256 256 0 2 20 0 square.pan
pshapedesign 256 256 0 0 0 0 empty.pan
pfft square.pan empty.pan real.pan imaginary.pan
pmodulus real.pan imaginary.pan modulus.pan
pphase real.pan imaginary.pan phase.pan
pifft real.pan imaginary.pan squarel.pan empty1.pan
plineartransform 0 0 255 squarel.pan square2.pan
pim2uc square2.pan newsquare.pan
```

# See also

Frequency, pmodulus

### **C++ Prototype**

Errc PPhase( const Img2duc &im\_in1, const Img2duc &im\_in2, Img2duc &im\_out );

# Version française

Calcul de la phase entre deux images.

# ppixelvalue

Gets pixel value from grayscale image and region map.

# **Synopsis**

```
ppixelvalue x y z [-m mask] [im_in|-] [col_out|-]
```

### **Description**

**ppixelvalue** returns the value at the specified coordinates (x,y,z) in the input image or in the input region map  $im_{\underline{}}in$ .

This value can be get using operator **pstatus**.

The pixel values for each band are stored in the collection *col\_out*.

#### **Parameters**

 $\bullet$  x, y, z specify the coordinate of the pixel. For 2D image, z is ignored but must be given.

# **Inputs**

• *im\_in*: an image or a region map.

## **Outputs**

• *col\_out*: a collection of float values.

#### Result

Returns the pixel value or FAILURE if the coordinates is not held by the input image (for the first band only). This value can be get using operator **pstatus**.

## **Examples**

Returns the value of the pixel 20,50 in tangram.pan (Unix version):

```
ppixelvalue 20 50 0 tangram.pan col.pan
val='pstatus'
echo "value = $val"
```

Returns the value of the pixel 20,50 in tangram.pan (MsDOS version):

```
ppixelvalue 20 50 0 tangram.pan col.pan
call pstatus
call pset val
echo Value = %val%
```

#### See also

Utility

### C++ prototype

```
Float PPixelValue( const Img3duc &im_in, Collection & col_out, Long z, Long y, Long x );
```

# Version française

Affiche la valeur d'un pixel d'un image ou d'un noeud d'un graphe donné.

# pplot1d

Renders a plot of a 1D function as a 2D color image.

#### **Synopsis**

```
pplot1d dimx dimy type ymin ymax [im_in|-] [im_out|-]
```

### **Description**

**pplot1d** draws the representation of a 1D function as a 2D image. Parameters *dimx* and *dimy* specify the output image dimension.

The representation can take several forms according to the parameter *type*.

#### **Parameters**

- *dimx* specifies the width the 2D representation.
- *dimy* specifies the height the 2D representation.
- *type* specifies the type of representation among:
  - $\circ$  0 = lines (piecewise continuous).
  - $\circ$  1 = bar diagram.
  - $\circ$  2 = lines (bicubic interpolation).
- *ymin* specifies the minimum value of the y axis.
- *ymax* specifies the maximum value of the y axis. **Note**; If ymin=ymax=0 then the scale is automatically calculated from the input data values.

### **Inputs**

• *im\_in*: a grayscale 1D image.

## **Outputs**

• *im\_out*: a color 2D image (Imc2duc)

#### Result

Returns SUCCESS or FAILURE.

### **Examples**

Displays the histogram of the tangram.pan image as a 1D function:

```
phistogram tangram.pan a.pan
pplot1d 512 256 0 0 0 a.pan b.pan
pvisu b.pan
```

#### See also

Visualization

#### C++ prototype

```
Errc PPlot1d( const Img1d &ims, Imc2duc &imd, Uchar type,Float ymin,
Float ymax );
```

# Version française

Construction d'une image 2D à partir d'une fonction 1D.

## **Inportant notice**

The source code of this Pandore operator is governed by a specific Free-Software License (the CeCiLL License), also applying to the CImg Library. Please read it carefully, if you want to use this module in your own project (file CImg.h).

IN PARTICULAR, YOU ARE NOT ALLOWED TO USE THIS PANDORE MODULE IN A CLOSED-SOURCE PROPRIETARY PROJECT WITHOUT ASKING AN AUTHORIZATION TO THE CIMG LIBRARY AUTHOR ( http://www.greyc.ensicaen.fr/~dtschump/)

Author: D. Tschumperlé

# pplotquiver

Renders vector field from multispectral images with 2 bands.

### **Synopsis**

```
pplotquiver dimx dimy sampling factor [im_in|-] [im_out|-]
```

### **Description**

**ppplotquiver** draws a vector field in the 2D image  $im\_out$  from the vector components given in the multispectral image  $im\_in$ . The first band of  $im\_in$  contains the x-component of the vector and the second band contains the y-component. Such an image can be built with the operator pregistrationPDE.

#### **Parameters**

- *dimx* defines the width of the output image.
- *dimy* defines the height of the output image.
- *sampling* defines the gap (in pixel) between 2 consecutive vectors.
- factor is a multiplicative factor applied to vectors length. If the value is negative then it corresponds to a percentage of the maximum vector length.

## **Inputs**

• *im\_in*: a multispectral 2D image with at least 2 bands. If the number of bands is greater than 2 then other bands are ignored.

## **Outputs**

• *im\_out*: an image (Img2duc).

#### Result

Returns SUCCESS or FAILURE.

## **Examples**

Displays the vector field of a translation of the tangram.pan image:

```
ptranslation 0 10 tangram.pan tangraml.pan
pregistrationPDE 0.1 0.9 tangram.pan tangraml.pan a.pan
pplotquiver 800 800 10 -20 a.pan out.pan
```

#### See also

Motion

#### C++ prototype

Errc PPlotQuiver( const Imx2d &ims, Img2duc &imd, Short sampling,
Float factor );

# Version française

Dessine un champ de vecteurs 2D à partir d'une image 2D multi-spectrale à deux composantes.

#### **Important notice**

The source code of this Pandore operator is governed by a specific Free-Software License (the CeCiLL License), also applying to the CImg Library. Please read it carefully, if you want to use this module in your own project (file CImg.h).

IN PARTICULAR, YOU ARE NOT ALLOWED TO USE THIS PANDORE MODULE IN A CLOSED-SOURCE PROPRIETARY PROJECT WITHOUT ASKING AN AUTHORIZATION TO THE CIMG LIBRARY AUTHOR ( http://www.greyc.ensicaen.fr/~dtschump/)

Author: D. Tschumperlé

# ppng2pan

Converts PNG image file to Pandore image file.

### **Synopsis**

```
ppng2pan im_in [im_out|-]
```

### **Description**

**ppng2pan** converts PNG image file to Pandore image file. The result image can be a gray level 2D image of bytes (Img2duc) or a color 2D image of bytes (Imc2duc).

### **Inputs**

• *im\_in*: a PNG image file.

### **Outputs**

• *im\_out*: a Pandore image file.

#### Result

Returns SUCCESS or FAILURE.

## **Examples**

Converts the PNG image to Pandore image:

```
ppng2pan image.png image.pan
```

#### See also

Conversion, ppan2png

### C++ prototype

```
Errc PPng2Pan( const FILE* fdin, Pobject **objout );
```

# Version française

Conversion d'une image PNG en image Pandore.

# ppolygonalapproximation

Performs polygonal approximation of contours.

#### **Synopsis**

ppolygonalapproximation error [-m mask] [im in|-] [im out|-]

### **Description**

**ppolygonalapproximation** approximates a given set of piecewise linear curves as 2D polygons. A curve is a chain of non null pixels and of 1 pixel thickness.

The precision of the polygonal approximation is controlled by the parameter *error*. The greater is the error value the coarser is the approximation and the less there are polygons.

The output image *im\_out* contains a set of 2D lines, each of them use a different color.

**Warning**: if the contour is not 1 pixel thickness, the operator may have unpredictable behavior. It might be necessary to use the operator postthinning to guaranty 1 pixel thickness.

#### **Parameters**

• *error* specifies the maximum distance allowed to the original curve. It controls the precision of the polygonalization. The greater is the error value the coarser is the approximation.

## **Inputs**

• *im\_in*: a 2D grayscale image (Img2duc) which contains the contours=.

## **Outputs**

• *im\_out*: a 2D grayscale image (Img2duc).

#### Result

Returns SUCCESS or FAILURE.

### **Examples**

Performs a polygonal approximation of the boundaries of tangram pieces:

pbinarization 100 1e30 tangram.pan a.pan pboundary 8 a.pan b.pan ppostthinning b.pan c.pan ppolygonalapproximation 5 c.pan d.pan pbinarization 1 1e30 d.pan out.pan

#### See also

Contour

### C++ prototype

Errc PPolygonalApproximation( const Img2duc &im\_in, Img2duc &im\_out,
int error );

# Version française

Approximation polygonale des contours d'une image.

Author: Serge Coudé

# ppolynomialfitting

Approximates image to flat background using polynomial fitting.

#### **Synopsis**

```
ppolynomialfitting xorder yorder xyorder [im_in|-] [im_mk|-]
[im_out|-]
```

## **Description**

**ppolynomialfitting** converts an image content into a flat background image, using a polynomial fitting.

The image *im\_mk* is used as a mask, and defines the list of pixels that can be used to compute the polynomial approximation.

The order of the polynomial can be selected separately for x, y, and mixed terms. For example, with orders 2, 3, and 2 for x, y, and xy respectively, the polynomial will be:

```
a+b*x+c*x^2+d*y+e*y^2+f*y^3+g*xy
```

#### **Parameters**

- *xorder* is the x order [0..10].
- *yorder* is the y order [0..10].
- xyorder is the xy order [0..10].

## **Inputs**

- *im\_in*: a 2D float image.
- *im\_mk*: a 2D gray image used a mask image.

## **Outputs**

• *im\_out*: a 2D image of the same type as the input image.

#### Result

Returns SUCCESS or FAILURE.

### **Examples**

• Correction the illumination of the tangram image using background subtraction. The background is approximated by a polynomial:

```
pthresholding 0 73 tangram.pan mask.pan
ppolynomialfitting 2 2 1 tangram.pan mask.pan a.pan
pim2sf tangram.pan tangramf.pan
psub tangramf.pan a.pan b.pan
pmeanvalue a.pan; mean='pstatus'
paddcst $mean b.pan out.pan
```

More examples

#### See also

Surface Fitting

## C++ Prototype

```
Errc PPolynomialFitting( const Imx2d &im_in, const Img2d &im_mk,
Imx2d &im_out, int xOrder, int yOrder, int xyOrder);
```

# Version française

Calcul de l'approximation du fond d'une image en utilisant une approximation polynomiale.

# ppostthinning

Performs contour postthinning to guaranty 8-connexity (or 26-connexity).

#### **Synopsis**

```
ppostthinning [-m mask] [im_in|-] [im_out|-]
```

### **Description**

**ppostthinning** consists in deleting all pixels that do not guaranty the 8-connexity in 2D (or the 26-connexity in 3D) for contour chains.

A contour chain is a sequence of connected non null pixels with 1 pixel thickness. There are connected with the 8-connexity in 2D (or the 26-connexity in 3D).

A pixel "x" is deleted from the chain if it does not destroy the 8-connexity (or 26-connexity). For example, the center is deleted in case of the following configuration (and any other symmetrical configurations):

$$|x|$$
 | |0 | |x| | |x| | |x| | |x| | |x| | |x| | |x| | |x| | |x| | |x| | |x| | |x| | |x| | |x| | |x| | |x| | |x| | |x| | |x| | |x| | |x| | |x| | |x| | |x| | |x| | |x| | |x| | |x| | |x| | |x| | |x| | |x| | |x| | |x| | |x| | |x| | |x| | |x| | |x| | |x| | |x| | |x| | |x| | |x| | |x| | |x| | |x| | |x| | |x| | |x| | |x| | |x| | |x| | |x| | |x| | |x| | |x| | |x| | |x| | |x| | |x| | |x| | |x| | |x| | |x| | |x| | |x| | |x| | |x| | |x| | |x| | |x| | |x| | |x| | |x| | |x| | |x| | |x| | |x| | |x| | |x| | |x| | |x| | |x| | |x| | |x| | |x| | |x| | |x| | |x| | |x| | |x| | |x| | |x| | |x| | |x| | |x| | |x| | |x| | |x| | |x| | |x| | |x| | |x| | |x| | |x| | |x| | |x| | |x| | |x| | |x| | |x| | |x| | |x| | |x| | |x| | |x| | |x| | |x| | |x| | |x| | |x| | |x| | |x| | |x| | |x| | |x| | |x| | |x| | |x| | |x| | |x| | |x| | |x| | |x| | |x| | |x| | |x| | |x| | |x| | |x| | |x| | |x| | |x| | |x| | |x| | |x| | |x| | |x| | |x| | |x| | |x| | |x| | |x| | |x| | |x| | |x| | |x| | |x| | |x| | |x| | |x| | |x| | |x| | |x| | |x| | |x| | |x| | |x| | |x| | |x| | |x| | |x| | |x| | |x| | |x| | |x| | |x| | |x| | |x| | |x| | |x| | |x| | |x| | |x| | |x| | |x| | |x| | |x| | |x| | |x| | |x| | |x| | |x| | |x| | |x| | |x| | |x| | |x| | |x| | |x| | |x| | |x| | |x| | |x| | |x| | |x| | |x| | |x| | |x| | |x| | |x| | |x| | |x| | |x| | |x| | |x| | |x| | |x| | |x| | |x| | |x| | |x| | |x| | |x| | |x| | |x| | |x| | |x| | |x| | |x| | |x| | |x| | |x| | |x| | |x| | |x| | |x| | |x| | |x| | |x| | |x| | |x| | |x| | |x| | |x| | |x| | |x| | |x| | |x| | |x| | |x| | |x| | |x| | |x| | |x| | |x| | |x| | |x| | |x| | |x| | |x| | |x| | |x| | |x| | |x| | |x| | |x| | |x| | |x| | |x| | |x| | |x| | |x| | |x| | |x| | |x| | |x| | |x| | |x| | |x| | |x| | |x| | |x| | |x| | |x| | |x| | |x| | |x| | |x| | |x| | |x| | |x| | |x| | |x| | |x| | |x| | |x| | |x| | |x| | |x| | |x| | |x| | |x| | |x| | |x| | |x| | |x| | |x| | |x| | |x| | |x| | |x| | |x| | |x| | |x| | |x| | |x| | |x| | |x| | |x| | |x| | |x| | |x| | |x| | |x| | |x| | |x| | |x| | |x| | |x| | |x| | |x| | |x| | |x| | |x| | |x| | |x| | |x|

**Warning**: **ppostthinning** needs contour with 1 pixel thickness. It may be necessary to use before a skeletonization operator, for example: pskeletonization.

The output image *im\_out* is of the same type as the input image *im\_in*.

## **Inputs**

• *im\_in*: a 2D grayscale image (Img2duc) which contains the contours.

## **Outputs**

• *im\_out*: a 2D grayscale image (Img2duc).

#### Result

Returns SUCCESS or FAILURE.

## **Examples**

Extracts contours from the tangram.pan image:

```
pexponentialfiltering 0.7 tangram.pan i1.pan pgradient 1 i1.pan i2.pan i3.pan pnonmaximasuppression i2.pan i3.pan i4.pan ppostthinning i4.pan i5.pan pgradientthreshold 0.03 i2.pan seuilhaut='pstatus' pbinarization $seuilhaut 1e30 i5.pan i6.pan pgradientthreshold 0.2 i2.pan seuilbas='pstatus' pbinarization $seuilbas 1e30 i5.pan i7.pan pgeodesicdilation 1 1 -1 i6.pan i7.pan out.pan
```

#### See also

Contour

## C++ prototype

Errc PPostThinning( const Img2duc &im\_in, Img2duc &im\_out );

## Version française

Suppression des points de contours superflus.

#### ppow

Computes nth power of an image or a graph.

#### **Synopsis**

```
ppow n [-m mask] [im_in|-] [im_out|-]
```

### **Description**

**ppow** computes the nth power of the input *im\_in*.

If *im\_in* is an image then the new image *im\_out* is built with the power of each pixel:

```
pixel(im_out)=pow(pixel(im_in),n)
```

The output image *im\_out* is always a Float image.

For color or multispectral image, the power is computed separately on each band.

If  $im_in$  is a graph then the new graph  $im_out$  is built with the nth power of each node value.

#### **Parameters**

• *n* is a real and represents the power.

#### **Inputs**

• *im\_in*: an image or a graph.

## **Outputs**

• *im\_out*: a Float image or a graph.

#### Result

Returns SUCCESS or FAILURE.

## **Examples**

Computes the power 2 of the tangram.pan image.

```
ppow 2 tangram.pan a.pan
```

# See also

Arithmetic

## C++ prototype

Errc PPow( const Img2duc &im\_in, Img2duc &im\_out, double n );

# Version française

Puissance nième d'une image ou d'un graphe.

# ppowerlawtransform

Performs power-law transform of the gray-levels.

#### **Synopsis**

```
ppowerlawtransform gamma min max [-m mask] [im in|-] [im out|-]
```

### **Description**

**ppowerlawtransform** expands or compresses gray-levels of the input image using a power law transform of the gray-levels according to the value of the parameter *gamma*. Such transform often refers to the gamma correction.

The effect of the power-law transform is to map a narrow range of low gray-level values in the input image into a wider range of output levels when gamma < 1, and the opposite with gamma > 1.

The power-law transform of pixel 'p' has the form:

```
im_out[p]=(c * (im_in[p]-smin)^gamma) + min;
c=(max-min) / (smax-smin)
```

where smin and smax are the minimum and the maximum values of the input image, and c is a normalization factor for stretching output values between *min* and *max*.

For color and multispectral images, the transform uses the vectorial approach: the min and max values are calculed from all the bands, and then each band is stretched with the same transform.

#### **Parameters**

- *gamma* is a positive real value. It specifies the degree of transformation. Values < 1 compress low gray-levels while expand high gray-levels. Values >1 expand low gray-levels and compress high gray-levels. A value of gamma=1 leads to a linear transform. Typical values are 0.04, ..., 0.4, 1, 1.5, ... 25.0.
- *min* and *max* specify the bounds of the output pixel value. They are related to the type of the input image.

**Note**: if min < max then min and max are set with the minimum and maximum values of the input image type: for example, 0 and 255 for Uchar images.

## **Inputs**

• *im\_in*: an image.

### **Outputs**

• *im\_out*: an image with the same properties as im\_in.

#### Result

Returns SUCCESS or FAILURE in case of invalid parameter values.

### **Examples**

Applies a positive transform followed by a negative transform to create image b.pan. Because negative is the inverse transform of positive transform, b.pan is (almost) equal to tangram.pan (due to rounding error):

```
ppowerlawtransform 2 0 255 tangram.pan a.pan
ppowerlawtransform 0.5 28 165 a.pan b.pan
```

Applies a logarithmic transform to create a.pan and uses the min and max values of the image type as new bounds:

```
ppowerlawtransform 0.4 1 -1 tangram.pan a.pan
```

#### See also

Lut transform, plineartransform, plogtransform

### C++ prototype

```
Errc PPowerLawTransform( const Img2duc &im_in, const Img2duc &im_out, float gamma, float min, float max );
```

## Version française

Transformation des niveaux de gris par une loi de puissance.

# pppm2pan

Converts PPM (Portable PixMap), PGM (Portable GrayMap) ou PBM (Portable BitMap) image file to Pandore file.

#### **Synopsis**

```
pppm2pan im_in [im_out|-]
```

#### **Description**

**pppm2pan** converts a PPM (Portable PixMap image), PGM (Portable GrayMap image), or PBM (Portable BitMap image) to Pandore image file.

A PPM, PGM, PBM consists of the followings:

- The first line contains the "magic number" among:
  - O P2: for binary image with ASCII data.
  - P2: for gray scale image with ASCII data.
  - P4: for binary image with pure binary data.
  - P5: for gray scale image with pure binary data.
  - O P3: for color image with ASCII data.
  - P6: for color image with pure binary data.
- The second line contains the number of columns and rows in ASCII.
- The third line contains the number of colors.

Each line can include comments introduced by #.

- The data format depends on the magic number: (Caution: No line should be longer than 70 characters.)
  - P1: pixel is represented as an ASCII decimal number (0: while, 1:black).
  - O P2: pixel is represented as an ASCII decimal number.
  - O P5: pixel is represented as 1 bit (0: while, 1: black).
  - O P5: pixel is represented as 1 byte.
  - O P3: pixel is represented as a triplet of ASCII decimal number (Red, Green Blue).
  - O P6: pixel is represented as a triplet of bytes (Red, Green Blue).

#### Examples:

```
P2
#Gray scale image
#with 5 columns and 5 rows.
5 4
255
1 2 3 4 5
1 2 3 4 5
1 2 3 4 5
1 2 3 4 5
```

Tip: PPM image can be easily built by hand. This is a convenient way to build image from scratch.

### **Inputs**

• *im\_in*: a PPM, PGM or PBM image file.

### **Outputs**

• *im\_out*: a 2D Pandore image.

#### Result

Returns SUCCESS or FAILURE.

## **Examples**

• Convert ppm image into pandore image, then display it:

```
pppm2pan image.ppm image.pan
pvisu image.pan
```

# pprewitt

Computes the Prewitt gradient magnitude.

#### **Synopsis**

```
pprewitt [-m mask] [im_in|-] [im_out|-]
```

### **Description**

**pprewitt** computes an approximation of the gradient magnitude of the input image *im\_in*.

The algorithm uses the convolution with the following kernel:

```
|+1 +1 +1|
|+0 +0 +0|
|-1 -1 -1|
```

The kernel is oriented in two directions: 0 and 90 degrees and the magnitude value is set to the maximum value between these two values.

The output image *im\_out* is of the same type as the input image *im\_in*.

## **Inputs**

• *im\_in*: a grayscale image.

## **Outputs**

• *im\_out*: an image of the same type as im\_in.

#### Result

Returns SUCCESS or FAILURE.

## **Examples**

Performs an edge detection for the tangram.pan image:

```
pprewitt tangram.pan b.pan
pbinarization 40 1e30 b.pan out.pan
```

# See also

Edge detection

## C++ prototype

Errc PPrewitt( const Img2duc &im\_in, Img2duc &ima );

# Version française

Module du gradient de Prewitt.

## pproperty

Gets Pandore object property value.

#### **Synopsis**

```
pproperty property_index [im_in|-]
```

### **Description**

**pproperty** returns the property value of the given Pandore object. The property is specified by a number based on a pure convention (see parameters).

The value is got using the operator **pstatus**.

#### **Parameters**

- property\_index is based on the following convention:
  - 0: the number of columns (for image, region map and graph);
  - 1: the number of rows (for image, region map and graph);
  - 2: the number of planes (for image, region map and graph);
  - 3: the number of bands for image, or the number of labels for region map, or the number of nodes for graph (size).
  - 4: the color space number:
    [-1: no color space (or gray scale), 0: RGB; 1: XYZ; 2: LUV; 3: LAB; 4: HSL; 5: AST; 6: I112I3; 7: LCH; 8: WRY; 9: RNGNBN; 10: YCBCR; 11: YCH1CH; 12: YIQ; 13: YUV].

### **Inputs**

• *im\_in*: a Pandore file.

#### Result

Returns the value of the selected property.

## **Examples**

• Unix/Linux/MACOS: Build a new image with the same dimension than tangram.pan which contains a white disc of radius 50:

```
pproperty 0 tangram.pan; w='pstatus'
pproperty 1 tangram.pan; h='pstatus'
pshapedesign $w $h 0 1 50 50 a.pan
```

• MsDos: Build a new image with the same dimension than tangram.pan which contains a white disc of radius 50:

```
pproperty 0 tangram.pan
call pstatus
call pset w
pproperty 1 tangram.pan
call pstatus
call pset h
pshapedesign $w $h 0 1 50 50 a.pan
```

### See also

Information

## C++ prototype

```
Errc PProperty( const Img2duc &img, int property_index );
```

### ppsnr

Computes the Peak Signal to Noise Ratio.

#### **Synopsis**

```
ppsnr max [im1_in|-] [im2_in|-]
```

### **Description**

**ppsnr** measures the Peak Signal to Noise ration between the initial image *im\_in1* and the restored or enhanced image *im\_in2*.

The Peak Signal to Noise Ratio (PSNR) is the ratio between the maximum possible power of a signal and the power of corrupting noise that affects the fidelity of its representation. It is defined via the mean squared error (MSE) between the two input images where  $im1\_in$  is the input image and  $im2\_in$  is the restored or enhanced version of  $im1\_in$ .

Consequently, the higher is the PSNR, the better is the signal and consequently the related image processing (restoration or enhancement).

Because many signals have a very wide dynamic range, PSNR is expressed in terms of decibel (dB). Typical values for the PSNR in image compression are between 30 and 40 dB.

PSNR is defined as follows:

```
PSNR = 10 * \log_{10} ( (\max*\max)/MSE);
with MSE=sum((im_in1-im_in2)<sup>2</sup>)/N
```

where *max* is the maximum pixel value of the input images (not greater than the possible maximum value of the input image) and N is the total number of pixels of the input image. If *max*=-1 then max=Max(ims\_in1)-Min(im\_in1)).

Input images *im\_in1* and *im\_in2* must have the same dimensions and the same type.

For color images or multispectral images, the definition of PSNR is the same except that the MSE is the sum over all squared value differences divided by image size and by the number of bands (ie. 3 for the color images).

#### **Parameter**

• *max* is the maximal pixel value. Typically, max=255 for Uchar images. If *max*=-1 then max=Max(ims\_in1)-Min(im\_in1)).

### **Inputs**

- *im\_in1*: an image.
- *im\_in2*: an image (restored or enhanced version of im\_in1).

#### Result

Returns the ratio value as a positive real value expressed in dB. (Use pstatus to get this value).

### **Examples**

Adds gaussian noise with mean 0 and standard deviation 1.5 to tangram.pan image and then computes the PSNR for the meanfilter smoothing operator:

```
paddnoise 1 0 1.5 tangram.pan a.pan
pmeanfiltering 2 a.pan i1.pan
ppsnr 255 tangram.pan i1.pan
pstatus
```

#### See also

Evaluation, pmse, psnr

#### C++ prototype

Errc PPSNR( const Img2duc &im\_in1, const Img2duc &im\_in2, Float max
);

## Version française

Calcul du rapport signal sur bruit en crête.

## pqmf

Designs Quadratic Mirror Filter for wavelet transform.

#### **Synopsis**

```
pqmf name order [col_out|-]
```

### **Description**

**pqmf** designs a Quadratic Mirror filter for wavelet transform. This filter can then be used with operator pdwt.

Information stored in the filter is the name of the filter, and the set of lowpass filter coefficients to allows the calculus of the dyadic wavelet decomposition.

#### **Parameters**

- *name* specifies the name of the filter among 7 available filters.
- order then specifies the order of the filter.
  - O haar: 1
  - O beylkin: 1
  - o coiflet: 1, 2, 3, 4 ou 5
  - O daubechies: 4, 6, 8, 10, 12, 14, 16, 18 ou 20
  - o symmlet: 4, 5, 6, 7, 8, 9 ou 10
  - O vaidyanathan: 1
  - o battle: 1, 3 ou 5

## Output

• col\_out: a collection that contains the filter coefficients.

#### Result

Returns SUCCESS or FAILURE.

## **Examples**

Builds a synthetic image (a square) to illustrate the Gibbs phenomenon in wavelets analysis.

```
pshapedesign 256 256 0 2 150 150 a.pan pqmf daubechies 4 b.pan pdwt 1 a.pan b.pan c.pan psplitimage c.pan d1.pan d2.pan d3.pan d4.pan pthresholding 20 400 d2.pan e2.pan pthresholding 20 400 d3.pan e3.pan pthresholding 20 400 d4.pan e4.pan pmergeimages d1.pan e2.pan e3.pan e4.pan f.pan pidwt 1 f.pan b.pan out.pan
```

#### See also

Frequency, dwt, idwt

### C++ prototype

Errc PQmf( const char \*name, const char \*order, Collection& col\_out
);

# Version française

Génération d'un filtre QMF pour la transformée en ondelette.

Author: Ludovic Soltys

# pquandrangle2rectangle

Correction of the geometrical distortion so as to transform a quadrangle into a rectangle.

#### **Synopsis**

```
pquandrangle2rectangle [-m mask] [rg1_in|-] [rg2_in|-]
```

### **Description**

**pquadrangle2rectangle** corrects the part of the image *im2\_in* that is included in the quandrangle represented by the four coins given in the image *im1\_in*.

### **Inputs**

- *im1\_in*: an image contianing the four coins of the quadrangle.
- *im2\_in*: a color or grayscale image couleur to be corrected.
- *im\_out*: an image of the same type of *im2\_in*.

#### Result

SUCCESS or FAILURE if the image can be corrected.

## **Examples**

Detection of the whiteboard borders:

```
pshen 1.3 whiteboard.pan a.pan
pbinarization 2 255 a.pan bin.pan
phoughlines 10 0 360 a.pan lines.pan
pgetquadrangle lines.pan a.pan b.pan
pquadrangle2rectangle b.pan whiteboard.pan result.pan
```

#### See also

Reconstruction

## C++ prototype

```
Errc PQuadrangle2Rectangle( const Img2duc &im1_in, const Img2duc &im2_in, Img2duc im_out );
```

# Reference

Z. Zhang, and L. He, "Whiteboard Scanning and Image Enhancement", Digital Signal Processing, Vol.17, No.2, pages 414-432, 2007.

# pranksegmentationalgorithms

Image segmentation algorithms ranking based on discrepancy measures between segmentation results and reference segmentations.

#### **Synopsis**

 $\begin{tabular}{ll} {\bf prank segmentation algorithms} & [-v] & acceptable\_error1 & acceptable\_error2 \\ acceptable\_error3 & acceptable\_error4 & acceptable\_error5 & col\_in* \\ [col\_out1|-] & [col\_out2|-] \\ \end{tabular}$ 

### **Description**

The operator **pranksegmentationalgorithms** ranks several segmentation algorithms according to their performances. Performances are evaluated by discrepancy measures between segmentation results and ground truths.

Performance is calculated from 10 discrepancy measures between segmentations and the corresponding ground truth. Five discrepancy indicators are evaluated and for each indicator two measures are calculated with value between 0 and 1:

- **Indicator 1**: Detection accuracy. The two errors are:
  - Recall error accounts for proportion of false negative regions.
  - Precision error accounts for proportion of false positive regions.
- **Indicator 2**: Fragmentation consistency. The two errors are:
  - Under-segmentation error accounts for proportion of regions grouped into a single segment.
  - Over-segmentation error accounts for proportion of segments grouped into a single region.
- **Indicator 3**: boundary precision. The two errors are:
  - Pixel deficit error accounts for proportion of missed pixels in correctly detected regions.
  - O Pixel excess error accounts for proportion of false pixels added to correctly detected region.
- **Indicator 4**: Shape fidelity. The two errors are:
  - Omission shape error accounts for distance of deleted shape to true shape.
  - Commission error accounts for distance of added shape to true shape.
- **Indicator 5**: Topology preservation. The two errors are:
  - Hole addition error accounts for the proportion of false holes.
  - Hole detection error accounts for the proportion of missed holes.

For each indicator *i*, the most acceptable error between the two should be specified by the way of the parameter *acceptable\_error i*. (See section "Parameters")

The results are stored in two collections. The first collection  $col\_out1$  contains the value of each performance indicator for each algorithm. The second collection  $col\_out2$  contains the rank of each algorithm.

#### **Parameters**

- -v : verbose mode
- acceptable\_error1, acceptable\_error2, acceptable\_error3, acceptable\_error4, acceptable\_error5: the value indicates the preferences:
  - 1. Both errors are acceptable (no penalty).
  - 2. Both errors are undesirable.
  - 3. Prefer error1 to error2.
  - 4. Prefer error2 to error1.
  - 5. Do not penalize error1.
  - 6. Do not penalize error2.
  - 7. Prohibit error1.
  - 8. Prohibit error2.

### **Inputs**

• *col\_in\**: a list of collections; each of them contains the 10 error values of a segmentation algorithm (computed from passesssegmentationalgorithm).

### **Outputs**

- col out1: a collection with indicator values of each algorithm.
- col out2: a collection with the rank of each algorithm.

#### Result

Returns SUCCESS or FAILURE.

### **Examples**

Rank two algorithms from their segmentation results:

passesssegmentationalgorithm 0 0.5 resultimages/algo001 groundtruths detail\_errors\_algo1.pan total\_errors\_algo1.pan passesssegmentationalgorithm 0 0.5 resultimages/algo002 groundtruths detail\_errors\_algo2.pan total\_errors\_algo2.pan pranksegmentationalgorithms 4 6 3 1 1 total\_errors\_algo1.pan total\_errors\_algo1.pan indicators.pan rank.pan

#### See also

Evaluation, passessdetectionaccuracy, passessfragmentationconsistency, passessboundaryprecision, passessshapefidelity, passesstopologypreservation, passesssegmentationalgorithm, pranksegmentationalgorithmsfromfolders

## **Prototype C++**

Errc PRankAlgorithmsSegmentation(Pobject \*\* cols, int nbAlgorithms, Collection & cold1, Collection & cold2, int acceptable\_error1, int acceptable\_error2, int acceptable\_error3, int acceptable\_error4, int acceptable error5);

# pranksegmentationalgorithmsfromfolders

Image segmentation algorithms ranking based on discrepancy measures between segmentation results and reference segmentations (full).

### **Synopsis**

pranksegmentationalgorithmsfromfolders matching\_algorithm\_id
matching\_threshold acceptable\_error1 acceptable\_error2
acceptable\_error3 acceptable\_error4 acceptable\_error5
segmentation\_result\_path reference\_segmentation\_path [col\_out1|-]
[col\_out2|-]

### **Description**

The operator **pranksegmentationalgorithmsfromfolders** ranks several segmentation algorithms according to their performances. Performances are evaluated by discrepancy measures between segmentation results and ground truths.

Performance is calculated from 10 discrepancy measures between segmentations and the corresponding ground truth. Five discrepancy indicators are evaluated and for each indicator two measures are calculated with value between 0 and 1:

- **Indicator 1**: Detection accuracy. The two errors are:
  - Recall error accounts for proportion of false negative regions.
  - Precision error accounts for proportion of false positive regions.
- **Indicator 2**: Fragmentation consistency. The two errors are:
  - O Under-segmentation error accounts for proportion of regions grouped into a single segment.
  - Over-segmentation error accounts for proportion of segments grouped into a single region.
- **Indicator 3**: boundary precision. The two errors are:
  - O Pixel deficit error accounts for proportion of missed pixels in correctly detected regions.
  - O Pixel excess error accounts for proportion of false pixels added to correctly detected region.
- **Indicator 4**: Shape fidelity. The two errors are:
  - Omission shape error accounts for distance of deleted shape to true shape.
  - Commission error accounts for distance of added shape to true shape.
- **Indicator 5**: Topology preservation. The two errors are:
  - Hole addition error accounts for the proportion of false holes.
  - Hole detection error accounts for the proportion of missed holes.

For each indicator *i*, the most acceptable error between the two should be specified by the way of the parameter *acceptable\_error*<sub>i</sub>. (See section "Parameters")

The results are stored in two collections. The first collection *col\_out1* contains the value of each performance indicator for each algorithm. The second collection *col\_out2* contains the rank of each algorithm.

#### **Parameters**

- -v : verbose mode
- *matching\_algorithm\_id*: the index of the matching algorithm to be used:
  - O: for 1-n and n-1 matching. A segment in the segmentation result can merge several regions in the reference segmentation (under-segmentation), and a region in the reference segmentation can be split into several segments in the segmentation result (over-segmentation). However, a segment or a region cannot be both part of over-segmentation and under-segmentation.
  - 1: for 1-1 matching. A segment can only detect one region at the most, and a region can only be detected by one segment at the most.
- *matching\_threshold*: minimum proportion of overlapping area between a region and a segment to accept a detection. The value is in the interval [0,1] where value x corresponds to (x\*100)% of overlapping.
- acceptable\_error1, acceptable\_error2, acceptable\_error3, acceptable\_error4, acceptable\_error5: the value indicates the preferences:
  - 1. Both errors are acceptable (no penalty).
  - 2. Both errors are undesirable.
  - 3. Prefer error1 to error2.
  - 4. Prefer error2 to error1.
  - 5. Do not penalize error1.
  - 6. Do not penalize error2.
  - 7. Prohibit error1.
  - 8. Prohibit error2.
- *segmentation\_result\_path*: path to segmentation results folder. This folder can be organized into subfolders.
- reference\_segmentation\_path: path to reference segmentation folder. The folder is divided in as much as subfolders as they are expertises. Each subfolder is organized in the same way as each subfolder of segmentation\_result\_path.

## **Outputs**

- *col\_out1*: a collection with indicator values of each algorithm.
- *col\_out2*: a collection with the rank of each algorithm.

#### Result

Returns SUCCESS or FAILURE.

### **Examples**

Rank all the algorithms from their segmentation results stored in subfolders of folder 'resultimages':

#### See also

Evaluation, passessdetectionaccuracy, passessfragmentationconsistency, passessboundaryprecision, passessshapefidelity, passesstopologypreservation, passesssegmentationalgorithm, pranksegmentationalgorithms

### **Prototype C++**

Errc PRankSegmentationAlgorithmsFromFolders( int
matching\_algorithm\_id, float matching\_threshold, int
acceptable\_error1, int acceptable\_error2, int acceptable\_error3, int
acceptable\_error4, int acceptable\_error5, std::string
segmentation\_result\_path, std::string ground\_truth\_path, Collection
& col\_out1, Collection & col\_out2 );

# prankthresholding

Performs thresholding on image using the pixel rank.

#### **Synopsis**

```
prankthresholding low high [-m mask] [im_in|-] [im_out|-]
```

### **Description**

**prankthresholding** builds the output image *im\_out* with the pixels of the input image *im\_in* that have a rank value greater or equal than *low* or lower or equal than *high*. Other values are set to 0:

```
create rank for all pixels values
if rank(im_in[p]) \geq low and rank(im_in[p]) \le high
then im_out[p] = im_in[p];
else im_out[p] = 0;
```

If *high* is lower than *low* then **prankthresholding** performs an inverse thresholding:

```
if rank(im_in[p]) < high or rank(im_in[p]) > low
then im_out[p] = im_in[p];
else im_out[p] = 0;
```

#### **Parameters**

• low and high specify the rank of the pixels.

*Tip*: If *high* is lower than *low* than **prankthresholding** performs an inverse thresholding.

*Tip*: If *high* is greater than the maximum gray level then high is set with the maximum value (respectively for *low*).

## **Inputs**

• *im\_in*: a grayscale image.

## **Outputs**

• *im\_out*: a grayscale image.

#### Result

Returns SUCCESS or FAILURE in case of bad parameters.

# **Examples**

Selects pixels with the 17th first minimal values:

```
prankthresholding 0 17 examples/tangram.pan out.pan
```

### See also

Thresholding

# C++ prototype

Errc PRankThresholding( const Img2duc &im\_in, Img2duc &im\_out, Uchar low, Uchar high );

# pras2pan

Converts Sun raster image file to Pandore image file.

#### **Synopsis**

```
pras2pan im_in [im_out|-]
```

### **Description**

**pras2pan** converts Sun Raster file to Pandore image file. The result Pandore image type *im\_out* depends on the Raster file type *im\_in*.

Sun Raster File is always a 2D image.

#### **Inputs**

• *im\_in*: a Sun Rasterfile image file.

### **Outputs**

• *im\_out*: a 2D Pandore image file.

#### Result

Returns SUCCESS or FAILURE.

### **Examples**

Converts he SunRaster File to Pandore image:

```
pras2pan image.ras image.pan
```

#### See also

Conversion

## C++ prototype

```
Errc PRas2Pan( const Char* filename, Pobject **objout );
```

# Version française

Conversion d'une image Rasterfile en une image Pandore.

## praw2pan

Converts raw image file to Pandore image file.

#### **Synopsis**

praw2pan bytes ncol nrow ndep color im\_in [im\_out|-]

### **Description**

praw2pan converts a binary image to a Pandore image.

The parameter *bytes* determines the size of each pixel in byte.

In the case of color images, if the parameter *color*=1 then the image is encoded by band, first all the pixels of the red band, then the green bnad and finnally the blue band. If the parameter *color*=2 then the color are encoded as a triplet (red, green, blue) for each pixel.

**Caution**: The raw image is endian system dependent. Use the parameter *bytes* to specify if the endian conversion must be done during the file conversion.

**Tip**: Because, the data are read from the end of the file, this operator can be used to convert any image type that encodes the image data in binary code. Therefore, any header is skip.

#### **Parameters**

- bytes specifies the number of bytes for encoding a pixel. By pure convention, a negative value indicates to exchange endian encoding (LSB <->MSN). This parameter also determines the output file format:
  - O bytes=1 (o -1) creates a Uchar image.
  - O bytes=2 (or -2) creates a Long image.
  - O bytes=3 (or -3) creates a Long image.
  - O bytes=4 (or -4) creates a Long image.
  - O bytes=6 (or -6) creates a Float image (pure convention).
- *ncol*, *nrow* nd *ndep* specify respectively the number of columns, rows and plane of the image. If *ndep*=0 then the image is a 2D image, and if *nrow*=0 then the image is a 1D image.
- *color*: if color=0 then it is a grayscale image. If color = 1 then the color image is encoding band per band (first the red band then the green band and the blue band). If color = 2 then the color images are encoding with r,g,b values for each pixels, otherwise the color images.

### **Inputs**

• *im\_in*: a regular binary image file.

## **Outputs**

• *im\_out*: a Pandore image file.

#### Result

Returns SUCCESS or FAILURE.

### **Examples**

Conversion of a 2D color image of size 1024x1024 pixels encoded by bands.

```
praw2pan 1 1024 1024 0 0 image.raw image.pan
```

#### See also

Conversion, ppan2raw

## C++ prototype

```
Errc PRaw2Pan( const char* filename, pobject** obj_out, Long npix,
Long nlig, Long ncol, int color );
```

## Version française

Conversion d'un fichier image sans entête en un fichier Pandore.

## prds

Builds Random Dot Stereogram image.

#### **Synopsis**

```
prds [im_in|-] [im_out|-]
```

### **Description**

**prds** builds a Random Dot Stereogram image from the depth image *im\_in*. A stereogram is an image in which stereoscopic information are encoded. To look at a stereogram, one has to consider that the focal plane is behind the image.

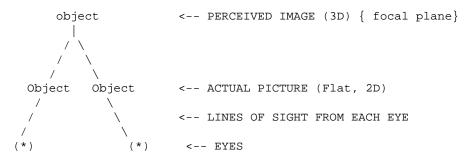

The depth image is a gray level image where each pixel value is set with the depth of the related point in the scene. Values belongs to [0..255] where 0 is the minimum distance and 255 the maximum distance. The depth image can be built from the projection of a 3D image to 2D image.

The result image is apparently a noise image but the 3D scene is hidden inside the image.

# **Inputs**

• *im\_in*: a 2D image of bytes (Img2duc). Each pixel encodes the distance from the observer of the related point in the scene.

## **Outputs**

• *im\_out*: a 2D image of bytes (Img2duc).

#### Result

Returns SUCCESS or FAILURE in case of bad input.

## **Example**

Builds a Random Dot Stereogram from the 3D image cyto3d.pan:

```
pdepth2graylevel 50 cyto3d.pan i0.pan
pmultcst 10 i0.pan i1.pan
prds i1.pan rds_out.pan
```

#### See also

Miscellaneous, pstereogram

#### C++ prototype

```
Errc PRds( const Img2duc &imp, Img2duc &im_out );
```

# Version française

Construction d'une image stéréogramme type Random Dot Stereogram.

# prectangularityselection

Selects regions from rectangularity degree.

#### **Synopsis**

```
prectangularityselection relation threshold [-m mask] [rg\_in|-] [rg\_out|-]
```

### **Description**

**prectangularityselection** selects regions from their rectangularity degree. The parameter *relation* specifies the relation order to the *threshold* value that is used to select or not a region.

Rectangularity is the ratio of a region area to the area of the minimum bounding rectangle. The maximum value is 1.0 for a circle.

#### **Parameters**

- relation is an integer from [-3,3] which specifies the relation order to the threshold value:
  - $\circ$  relation = 3: regions with the maximum value.
  - $\circ$  relation = 2: regions >= threshold.
  - $\circ$  relation = 1: regions > threshold.
  - $\circ$  relation = 0: regions = threshold.
  - $\circ$  relation = -1: regions < threshold.
  - $\circ$  relation = -2: regions  $\leq$  threshold.
  - $\circ$  relation = -3: regions with the minimum value.
- *threshold* is a real value from [0..1] which is the rectangularity degree.

## **Inputs**

• rg\_in: a 2D region map.

## **Outputs**

• *rg\_out*: a 2D region map.

#### Result

Returns the number of selected regions.

## **Examples**

Selects regions that have a rectangularity degree > 10:

```
prectangularityselection 1 10 in.pn rout.pan
```

#### See also

Region

## C++ prototype

Errc PRectangularitySelection( const Reg2d &rg\_in, Reg2d &rg\_out,
int relation, float threshold );

# Version française

Sélection de régions sur leur valeur de rectangularité.

# pregionalmaxima

Computes regional minimum values of grayscale image.

#### **Synopsis**

```
pregionalmaxima length [-m mask] [im_in|-] [im_out|-]
```

### **Description**

**pregionalmaxima** construit une image avec les points maxima régionaux selon la taille *length* de la région.

Un point est maximal s'il ne possède aucun voisin plus petit que lui dans une région de demi-taille *length* autour de lui. Les pixels de valeur maximale sont mis à 255 dans l'image de sortie *im\_out* les autres sont mis à 0.

#### **Parameters**

• *length* définit la notion de distance maximale entre deux maxima.

## **Inputs**

• *im\_in*: a grayscale image.

## **Outputs**

• *im\_out*: a binary image.

## **Examples**

Localise les maxima éloignés d'au moins 10 pixels des autres dans l'image tangram.pan:

```
pregionalmaxima 10 examples/tangram.pan a.pan
```

#### Result

Returns SUCCESS or FAILURE.

#### See also

Image Features Extraction, pregionalminima

# C++ prototype

Errc PRegionalMaxima( const Img2duc &im\_in, Img2duc &im\_out, int length );

# pregionalminima

Computes regional minimum values of grayscale image.

## **Synopsis**

```
pregionalminima length [-m mask] [im_in|-] [im_out|-]
```

## **Description**

**pregionalminima** construit une image avec les points minima régionaux selon la taille *length* de la région.

Un point est minimal s'il ne possède aucun voisin plus petit que lui dans une région de demi-taille *length* autour de lui. Les pixels de valeur minimale sont mis à 255 dans l'image de sortie *im\_out* les autres sont mis à 0.

#### **Parameters**

• *length* définit la notion de distance minimale entre deux minima.

## **Inputs**

• *im\_in*: a grayscale image.

## **Outputs**

• *im\_out*: a binary image.

## **Examples**

Localise les minima éloignés d'au moins 10 pixels des autres dans l'image tangram.pan:

```
pregionalminima 10 examples/tangram.pan a.pan
```

#### Result

Returns SUCCESS or FAILURE.

#### See also

Image Features Extraction, pregionalmaxima

# C++ prototype

Errc PRegionalMinima( const Img2duc &im\_in, Img2duc &im\_out, int length );

Author: Régis Clouard

# pregionarea

Measures region area size.

## **Synopsis**

```
pregionarea name [-m mask] [rg_in|-] [col_out|-]
```

## **Description**

**pregionarea** measures the area size of the regions inside the region map  $rg_i$ . Each region area size is stored as a unsigned long value in the array named *name* inside the collection  $col_out$ . The ith item in the array corresponds to the i+1th region because the region 0 is not considered.

The area size is calculated from the number of pixels included in the region and on the boundary. The algorithm uses one half pixel for concavity. For example, the area is 10 pixels for the following region (8 + 4\*0.5):

```
XX
XXXX
```

#### **Parameters**

• *name* is a string that contains the name of the array inside the collection.

## **Inputs**

• rg\_in: a 2D region map.

## **Outputs**

• *col\_out*: a collection.

#### Result

Returns SUCCESS or FAILURE.

## **Examples**

Displays area size of the regions yielded by a simple binarization of tangram.pan:

```
pbinarization 100 1e30 tangram.pan a.pan
plabeling 8 a.pan b.pan
pregionarea area b.pan c.pan
pcol2txt c.pan
```

Region Features Extraction

## C++ prototype

```
Errc PRegionArea( const Reg2d &rg_in, Collection &cold, const
std::string &name );
```

# Version française

Calcul de la surface des régions.

# pregioncompactness

Measures region compactness factor.

## **Synopsis**

```
pregioncompactness name [rg_in|-] [col_out|-]
```

## **Description**

**pregioncompactness** measures compactness of the regions inside the region map  $rg_in$ . Each region compactness is stored as a float in the array named *name* inside the collection  $col_out$ . The ith item in the array corresponds to the i+1th region because the region 0 is not considered.

Compactness represents the degree to which the shape region is compact. It is defined as the ratio of the area of a region to the area of a circle with the same perimeter. It is calculated as follows:

```
compactness = (4*PI*area) / (perimeter*perimeter)
```

For a circle, the compactness is 1.0, for a square, it is PI/4 and for an infinitely long and narrow shape, it is zero.

#### **Parameters**

• *name* is a string that contains the name of the array inside the collection.

## **Inputs**

• rg\_in: a 2D region map.

## **Outputs**

• *col\_out*: a collection.

#### Result

Returns SUCCESS or FAILURE.

## **Examples**

Displays compactness of the regions yielded by a simple binarization of tangram.pan:

```
pbinarization 100 1e30 tangram.pan a.pan plabeling 8 a.pan b.pan pregioncompactness compactness b.pan c.pan pcol2txt c.pan
```

Region Features Extraction

## C++ prototype

Errc PRegionCompactness( const Reg2d &rg\_in, Collection &cold, const std::string &name );

# Version française

Calcul de la compacité des régions.

# pregionconvexity

Measures region convexity degree.

### **Synopsis**

```
pregionconvexity name [rg_in|-] [col_out|-]
```

## **Description**

**pregionconvexity** measures the convexity degree of the regions inside the region map  $rg_i$ . Each region convexity degree is stored as a float in the array named name inside the collection  $col_out$ . The ith item in the array corresponds to the i+1th region because the region 0 is not considered.

Convexity is the relative amount that a region differs from a convex region. It is calculated as follows:

```
convexity = region area / convex hull area.
```

The maximum value is 1.0 for convex region (eg. circle, square).

#### **Parameters**

• *name* is a string that contains the name of the array inside the collection.

## **Inputs**

• rg\_in: a 2D region map.

## **Outputs**

• *col\_out*: a collection.

#### Result

Returns SUCCESS or FAILURE.

## **Examples**

Displays convexity of the regions yielded by a simple binarization of tangram.pan:

```
pbinarization 100 1e30 tangram.pan a.pan plabeling 8 a.pan b.pan pregionconvexity convexity b.pan c.pan pcol2txt c.pan
```

Region Features Extraction

## C++ prototype

Errc PRegionConvexity( const Reg2d &rg\_in, Collection &cold, const
std::string &name );

# Version française

Calcul de la convexité des régions.

# pregiondensity

Measures region density degree.

## **Synopsis**

```
pregiondensity name [rg_in|-] [im_in|-] [col_out|-]
```

## **Description**

**pregiondensity** measures the density of the regions inside the region map  $rg_in$ . Each region density is stored as a float in the array named *name* inside the collection  $col_out$ . The ith item in the array corresponds to the i+1th region because the region 0 is not considered.

Density measures the ration between the number of pixels in the region given in image  $im\_in$  and the surface of region given in  $rg\_in$ .

```
density = number of pxiel / surafce area.
```

### **Parameters**

• *name* is a string that contains the name of the array inside the collection.

## **Inputs**

- *rg\_in*: a 2D region map.
- *im\_in*: a 2D image of bytes.

## **Outputs**

• *col\_out*: a collection.

#### Result

Returns SUCCESS or FAILURE.

## **Examples**

Displays density of the regions yielded by a simple binarization of tangram.pan:

```
pbinarization 100 1e30 tangram.pan a.pan
plabeling 8 a.pan b.pan
pregiondensity density b.pan tangram.pan c.pan
pcol2txt c.pan
```

Region Features Extraction

## C++ prototype

Errc PRegionDensity( const Reg2d &rg\_in, const Img2duc &s; ims,
Collection &cold, const std::string &name );

# Version française

Calcul de la sphéricité des régions.

Author: Régis Clouard

# pregiondepth

Measures region depth.

## **Synopsis**

```
pregiondepth name [-m mask] [rg_in|-] [col_out|-]
```

## **Description**

**pregiondepth** measures the depth size of the regions inside the region map  $rg_i$ . Each region depth is stored as a unsigned long value in the array named *name* inside the collection  $col_out$ . The ith item in the array corresponds to the i+1th region because the region 0 is not considered.

The depth is calculated from the number of pixels.

#### **Parameters**

• *name* is a string that contains the name of the array inside the collection.

### **Inputs**

• rg\_in: a region map.

## **Outputs**

• *col\_out*: a collection.

#### Result

Returns SUCCESS or FAILURE.

## **Examples**

Displays depth size of the regions yielded by a simple binarization of tangram.pan:

```
pbinarization 100 le30 tangram.pan a.pan
plabeling 8 a.pan b.pan
pregiondepth depth b.pan c.pan
pcol2txt c.pan
```

Region Features Extraction

## C++ prototype

```
Errc PRegionDepth( const Reg2d &rg_in, Collection &cold, const
std::string &name );
```

# pregioneccentricity

Measures region eccentricity degree.

### **Synopsis**

```
pregioneccentricity name [rg_in|-] [col_out|-]
```

## **Description**

**pregioneccentricity** measures the eccentricity degree of the regions inside the region map  $rg\_in$ . Each region eccentricity degree is stored as a float in the array named *name* inside the collection  $col\_out$ . The ith item in the array corresponds to the i+1th region because the region 0 is not considered.

Eccentricity measures how much the region deviates from being circular. It is defined as the ratio of the length of the short axis to the length of the long axis:

The maximum value is 1.0 for a square or a circle.

#### **Parameters**

• *name* is a string that contains the name of the array inside the collection.

## **Inputs**

• rg\_in: a 2D region map.

## **Outputs**

• *col\_out*: a collection.

#### Result

Returns SUCCESS or FAILURE.

## **Examples**

Displays eccentricity of the regions yielded by a simple binarization of tangram.pan:

```
pbinarization 100 1e30 tangram.pan a.pan
plabeling 8 a.pan b.pan
pregioneccentricity eccentricity b.pan c.pan
pcol2txt c.pan
```

**Region Features Extraction** 

## C++ prototype

```
Errc PRegionEccentricity( const Reg2d &rg_in, Collection &cold,
const std::string &name );
```

# Version française

Calcul de l'excentricité des régions.

# pregionelongation

Measure region elongation factor.

### **Synopsis**

```
pregionelongation name [rg_in|-] [col_out|-]
```

## **Description**

**pregionelongation** measures the elongation factor of the regions inside the region map  $rg_i$ . Each region elongation factor is stored as a float in the array named *name* inside the collection  $col_i$ . The ith item in the array corresponds to the i+1th region because the region 0 is not considered.

Elongation is the ratio between the length and the width of the bounding box:

```
elongation = width(bounding box)/width(bounding box).
```

#### **Parameters**

• *name* is a string that contains the name of the array inside the collection.

## **Inputs**

• rg\_in: a 2D region map.

## **Outputs**

• *col\_out*: a collection.

#### Result

Returns SUCCESS or FAILURE.

## **Examples**

Displays elongation of the regions yielded by a simple binarization of tangram.pan:

```
pbinarization 100 1e30 tangram.pan a.pan plabeling 8 a.pan b.pan pregionelongation elongation b.pan c.pan pcol2txt c.pan
```

Region Features Extraction

## C++ prototype

Errc PRegionElongation( const Reg2d &rg\_in, Collection &cold, const
std::string &name );

# Version française

Calcul de l'élongation des régions.

# pregionenergy

Measures region energy value.

### **Synopsis**

```
pregionenergy name [-m mask] [rg_in|-] [im_in|-] [col_out|-]
```

## **Description**

**pregionenergy** measures the energy value of the regions inside the region map  $rg_in$ . Each region energy value is stored as a float in the array named *name* inside the collection  $col_out$ . The ith item in the array corresponds to the i+1th region because the region 0 is not considered.

Energy is measure as follows:

```
energy = SUM { im_in[p] * im_in[p]} / N
```

#### **Parameters**

• *name* is a string that contains the name of the array inside the collection.

## **Inputs**

- rg\_in: a region map.
- *im\_in*: a grayscale image.

## **Outputs**

• *col\_out*: a collection.

#### Result

Returns SUCCESS or FAILURE.

## **Examples**

Displays energy of the regions yielded by a simple binarization of tangram.pan:

```
pbinarization 100 1e30 tangram.pan a.pan
plabeling 8 a.pan b.pan
pregionenergy energy b.pan tangram.pan c.pan
pcol2txt c.pan
```

Region Features Extraction

## C++ prototype

Errc PRegionEnergy( const Reg2d &rg\_in, const Img2duc &im\_in,
Collection &cold, const std::string &name );

# Version française

Calcul de l'énergie des régions.

# pregioneulernumber

Measures region Euler number.

### **Synopsis**

```
pregioneulernumber name [rg_in|-] [col_out|-]
```

## **Description**

**pregioneulernumber** measures the Euler number of the regions inside the region map  $rg_i$ . Each region Euler number is stored as a long value in the array named *name* inside the collection  $col_out$ . The ith item in the array corresponds to the i+1th region because the region 0 is not considered.

The Euler number for a region is defined as 1 - the number of holes in the region.

The algorithm used to calculated the Euler number rests on the local operation: Let X(R) the number of the following 2x2 patterns (r region label for region R, et 0 other labels):

```
0 0
0 r
Let V(P) the number of the follows:
```

Let V(R) the number of the following 2x2 pattern

```
0 r r then Euler(R) = X(R) - V(R)
```

#### **Parameters**

• *name* is a string that contains the name of the array inside the collection.

## **Inputs**

• rg\_in: a 2D region map.

## **Outputs**

• *col\_out*: a collection.

## Result

Returns SUCCESS or FAILURE.

## **Examples**

Displays euleur number of the regions yielded by a simple binarization of tangram.pan:

```
pbinarization 100 1e30 tangram.pan a.pan
plabeling 8 a.pan b.pan
pregioneulernumber eulernumber b.pan c.pan
pcol2txt c.pan
```

### See also

Region Features Extraction

## C++ prototype

```
Errc PRegionEulerNumber( const Reg2d &rg_in, Collection &cold, const
std::string &name );
```

## Version française

Calcul du nombre d'Euler des régions.

Author: Régis Clouard

# pregionheight

Measures region height.

## **Synopsis**

```
pregionheight name [-m mask] [rg_in|-] [col_out|-]
```

## **Description**

**pregionheight** measures the height size of the regions inside the region map  $rg_i$ . Each region height is stored as a unsigned long value in the array named *name* inside the collection  $col_i$ . The ith item in the array corresponds to the i+1th region because the region 0 is not considered.

The height is calculated from the number of pixels.

#### **Parameters**

• *name* is a string that contains the name of the array inside the collection.

### **Inputs**

• rg\_in: a region map.

## **Outputs**

• *col\_out*: a collection.

#### Result

Returns SUCCESS or FAILURE.

## **Examples**

Displays height size of the regions yielded by a simple binarization of tangram.pan:

```
pbinarization 100 1e30 tangram.pan a.pan
plabeling 8 a.pan b.pan
pregionheight height b.pan c.pan
pcol2txt c.pan
```

Region Features Extraction

## C++ prototype

```
Errc PRegionHeight( const Reg2d &rg_in, Collection &cold, const
std::string &name );
```

# pregionmaximum

Measures region maximum grayscale value.

## **Synopsis**

```
pregionmaximum name [-m mask] [rg_in|-] [im_in|-] [col_out|-]
```

## **Description**

**pregionmaximum** measures the maximum grayscale value of the regions inside the region map  $rg\_in$ . Each region maximum grayscale value is stored as a float in the array named *name* inside the collection  $col\_out$ . The ith item in the array corresponds to the i+1th region because the region 0 is not considered.

#### **Parameters**

• *name* is a string that contains the name of the array inside the collection.

## **Inputs**

- rg\_in: a region map.
- *im\_in*: a grayscale image.

## **Outputs**

• *col\_out*: a collection.

#### Result

Returns SUCCESS or FAILURE.

## **Examples**

Displays mean of the regions yielded by a simple binarization of tangram.pan:

```
pbinarization 100 1e30 tangram.pan a.pan plabeling 8 a.pan b.pan pregionmax max b.pan tangram.pan c.pan pcol2txt c.pan
```

Region Features Extraction

## C++ prototype

Errc PRegionMaximum( const Reg2d &rg\_in, const Img2duc &im\_in, Collection &cold, const std::string &name );

# Version française

Calcul de la valeur maximale des régions.

Author: Régis Clouard

## pregionmean

Measures region mean grayscale value.

### **Synopsis**

```
pregionmean name [-m mask] [rg_in|-] [im_in|-] [col_out|-]
```

## **Description**

**pregionmean** measures the mean grayscale value of the regions inside the region map  $rg_in$ . Each region mean grayscale value is stored as a float in the array named name inside the collection  $col_out$ . The ith item in the array corresponds to the i+1th region because the region 0 is not considered.

The mean value is calculated as follows:

```
mi= SUM(im_in[p] / p in Ri) / N
```

where N is the number of pixels in the region.

#### **Parameters**

• *name* is a string that contains the name of the array inside the collection.

## **Inputs**

- rg\_in: a region map.
- *im\_in*: an image.

## **Outputs**

• *col\_out*: a collection.

#### Result

Returns SUCCESS or FAILURE.

## **Examples**

Displays mean of the regions yielded by a simple binarization of tangram.pan:

```
pbinarization 100 1e30 tangram.pan a.pan plabeling 8 a.pan b.pan pregionmean mean b.pan tangram.pan c.pan pcol2txt c.pan
```

Region Features Extraction

## C++ prototype

```
Errc PRegionMean( const Reg2d &rg_in, const Img2duc &im_in,
Collection &cold, const std::string &name );
```

# Version française

Calcul de la moyenne des régions.

# pregionminimum

Measures region minimum grayscale value.

### **Synopsis**

```
pregionminimum name [-m mask] [rg_in|-] [im_in|-] [col_out|-]
```

## **Description**

**pregionminimum** measures the minimum grayscale value of the regions inside the region map  $rg_in$ . Each region minimum grayscale value is stored as a float in the array named *name* inside the collection  $col_out$ . The ith item in the array corresponds to the i+1th region because the region 0 is not considered.

#### **Parameters**

• *name* is a string that contains the name of the array inside the collection.

## **Inputs**

- rg\_in: a region map.
- *im\_in*: a grayscale image.

## **Outputs**

• *col\_out*: a collection.

#### Result

Returns SUCCESS or FAILURE.

## **Examples**

Displays minimum of the regions yielded by a simple binarization of tangram.pan:

```
pbinarization 100 1e30 tangram.pan a.pan
plabeling 8 a.pan b.pan
pregionminimum minimum b.pan tangram.pan c.pan
pcol2txt c.pan
```

Region Features Extraction

## C++ prototype

Errc PRegionMinimum( const Reg2d &rg\_in, const Img2duc &im\_in, Collection &cold, const std::string &name );

# Version française

Calcul de la valeur minimale des régions.

Author: Régis Clouard

# pregionorientation

Measures region orientation degree.

### **Synopsis**

```
pregionorientation name [rg_in|-] [col_out|-]
```

## **Description**

**pregionorientation** measures the orientation of the regions inside the region map  $rg_i$ . Each region orientation is stored as a unsigned long value in the array named *name* inside the collection  $col_out$ . The ith item in the array corresponds to the i+1th region because the region 0 is not considered.

The orientation value is specified in degree. Is is computed from the moments:

```
orientation = 0.5*arctan(2*M11/(M20-M02)).
```

If M20=M02 the region is symmetrical and orientation is set to 360.

#### **Parameters**

• *name* is a string that contains the name of the array inside the collection.

## **Inputs**

• rg\_in: a 2D region map.

## **Outputs**

• *col\_out*: a collection.

#### Result

Returns SUCCESS or FAILURE.

## **Examples**

Displays orientation of the regions yielded by a simple binarization of tangram.pan:

```
pbinarization 100 1e30 tangram.pan a.pan plabeling 8 a.pan b.pan pregionorientation orientation b.pan c.pan pcol2txt c.pan
```

Region Features Extraction

## C++ prototype

Errc PRegionOrientation( const Reg2d &rg\_in, Collection &cold, const std::string &name );

# Version française

Calcul de l'orientation des régions.

# pregionperimeter

Measures region perimeter length.

### **Synopsis**

```
pregionperimeter name [rg_in|-] [col_out|-]
```

## **Description**

**pregionperimeter** measures the perimeter length of the regions inside the region map  $rg_in$ . Each region perimeter length is stored as a unsigned long value in the array named name inside the collection  $col_out$ . The ith item in the array corresponds to the i+1th region because the region 0 is not considered.

The region perimeter is the number of pixels on the region boundary. The algorithm uses one quarter pixel for concavity. For example, the perimeter is 7 pixels for the following region (7=6+4\*0.25):

```
xx
xxxx
xx
```

For a region with 1 pixel, the perimeter is 1.

### **Parameters**

• *name* is a string that contains the name of the array inside the collection.

## **Inputs**

• rg\_in: a 2D region map.

## **Outputs**

• *col\_out*: a collection.

#### Result

Returns SUCCESS or FAILURE.

## **Examples**

Displays perimeter length of the regions yielded by a simple binarization of tangram.pan:

```
pbinarization 100 1e30 tangram.pan a.pan
plabeling 8 a.pan b.pan
pregionperimeter perimeter b.pan c.pan
pcol2txt c.pan
```

### See also

Region Features Extraction

## C++ prototype

```
Errc PRegionPerimeter( const Reg2d &rg_in, Collection &cold, const
std::string &name );
```

## Version française

Calcul du périmètre des régions.

# pregionrectangularity

Measures region rectangularity degree.

## **Synopsis**

```
pregionrectangularity name [-m mask] [rg_in|-] [col_out|-]
```

## **Description**

**pregionrectangularity** measures the rectangularity of the regions inside the region map  $rg_in$ . Each region rectangularity is stored as a float in the array named name inside the collection  $col_out$ . The ith item in the array corresponds to the i+1th region because the region 0 is not considered.

Rectangularity is the ratio of a region area to the area of the minimum bounding rectangle. The maximum value is 1.0 for a square.

#### **Parameters**

• *name* is a string that contains the name of the array inside the collection.

## **Inputs**

• rg\_in: a 2D region map.

## **Outputs**

• *col\_out*: a collection.

#### Result

Returns SUCCESS or FAILURE.

## **Examples**

Displays rectangularity of the regions yielded by a simple binarization of tangram.pan:

```
pbinarization 100 1e30 tangram.pan a.pan
plabeling 8 a.pan b.pan
pregionrectangularity rectangularity b.pan c.pan
pcol2txt c.pan
```

Region Features Extraction

## C++ prototype

PRegioinRectangularity( const Reg2d &rg\_in, Collection &cold, const std::string &name );

# Version française

Calcul de la rectangularité des régions.

# pregionsphericity

Measures region sphericity degree.

### **Synopsis**

```
pregionsphericity name [rg_in|-] [col_out|-]
```

## **Description**

**pregionsphericity** measures the sphericity of the regions inside the region map  $rg_i$ . Each region sphericity is stored as a float in the array named *name* inside the collection  $col_out$ . The ith item in the array corresponds to the i+1th region because the region 0 is not considered.

Sphericity measures the degree to which an object approaches the shape of a sphere. It is calculated using:

```
sphericity = rayon_inscribing / rayon_circumscribing.
```

The maximum value is 1.0 for circle.

#### **Parameters**

• *name* is a string that contains the name of the array inside the collection.

## **Inputs**

• *rg\_in*: a 2D region map.

## **Outputs**

• *col\_out*: a collection.

#### Result

Returns SUCCESS or FAILURE.

## **Examples**

Displays sphericity of the regions yielded by a simple binarization of tangram.pan:

```
pbinarization 100 1e30 tangram.pan a.pan
plabeling 8 a.pan b.pan
pregionsphericity sphericity b.pan c.pan
pcol2txt c.pan
```

Region Features Extraction

## C++ prototype

Errc PRegionSphericity( const Reg2d &rg\_in, Collection &cold, const
std::string &name );

# Version française

Calcul de la sphéricité des régions.

Author: Régis Clouard

# pregionvariance

Measures region variance.

#### **Synopsis**

```
pregionvariance name [-m mask] [rg_in|-] [im_in|-] [col_out|-]
```

#### **Description**

**pregionvariance** measures the internal variance of the regions inside the region map  $rg_in$ . Each region variance is stored as a float in the array named name inside the collection  $col_out$ . The ith item in the array corresponds to the i+1th region because the region 0 is not considered.

The variance for the region i is calculated as follows:

```
var = ((n*sigma2)-(sigma*sigma)) / (N*N)
```

where sigma is the sum of the gray levels inside the region i. where sigma2 is the sum of the square of the gray levels inside the region i; where N is the number of pixels inside the region i.

#### **Parameters**

• *name* is a string that contains the name of the array inside the collection.

# **Inputs**

- rg\_in: a region map.
- *im\_in*: a grayscale image.

## **Outputs**

• *col\_out*: a collection.

#### Result

Returns SUCCESS or FAILURE.

## **Examples**

Displays variance of the regions yielded by a simple binarization of tangram.pan:

pbinarization 100 1e30 tangram.pan a.pan
plabeling 8 a.pan b.pan
pregionvariance variance b.pan tangram.pan c.pan
pcol2txt c.pan

#### See also

Region Features Extraction

### C++ prototype

Errc PRegionVariance( const Reg2d &rg\_in, const Img2duc &im\_in,
Collection &cold, const std::string &name );

# Version française

Calcul de la variance des régions.

Author: Alexandre Duret-Lutz

# pregionvolume

Measures region volume.

#### **Synopsis**

```
pregionvolume name [-m mask] [rg_in|-] [col_out|-]
```

#### **Description**

**pregionvolume** measures the volume of the regions inside the region map  $rg_in$ . Each region volume is stored as a unsigned long value in the array named *name* inside the collection  $col_out$ . The ith item in the array corresponds to the i+1th region because the region 0 is not considered.

The volume is calculated in pixel unit.

#### **Parameters**

• *name* is a string that contains the name of the array inside the collection.

#### **Inputs**

• rg\_in: a 3D region map.

# **Outputs**

• *col\_out*: a collection.

#### Result

Returns SUCCESS or FAILURE.

### **Examples**

Displays volume of the regions yielded by a simple binarization of tangram3d.pan:

```
pbinarization 100 1e30 tangram3d.pan a.pan
plabeling 8 a.pan b.pan
pregionvolume volume b.pan tangram3d.pan c.pan
pcol2txt c.pan
```

# See also

Region Features Extraction

### C++ prototype

```
Errc PRegionVolume( const Reg3d &rg_in, Collection &cold, const
std::string &name );
```

# Version française

Calcul de volume des régions.

Author: Alexandre Duret-Lutz

# pregionwidth

Measures region width.

#### **Synopsis**

```
pregionwidth name [-m mask] [rg_in|-] [col_out|-]
```

#### **Description**

**pregionwidth** measures the width size of the regions inside the region map  $rg\_in$ . Each region width is stored as a unsigned long value in the array named *name* inside the collection  $col\_out$ . The ith item in the array corresponds to the i+1th region because the region 0 is not considered.

The width is calculated from the number of pixels.

#### **Parameters**

• *name* is a string that contains the name of the array inside the collection.

#### **Inputs**

• rg\_in: a region map.

# **Outputs**

• *col\_out*: a collection.

#### Result

Returns SUCCESS or FAILURE.

### **Examples**

Displays width size of the regions yielded by a simple binarization of tangram.pan:

```
pbinarization 100 le30 tangram.pan a.pan
plabeling 8 a.pan b.pan
pregionwidth width b.pan c.pan
pcol2txt c.pan
```

# See also

Region Features Extraction

# C++ prototype

```
Errc PRegionWidth( const Reg2d &rg_in, Collection &cold, const
std::string &name );
```

Author: Alexandre Duret-Lutz

# pregistrationPDE

Computes the displacement field between two input images.

#### **Synopsis**

```
pregistrationPDE smoothness precision [im_in1|-] [im_in2|-]
[im_out|-]
```

#### **Description**

**pregistrationPDE** estimates the 2D displacement field *im\_out* between the two images *im\_in1* and *im\_in2*. The field is calculated from *im\_in1* to *im\_in2*.

The displacement field is based on the minimization of the following criteria:

```
E(U) = integral(|I1(p)-I2(p+U)| + smoothness*Laplac(U)).
```

Such minimization is done by PDE descent with different image scales.

The result is a multispectral image with two bands. The first band corresponds to x-component of the displacement vector and the second band to the y-component. This vector field can be drawn with the operator pplotquiver.

#### **Parameters**

- *smoothness* is a real value between [0..1] which controls the regularity of the field. The value 0 corresponds to no regularity, 0.1 to an average regularity and 0.9, to a strong regularity (quasi-constant field). If the displacement is known as rigid (eg. translation) a high smoothness value is recommended. When the displacement is known as non rigid a low smoothness value is recommended.
- *precision* is a real value which defines the precision factor. The higher is the precision, the longer is the computing time. A typical value is 0.9.

## **Inputs**

- *im\_in1* a 2D image.
- *im\_in1* a 2D image (same type and same size as im\_in1).

## **Outputs**

• *im\_out* a 2D multispectral image.

#### **Result**

Returns SUCCESS or FAILURE.

#### **Examples**

Displays the vector field of a translation of the tangram.pan image:

```
ptranslation 0 10 tangram.pan tangraml.pan pregistrationPDE 0.1 0.9 tangram.pan tangraml.pan a.pan pplotquiver 800 800 10 -20 a.pan out.pan
```

#### See also

Motion

### C++ prototype

Errc PRegistrationPDE( const Imx2d &ims1, const Imx2d &ims2, Img2duc &imd, Float smoothness, Float precision );

## Version française

Estimation du champ de déplacement entre deux images.

### **Important notice**

The source code of this Pandore operator is governed by a specific Free-Software License (the CeCiLL License), also applying to the CImg Library. Please read it carefully, if you want to use this module in your own project (file CImg.h).

IN PARTICULAR, YOU ARE NOT ALLOWED TO USE THIS PANDORE MODULE IN A CLOSED-SOURCE PROPRIETARY PROJECT WITHOUT ASKING AN AUTHORIZATION TO THE CIMG LIBRARY AUTHOR ( http://www.greyc.ensicaen.fr/~dtschump/)

Author: D. Tschumperlé

# prelabelingfromarray

Relabels regions from label array.

# **Synopsis**

```
prelabelingfromarray name [col_in|-] [rg_in|-] [rg_out|-]
```

#### **Description**

**prelabelingfromarray** relabels region of the input region map  $rg_i$  from the values of the array named *name* given in the input collection  $col_i$ .

The label of the input region x > 0 is set with the new label name[x-1]. If the array name has less value than the label values then the remainder regions are discarded from the result region map. The region 0 is not relabeled.

#### **Inputs**

- *col\_in*: a collection.
- rg\_in: a region map.

## **Outputs**

• rg\_out: a region map.

#### **Parameters**

• *name* specifies the name of the array in the collection.

#### Result

Returns the maximum label value of the output region map.

# **Examples**

Relabels regions from the vector foo in the collection col.pan:

```
prelabelingfromarray foo col.pan rin.pn rout.pan
```

# See also

Region

### C++ prototype

Errc PRelabelingFromArray( const std::string &name, const Collection
&in, const Reg2d &reg\_in, Reg2d &reg\_out );

# Version française

Relabelisation d'une carte de régions à partir des valeurs d'un vecteur d'etiquettes.

Author: Alexandre Duret-Lutz

# prelabelingwithgraph

Relabels region and related graph node.

#### **Synopsis**

```
prelabelingwithgraph [rg_in] - [gr_in] - [rg_out] - [gr_out] - [gr_out] - [
```

#### **Description**

**prelabelingwithgraph** relabels regions of the input region map  $rg_i$  and the related nodes in the input graph  $gr_i$ . Each region of the output region map is set with a new label so as to use all labels between 0 and the number of regions. The related graph nodes of the output graph  $graph_out$  are set with the same label value.

**Remarque**: To relabel a region map without a graph use operator plabeling.

#### **Inputs**

- rg\_in: a region map.
- *gr\_in*: a graph.

## **Outputs**

- rg\_in: a region map.
- *gr\_out*: a graph.

#### Result

Returns the maximum label value in the region map.

## **Examples**

Relabels regions of the rin.pan region map and updates the related graph g.pan:

```
relabelingwithgraph rin.pan g.pan rut.pn
```

#### See also

Region, plabeling

# C++ prototype

Errc PRelabelingWithGraph( const Reg2d &rg\_in, Graph2d &gr\_in, Reg2d &rg\_out, Graph2d &gr\_out );

# Version française

Renumérotation des régions d'une carte et des sommets du graphe associé.

# premoveslice

Removes slice to 3D image.

#### **Synopsis**

```
premoveslice direction [-m mask] [im_in1|-] [im_out1|-] [im_out2|-]
```

#### **Description**

**premoveslice** removes a 2D image from the end or the beginning of a 3D image. The 2D image  $im\_out2$  is extracted from the beginning if the parameter *direction* is negative or from the end if it is positive. The new image  $im\_out1$  has one slice less than the input image  $im\_in1$ .

The last 3D image can be casted to 2D image with operator pim3d22d.

The result image *im\_out* is of the same type as the two input images.

For region map, it may be judicious to relabel the regions (see plabeling).

#### **Parameters**

• *direction* specifies whether the 2D image is removed from the beginning (*direction* < 0) or from the end (*direction* > 0) of the 3D image.

#### **Inputs**

• *im\_in*: a 3D image or a 3D region map.

## **Outputs**

- *im\_out1*: a 3D image or a 3D region map of the same type as the input image.
- *im\_out2*: a 2D image or a 2D region map.

#### Result

Returns SUCCESS or FAILURE in case of bad input or when 3D image is one slice depth.

# **Examples**

Removes a2d.pan to the end of the a3d.pan:

#### See also

Utility, pgetslice, paddslice, pim3d22d

# C++ prototype

Errc PRemoveSlice( const Imx3d &im\_in1, const Imx2d &im\_out1, Imx3d &im\_out2, int direction );

# Version française

Suppression d'un plan 2D dans une image 3D.

## prescale

Performs an affine rescaling of image, region map or graph using the nearest neighbor interpolation.

#### **Synopsis**

```
prescale zoomx zoomy zoomyz [im in|-] [im out|-]
```

#### **Description**

**prescale** changes magnification of the input image by a factor zoomx along the x axis, zoomy along the y axis and zoomz along the z axis (for 3D images). The image is enlarged along an axis if the zoom factor is > 1 and is shrunk if the zoom factor is > 0 and < 1.

This version uses the nearest neighbor interpolation. Thus, the image shrinking consists in a subsampling of the pixels and the image enlargement consists in a replication of the pixels (This has the effect of simply making each pixel bigger):

```
im_out[z][y][x]=im_in[z/zoomz][y/zoomy][x/zoomx];
```

The nearest neighbor interpolation is the most basic and requires the least processing time of all the interpolation algorithms. However, this results in blocky artifacts within the image.

Better results can be obtained with other rescaling operators such as plinearrescale or pbicubicrescale.

#### **Parameters**

• zoomx, zoomy, zoomz are positive real values.

if a zoom factor is > 1 then the image is enlarged along the related axis.

if a zoom factor is < 1 then the image is shrunk along the related axis. *zoomz* is ignored for 2D images but must be given.

#### **Inputs**

• *im\_in*: an image, a region map, or a graph.

#### **Outputs**

• *im\_out*: an image of the same type as the input image.

### Result

Returns SUCCESS or FAILURE.

### **Examples**

• Enlarges the tangram.pan 2D image by a factor 2:

```
prescale 2 2 0 tangram.pan a.pan
```

• Shrinks the tangram.pan 2D image by a factor 2:

```
prescale 0.5 0.5 0 tangram.pan a.pan
```

#### See also

Transformation, plinearrescale, pbicubicrescale

### C++ prototype

Errc Prescale( const Img2duc &im\_in, Img2duc &im\_out, const float
zoomy, const float zoomx );

## Version française

Augmentation ou réduction de la taille d'une image par interpolation selon le plus proche voisin.

# presizing

Performs an affine resizing of image or region map.

#### **Synopsis**

```
presize width height depth [-m mask] [im_in|-] [im_out|-]
```

#### **Description**

**presize** resizes the input image *im\_in* so has to have the new specified size *depth* x *height* x *width*. The resizing uses an affine transformation. Thus, it might be necessary to use a smoothing operator either before resizing in case of image shrinking or after resizing in case of image magnifying.

#### **Parameters**

• depth, height, width are integer values. Depth is ignored for 2D image.

#### **Inputs**

• *im\_in*: an image or a region map.

## **Outputs**

• *im\_out*: an object of the same type as *im\_in*.

#### Result

Returns SUCCESS or FAILURE.

## **Examples**

Resizes tangram.pan so has to be a 512x256 image:

```
pmeanfiltering 1 tangram.pan a.pan
presize 512 256 0 a.pan b.pan
```

#### See also

Transformation

# C++ prototype

Errc PResize( const Img2duc &im\_in, Img2duc &im\_out, int width, int
height );

# Version française

Ajustement de la taille d'une image en fonction d'une taille souhaitée.

# prg2gr

Converts region map to graph.

#### **Synopsis**

```
prg2gr [-m mask] [rg_in|-] [gr_out|-]
```

#### **Description**

**prg2gr** builds a graph from a region map, where two neighbour regions in the region map  $reg\_in$  leads to two linked nodes in the output graph  $gr\_out$ . The node is located at centre of mass of the related region. Therefore, the node is not necessarily located into the region.

Each links is built with the default weight 1.0.

#### **Inputs**

• rg\_in: a region map.

#### **Outputs**

• *gr\_out*: a graph.

#### Result

Returns SUCCESSS or FAILURE.

#### **Examples**

Builds the graph g.pan with the region map r.pan

```
prg2gr r.pan g.pan
```

#### See also

Casting

#### C++ prototype

```
Errc PRg2Gr( const Reg2d &rg_in, Graph &gr_out );
```

# Version française

Création d'un graphe d'un voisinage à partir d'une carte de régions.

Author: François Angot

# prg2im

Converts region map to signed long image.

#### **Synopsis**

```
prg2im [-m mask] [rg_in|-] [im_out|-]
```

#### **Description**

**prg2im** creates a label image from a region map. Each label is converted to the related grayscale value; for example the label 10 is converted to the signed long value 10.

The output image *im\_out* is a signed long image.

#### **Inputs**

• rg\_in: a region map.

### **Outputs**

• *im\_out*: a signed long grayscale image (Img2dsl or Img3dsl).

#### Result

Returns SUCCESS or FAILURE.

### **Examples**

Builds the label image out.pan from a region map built from thresholding of tangran.pan.

```
pthresholding 100 1e30 tangram.pan a.pan
plabeling 8 .pan b.pan
prg2im b.pan out.pan
```

#### See also

Casting

### C++ prototype

```
Errc PRg2Im( const Reg2 &rg_in, Img2dsl &im_out );
```

# Version française

Récupération de l'image d'étiquettes d'une carte de régions.

# prg2imc

Converts region map to equivalent color image.

#### **Synopsis**

```
prg2imc [-m mask] [rg_in|-] [im_out|-]
```

### **Description**

**prg2imc** creates a color image from a region map. The result colors are false colors and are chosen randomly.

#### **Inputs**

• rg\_in: a region map.

### **Outputs**

• *im\_out*: a color image (imc2duc).

#### Result

Returns SUCCESS or FAILURE.

## **Examples**

Builds a color image that visualized with false colors the different regions extracted from the tangram image.

```
pthresholding 100 1e30 tangram.pan a.pan
plabeling 8 .pan b.pan
prg2imc b.pan out.pan
```

#### See also

Casting

### C++ prototype

```
Errc PRg2Imc( const Reg2 &rg_in, Img2dsl &im_out );
```

# Version française

Conversion d'une carte de régions en image couleur équivalente.

# prgb2ast

Converts rgb color image to AST color image.

#### **Synopsis**

```
prgb2ast [-m mask] [im_in|-] [im_out|-]
```

#### **Description**

prvb2ast converts color image from the color space RGB (Red, Green, Blue) to the color space AST.

AST is the color space defined by Chassery. It is a simplified model based on the components:

A is an achromatic component and C1 and C2 is two chromatic components. From the model, it is possible to compute the hue h and the saturation s:

```
s = sqrt(C1^2 + C2^2)

h = acos(C1/s)
```

## **Inputs**

• *im\_in*: a RGB color image.

## **Outputs**

• *im\_out*: a AST color image.

#### Result

Returns SUCCESS or FAILURE.

## **Examples**

```
prgb2ast parrot.pan a.pan
```

# See also

Color

### C++ prototype

Errc PRGB2AST( const Imc2duc &im\_in, Imc2duc &im\_out );

# Version française

Changement d'espace couleur de RGB vers AST.

### Reference

Reference: J.M. Chassery, "An iterative segmentation method based on a contextual color and shape criterion", IEEE Trans. Pattern Analysis and Machine Intelligence, Vol. 6, No. 6, pp 794-800, 1984.

Author: Olivier Lezoray

# prgb2cmyk

Converts RGB color image to Cyan-Magenta-Yellow-Key color image.

#### **Synopsis**

```
prgb2cmyk [-m mask] [im_in|-] [im_out|-]
```

#### **Description**

prgb2cmyk converts color image from the color space RGB (Red, Green, Blue) to the color space CMYK (Cyan, Magenta, Yellow, Key).

The CMYK color model is a subtractive color model, used in color printing. CMYK refers to the four inks used in some color printing: cyan, magenta, yellow, and key (black).

The conversion from RGB to CMYK uses the following algorithm:

```
if (R=0 and G=0 and B==0) then C=0; M=0; Y=0; K = 255;
else
  x = 1 - (R/255);
  y = 1 - (G/255);
  z = 1 - (B/255);

min = MIN(x, MIN(y,z));
  C = (x - min) / (1 - min) *255;
  M = (y - min) / (1 - min) *255;
  Y = (z - min) / (1 - min) *255;
  K = min * 255;
```

## **Inputs**

• *im\_in*: a RGB color image.

## **Outputs**

• *im\_out*: a CMYK multispectral image with four bands.

#### Result

Returns SUCCESS or FAILURE.

# **Examples**

Converts parrot.pan from rgb to cmyk, and stoire the cyan band.

```
prgb2cmyk parrot.pan a.pan
pgetband 0 a.pan cyan.pan
```

#### See also

Color, pcmyk2rgb

## C++ prototype

```
Errc PRGB2CMYK( const Imc2duc &im_in, Imc2dsf &im_out );
```

# Version française

Changement d'espace couleur de RGB vers Cyan-Magenta-Yellow-Key.

# prgb2gray

Converts RGB color image to gray space image.

#### **Synopsis**

```
prgb2gray red green blue [-m mask] [im_in|-] [im_out|-]
```

#### **Description**

prgb2gray converts a color image of color space RGB to a gray scale image.

The algorithm is as follows:

```
pixel(im_out) = red*pixel.X(im_in)+green*pixel.Y(im_in)+blue*pixel.Z(im_in)/(red+green+blue);
```

For example, the NTSC standard method uses the following values for red, green and blue:

```
red=0.299; green=0.587; blue=0.114;
```

#### **Parameters**

- red specifies the ratio of the Red component.
- green specifies the ratio of the Green component.
- blue specifies the ratio of the Blue component.

#### **Inputs**

• *im\_in*: a RGB color image.

## **Outputs**

• *im\_out*: a color space image.

#### Result

Returns SUCCESS or FAILURE.

## **Examples**

Converts parrot.pan to gray level image using the NTSC standard conversion:

```
prgb2gray 0.299 0.587 0.114 parrot.pan a.pan
```

# See also

Color

### C++ prototype

Errc PRGB2Gray( const Imc2duc &im\_in, Img2dsf &im\_out, float red,
float green, float blue);

# Version française

Changement d'espace couleur de RGB vers niveaux de gris.

# prgb2hsi

Converts RGB color image to HSI color image.

#### **Synopsis**

```
prgb2hsi [-m mask] [im_in|-] [im_out|-]
```

#### **Description**

prgb2hsi converts color image from the color space RGB (Red, Green, Blue) to the color space HSI (Hue, Saturation, Intensity).

Hue refers to the gradation of color within the visible spectrum, or optical spectrum, of light. It is expressed in degree unit [0..360].

Saturation or purity is the intensity of a specific hue: a highly saturated hue has a vivid, intense color, while a less saturated hue appears more muted and gray. With no saturation at all, the hue becomes a shade of gray. It is expressed as percentage [0..100].

Lightness is the amount of light in a color. It is expressed in gray level unit [0..255].

The output image is a float image.

The transformation from RGB to HSI is:

### **Inputs**

• *im\_in*: a RGB color image.

## **Outputs**

• *im\_out*: a HSI color image.

# Result

Returns SUCCESS or FAILURE.

# **Examples**

Converts parrot.pan from rgb to hsi and conversely.

```
prgb2hsi parrot.pan a.pan
phsitorgb a.pan b.pan
```

# See also

Color, phsi2rgb

# C++ prototype

```
Errc PRGB2HSI( const Imc2duc &im_in, Imc2dsf &im_out );
```

Author: Olivier Lezoray

# prgb2hsl

Converts RGB color image to HSL color image.

#### **Synopsis**

```
prgb2hsl [-m mask] [im_in|-] [im_out|-]
```

#### **Description**

prgb2hsl converts color image from the color space RGB (Red, Green, Blue) to the color space HSL (Hue, Saturation, Lightness).

A hue refers to the gradation of color within the visible spectrum, or optical spectrum, of light. It is expressed in degree unit [0..360].

Saturation or purity is the intensity of a specific hue: a highly saturated hue has a vivid, intense color, while a less saturated hue appears more muted and gray. With no saturation at all, the hue becomes a shade of gray. It is expressed as percentage [0..100].

Lightness is the amount of light in a color. It is expressed in gray level unit [0..255].

The output image is a float image.

The transformation from RGB to HSL is:

```
| max-min
|- 100 * ----- if l>1/2
| 2-(max+min)
```

### **Inputs**

• *im\_in*: a RGB color image.

### **Outputs**

• *im\_out*: a HSL color image.

#### Result

Returns SUCCESS or FAILURE.

### **Examples**

Converts parrot.pan from rgb to hsl and conversely.

```
prgb2hsl parrot.pan a.pan
phsltorgb a.pan b.pan
```

#### See also

Color, phsl2rgb

# C++ prototype

```
Errc PRGB2HSL( const Imc2duc &im_in, Imc2dsf &im_out );
```

# prgb2hsv

Converts RGB color image to HSV color image.

#### **Synopsis**

```
prgb2hsv [-m mask] [im_in|-] [im_out|-]
```

#### **Description**

prgb2hsv converts color image from the color space RGB (Red, Green, Blue) to the color space HSV (Hue, Saturation, Value).

A hue refers to the gradation of color within the visible spectrum, or optical spectrum, of light. It is expressed in degree unit [0..360].

Saturation or purity is the intensity of a specific hue: a highly saturated hue has a vivid, intense color, while a less saturated hue appears more muted and gray. With no saturation at all, the hue becomes a shade of gray. It is expressed as percentage [0..100].

Value is the largest component of a color. It is expressed in gray level unit [0..255].

The output image is a float image.

The transformation from RGB to HSV is:

V = max

# **Inputs**

• *im\_in*: a RGB color image.

# **Outputs**

• *im\_out*: a HSV color image.

#### Result

Returns SUCCESS or FAILURE.

# **Examples**

Converts parrot.pan from rgb to hsv and conversely.

```
prgb2hsv parrot.pan a.pan
phsvtorgb a.pan b.pan
```

#### See also

Color, phsv2rgb

# C++ prototype

```
Errc PRGB2HSV( const Imc2duc &im_in, Imc2dsf &im_out );
```

# prgb2i1i2i3

Converts RGB color image to (i1,i2,i3) color image.

### **Synopsis**

```
prgb2i1i2i3 [-m mask] [im_in|-] [im_out|-]
```

## **Description**

**prgb2i1i2i3** converts color image from the color space RGB (Red, Green, Blue) to the color space i1.i2.i3.

## **Inputs**

• *im\_in*: a color image of format RGB.

## **Outputs**

• *im\_out*: a float color image of format i1i2i3.

#### Result

Returns SUCCESS or FAILURE.

# **Examples**

```
prgb2i1i2i3 parrot.pan a.pan
```

#### See also

Color

# C++ prototype

```
Errc PRGB2I1I2I3( const Imc2duc &Ims, Imc2dsf &Imd );
```

# Version française

Changement d'espace couleur RVB vers (i1,i2,i3).

# prgb2pca

Converts rgb color image to principal components.

## **Synopsis**

```
prgb2pca [-m mask] [im_in|-] [im_out|-]
```

## **Description**

**prvb2pca** converts color image from the color space RGB (Red, Green, Blue) to principal components by using the Karhunen-Loeve transformation.

## **Inputs**

• *im\_in*: a RGB color image.

## **Outputs**

• *im\_out*: a PCA color image.

#### Result

Returns SUCCESS or FAILURE.

# **Examples**

```
prgb2pca parrot.pan a.pan
```

#### See also

Color

# C++ prototype

```
Errc PRGB2PCA( const Imc2duc &im_in, Imc2duc &im_out);
```

# Version française

Calcul des composantes principales d'une image couleur.

# prgb2rngnbn

Converts RGB color image to normalized RGB color image.

## **Synopsis**

```
prgb2rngnbn [-m mask] [im_in|-] [im_out|-]
```

## **Description**

prgbrngnbn converts color image from the color space RGB to the normalized version of RGB.

Each color component is divided by the sum of the three components:

```
red(im_out)=red(im_in)/(red(im_in)+green(im_in)+blue(im_in))
green(im_out)=green(im_in)/(red(im_in)+green(im_in)+blue(im_in))
blue(im_out)=blue(im_in)/(red(im_in)+green(im_in)+blue(im_in))
```

#### **Inputs**

• *im\_in*: a RGB color image.

# **Outputs**

• *im\_out*: a RGB color image.

#### Result

Returns SUCCESS or FAILURE.

# **Examples**

```
prgb2rngnbn parrot.pan a.pan
```

#### See also

Color

# C++ prototype

```
Errc PRGB2RNGNBN( const Imc2duc &im_in, Imc2dsf &im_out );
```

# Version française

Changement d'espace couleur de RGB vers RGB normalisé.

# prgb2wry

Converts RGB color space to (wb,rg,yb) color space.

## **Synopsis**

```
prgbwry [-m mask] [im_in|-] [im_out|-]
```

## **Description**

**prgb2wry** converts color image from the color space RGB (Red, Green, Blue) to the color space (wb,rg,yb) defined par Swain & Ballard.

## **Inputs**

• *im\_in*: a color image of RGB format.

## **Outputs**

• *im\_out*: a float color image of WRY format.

#### Result

Returns SUCCESS or FAILURE.

# **Examples**

```
prgb2wry parrot.pan a.pan
```

#### See also

Color

## C++ prototype

```
Errc PRGB2WRY( const Imc2duc &im_in, Imc2duc &im_out );
```

# Version française

Changement d'espace couleur de RGB à (wb,rg,yb).

# prgb2xyz

Converts RGB color image to XYZ color image.

## **Synopsis**

```
prgb2xyz primaries [-m mask] [im_in|-] [im_out|-]
```

## **Description**

**prgb2xyz** converts color image from the color space RGB (Red, Green, Blue) to the color space XYZ. Within the XYZ colorspace, each value is represented as a set of positive values from 0..1.

The conversion uses the conversion matrix. For example, for the case *primaries* = 4 (illuminant C primaries NTSC):

where VALMAX is the maximum value (eg. 255 for bytes images).

#### **Parameters**

- *primaries* is an integer from [0..6] which defines the type of conversion:
  - O-illuminant E
  - 1-illuminant primaries CIE-DIN
  - O 2-illuminant A primaries macbeth colour chart
  - 3-illuminant A primaries CIE
  - 4-illuminant C primaries NTSC
  - 5-illuminant C primaries CIE
  - O 6-illuminant D65

# **Inputs**

• *im\_in*: a RGB color image.

# **Outputs**

• *im\_out*: a XYZ color image.

# Result

Returns SUCCESS or FAILURE.

# **Examples**

Converts parrot.pan from rgb to xyz and conversely.

```
prgb2xyz 4 parrot.pan a.pan
pxyz2rgb 4 a.pan b.pan
```

## See also

Color

# C++ prototype

Errc PRGB2XYZ( const Imc2duc &im\_in, Imc2dsf &im\_out, int primaries
);

# Version française

Changement d'espace couleur de RGB vers XYZ.

# prgb2ycbcr

Converts RGB color image to YCbCr color image.

## **Synopsis**

```
prgb2ycbcr [-m mask] [im_in|-] [im_out|-]
```

## **Description**

**prgb2ycbcr** converts color image from the color space RGB (Red, Green, Blue) the to color space YCbCr.

## **Inputs**

• *im\_in*: a RGB color image.

## **Outputs**

• *im\_out*: a YCbCr color image.

#### Result

Returns SUCCESS or FAILURE.

# **Examples**

```
prgb2ycbcr parrot.pan a.pan
```

#### See also

Color

# C++ prototype

```
Errc PRGB2YCBCR( const Imc2duc &im_in, Imc2dsf &im_out );
```

# Version française

Changement d'espace couleur de RVB vers YCbCr.

# prgb2ych1ch2

Converts RGB color space to YCh1Ch2 color image.

## **Synopsis**

```
prgb2ych1ch2 [-m mask] [im_in|-] [im_out|-]
```

## **Description**

**prgb2ych1ch2** converts color image from the color space RGB (Red, Green, Blue) the to color space YCh1Ch2 (System of Carron).

## **Inputs**

• *im\_in*: a RGB color image.

## **Outputs**

• *im\_out*: a YCh1Ch2 color image.

#### Result

Returns SUCCESS or FAILURE.

# **Examples**

```
prgb2ych1ch2 parrot.pan a.pan
```

#### See also

Color

## C++ prototype

```
Errc PRGB2YCH1CH2( const Imc2duc &im_in, Imc2dsf &im_out );
```

# Version française

Changement d'espace couleur de RGB vers YCh1Ch2.

# prgb2yiq

Converts RGB color image to YIQ color image.

## **Synopsis**

```
prgb2yiq [-m mask] [im_in|-] [im_out|-]
```

## **Description**

prgb2yiq converts color image from the color space RGB (Red, Green, Blue) to the color space YIQ.

YIQ is formerly used in the NTSC television standard. The Y component represents the luma information, and is the only component used by black-and-white television receivers. I and Q represent the chrominance information. In YUV, the U and V components can be thought of as X and Y coordinates within the colorspace.

The conversion uses the linear transformation:

```
Y = 0.299Red + 0.587Green + 0.114Blue

I = 0.595716Red - 0.274453Green - 0.321263Blue

Q = 0.211456Red - 0.522591Green + 0.311135Blue
```

### **Inputs**

• *im\_in*: a RGB color image.

# **Outputs**

• *im\_out*: a YIQ color image.

#### Result

Returns SUCCESS or FAILURE.

# **Examples**

```
prgb2yiq a.pan b.pan
```

#### See also

Color

# C++ prototype

Errc PRGB2YIQ( const Imc2duc &im\_in, imc2dsf &im\_out );

# Version française

Changement d'espace couleur de RVB vers YIQ.

# prgb2yuv

Converts RGB color image to YUV color image.

## **Synopsis**

```
prgb2yuv [-m mask] [im_in|-] [im_out|-]
```

## **Description**

**prgb2yuv** converts color image from the color space RGB (Red, Gren, Blue) to the color space YUV (television standard).

YUV is adopted by the PAL television standard.

The color conversion is a linear transformation:

## **Inputs**

• *im\_in*: a RGB color image.

# **Outputs**

• *im\_out*: a YUV color image.

#### Result

Returns SUCCESS or FAILURE.

## **Examples**

```
prgb2yuv parrot.pan a.pan
```

#### See also

pyuv2rgb, Color

# C++ prototype

Errc PRGB2YUV( const Imc2duc &im\_in, Imc2dsf &im\_out );

# Version française

Changement d'espace couleur de RVB vers YUV.

# proberts

Computes the Roberts gradient magnitude.

## **Synopsis**

```
proberts [-m mask] [im_in|-] [im_out|-]
```

## **Description**

**proberts** computes an approximation of the gradient magnitude of the input image *im\_in*.

The algorithm uses the convolution with the following kernel:

```
|+0 -1|
|+1 +0|
```

The kernel is oriented in two directions: 0 and 90 degrees and the magnitude value is set to the maximum value between these two values.

The output image *im\_out* is of the same type as the input image *im\_in*.

# **Inputs**

• *im\_in*: a grayscale image.

# **Outputs**

• *im\_out*: an image of the same type as im\_in.

#### Result

Returns SUCCESS or FAILURE.

# **Examples**

Performs an edge detection for the tangram.pan image:

```
proberts tangram.pan b.pan
pbinarization 15 1e30 b.pan out.pan
```

# See also

Edge detection

# C++ prototype

Errc PRoberts( const Img2duc &im\_in, Img2duc &im\_out );

# Version française

Module du gradient de Roberts.

# protation

Performs rotation of image or region map.

## **Synopsis**

```
protation axis angle [-m mask] [im_in|-] [im_out|-]
```

## **Description**

**protation** rotates the input image *im\_in* to build the output image *im\_out*. The rotation is done along the specified *axis* with a specified angle.

The output image  $im\_out$  keeps the same type than the input image  $im\_in$ . The new introduced pixels are set to 0.

**Notice**: 4 successive rotations with  $90^{\circ}$  produces an output image slightly different from the original image due to calculus approximation.

#### **Parameters**

- angle is a real value measured in degree and it can be negative.
- axis is specified by an integer:
  - 0: rotation around the z axis (by default for 2D image).
  - 1: rotation around the y axis.
  - 2: rotation around the z axis.

## **Inputs**

• *im\_in*: an image or a region map.

# **Outputs**

• *im\_out*: an object of the same type as *im\_in*.

#### Result

Returns SUCCESS or FAILURE.

# **Examples**

Rotates tangram.pan to 90 degrees:

```
protation 0 90 tangram.pan a.pan
```

### See also

Transformation

# C++ prototype

```
Errc PRotation( const Img2duc &im_in; Img2duc &im_out; int axis,
float angle );
```

# Version française

Construction de la rotation selon un axe du contenu d'une image.

# pround

Computes round integral value of image or graph.

### **Synopsis**

```
pround mode [-m mask] [im_in|-] [im_out|-]
```

## **Description**

**pround** performs rounding of input values.

If *im\_in* is an image, **pround** is applied on each pixel value:

```
pixel(im_out)=round(pixel(im_in))
```

The rounding type depends on the parameter value *mode*:

- 0: the nearest integer than the initial value (1.1=1; 1.9=2; -8.8=-9; -8.1=-8).
- 1: the nearest integer not greater than the initial value (1.1=1, 1.9=1; -8.8=-9; -8.1=-9);
- 2: the nearest integer not lower than the initial value (1.1=2; 1.9=2; -8.8=-8; -8.1=-8);

For color or multispectral image, rounding is computed separately on each band.

The output image *im\_out* is of the same type as *im\_in*.

If *im\_in* is a graph rounding is applied on each node value.

#### **Parameters**

- *mode* specifies the type of rounding:
  - $\circ$  0: the nearest integer than the initial value (1.1=1; 1.9=2; -8.8=-9; -8.1=-8).
  - $\circ$  1: the nearest integer not greater than the initial value (1.1=1, 1.9=1; -8.8=-9; -8.1=-9);
  - 2: the nearest integer not lower than the initial value (1.1=2; 1.9=2; -8.8=-8; -8.1=-8);

# **Inputs**

• *im\_in*: a Float image or a graph.

# **Outputs**

• *im\_out*: a Float image or a graph.

# Result

Returns SUCCESS or FAILURE.

# **Examples**

```
plog a.pan b.panx
pround 0 b.pan c.pan
```

## See also

Arithmetic

# C++ prototype

Errc PRound( const Img2dsf &im\_in, Img2dsf &im\_out, int mode );

# Version française

Arrondi d'une image de réels ou d'un graphe.

# pscrolling

Performs scrolling of image or region map.

## **Synopsis**

```
pscrolling direction shift [-m mask] [im_in|-] [im_out|-]
```

## **Description**

**pscrolling** translates the content of the input image (or region map) *im\_in* to *shift* pixels in the specified *direction*. Pixels that are moved out the image are set to the other side of the image.

#### **Parameters**

- *direction* is in the interval [0..2] where:
  - $\circ$  0: along x axis.
  - 1: along y axis.
  - 2: along z xis.
- *shift* is a positive or negative integer. It is measured in pixel unit.

# **Inputs**

• *im\_in*: an image or a region map.

# **Outputs**

• *im\_out*: an object of the same type as *im\_in*.

#### Result

Returns SUCCESS or FAILURE.

# **Examples**

Scrolls the tangram.pan image of 50 pixels from the left:

```
pscrolling 0 50 tangram.pan a.pan
```

# See also

ptranslate, Transformation

## C++ prototype

Errc PScrolling( const Img3duc &im\_in,Img3duc &im\_out, int direction, Long shift );

# Version française

Construction de l'enroulé d'une image.

# psedesign

Designs structuring element as image.

## **Synopsis**

```
psedesign num_se halfsize [im_out|-]
```

## **Description**

**psedesign** allows to generate a structuring element as a new image.

The structuring element is designed from the type *num\_se* and the size *halfsize*. For example, a *halfsize* of 1 for a *num\_se*=3 gives a structuring element of type disc with size 3x3.

It is possible to create a structurant element with other shape from its specification in a text file (see ptxt2pan).

These structuring elements can then be used by the operators pseerosion and psedilation.

#### **Parameters**

• The type of the structuring element is given by *num\_se*:

In 2D:

- 0: diamond (4-connexity)
- 1: square (8-connexity)
- 2: disc
- 3: horizontal line
- 4: diagonal line of 135 degrees (\)
- 5: vertical line
- 6: diagonal line of 45 degrees (/)
- 7: cross
- 0 8: X

#### In 3D:

- 10: bipyramid (6-connexity)
- 11: cubic (26-connexity)
- 12: sphere
- 13: horizontal line on x coordinate
- O 14: horizontal line on y coordinate
- 15: horizontal line on x coordinate
- 16: diagonal line on x-y coordinates (/)

- 17: diagonal line on x-z coordinates (/)
- 18: diagonal line on y-z coordinates (/)
- 19: diagonal line on x-y coordinates (\)
- 20: diagonal line on x-z coordinates (\)
- 21: diagonal line on y-z coordinates (\)
- 22: cross in 3d
- *size* gives the half-size of the structuring element. For example, a half-size of 1 for a square gives a structuring element of size 3x3.

## **Outputs**

• *im\_out*: a 2D or 3D image of bytes.

#### Result

Returns SUCCESS or FAILURE.

#### **Examples**

• Performs geodesic black Top Hat with small 17x17 square structuring element:

```
psedesign 1 8 es.pan
pinverse tangram.pan i0.pan
psedilation 1 i0.pan i1.pan
pdilationreconstruction 8 i1.pan i0.pan i2.pan
pdif i2.pan out.pan
```

#### See also

Morphology, psedilation, pseerosion, ptxt2pan

## C++ prototype

```
Img2duc* PSEDesign( int numse, int halfsize );
```

# psedilation

Performs morphological dilation.

### **Synopsis**

```
psedilation size [-m mask] [im se|-] [im in|-] [im out|-]
```

## **Description**

**psedilation** dilates the points of stronger contrast according to a structuring element.

Dilation corresponds to the operation: replace the central pixel p by the maximum of its neighbors where the neighbors are specified by the structuring element.

```
dilation(p) = MAX(neighbors(p)).
```

The structuring element is given in the input image  $im\_se$ . It is a bytes image (Uchar) of the size of the structuring element. This image can be built from a textual file (see pxt2pan) or from the structuring element generator (see pedesign).

For a binary image, dilation dilates white areas.

For the region maps, dilation dilates only regions that touch the background and region with the higher label are privileged.

For the color images, the lexicographic order is used: initially by using band X, in the event of equality by using the band Y then band Z.

#### **Parameters**

• *size* specifies the number of iterations.

# **Inputs**

- *im\_in*: an image or a region map.
- *im\_se*: an image of bytes.

# **Outputs**

• *im\_out*: an image (or a region map) of the same type as *im\_in*.

## Result

Returns SUCCESS or FAILURE.

# **Examples**

Performs black Top Hat with small 17x17 square structuring element:

```
psedesign 1 8 es.pan
pinverse tangram.pan i0.pan
psedilation 1 es.pan i0.pan i1.pan
perosionreconstruction 8 i1.pan i0.pan i2.pan
pdif i0.pan i2.pan out.pan
```

### See also

Morphology, pdilation, pseerosion

## C++ prototype

```
Errc PSEDilation( const Img2duc &im_in, const Img2duc &im_se,
Img2duc &im_out, int size );
```

# pseedplacement

Placement of seeds on a regular grid.

### **Synopsis**

```
pseedplacement dx dy dz [-m mask] [im_in|-] [reg_out|-]
```

## **Description**

The operator creates a region maps of the same size as the input image *im\_in* with the seeds (region of size 1) placed on regular grid.

#### **Parameters**

• dx, dy, dz specify the frequency of the seeds in column, row, and depth.

#### **Inputs**

• *im\_in*: an image.

# **Outputs**

• reg\_out: a region map with the seeds.

#### Result

Returns SUCCESS or FAILURE.

# **Examples**

Place seed every 10 pixels on the grid then build the superpixels around the seeds:

```
./pseedplacement 10 10 0 examples/tangram.pan rgin.pan
./psuperpixelsegmentation 0 1 rgin.pan examples/tangram.pan rgout.pan geodesic-map.pan
pboundary 8 rgout.pan cont.pan
psuperimposition 3 cont.pan examples:tangram.pan result.pan
```

#### See also

Segmentation, psuperpixelsegmentation

# C++ prototype

Errc PSeedPlacement2D( Reg2d &rgd, int dx, int dy );

Author: Pierre Buyssens

# pseerosion

Performs morphological erosion.

### **Synopsis**

```
pseerosion size [-m mask] [im_se|-] [im_in|-] [im_out|-]
```

## **Description**

**pseerosion** erodes the points of stronger contrast according to a structuring element.

Erosion corresponds to the operation: replace the central pixel p by the minimum of its neighbors where the neighbors are specified by the structuring element.

```
erosion(p) = MIN(neighbors(p)).
```

The structuring element is given in the input image  $im\_se$ . It is a bytes image (Uchar) of the size of the structuring element. This image can be built from a textual file (see ptxt2pan) or from the structuring element generator (see psedesign).

For a binary image, erosion erodes white areas.

For the region maps, erosion adds pixels with label=0 (background) at the points of erosion.

For the color images, the lexicographic order is used: initially by using band X, in the event of equality by using the band Y then band Z.

#### **Parameters**

• *size* specifies the number of iterations.

# **Inputs**

- *im\_in*: an image or a region map.
- *im\_se*: an image of bytes (Uchar image).

## **Outputs**

• *im\_out*: an image (or a region map) of the same type as *im\_in*.

## Result

Returns SUCCESS or FAILURE.

# **Examples**

• Performs geodesic white Top Hat with small 17x17 square structuring element:

```
psedesign 1 8 es.pan
pseerosion 1 es.pan tangram.pan i1.pan
pdilationreconstruction 8 i1.pan tangram.pan i2.pan
pdif tangram.pan i2.pan out.pan
```

#### See also

Morphology, psedilation, perosion

## C++ prototype

Errc PSEErosion( const Img2duc &im\_in, const Img2duc &im\_se, Img2duc &im\_out, int size );

# pgetband

Sets a specified band in a multispectral image.

### **Synopsis**

```
pgetband band [-m mask] [im_in1|-] [im_in2|-] [im_out|-]
```

## **Description**

**pgetband** creates a new multispectrale or color image with the image *im\_in2* where the *im\_in1* replaces the specicied band.

#### **Parameters**

• band is an integer. If the value if lower or greater than the current number of bands in the input image than the closest band is used (the first or last band).

### **Inputs**

- *im\_in1*: an grayscale image.
- *im in2*: a color or multispectral image.

## **Outputs**

• *im\_out*: a color or multispectral image.

# **Examples**

Modifie la bande 0 de l'image parrot.pan:

```
pgetband 0 parrot.pan a.pan
pinverse a.pan b.pan
psetband 0 b.pan parrot.pan c.pan
```

#### Result

Returns SUCCESS or FAILURE.

#### See also

Utility pgetband.

# C++ prototype

Errc PSetBand( const Img2duc &ims, const Imx2duc &ims2, int band);

# psetborder

Sets image border to specified value.

## **Synopsis**

**psetborder** widthl widthr heightu heightd depthf depthb val  $[im\_in|-]$   $[im\_out|-]$ 

# **Description**

**psetborder** sets the specified value *val* to the pixel on the border of the input image *im\_in*. The border is defined by the dimensions *widthl*, *widthr*, *heightu*, *heightd*, *depthf*, *depthb* where *widthl* is the length of the left border, *widthr* is the length of the right border, *heightu* is the height of the upper border, *heightd* is the height of the lower border, *depthf* is the depth of the forward border and *depthf* is the depth of the backward border.

For a 2D image, the dimensions are:

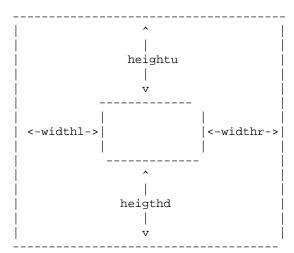

For color and multispectral image, the value is set on each bands.

#### **Parameters**

• *depthf*, *depthb*, *heightu*, *heightd*, *widthl*, *widthr* specify the dimensions of the border.

In case of 2D image, depthf and depthb are not used but must be given.

• *val* is the value set to each pixel of the border. The type depends on the input image type.

### **Inputs**

• *im\_in*: an image.

## **Outputs**

• *im\_out*: an image with the same type as *im\_in*.

#### Result

Returns SUCCESS or FAILURE.

## **Examples**

Selects objects of a tangram.pan subimage (in.pan) that do not touch the border of the image reg.pan.

```
pextractsubimage 30 30 0 150 150 0 tangram.pan in.pan
psetcst 0 ii.pan i1.pan
psetborder 1 1 1 1 1 255 i1.pan i2.pan
pdilationreconstruction 8 i2.pan ii.pan i3.pan
pdif in.pan i3.pan out.pan
```

#### See also

Utility

## C++ prototype

```
Errc PSetBorder( const Img3duc &im_in, Img3duc &im_out, Long widthl,
Long widthr, Long heightu, Long heightd, Long depthf, Long depthb,
Uchar val );
```

# Version française

Affectation d'une valeur sur le bord d'une image.

# psetcst

Sets constant to image, graph or region map.

## **Synopsis**

```
psetcst cst [-m mask] [im_in|-] [im_out|-]
```

## **Description**

**psetcst** builds the new output *im\_out* by replacing each value by the specified constant value.

If  $im\_in$  is an image, **psetcst** sets the specified value to each pixel. This operator can be used to create a new image  $im\_out$  from the properties of the input image  $im\_in$ .

For color or multispectral image, **psetcst** is computed separately on each band.

For region map, **psetcst** sets the specified value to each label.

For graph, **psetcst** sets the specified value to each node value.

The output file is of the same type as the input file.

#### **Parameters**

• cst is a real value. If needed the constant is casted to match the type of im\_in data.

## **Inputs**

• *im in*: an image, a graph or a region map.

# **Outputs**

• *im\_out*: an object of the same type as *im\_in*.

#### Result

Returns SUCCESS or FAILURE.

For region map, returns the new higher label value (ie. the constant value).

# **Examples**

Creates a.pan with the same property as tangram.pan and sets all its pixels to 10.

```
psetscst 10 tangram.pan a.pan
```

## See also

Arithmetic

# C++ prototype

```
Errc PSetCst( const Img2duc &im_in, Img2duc &im_out, Uchar cst );
```

# Version française

Affectation d'une valeur à une image, un graphe ou une carte de région.

# psetborder

Sets a given value to a specified pixel.

### **Synopsis**

```
psetpixel x y z value [im_in|-] [im_out|-]
```

## **Description**

**psetpixel** sets the given value value to the pixel at the specified location x, y, z.

For color and multispectral image, the value is set on each bands.

#### **Parameters**

• x, y, z specify the pixel location.

In case of 2D image, z are not used but must be given.

• *value* depends on the input image type (float, integer, etc).

## **Inputs**

• *im\_in*: an image.

# **Outputs**

• *im\_out*: an image with the same type as *im\_in*.

#### Result

Returns SUCCESS or FAILURE.

## **Examples**

Set the value 255 to the pixel at the cordinates (10,12) in image tangram.pan.

```
psetpixel 10 12 0 255 examples/tangram.pan a.pan
```

# See also

Utility

# C++ prototype

Errc PSetPixel( const Img3duc &im\_in, Img3duc &im\_out, Long z, Long
y, Long x, Uchar value );

# psetslice

Sets slice to 3D image or region map.

### **Synopsis**

```
psetslice slice [-m mask] [im_in1|-] [im_in2|-] [im_out|-]
```

### **Description**

**psetslice** builds a new 3D image *im\_out* from the input 3D image *im\_in1* where the slice number *slice* is replaced by the given 2D image *im\_in2*.

The result image *im\_out* is of the same type as the two input images.

#### **Parameters**

• *slice* specifies the number of the slice to be replaced. It is an integer between 0 and the total number of *im\_in1* slice minus 1.

#### **Inputs**

- *im\_in1*: a 3D image or 3D region map.
- *im\_in2*: a 2D image or 2D region map.

## **Outputs**

• *im\_out*: a 3D image or a 3D region map.

#### Result

Returns SUCCESS or FAILURE.

## **Examples**

Replaces slice #10 (11th slice) of the a3d.pan with the 2D image a2d.pan:

```
psetslice 10 a3d.pan a2d.pan b3d.pan
```

#### See also

Utility, pgetslice, premoveslice

# C++ prototype

Errc PSetSlice( const Img3duc &im\_in1, const Img2duc &im\_in2,
Img3duc &im\_out, long slice );

# Version française

Remplacement d'un plan d'une image 3D par une image 2D.

# psetstatus

Sets the current status value.

#### **Synopsis**

psetstatus value

### **Description**

**psetstatus** sets the current status value. The status value is the value returned after each execution of a Pandore operator. This value is operator dependent and can be of the following types:

- an integer;
- a real;
- a character;
- a string;
- SUCCESS / FAILURE.

The status value can be printed out by operator pstatus.

**setstatus** is useful to build new operator as pure shell script since it allows to set the result of the operator. For example, the following shell script becomes a Pandore operator that checks if an image exist and sets the status to SUCCESS or FAILURE from the result:

```
#!/bin/sh
if [ -f $1 ]
then
psetstatus SUCCESS
else
psetstatus FAILURE
fi
```

#### **Parameters**

- value can be:
  - o an integer;
  - o a real:
  - o a character;
  - o a string;
  - or SUCCESS / FAILURE.

### Result

The value set.

## **Examples**

• Set the current value to SUCCESS:

```
psetstatus SUCCESS
pstatus {-> returns value SUCCESS }
```

• Set the current value to -12e20:

```
psetstatus -12e20
pstatus {-> returns value -12e20 }
```

#### See also

Information, pstatus

# C++ prototype

Not a function.

# Version française

Affecte la valeur du statut courant à une valeur donnée.

# psetsubband

Sets subband into DWT image.

#### **Synopsis**

```
psetsubband scale subband [im_in1|-] [im_in2|-] [im_out|-]
```

### **Description**

**psetsubvband** inserts a subband to a DWT image at the specified *scale*. The subband *im\_in2* is an image and it is added to the input DWT image *im\_in1*. At each scale, image are numbered as follows:

```
[1][2]
[3][4]
```

- 1: subband LL of approximate coefficients.
- 2: subband LH of detail coefficients.
- 3: subband HL of detail coefficients.
- 4: subband HH of detail coefficients.

#### **Parameters**

- *scale* specifies the scale analysis of the DWT image.
- *subband* specifies the number of the subband [1..4] to be inserted at the specified scale.

## **Inputs**

- *im\_in1*: a 2D grayscale image of DWT.
- *im\_in2*: a 2D image with the convenient size.

### **Inputs**

• *im\_out*: an image of the same type as the input image *im\_in1*.

#### Result

Returns SUCCESS or FAILURE.

## **Examples**

Threshold the LL of the DWT analysis of a square:

```
pshapedesign 256 256 0 2 150 150 a.pan pqmf daubechies 4 b.pan pdwt 1 a.pan b.pan c.pan pgetsubband 1 1 c.pan d.pan pthresholding 20 400 d.pan e.pan psetsubband 1 1 c.pan e.pan f.pan pidwt 1 f.pan b.pan out.pan
```

#### See also

Frequency

# C++ prototype

Errc PSetSubband( const Img2dsf &im\_in1, const Img2dsf &im\_in2,
Img2dsf &im\_out, int scale, int subband);

# Version française

Insertion d'une sous-bande dans une image de DWT.

Author: Ludovic Soltys

# pshapedesign

Creates a new image with synthetic shape.

### **Synopsis**

```
pshapedesign w h d type diameter length [im_out | -]
```

### **Description**

**pshapedesign** creates a new image from the specified dimensions (*width*, *height*, *depth*) with a synthetic shape. The parameter *type* determines the number of the shape type. The background is set to 0 and the shape is set to 255. Shapes are oriented vertically.

The center of the shape is center in the image. Height, width and depth of the shape are deduced from the *diameter* and the *length* parameters.

#### **Parameters**

- width, height, depth specify the dimension of the new image, respectively the width, the height, and the depth. If depth=0 then the output image is a 2D image, and if h=0 then the output image is a 1D image.
- *type* determines the shape type:

2D

- 0- empty
- O 1- disc
- O 2- square
- O 3- rectangle

3D

- 10- empty
- 11- sphere
- 12- cube
- O 13- parallelepiped
- 14- cylinder
- 15- bipyramid
- *diameter* specifies the diameter of a symmetrical shape, or the height and depth of an asymmetrical shape.
- *length* specifies the length of asymmetrical shape. For symmetrical shape, *length* is ignored.

#### **Outputs**

• *im\_out*: a gray level image of Uchar (Img2duc or Img3duc).

#### Result

Returns SUCCESS or FAILURE.

### **Examples**

Builds a synthetic image (a square) to illustrate the Gibbs phenomenon in wavelets analysis.

```
pshapedesign 256 256 0 2 150 150 a.pan pqmf daubechies 4 b.pan pdwt 1 a.pan b.pan c.pan psplitimage c.pan d1.pan d2.pan d3.pan d4.pan pthresholding 20 400 d2.pan e2.pan pthresholding 20 400 d3.pan e3.pan pthresholding 20 400 d4.pan e4.pan pmergeimages d1.pan e2.pan e3.pan e4.pan pidwt 1 f.pan b.pan out.pan
```

#### See also

Utility

### C++ prototype

```
Errc PShapeDesign( const Img2duc &im_out, long type, int diameter,
int length );
```

## Version française

Création d'une image vierge ou avec une forme synthétique prédéfinie.

Author: Jean-Marie Janik

## psharp

Performs contrast sharpening using laplacian unsharp masking.

### **Synopsis**

```
psharp connexity degree [-m mask] [im in|-] [im out|-]
```

### **Description**

**psharp** performs a contrast sharpening of the input image *im\_in* using the Laplacian unsharp masking. The objective of sharpening is to highlight fine details and to enhance details that are blurred. It consists in shrinking the width of intensity variation without affecting the mean intensity of regions on both sides of the variation.

The unsharp masking algorithm is based on the subtraction of a *degree* times of the input image with the laplacian of the image. It is implemented by a spatial filtering with the following filters that depends on the *connexity*.

For example, 2D filters are:

For 3D filters, the center is set with 6\*degree in case of 6-connexity, or 26\*degree in case of 26-connexity.

#### **Parameters**

- *connexity* specifies the type of connexity between neighbours (4 and 8 for 2D image and 6 or 26 for 3D image).
- *degree* is a real value that specifies the degree of sharpening. The more is the degree the less is the effect of sharpening. Typical values are 0.7, 1.0, 1.7, 2, 7.

## **Inputs**

• *im\_in*: an image.

## **Outputs**

• *im\_out*: an image with the same properties as im\_in.

# Result

Returns SUCCESS or FAILURE in case of invalid parameter values.

# **Examples**

Sharpens the tangram.pan using the laplacian (which corresponds to degree=1).

```
psharp 8 1 tangram.pan a.pan
```

### See also

Filtering

## C++ prototype

```
Errc PSharp( const Img2duc &im_in, Img2duc &im_out, int connexity,
float degree );
```

# Version française

Rehaussement du contraste par convolution.

# pshen

Computes gradient magnitude and maxima localization using Shen-Castan's algorithm.

### **Synopsis**

```
pshen strength [-m mask] [im_in|-] [im_out|-]
```

### **Description**

**pshen** computes the gradient magnitude and performs the maxima localization. The output image can then be used to locate the contours. The output image  $im_{\_out}$  is built with the maximum magnitude value in the direction of the gradient. Other values are set to 0.

The gradient magnitude value reflects the amount of grayscale variation in this point. The more is the variation the greater is the value.

The gradient extraction and localization is done in three steps:

- 1. smoothing;
- 2. gradient computing;
- 3. local maxima extraction.

**Note**: The image border of size 1 is set to 0.

#### **Parameters**

• *strength* specifies the strength of the smoothing. The lower is value, the stronger is the smoothing thus less there are contour points in the output image. A typical value is 1.

### **Inputs**

• *im\_in*: a 2D grayscale image.

## **Outputs**

• *im\_out*: an image of the same type as im\_in.

#### Result

Returns SUCCESS or FAILURE.

# See also

Edge detection

### **Examples**

Performs an edge detection for the tangram.pan image:

```
pshen 1 tangram.pan a.pan
pbinarization 10 1e30 a.pan b.pan
```

## C++ prototype

```
Errc PShen( const Img2duc &im_in, Img2duc &im_out, float strength );
```

# Version française

Détection et localisation des contours de Shen-Castan.

Author: Carlotti & Joguet

# pshensmoothing

Performs Shen-Castan smoothing on image.

#### **Synopsis**

```
pshensmoothing sigma [-m mask] [im_in|-] [im_out|-]
```

### **Description**

**pshensmoothing** performs Shen-Castan smoothing of the input image *im\_in*.

#### **Parameters**

• *sigma* specifies the strength of the smoothing The lower is value, the stronger is the smoothing. A typical value is 1.5.

#### **Inputs**

• *im\_in*: a 2D image.

## **Outputs**

• *im\_out*: an image of the same type as the input image.

#### Result

Returns SUCCESS or FAILURE.

## **Examples**

Performs Shen smoothing on tangram.pan:

```
pshensmoothing 1 tangram.pan out.pan
```

#### See also

Filtering

## C++ prototype

```
Errc PShenSmoothing( const Img2duc &im_in, Img2duc &im_out, float
sigma );
```

# Version française

Lissage de Shen&Castan.

Author: Carlotti & Joguet

# psig

Builds the Sphere of Influence Graph.

#### **Synopsis**

```
psig [-m mask] [gr_in|-] [gr_out|-]
```

### **Description**

**psig** builds the Sphere of Influence Graph. Edges of the input graph  $gr_i$  are cut when the related nodes are not in the same sphere of influence. Spheres of influence are circle centered on the nodes and the radius is the distance between two nodes. If the circles of two neighbor nodes intersect, then the edge between the two nodes is kept otherwise it is cut.

The values of each node is set to 1.

The distance between two nodes uses the euclidean distance of their related coordinates.

#### **Inputs**

• gr\_in: a graph.

## **Outputs**

• *gr\_out*: a graph.

#### Result

Returns SUCCESS or FAILURE.

# **Examples**

```
psig gl.pan g2.pan
```

#### See also

Graph

# C++ prototype

```
Errc PSig( const Graph &gr_in, Graph &gr_out );
```

# Version française

Construction de la sphère d'influence d'un graphe.

Author: François Angot

# psigmafiltering

Performs sigma filtering on image.

#### **Synopsis**

psigmafiltering halfsize eps nbmin [-m mask] [im in|-] [im out|-]

### **Description**

**psigmafiltering** applies the sigma filter algorithm on the input image *im\_in*.

Each pixel is replaced by the mean value of some of its (halfsize\*2+1) neighbors. Only neighbors that have a value close to the central pixel are considered for the mean. Close means which difference is lower than the specified parameter value *eps*. If the number of used neighbors is lower than the specified parameter value *nbmin*, than the central pixel is replaced par the mean of all its neighbors.

The image border (of size halfsize) is not considered for processing. The output image border is just a copy of the input image border.

#### **Parameters**

- *halfsize* specifies the size of the neighborhood. For example, if halfsize=1 then the neighborhood is 3x3 around the central pixel.
- eps specifies the maximum difference allowed from the central pixel. It is a grayscale value.
- *nbmin* specified the minimum number of neighbors that can be used to computed the new central pixel value. It is a positive integer.

## **Inputs**

• *im\_in*: a grayscale image.

## **Outputs**

• *im\_out*: an image of the same type as the input image.

#### Result

Returns SUCCESS or FAILURE.

# **Examples**

Applies a sigma filter to tangram.pan:

```
psigmafiltering 1 20 2 tangram.pan out.pan
```

#### See also

Filtering

# C++ prototype

Errc PSigmaFiltering( const Img2duc &im\_in, Img2duc &im\_out, Short
halfsize, Ushort eps, Ushort nbmin );

# Version française

Lissage par filtre adaptatif basé sur le choix des voisins.

# psimplelineariterativeclustering

Performs superpixel segmentation.

#### **Synopsis**

psimplelineariterativeclustering k m [-m mask]  $[im\_in|-]$   $[rg\_out|-]$ 

### **Description**

The **psimplelineariterativeclustering** operator segmets the input image into superpixels. The algorithm clusters pixels in the combined five-dimensional color and image plane space to generate compact, nearly uniform superpixels.

The result is the region map *rg\_out*.

#### **Parameters**

- *k* is the desired number of superpixels. Default is 200.
- *m* is the compactness factor. It is a value ranging from 10 to 40. Default is 10.

### **Inputs**

• *im\_in*: a 2D color image.

# **Outputs**

• rg\_out: a region map.

#### Result

Returns the number of regions or FAILURE.

### **Examples**

Segments the tangram pieces:

psimplelineariterativeclustering 500 20 examples/tangram.pan a.pan

#### See also

Segmentation

# C++ prototype

Errc PSimpleLinearIterativeClustering( const Imc2duc &ims,
Imc2duc &imd, int k, float m );

### Reference

"SLIC Superpixels", Radhakrishna Achanta, Appu Shaji, Kevin Smith, Aurelien Lucchi, Pascal Fua, and Sabine Susstrunk. EPFL Technical Report no. 149300, June 2010.

# psizeselection

Selects regions from size measures.

#### **Synopsis**

```
psizeselection relation width height depth [-m mask] [rg_in] [rg_out]
```

## **Description**

**psizeselection** selects regions from their size measures (depth, height, and width). The parameter *relation* specifies the order relation on the size values that are used to select or not a region.

If one of size parameter =-1 then this size feature is not taken into account to select regions.

#### **Parameters**

• relation is an integer from [-2,2] which specifies the order relation on the size value:

```
    relation = 2: regions >= size
    relation = 1: regions > size.
    relation = 0: regions = size.
    relation = -1: regions < size.</li>
    relation = -2: regions <= size.</li>
```

- *depth* is an integer defined in pixel unit. If the parameter value =-1 then this size is not taken into account.
- *height* is an integer defined in pixel unit. If the parameter value =-1 then this size is not taken into account.
- width is an integer defined in pixel unit. If the parameter value =-1 then this size is not taken into account.

# **Inputs**

• rg\_in: a region map.

## **Outputs**

• rg out: a region map.

# Result

Returns the number of selected regions.

## **Examples**

Selects all regions with width = 50 pixels in the input region map rin.pan:

```
psizeselection 0 50 -1 0 rin.pan rout.pan
```

### See also

Region

# C++ prototype

Errc PSizeSelection( const Reg2d &rg\_in, Reg2d &rg\_out, int relation, long width, long height, long depth );

# Version française

Sélection de régions sur leur taille.

# pskeletonization

Computes the skeleton of 2D objects.

### **Synopsis**

```
pskeletonization connexity [-m mask] [im_in|-][im_out|-]
```

### **Description**

**pskeletonization** computes the skeleton of the binary objects in the 2D image *im\_in*. Binary objects are regions with connected non null pixels.

The algorithm rests on a succession of thinning until obtaining a stable structure not being able to be thinned, ie. whose elements are lines thickness 1 pixel.

Thinning is obtained by 8 masks of erosion in 8 possible directions N, NW, W, SW, S, SE, E, NE. A mask indicates the possible shape of a line according to the selected direction. For example the mask EAST is as follows:

#### **Parameter**

• *connexity*: the connexity degree for the object: 4 or 8.

## **Inputs**

• *im\_in*: a 2D binary image.

## **Outputs**

• *im\_out*: a 2D binary image.

#### Result

Returns SUCCESS or FAILURE.

# **Examples**

• Create the skeleton of the tangram pieces:

```
pbinarization 95 le30 examples/tangram.pan i1.pan
pskeletonization 4 i1.pan out.pan
```

#### See also

Morphology, phomotopicskeletonization

# C++ prototype

Errc PSkeletonization( const Img2duc &im\_in, Img2duc &im\_out, int
connexity );

# pskewanglecorrection

Skew angle detection and correction.

#### **Synopsis**

```
pskewanglecorrection [-m mask] [rg1_in|-] [rg2_in|-]
```

### **Description**

**pskewanglecorrection** detects and corrects the skew deviation in a document according to the writings orientation.

The mask of size *width* x *height* that is used to estimate the skew angle. This mask is extracted from the input image and represents the best tradeoff between density and number of black and white transitions in row. Then, the skew angle is determined by the angle which gives the higher maximum in the Wigner-Ville distribution of the horizontal distribution of the mask image.

#### **Parameters**

- width, height are the size of the mask that is used to estimate the skew angle. This mask is extracted from the input image and represents the best trade-off between density and number of black and white transitions in row.
- max\_skew\_angle is the maximum degree accepted for the correction.

### **Inputs**

- *im1 in*: a region map (segmented image).
- *im2\_in*: a region map (reference image/ ground truth).

#### Result

The skew angle value in degree.

### **Examples**

pskewanglecorrection 70 100 10 page.pan a.pan

#### See also

Reconstruction

# C++ prototype

Errc PSkewAngleCorrection( const Img2duc &rg1\_in, const Img2duc &rg2\_in, int width, int height, int max\_angle );

# psnnfiltering

Performs Symmetric Nearest Neighborhood filtering on image.

### **Synopsis**

```
psnnfiltering [-m mask] [im_in|-] [im_out|-]
```

### **Description**

**psnnfiltering** applies a Symmetric Nearest Neighborhood filter to the input image *im\_in*. Each pixel of the input image is replaced by the mean of its symmetric nearest neighbors.

The image border (of size 1) is not considered for processing. The output image border is just a copy of the input image border.

### **Inputs**

• *im\_in*: a grayscale image.

### **Outputs**

• *im\_out*: an image of the same type as the input image.

#### Result

Returns SUCCESS or FAILURE.

### **Examples**

Applies the Symmetric Nearest Neighborhood filter to tangram.pan image:

```
psnnfiltering tangram.pan out.pan
```

#### See also

Filtering

### C++ prototype

```
Errc PSNNFiltering( const Img2duc &im_in, Img2duc &im_out );
```

# Version française

Lissage par filtre adaptatif : le plus proche voisinage symetrique.

Author: Abderrahim Elmoataz

#### psnr

Computes the Signal-to-Noise Ratio.

### **Synopsis**

```
psnr [im_in1|-] [im_in2|-]
```

### **Description**

**psnr** measures the ratio between the meaningful information and the noise in an image. It is computed from the two input images:  $im\_in1$  is the initial image that contains the signal and noise and  $im\_in2$  is the restored or enhanced version of  $im1\_in$  that is supposed to contain only meaningful information. Consequently, the higher is the SNR, the better is the signal and better is the related image processing (restoration or enhancement).

Because many signals have a very wide dynamic range, SNR is expressed in terms of decibel (dB).

SNR is defined as follows:

```
S = 10*log_{10} (R_{12})

R_{12} = sum \{(ims1)^2\} / sum (ims2-ims1)^2\}
```

Input images im in1 and im in2 must have the same dimensions and the same type.

For color or multispectral images, the definition of SNR is the same except that each sum uses all bands.

**Note:** R<sub>12</sub> is dependent not only on the difference *ims1-ims2*, but also on *ims1*. Thus, the signal-to-noise ratio value is dependent to input images and is often used for processing comparison with the same input images.

## **Inputs**

- *im\_in1*: an image.
- *im\_in2*: an image (restored or enhanced version of im\_in1).

## **Example**

Computes the SNR after a meanfilter smoothing:

```
pmeanfiltering 2 tangram.pan i1.pan
psnr tangram.pan i1.pan
pstatus
```

# Result

Returns the ratio value as a positive real value expressed in dB. (Use pstatus to get this value).

#### See also

Evaluation, pmse, ppsnr

# C++ prototype

Errc PSNR( const Img2duc &im\_in1, const Img2duc &im\_in2 );

# Version française

Calcul du rapport signal sur bruit.

# psobel

Computes the Sobel gradient magnitude.

### **Synopsis**

```
psobel [-m mask] [im_in|-] [im_out|-]
```

### **Description**

**psobel** computes an approximation of the gradient magnitude of the input image *im\_in*.

The algorithm uses the convolution with the following kernel:

```
| +1 +2 +1 |
| +0 +0 +0 |
| -1 -2 -1 |
```

The kernel is oriented in four directions: 0, 45, 90, 135 degrees and the magnitude value is set to the maximum value between these four values.

The output image *im\_out* is of the same type as the input image *im\_in*.

## **Inputs**

• *im\_in*: a grayscale image.

# **Outputs**

• *im\_in*: an image of the same type as im\_in.

#### Result

Returns SUCCESS or FAILURE.

# **Examples**

Performs an edge detection for the tangram.pan image:

```
psobel tangram.pan b.pan
pbinarization 45 1e30 b.pan out.pan
```

# See also

Edge detection

# C++ prototype

Errc PSobel( const Img2duc &im\_in, Img2duc &im\_out );

# Version française

Module du gradient de Sobel.

# psphericityselection

Selects regions from sphericity degree.

### **Synopsis**

```
psphericityselection relation threshold [-m mask] [rg_in|-] [rg_out|-]
```

### **Description**

**psphericityselection** selects regions from their sphericity degree. The parameter *relation* specifies the relation order to the *threshold* value that is used to select or not a region.

Sphericity measures the degree to which an object approaches the shape of a sphere. It is calculated using:

```
sphericity = rayon_inscribing / rayon_circumscribing.
```

The maximum value is 1.0 for a circle.

#### **Parameters**

- relation is an integer from [-3,3] which specifies the relation order to the threshold value:
  - $\circ$  relation = 3: regions with the maximum value.
  - $\circ$  relation = 2: regions >= threshold.
  - $\circ$  relation = 1: regions > threshold.
  - $\circ$  relation = 0: regions = threshold.
  - $\circ$  relation = -1: regions < threshold.
  - $\circ$  relation = -2: regions <= threshold.
  - $\circ$  relation = -3: regions with the minimum value.
- *threshold* is a real value from [0..1] which specifies a sphericity degree.

### **Inputs**

• rg\_in: a 2D or 3D region map.

## **Outputs**

• rg\_out: a 2D or 3D region map.

# Result

Returns the number of selected regions.

## **Examples**

Selects regions with the highest sphericity degree:

```
psphericityselection 3 0 a.pan b.pan
```

### See also

Region

# C++ prototype

Errc PSphericitySelection( const Reg2d &rg\_in, Reg2d &rg\_out, int
relation, float threshold );

# Version française

Sélection de régions sur leur valeur de sphéricité.

# psplitimage

Splits image into 4 subimages.

### **Synopsis**

```
psplitimage [im\_in|-] [im\_out1|-] [im\_out2|-] [im\_out3|-] [im\_out4|-]
```

### **Description**

**psplitimage** splits the input image *im-in* into four subimages *im\_out1*, *im\_out2*, *im\_out3* and *im\_out4* with the same size:

```
[im_out1][im_out2]
[im_out3][im_out4]
```

If the *im\_in* size is odd, then the first rectangle is smaller than the second.

#### **Inputs**

• *im\_in*: a 2D image.

# **Outputs**

• *im\_out1*, *im\_out2*, *im\_out3*, *im\_out4*: 2D images.

#### Result

Returns SUCCESS or FAILURE.

### **Examples**

Builds a synthetic image to illustrate the Gibbs phenomenon in wavelets analysis.

```
pshapedesign 256 256 0 2 150 150 a.pan pqmf daubechies 4 b.pan pdwt 1 a.pan b.pan c.pan psplitimage c.pan d1.pan d2.pan d3.pan d4.pan pthresholding 20 400 d2.pan e2.pan pthresholding 20 400 d3.pan e3.pan pthresholding 20 400 d4.pan e4.pan pmergeimages d1.pan e2.pan e3.pan e4.pan f.pan pidwt 1 f.pan b.pan out.pan
```

# See also

Utility, pmergeimages

### C++ prototype

Errc PSplitImage( const Img2dsf &im\_in, Img2dsf &im\_out1, Img2dsf &im\_out2, Img2dsf &im\_out3, Img2dsf &im\_out4 );

# Version française

Eclatement d'une image en 4 sous-images.

Author: Ludovic Soltys

## psqrt

Computes square root of image or graph.

### **Synopsis**

```
psqrt [-m mask] [im_in|-] [im_out|-]
```

### **Description**

**psqrt** computes the square root of the input *im\_in*.

If *im\_in* is an image then the new image *im\_out* is built with the square root of each pixel:

```
pixel(im_out)=sqrt(pixel(im_in))
```

The output image *im\_out* is always a Float image.

For color or multispectral image, the square root is computed separately on each band.

If *im\_in* is a graph then the new graph *im\_out* is built with the square root of each node value.

## **Inputs**

• *im\_in*: an image or a graph.

## **Outputs**

• *im\_out*: a Float image or a graph.

#### Result

Returns SUCCESS or FAILURE.

# **Examples**

```
psqrt tangram.pan a.pan
```

#### See also

Arithmetic

# C++ prototype

Errc PSqrt( const Img2duc &im\_in, Img2duc &im\_out );

# Version française

Racine carrée d'une image ou d'un graphe.

# psquareintegralimage

Calculates the square integral image.

### **Synopsis**

```
psquareintegralimage [-m mask] [im_in|-] [col_out|-]
```

### **Description**

The operator **psquareintegralimage** calculates the square integral image of the input image *im\_in*. The square integral image is a mean to calcule the variance of an inner window of the input image.

The integral image is defined as follows:

```
\operatorname{output}(x,y) = \operatorname{SUM}(\operatorname{input}(i,j) * \operatorname{input}(i,j)) \text{ where } i \text{ in } [0..x] \text{ and } j \text{ in } [0..y].
```

#### **Inputs**

• *im\_in*: an image.

### **Outputs**

• *col\_out*: a collection with an array of values named "internal\_array".

#### Result

Returns SUCCESS or FAILURE.

### **Examples**

Calculates the square integral image of tangram.pan

```
psquareintegralimage tangram.pan col.pan
```

#### See also

Arithmetic

### C++ prototype

Errc PSquareIntegralImage( const Img2duc &im\_in, Collection &col\_out
);

Author: Pierre Buyssens

# pstatus

Prints out the value returned by the last executed operator.

### **Synopsis**

pstatus

### **Description**

**pstatus** displays the value returned by the last execution of Pandore operator.

Each Pandore operator returns a value after its execution. This value is operator dependent and can be of the following types:

- an integer;
- a real;
- a character;
- a string
- SUCCESS / FAILURE.

Such a value can then be used to test the completeness of an operator execution or be used as parameter value for another operator.

• For example, on UNIX/LINUX/MACOS system:

```
plabeling 8 a.pan b.pan
a='pstatus'
echo "Number of regions=%a%"
```

• For example, on MsDos it is necessary to use the 'pset' command to set a variable with the status value:

```
plabeling 8 a.pan b.pan
call pstatus
call pset a
echo "Number of regions=%a%"
```

#### Result

No result value.

### **Examples**

• Unix/Linux/MACOS: Display the number of regions which resulted in a segmentation process based on interclass variance maximization:

```
pvariancebinarization examples/tangram.pan a.pan
plabeling 8 a.pan b.pan
a='pstatus'
echo "Number of regions=%a%"
```

• MsDos: Display the number of regions which resulted in a segmentation process based on interclass variance maximization:

```
pvariancebinarization examples/tangram.pan a.pan
plabeling 8 a.pan b.pan
call pstatus
call pset a
echo "Number of regions=%a%"
```

#### See also

Information, psetstatus

## pstereogram

Builds Autostereogram image.

### **Synopsis**

```
pstereogram [im_in1|-] [im_im2|-] [im_out|-]
```

### **Description**

**pstereogram** builds a stereogram image form a depth map  $im_in1$  and a pattern image  $im_in2$ .

A stereogram is an image in which stereoscopic information are encoded. To look at a stereogram, one has to consider that the focal plane is behind the image.

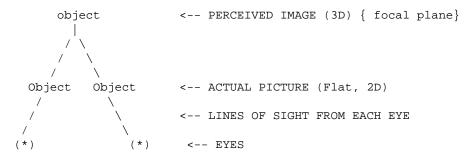

The depth map describes how deep each part of the scene is. It is represented as a gray scale image, where each pixel encodes the depth of the related point in the scene. Values belongs to [0..255] where 0 is the minimum distance and 255 the maximum distance. The depth image can be built from the projection of a 3D image to 2D image.

The pattern image is used as a tile image. It must be at least as wide as the maximum stereo separation otherwise there is a problem (for example 64x64).

## **Inputs**

- *im\_in1*: a 2D gray level image (Img2duc). Each pixel encodes the distance from the observer of the related point in the scene.
- *im\_in2*: a 2D color image (Imc2duc).

## **Outputs**

• *im\_out*: a 2D color image (Imc2duc).

# Result

Returns SUCCESS or FAILURE.

## **Examples**

Builds c.pan from the depth image a.pan and the tile image b.pan. a.pan is builds from the 3D image a3d.pan:

```
pgraylevel2depth 50 a3d.pan a.pan pstereogram a.pan b.pan c.pan
```

#### See also

Miscellaneous, pstereogram

# C++ prototype

Errc PStereogram( const Img2duc &imp, const Imc2duc &imt, Imc2duc &im\_out );

# Version française

Construction d'une image stéréogramme couleur.

# psub

Performs subtraction between images or graphs and non symmetrical difference between region maps.

### **Synopsis**

```
psub [-m mask] [im_in1|-] [im_in2|-] [im_out|-]
```

### **Description**

**psub** computes the difference between the two inputs *im\_in1* and *im\_in2*.

If  $im\_in1$  and  $im\_in2$  are images then the new image  $im\_out$  is built with the difference between each pixel:

```
pixel(im_out) = pixel(im_in1) - pixel(im_in2);
```

The two inputs must be of the same type.

The output type *im\_out* depends on input type:

- Long if inputs are Uchar images.
- Long if inputs are Long images.
- Float if inputs are Float images.

For color or multispectral image, the difference is computed separately on each band.

If  $im_in1$  and  $im_in2$  are graphs then the new graph  $im_out$  is built with the difference between each node values.

If *im\_in1* and *im\_in2* are region maps **pdif** computes the symmetrical difference between region maps.

### **Inputs**

- *im\_in1*: an image, a graph or a region map.
- *im\_in2*: an image, a graph or a region map.

## **Outputs**

• *im\_out*: an image, a graph or a region map.

# Result

Returns SUCCESS or FAILURE.

For region map, returns the new higher label value.

### **Examples**

```
psub a.pan b.pan c.pan
```

#### See also

Arithmetic

## C++ prototype

```
Errc PSub( const Img2duc &im_in1, const Img2duc &im_in2, Img2duc &im_out );
```

# Version française

Soustraction d'images ou de graphes et différence non symétrique entre cartes de régions.

# psubsampling

Sub-sampling of an image.

#### **Synopsis**

```
psubsampling factor [im_in|-] [im_out|-]
```

### **Description**

The operator **psubsampling** builds a new image with a subsampled version of the input image. Subsampling consists in spliting the input image into tiles of size *factor* x *factor* and setting all the pixels in each tile with the mean value of the tile.

#### **Parameters**

• factor is a positive integer that specifies the size of tiles.

### **Inputs**

• *im\_in*: an image, a region map, or a graph.

## **Outputs**

• *im\_out*: an image of the same type as the input image.

#### **Result**

Returns SUCCESS or FAILURE.

## **Examples**

• Sub-sampling of a factor 2:

```
psubsampling 2 tangram.pan a.pan
```

#### See also

Miscellaneous.

# C++ prototype

Errc PSubsampling( const Img2duc &im\_in, Img2duc &im\_out, int factor
);

# psubval

Subtracts constants stored in collection to image bands.

### **Synopsis**

```
psubval [-m mask] [col_in|-] [im_in|-] [im_out|-]
```

### **Description**

**psubval** builds the new output  $im\_out$  by subtracting constants stored in the collection  $col\_in$  to each band of the input image  $im\_in$ . The first constant in the collection is subtracted to the first band, the second constant to the second, etc.

The values are clipped if they are greater than the maximum allowed value or lower than the minimum:

```
val = pixel(im_in) - col_in;
if (val > MAX) pixel(im_out) = MAX;
else if (val < MIN) pixel(im_out) = MIN;
else pixel(im_out) = val;</pre>
```

The output file is of the same type as the input file.

### **Inputs**

- *col\_in*: a collection with a number of float values equals to the number of bands of the input image.
- *im\_in*: an image.

### **Outputs**

• *im\_out*: an object of the same type as *im\_in*.

#### Result

Returns SUCCESS or FAILURE.

## **Examples**

Subtracts the mean value of tangram.pan image to tangram.pan:

```
pmeanvalue tangram.pan col.pan
psubval col.pan tangram.pan a.pan
```

More examples

# See also

Arithmetic

### C++ prototype

Errc PSubVal( const Collection &col\_in, const Img2duc &im\_in,
Img2duc &im\_out );

# Version française

Soustraction d'une image avec des constantes  $stock\tilde{A}$  ©es dans une collection.

# psumvalue

Measures global sum of grayscale image or graph.

#### **Synopsis**

```
psumvalue [im_in|-] [col_out|-]
```

### **Description**

**psumvalue** calculates the total sum of the pixels of the input image *im\_in* or of the nodes of the input graph.

For the graph, the sum is calculated from the node values.

The sum values for each band are stored in the collection *col\_out*.

**Notice**: This operator is not maskable.

#### **Inputs**

• *im\_in*: an image or a graph.

#### Result

Returns the sum value (for the first band only). This value can be get using operator **pstatus**.

## **Examples**

Measures the global sum of the tangram.pan (Unix version):

```
psumvalue tangram.pan col.pan
var='pstatus'
echo "Sum = $val"
```

Measures the global sum of the tangram.pan (MsDos version):

```
psumvalue tangram.pan col.pan
call pstatus
call pset var
echo Sum = %val%
```

# See also

Image Features Extraction

# C++ prototype

Float PSumValue( const Img2duc &im\_in, Collection & col\_out );

# Version française

Calcul de la somme des valeurs de pixels (ou de sommets).

# psuperimposition

Superimposition of contours onto an image.

### **Synopsis**

```
psuperimposition color_mask [im_in|-] [mk_in|-] [im_out|-]
```

### **Description**

**psuperimposition** builds the output image  $im\_out$  by adding the pixels of the mask image  $im\_mask$  in the specified band of the input image  $im\_in$ . For example, if color\_mask=1 then the mask is adding in the red band.

This operator is useful to visualize contours extracted from an image directly on this image.

The output image is of the same type as the input image.

#### **Parameters**

- *color\_mask* specified the colorization mask. It acts like a bit mask. For example, if we consider a color image with 3 bands:
  - mask=0: the mask is painted in black.
  - O mask=1: the mask is painted in red.
  - mask=2: the mask is painted in green.
  - mask=3: the mask is painted in yellow: red+green.
  - O mask=4: the mask is painted in blue.
  - mask=5: the mask is painted in purple: red+blue.
  - O mask=5: the mask is painted in magenta: green+blue.
  - O mask=7: the mask is painted in white.

#### **Inputs**

- im in: an image.
- *mk\_in*: a gray image.

### **Outputs**

• *im\_out*: an image of the same type as the input image.

## **Examples**

• Visualize the contours extracted from the tangram image over the tangram image:

```
pgradient 1 examples/tangram.pan i1.pan i2.pan pbinarization 30 1e30 i1.pan i3.pan pbinarization 60 1e30 i1.pan i4.pan pgeodesicdilation 1 1 -1 i4.pan i3.pan i4.pan psuperimposition 1 examples/tangram.pan i4.pan out.pan
```

#### Result

Returns SUCCESS or FAILURE.

#### See also

Visualization

### C++ prototype

Errc PSuperimposition( const Imc2duc &im\_in, const Img2duc &mk\_in,
Imc2duc &im\_out, int color\_mask);

# psuperpixelsegmentation

Oversegmentation of image into superpixels.

#### **Synopsis**

```
psuperpixelsegmentation compactness perturbation [-m mask]
[reg_in|-] [im_in|-] [reg_out|-][im_out|-]
```

#### **Description**

This operator computes an over-segmentation of the input image  $im_in$ . The initial seeds are taken from the region map  $rg_in$ . Seeds are regions of size 1. The algorithm is based on region growing clustering using the Eikonal equation. The resulted image  $im_interior$  stores the geodesic distance map.

A spatial constraint term can be used to enforce compactness of the superpixels.

Note: for color image, results are better in the lab color space.

#### **Parameters**

- *compactness* is a factor that impacts the shape of the superpixels. It is a real value between 0 and 1. The default value is 0.
- *perturbation* is a boolean that specifies whether it is possible to move the seed (*perturbation*=1) or not (*perturbation*=0).

### **Inputs**

- reg\_in: a region map with the initial seeds.
- *im\_in*: an image of intensity.

# **Outputs**

- *reg\_out*: a region map.
- *im\_out*: the geodesic distance map.

#### Result

Returns SUCCESS or FAILURE.

## **Examples**

- Place seed every 10 pixels on the grid then build the superpixels around the seeds:
  - ./pseedplacement 10 10 0 examples/tangram.pan rgin.pan
  - ./psuperpixelsegmentation 0 1 rgin.pan examples/tangram.pan rgout.pan geodesic-map.pan pboundary 8 rgout.pan cont.pan  $\frac{1}{2}$
  - psuperimposition 3 cont.pan examples/tangram.pan result.pan

#### See also

Segmentation, pseedplacement

### C++ prototype

Errc PSuperPixelSegmentation2D( const Img2duc &im\_in, const Reg2d &reg\_in, Reg2d &reg\_out, Img2duc &im\_out, float compactness, int perturbation);

Author: Pierre Buyssens

#### psusan

Performs Susan corner detection.

#### **Synopsis**

```
psusan threshold [-m mask] [im_in|-] [im_out|-]
```

### **Description**

**psusan** is a corner detector. Corners are T, L or Y junctions or points with strong texture variation. Corners correspond to double discontinuities of the intensity function caused by discontinuities in the reflectance or the depth functions.

The susan algorithm consists in:

- 1. Center a circular mask of radius 3 on each pixel.
- 2. Compute the number of pixels in the mask with the same value than the center.
- 3. Threshold to produce the image with the strength of each pixel.
- 4. Suppress all non maximum pixels to keep only corners.

The output image *im\_out* is a Long image that encodes for each pixel the strength of the response at this point.

#### **Parameters**

• *threshold* determines the maximum contrast between two pixels in the same region. The higher is the threshold, the less there are corners in the result. A typical value is 20.

## **Inputs**

• im in: a 2D image.

## **Outputs**

• *im\_out*: a Long image.

#### Result

Returns SUCCESS or FAILURE.

# **Examples**

Extracts corners from image tangram.pan and superimposes corners on the initial image.

```
psusan 20 tangram.pan a.pan
pbinarization 1000 1e30 a.pan b.pan
padd b.pan tangram.pan out.pan
```

#### See also

Points of interest

### C++ prototype

```
Errc PSusan( const Img2duc &im_in, Img2dsl &im_out, int threshold );
```

# Version française

Détection de points d'intérêt selon l'algorithme SUSAN.

# pthresholding

Performs thresholding on image, region map or graph.

### **Synopsis**

```
pthresholding low high [-m mask] [im in|-] [im out|-]
```

### **Description**

**pthresholding** builds the output image *im\_out* with the pixels of the input image *im\_in* that have a value greater or equal than *low* or lower or equal than *high*. Other values are set to 0:

```
if im_in[p] \geq low and im_in[p] \le high
then im_out[p]=im_in[p];
else im_out[p]=0;
```

If *high* is lower than *low* then **pthresholding** performs an inverse thresholding:

```
if im_in[p] < high or im_in[p] > low
then im_out[p]=im_in[p];
else im_out[p]=0;
```

For region map, **pthresholding** selects region with a label value greater or equal than *low* or lower or equal than *high*. There is no relabeling, output regions keep the same label than the input region.

For graph, **pthresholding** operates on graph nodes.

#### **Parameters**

• *low* and *high* specify the gray level bounds. Values are from the gray levels of the input image (eg. [0..255] for byte image, [-2147483648..+2147483648] for long integer image).

*Tip*: If *high* is lower than *low* than **pthresholding** performs an inverse thresholding.

*Tip*: If *high* is greater than the maximum gray level then high is set with the maximum value (respectively for *low*).

## **Inputs**

• *im\_in*: an image, a region map or a graph.

## **Outputs**

• *im\_out*: an object of the same type as *im\_in*.

# Result

Returns SUCCESS or FAILURE in case of bad parameters.

# **Examples**

Selects pixels of the tangram pieces:

```
pthresholding 100 1e30 tangram.pan out.pan
```

#### See also

Thresholding

# C++ prototype

```
Errc PThresholding( const Img2duc &im_in, Img2duc &im_out, Uchar
low, Uchar high );
```

# Version française

Seuillage d'une image selon la valeur de pixel.

# ptiff2pan

Converts TIFF image file to Pandore image file.

### **Synopsis**

```
ptiff2pan im_in [im_out|-]
```

### **Description**

**ptiff2pan** converts a TIFF image file to a Pandore image file. The result Pandore image type *im\_out* depends on the input TIFF image type *im\_in*.

**Note**: Only uncompressed TIFF image can be converted. It might be necessary to use another image converter to convert compressed TIFF file to uncompressed TIFF file.

## **Inputs**

• *im\_in*: a TIFF image file.

## **Outputs**

• *im\_out*: a 2D Pandore image file.

#### Result

Returns SUCCESS or FAILURE.

## **Examples**

```
ptiff2pan image.tiff a.pan
```

#### See also

Conversion, ppan2tiff

# C++ prototype

```
Img2duc* PTiff2Pan( const char *filename );
```

# Version française

Conversion d'une image TIFF en une image Pandore.

# ptranslation

Performs translation of image or region map.

#### **Synopsis**

```
ptranslation direction shift [-m mask] [im_in|-] [im_out|-]
```

### **Description**

**ptranslation** translates the content of the input image (or region map) *im\_in* to *shift* pixels in the specified *direction*.

The new added pixel values are set to 0.

#### **Parameters**

- *direction* is in the interval [0..2] where:
  - $\circ$  0: along x axis.
  - 1: along y axis.
  - 2: along z xis.
- *shift* is a positive or negative integer. It is measured in pixel unit.

# **Inputs**

• *im\_in*: an image or a region map.

### **Outputs**

• *im\_out*: an object of the same type as *im\_in*.

#### Result

Returns SUCCESS or FAILURE.

### **Examples**

Translates the tangram.pan image of 50 pixels from the left:

```
ptranslation 0 50 tangram.pan a.pan
```

# See also

pscrolling, Transformation

### C++ prototype

Errc PTranslation( const Img3duc &im\_in,Img3duc &im\_out, int
direction, Long shift );

# Version française

Construction du translaté d'une image.

# ptransposition

Performs a transposition of image.

### **Synopsis**

```
ptransposition direction [im_in|-] [im_out|-]
```

### **Description**

**ptransposition** builds a new image from the transpose transformation of the input image *im\_in* according to a specified axis. Transposing an image array interchanges array dimensions, reflecting an image about a diagonal. The transpose function reverses the order of the dimensions.

#### **Parameters**

- *direction* indicates the transposition direction:
  - $\circ$  0 = transposition where x becomes y and y becomes x.
  - $\circ$  1 = transposition where x becomes z and z becomes x.
  - $\circ$  2 = transposition where y becomes z and z becomes y.

For 2D image, this parameter is ignored since it corresponds to direction=0.

## **Inputs**

• *im\_in*: an image.

## **Outputs**

• *im\_in*: an image of the same type as *im\_in*.

## **Examples**

Transposes the tangram.pan image:

```
ptransposition 0 tangram.pan a.pan
```

#### Result

Returns SUCCESS ou FAILURE.

# See also

Transformation

# C++ prototype

Errc PTransposition( const Img2duc &im\_in, Img2duc &im\_out, int
direction );

# Version française

Construit le transposé d'une image selon un axe.

# ptxt2col

Builds a collection from text file.

#### **Synopsis**

```
ptxt2col filename [col_out|-]
```

### **Description**

**ptxt2col** creates the collection *col\_out* from a value or an array of values given in the input text file. For a value, the text file has the following structure:

```
Type name value
```

For example:

```
Float pi 3.141592
```

For an array, the text file has the following structure:

```
Array:type name values
```

For example:

```
Array:Ushort iota 1 2 3 4 5 6 7
Array:Char hop 15 34 x 6 56 72 78
```

This example creates a collection with two arrays: the array iota that contains 7 Ushort and the array hop that contains 10 Char.  $(34 \times 6 \text{ indicates that } 34 \text{ is repeated } 6 \text{ times.})$ 

**Notice**: strings are defined by the type Array: Char and follows the structure:

```
Array:Char name value
```

For example:

```
Array: Char my_string hello_word
```

# **Inputs**

• filename: a regular text file.

### **Outputs**

• *col\_out*: a collection.

### Result

Returns SUCCESS or FAILURE.

# **Examples**

Creates the collection col.pan from the text file a.txt:

```
ptxt2col a.txt col.pan
```

#### See also

Collection, pcol2txt

# C++ prototype

```
Errc PTxt2Col( const std::string &filename, Collection &col_out );
```

# Version française

Construction d'une collection à partir d'un fichier texte.

Author: Alexandre Duret-Lutz

# ptxt2pan

Converts text file to Pandore image file.

### **Synopsis**

```
ptxt2pan type width height depth im_in [im_out | -]
```

### **Description**

**ptxt2pan** builds the new Pandore image *im\_out* from the list of points from the input text file *im\_in*. The result image format is defined from the parameter values. The text file must respect the followings:

```
value x y (z)
```

where z is omitted in case of 2D images.

#### **Parameters**

- *type* defines the output Pandore image type:
  - 0: Img2duc
  - 1: Img2dsl
  - O 2: Img2dsf
  - O 3: Img3duc
  - O 4: Img3dsl
  - 5: Img3dsf
- width, height and depth defines the resulting Pandore image size.

## **Inputs**

• *im\_in*: a regular text file.

# **Outputs**

• *im\_out*: Pandore image file.

#### Result

Returns SUCCESS or FAILURE.

# **Examples**

Builds an 2D byte image of size 256x256 with the pixels given with the specified file image.txt:

```
ptxt2pan 0 256 256 0 image.txt image.pan
```

#### See also

Conversion, ppan2txt

# C++ prototype

Errc PTxt2pan( const Img3duc &im\_out, char \*nom, Long depth, Long
height, Long width );

# Version française

Conversion d'une liste de points dans un fichier texte en une image.

Author: François Angot

# puniformitymerging

Performs priority region merging based on uniformity criterion.

### **Synopsis**

```
puniformitymerging number threshold [-m mask] [rg_in|-] [gr_in|-] [im_in|-] [rg_out|-] [gr_out|-]
```

### **Description**

**puniformitymerging** merges connected regions of the input image  $rg\_in$  if the difference between the uniformity of the region is lower than the specified *threshold*.

Two regions are connected if there exists a link between the related nodes in the input graph gr in.

The principle of the algorithm is as follows:

- For each region of the input region map  $rg_in$ ,
- If the difference between the criterion value of the two connected regions ≤ *threshold* then merge them into one region.

The algorithm uses the priority merging that consists in merging regions with the lower difference.

The output region map *reg\_out* defines the new regions and the output graph *graph\_out* defines the new relationship between regions.

The uniformity criterion is calculated from:

```
uniformity(R) = 1 - (variance(R) / (mean(R)^2))
```

#### **Parameters**

- *number* specifies the number of allowed merging. If *number* = -1 then all possible merging are done.
- *threshold* specifies the maximum difference allowed between two regions to decide to merge them. Values are from [0..1], where 0 corresponds to non uniform regions, and 1 corresponds to highly uniform regions. A typical value is 0.95.

### **Inputs**

- rg\_in: a region map.
- *gr\_in*: a graph.
- *im\_in*: a grayscale image.

## **Outputs**

- *rg\_out*: a region map.
- *gr\_out*: a graph.

#### Result

Returns the number of merging.

### **Examples**

Merges regions yielded by a quadtree splitting process:

```
puniformityquadtree 0.9 tangram.pan a.pan
prg2gr a.pan b.pan
puniformitymerging -1 0.99 a.pan b.pan tangram.pan c.pan d.pan
```

#### See also

Segmentation

## C++ prototype

Errc PUniformityMerging( const Reg2d &rg\_in, const Graph2d &gr\_in,
Img2duc &im\_in, Reg2d &rg\_out, Graph2d &gr\_out, long number, float
threshold );

### Version française

Fusion prioritaire de régions selon le critère d'uniformité.

Author: Laurent Quesnel

# puniformityquadtree

Performs quadtree (or octree) segmentation based on uniformity degree.

### **Synopsis**

```
puniformityquadtree threshold [-m mask] [im_in|-] [rg_out|-]
```

### **Description**

**puniformityquadtree** segments the input image  $im\_in$  into homogeneous regions. Homogeneous regions are regions that have an inner uniformity degree  $\leq threshold$ . Output regions are rectangular.

The principle of the algorithm is as follows:

- At the begin consider the image as the first block.
- If the block violates the uniformity predicate (i.e. inner uniformity ≤ threshold) then split the block into four equally sized sub-blocks and then apply the algorithm recursively on each sub-blocks.

Therefore, the result is composed of rectangular regions.

The uniformity degree is calculated from:

```
uniformity(R) = 1 - (variance(R) / (mean(R)^2))
```

For 3D image, the output region map is composed of octree regions.

#### **Parameters**

- *threshold* is the maximum uniformity value to decide if a region is homogeneous or not. Values are from the interval [0..1] where:
  - 1 corresponds to highly uniform regions.
  - 0 corresponds to non uniform regions.

## **Inputs**

• *im\_in*: a grayscale image.

# **Outputs**

• *rg\_out*: a region map.

### Result

Returns the number of regions.

# **Examples**

Builds the quadtree of tangram.pan:

```
puniformityquadtree 0.9 tangram.pan a.pan
```

#### See also

Segmentation

# C++ prototype

Errc PUniformityQuadtree( const Img2duc &im\_in, Reg2d &rg\_out, float threshold );

# Version française

Segmentation d'une image par quadtree (ou octree) selon l'uniformité.

Author: Laurent Quesnel

# pvalueclassnumber

Counts the number of different used values of image, region map or graph.

### **Synopsis**

```
pvalueclassnumber [-m mask] [im_in|-]
```

### **Description**

**pvalueclassnumber** counts the number of different used values in the input image *im\_in*.

For image, **pvalueclassnumber** counts the number of used gray levels including value 0.

For region map, it returns the number of labels. Label 0 is not taken into account.

For graph, it returns the number of different node values including value 0.

#### **Inputs**

• *im\_in*: an image, a region map or a graph.

#### Result

Returns the number of different pixel values in the input image *im\_in*. This value can be get using operator **pstatus**.

## **Examples**

Returns the number of grayscale used in tangram.pan:

```
pvalueclassnumber tangram.pan
pstatus
```

#### See also

**Image Features Extraction** 

# C++ prototype

```
Double PValueClassNumber( const Img2duc &im_in );
```

# Version française

Comptage du nombre de valeurs différentes dans une image, une carte de régions ou un graphe.

# pvaluenumber

Returns the amount of non null pixels of image, region map or graph.

### **Synopsis**

```
pvaluenumber [-m mask] [im_in|-]
```

### **Description**

**pvaluenumber** counts the number of non null pixels in the input image *im\_in*. If the input object is a graph, **pvaluenumber** counts the number of non null nodes.

### **Inputs**

• *im\_in*: a grayscale, a region map or a graph.

#### Result

Returns the number of non null pixels in the input image *im\_in*. This value can be get using operator **pstatus**.

## **Examples**

Returns the number of non null pixels in tangram.pan (Unix version):

```
pvaluenumber tangram.pan
val='pstatus'
echo "Total = $val"
```

Returns the number of non null pixels in tangram.pan (MsDOS version):

```
pvaluenumber tangram.pan
call pstatus
call pset val
echo Total = %val%
```

#### See also

**Image Features Extraction** 

# C++ prototype

Double PValueNumber( const Img2duc &im\_in );

# Version française

Comptage du nombre de pixels non nuls dans une image (un graphe ou une carte de régions).

# pvaluerank

Gets the nth value for image, region map or graph.

### **Synopsis**

```
pvaluerank index [-m mask] [im_in|-]
```

### **Description**

**pvaluerank** returns the *index*th value (beginning with 1) in the input grayscale image or graph *im\_in*.

This operator is useful to get the threshold value of an image yielded by a thresholding operator.

#### **Parameters**

• *index* is an integer from [1..MAX+1], where MAX depends on the type image type (e.g., 255 for a Uchar image). If the value is greater than the higher value than the higher value is used.

### **Inputs**

• *im\_in*: a grayscale image, a region map or a graph.

#### Result

Returns the *index*th value or FAILURE if the *index*th value does not exit. This value can be get using operator **pstatus**.

## **Examples**

Returns the value of the first threshold yielded by a Chanda thresholding of the tangram.pan image (Unix version)

```
pchanda 10 tangram.pan a.pan
pvaluerank 1 a.pan
threshold='pstatus'
```

Returns the value of the first threshold yielded by a Chanda thresholding of the tangram.pan image (MsDos version)

```
pchanda 10 tangram.pan a.pan
pvaluerank 1 a.pan
call pstatus
call pset threshold
```

# See also

Image Feature Extraction

# C++ prototype

Errc PvalueRank( const Img3duc &im\_in, int index );

# Version française

Détermination de la ieme valeur d'une image.

# pvarianceaggregation

Performs pixel aggregation based on variance criterion.

#### **Synopsis**

```
pvarianceaggregation connexity threshold [-m mask] [rg_in|-] [im_in|-] [rg_out|-]
```

### **Description**

**pvarianceaggregation** builds a new region map from aggregation of connected pixels to regions of the input region map  $rg_i$ . A pixel p is aggregated to a region R if:

- p is connected to the region R according to the specified *connexity*;
- |variance(R)-variance(R+im\_in[p])| <= threshold

The variance degree is calculated from:

```
variance(R) = SUM((im_in[i] - mean(R))^2, i in R) / N
```

where im\_in[i] are pixels of the region R, and N is the number of pixels of the region R.

The variance of the region is not updated with the new pixel to avoid moving away too much from the initial situation. One prefer iterative executions of the operator to update the inner mean. For example, operator can be iterated until pstatus returns 0.

The output region map  $rg\_out$  has the same number of labels than the input region map.

#### **Parameters**

- connexity specifies the neighbor relation between pixels (4 or 8 for 2D; 6 or 26 for 3D).
- *threshold* specifies the maximum variance value to decide to aggregate a pixel to the region. Values are from the gray scale of the input image.

## **Inputs**

- rg\_in: a region map.
- *im\_in*: a grayscale image.

## **Outputs**

• rg\_out: a region map.

### Result

Returns the number of aggregation or FAILURE.

## **Examples**

Aggregates pixels to tangram pieces:

```
pbinarization 96 1e30 tangram.pan a.pan
plabeling 8 a.pan b.pan
pvarianceaggregation 8 1 b.pan tangram.pan out.pan
```

#### See also

Segmentation

## C++ prototype

Errc PVarianceAggregation( const Reg2d &rg\_in, const Img2duc &im\_in,
Reg2d &rg\_out, int connexity, Uchar threshold );

## Version française

Croissance des régions d'une carte selon la variance intérieure.

# pvariancebinarization

Performs binarization on image using interclass variance criterion.

#### **Synopsis**

```
pvariancebinarization [-m mask] [im_in|-] [im_out|-]
```

### **Description**

**pvariancebinarization** classifies pixels of the input image *im\_in* into 2 clusters. The threshold value is determined as the gray level value that maximizes the interclass variance (according to Otsu's algorithm)

The principle of the algorithm is as follows:

Let h be the histogram of the gray levels, pi the probability of the gray level i and N the total number of pixels:

```
pi=h[i]/N
```

To classify the pixel into 2 clusters C0 and C1 with the threshold t:

Let p(c) and p(c1) the probabilities for a pixel x to belong respectively to the class C0 and C1:

```
p(C0) = SUM(i=0;s){ pi }
p(C1) = SUM(i=s+1;N){ pi }
```

The means for each class C0 and C1 are:

```
M0 = SUM(i=0;s) { pi/p(C0) }
M1 = SUM(i=s+1;N) { pi/p(C1) }
```

The total mean for the input image is:

```
Mt = SUM(i=0;N) \{ i.pi \}
```

The optimal threshold t maximizes the interclass variance V(t):

```
V(t) = SUM(i=1;2) \{ P(Ci).(Mi-Mt).(Mi-Mt) \}
```

### **Inputs**

• *im\_in*: a grayscale image of bytes (Img2duc, Img3duc).

## **Outputs**

• *im\_out*: a grayscale image of bytes (Img2duc, Img3duc).

#### Result

Returns the threshold value..

## **Examples**

Segments the tangram pieces:

```
pvariancebinarization tangram.pan a.pan
```

#### See also

Thresholding

### C++ prototype

```
Errc PVarianceBinarization( const Img2duc &im_in, Img2duc &im_out );
```

## Version française

Binarisation de l'image par analyse de la variance interclasse.

### Reference

N. Otsu, "A threshold selection method from grey scale histogram", *IEEE Trans. on Syst. Man and Cyber.*, vol 1, pp 62-66, 1979.

# pvariancefiltering

Performs variance filtering on image.

#### **Synopsis**

```
pvariancefiltering low high [-m mask] [im_in|-] [im_out|-]
```

### **Description**

**pvariancefiltering** applies a variance filter to the input image  $im_in$ . Each pixel of the input image is replaced by the variance of its neighbors (8 connexity in 2D or 26 connexity in 3D) if the input pixel value is between the two specified thresholds. Otherwise the output pixel is set to 0.

#### **Parameters**

• low and high specify the low and the high threshold values for the acceptable input values.

#### **Inputs**

• *im\_in*: a grayscale image.

## **Outputs**

• *im\_out*: a grayscale image of reals (Img2dsf or Img3dsf).

#### Result

Returns SUCCESS or FAILURE.

## **Examples**

Filters the tangram.pan:

```
pvariancefiltering 0 255 tangram.pan a.pan
```

#### See also

Filtering

# C++ prototype

Errc PVarianceFiltering( const Img2duc &im\_in, Img2duc &im\_out,
Uchar low, Uchar high );

# Version française

Filtrage d'une image par variance.

Author: François Angot

# pvariancemerging

Performs priority region merging based on variance criterion.

#### **Synopsis**

```
pvariancemerging number threshold [-m mask] [rg_in|-] [gr_in|-] [im_in|-] [rg_out|-]
```

### **Description**

**pvariancemerging** merges connected regions of the input image  $rg\_in$  if the difference between the variance of the region is lower than the specified *threshold*.

Two regions are connected if there exits a link between the related nodes in the input graph gr in.

The principle of the algorithm is as follows:

- For each region of the input region map *rg\_in*:
  - $\circ$  if the difference between the criterion value of the two connected regions  $\leq$  *threshold* then merge them into one region.

The algorithm uses the priority merging that consists in merging regions with the lower difference.

The output region map  $reg\_out$  defines the new regions and the output graph  $gr\_out$  defines the new relationship between regions.

The variance is calculated as follows:

```
variance(R) = SUM((im_in[i] - mean(R))^2, i in R) / N
```

where im\_in[i] are pixels of the region R, and N is the number of pixels of the region R.

#### **Parameters**

- *number* specifies the number of allowed merging. If *number* = -1 then all possible merging are done.
- *threshold* specifies the maximum difference allowed between two regions to decide to merge them. Values are from the gray scale of the input image.

# **Inputs**

- rg\_in: a region map.
- *gr\_in*: a graph.
- *im\_in*: a grayscale image.

#### **Outputs**

- *rg\_out*: a region map.
- *gr\_out*: a graph.

#### Result

Returns the number of merging.

### **Examples**

Merges regions yielded by a quadtree splitting process:

```
puniformityquadtree 0.9 tangram.pan a.pan
prg2gr a.pan b.pan
pvariancemerging -1 45 a.pan b.pan tangram.pan c.pan d.pan
```

#### See also

Segmentation

### C++ prototype

Errc PVarianceMerging( const Reg2d &rg\_in, Graph2d &gr\_in, Img2duc &im\_in, Reg2d &rg\_out, Graph2d &gr\_out, long number, float threshold);

## Version française

Fusion prioritaire de régions selon le critère de la variance.

Author: Laurent Quesnel

# pvariancequadtree

Performs quadtree (or octree) segmentation based on variance uniformity.

### **Synopsis**

```
pvariancequadtree threshold [-m mask] [im_in|-] [rg_out|-]
```

### **Description**

**pvariancequadtree** segments the input image  $im_in$  into homogeneous regions. Homogeneous regions are regions that have an inner variance degree  $\leq threshold$ .

The principle of the algorithm is as follows:

- At the begin consider the image as the first block.
- If the block violates the uniformity predicate (i.e. inner variance ≤ *threshold*) then split the block into four equally sized sub-blocks and then apply the algorithm recursively on each sub-blocks.

Therefore, the result is composed of rectangular regions.

The variance degree is calculated from:

```
variance(R)= SUM((im_in[i] - mean(R))^2, i in R) / N
```

where im\_in[i] are pixels of the region R, and N is the number of pixels of the region R.

For 3D image, the output region map is composed of octree regions.

#### **Parameters**

• *threshold* is the maximum variance value to decide if a region is homogeneous or not. Values are from the gray scale of the input image *im\_in* (eg. 0-255 for Uchar image).

## **Inputs**

• *im in*: a grayscale image.

# **Outputs**

• rg\_out: a region map.

### Result

Returns the number of regions.

# **Examples**

Builds the quadtree of tangram.pan:

```
pvariancequadtree 10 tangram.pan a.pan
```

#### See also

Segmentation

# C++ prototype

Errc PVarianceQuadtree( const Img2duc &im\_in, Reg2d &rg\_out, float
threshold );

# Version française

Segmentation d'une image par quadtree (ou octree) selon la variance.

Author: Laurent Quesnel

# pvarianceselection

Selects regions from variance factor.

#### **Synopsis**

```
pvarianceselection relation threshold [-m mask] [rg_in|-] [im_in|-] [rg_out|-]
```

### **Description**

**pvarianceselection** selects regions from their variance factor. The parameter *relation* specifies the relation order to the *threshold* value that is used to select or not a region.

The region variance is calculated as follows:

```
var = ((n*sigma2)-(sigma*sigma)) / (n*n)
```

where sigma is the sum of gray levels of the region, where sigma 2 is the sum of the square of the gray levels of the region, where n is the number of pixels of the region.

#### **Parameters**

- relation is an integer from [-3,3] which specifies the relation order to the threshold value:
  - $\circ$  relation = 3: regions with the maximum value.
  - $\circ$  relation = 2: regions >= threshold.
  - $\circ$  relation = 1: regions > threshold.
  - $\circ$  relation = 0: regions = threshold.
  - $\circ$  relation = -1: regions < threshold.
  - $\circ$  relation = -2: regions <= threshold.
  - $\circ$  relation = -3: regions with the minimum value.
- *threshold* is a real positive value.

### **Inputs**

- rg\_in: a region map.
- *im\_in*: a grayscale image.

## **Outputs**

• rg\_out: a region map.

### Result

Returns the number of selected regions.

# **Examples**

Selects regions with a variance  $\leq 20$ :

```
pvarianceselection -2 20 rin.pan rout.pan
```

#### See also

Region

# C++ prototype

Errc PVarianceSelection( const Reg2d &rg\_in, Img2duc &im\_in, Reg2d &rg\_out, int relation, float threshold );

# Version française

Sélection de régions sur leur valeur de variance.

# pvariancevalue

Measures global variance of grayscale image or graph.

### **Synopsis**

```
pvariancevalue [im_in|-] [col_out|-]
```

### **Description**

**pvariancevalue** measures the global variance of the input grayscale image or graph *im\_in*.

The variance is calculated as follows:

```
variance = MOMENT_2 - (MEAN * MEAN);
```

For image, the variance is measured from the pixel values.

For graph, the variance is measured from the node values.

The variance values for each band are stored in the collection *col\_out*.

**Notice**: This operator is not maskable.

### **Inputs**

• *im\_in*: a grayscale image or a graph.

## **Outputs**

• *col\_out*: a collection of float values.

#### Result

Returns the global variance value (for the first band only). This value can be get using operator **pstatus**.

## **Examples**

Measures the global variance of the tangram.pan (Unix version):

```
pvariancevalue tangram.pan col.pan
val='pstatus'
echo "Variance = $val"
```

Measures the global variance of the tangram.pan (MsDos version):

```
pvariancevalue tangram.pan col.pan
call pstatus
call pset val
echo Variance = %val%
```

#### See also

Image Features Extraction

# C++ Prototype

```
Float PVarianceValue( const Img2duc &im_in, Collection & col_out );
```

# Version française

Calcul de la valeur variance des pixels d'une image (d'un graphe ou d'une carte de régions).

# pversion

Prints the current Pandore version number.

# **Synopsis**

pversion

# **Description**

**pversion** prints the current Pandore version number as a string, for example:

```
PANDORE 6.0.0 (2006-04-13)
```

#### **Result**

No result value.

### **Examples**

• Print the current Pandore version:

pversion

#### See also

Information

# pvff2pan

Converts VFF image file to Pandore image file.

### **Synopsis**

```
pvff2pan im_in [im_out|-]
```

### **Description**

**pvff2an** converts a VFF (SunVision) image file to a 3D Pandore image file of bytes. The output image is always a 3D image of Char (Img3duc).

### **Inputs**

• *im\_in*: a VFF image file.

### **Outputs**

• *im\_out*: a 3D Pandore image file.

#### Result

Returns SUCCESS or FAILURE.

## **Examples**

Converts the vff image image.vff to a Pandore image:

```
pvff2pan image.vff image.pan
```

#### See also

Conversion, ppan2vff

### C++ prototype

```
Errc PVff2Pan( const FILE *fp, Img3duc &im_out );
```

# Version française

Conversion d'une image VFF en format Pandore 3D.

Author: François Angot

# pvinet

Computes the discrepancy measure between two region maps based on the number of mis-segmented pixels.

### **Synopsis**

```
pvinet [-m mask] [rg1_in|-] [rg2_in|-]
```

### **Description**

**pvinet** computes a discrepancy measure that accounts for the disparity between a segmented image (the region map  $rg1\_in$ ) and a reference image (the region map  $rg2\_in$ ) as defined by L. Vinet\*.

The method consists in determining each pair of regions that have a maximum overlapping ratio between the two region maps and to characterize the discrepancy by the number of pixels that do not participate to the overlapping.

The result measure is in [0..1]. The smaller is the discrepancy measure, the better is the segmentation.

**Caution:** Regions with label=0 are not considered for computing.

#### **Inputs**

- rg1\_in: a region map (segmented image).
- rg2\_in: a region map (reference image/ ground truth).

#### Result

Returns a positive real value in [0,1]. 0 means that all the regions are identical, and 1 that all the regions are totally different.

(Use pstatus to get this value).

## **Examples**

Discrepancy measure between two region maps, one translated from the other:

```
pbinarization 80 1e30 tangram.pan i1.pan
plabeling 8 i1.pan i2.pan
ptranslation 0 10 i2.pan i3.pan
pvinet i2.pan i3.pan
pstatus
```

# See also

Evaluation

#### C++ prototype

Errc PVinet( const Reg2d &rg1\_in, const Reg2d &rg2\_in );

# Version française

Calcul de la mesure de dissimilarité entre deux segmentations basée sur le nombre de pixels mal segmentés.

# Reference

\* JP. Cocquerez, S. Philipp, "Analyse d'images: filtrage et segmentation", Masson, 1995.

# pvisu

Displays Pandore, png, bmp or jpeg files.

### **Synopsis**

```
pvisu [options] [-m mask] [im_in|-]
```

### **Description**

**pvisu** is a graphical image display for jpeg, png, bmp and Pandore files. Any Pandore file are accepted:

- images;
- regions map;
- graphs,
- collections.

All tools are accessible through menu or by shortcut key.

To draw lines onto the input image, use pdraw operator.

## **Inputs**

• *im\_in*: an image, a region map or a graph.

#### **Parameters**

• -nofork is used to block pvisu until exit.

```
pvisu -nofork tangram.pan
```

• Any Qt options (see Qt documentation). For example:

```
pvisu -style -nofork motif tangram.pan
```

#### Result

Returns the process ID (PID) of the related process or FAILURE.

# **Examples**

• Visualizes the image tangram.pan:

```
pvisu tangram.pan
```

• Visualizes the contents of the center part of the tangram.pan image (size 50x50):

```
pshapedesign 256 256 0 1 50 50 a.pan
pim2rg a.pan m.pan
pmask examples/tangram.pan m.pan | pvisu
```

### See also

Visualization, pdraw, pcontentsdisplay

# pvolumeselection

Selects regions from volume factor.

#### **Synopsis**

```
pvolumeselection relation threshold [-m mask] [rg_in|-] [rg_out|-]
```

### **Description**

**pvolumeselection** selects regions from their volume. The parameter *relation* specifies the order relation to the *threshold* value that is used to select or not a region.

The volume is calculated from the number of voxels included in the region and on the boundary.

#### **Parameters**

- relation is an integer from [-3,3] which specifies the order relation to the threshold value:
  - $\circ$  relation = 3: regions with the maximum value.
  - $\circ$  relation = 2: regions >= threshold.
  - $\circ$  relation = 1: regions > threshold.
  - $\circ$  relation = 0: regions = threshold.
  - $\circ$  relation = -1: regions < threshold.
  - $\circ$  relation = -2: regions  $\leftarrow$  threshold.
  - $\circ$  relation = -3: regions with the minimum value.
- threshold is an integer defined in voxel unit.

### **Inputs**

• rg\_in: a 3D region map.

## **Outputs**

• rg\_out: a 3D region map.

#### Result

Returns the number of selected regions.

# See also

Region

## **Examples**

Selects regions with a volume = 50 voxels.

```
pvolumeselection 0 50 reg1.pan reg2.pan
```

# C++ prototype

Errc PVolumeSelection( const Reg3d &rg\_in, Reg2d &rg\_out, int
relation, Ulong threshold );

# Version française

Sélection de régions sur leur valeur de volume.

## pvoronoi

Calculates the Voronoi diagram.

#### **Synopsis**

```
pvoronoi [-m mask] [rg_in|-] [rg_out|-][im_out|-]
```

### **Description**

**pvoronoi** builds the Voronoi diagram from the seed map  $rg_i$ . A seed is a pixel that has a unique label value in the region map.

Voronoi diagrams represent the region of influence around each of a given set of seeds. Every point in the region around a seed is closer to that seed than to any of the other seeds.

The algorithm uses the Chanfrein distance which is an approximation of the euclidean distance.

 $rg\_out$  is the Voronoi region map where region keeps the same label value than the related seed in the input region map  $rg\_in$ .

*im\_out* is the distance image that results from the Voronoi diagram. Each pixel is set with the distance to the closer seed.

The Delaunay triangulation is the geometric dual of the Voronoi diagram.

### **Inputs**

• rg\_in: a region map.

## **Outputs**

- rg\_out: a region map.
- *im\_out*: a signed long image.

#### Result

Returns SUCCESS or FAILURE.

## **Examples**

Calculates the Voronoi diagram from the centers of mass of tangram pieces:

pbinarization 96 1e30 tangram.pan a.pan
plabeling 8 a.pan b.pan
pfillhole b.pan c.pan
pcenterofmass c.pan d.pan
pvoronoi d.pan out1.pan out2.pan

#### See also

Segmentation, pdelaunay.

### C++ prototype

Errc PVoronoi( Reg &im\_in, Reg2d &rg\_out1, Img2dsl &im\_out );

# Version française

Calcul de la partition de Voronoï.

# pwatershed

Performs the watershed on image.

### **Synopsis**

```
pwatershed [-m mask] [rg in|-] [im pot|-] [rg out|-]
```

### **Description**

**pwatershed** segments images into watershed regions and their boundaries. Considering the input image *im\_pot* as a surface, each seeds of the input region *rg\_in* can be thought of as the point to which water falling on the surrounding region drains. The boundaries of the watersheds lie on the tops of the ridges. This operator labels each watershed region with a unique index, and sets the boundaries to zero.

If the potential image  $im\_pot$  is an image of gray levels. Each pixel value corresponds to the potential value of the point. For example, an image of distance to the objects borders or directly the image of the gray levels are acceptable potential images.

If the potential image *im\_pot* is a color image, then the value of potential is the Euclidean distance between the color of the point and the average color of the area.

The principle of the algorithm is to label all the pixels that touch a seed area while beginning by those which have the lowest potential value. For that, one manages a priority file.

Note: To obtain an acceptable result, it is necessary that the seeds are minima of the potential image. For that, it can be necessary to reverse the image of potentials (see pinverse).

# **Inputs**

- rg\_in: a region map.
- *im\_pot*: a grayscale or a color image.

## **Outputs**

• rg\_out: a region map.

#### Result

Returns SUCCESS or FAILURE.

# **Examples**

• Build the skeleton by influence zones (skiz):

```
pbinarization 100 1e30 examples/tangram.pan i1.pan
pdistance i1.pan i2.pan
plabeling 8 i1.pan i3.pan
pwatershed i3.pan i2.pan i4.pan
pboundary 8 i4.pan out.pan
```

#### See also

Morphology

# C++ prototype

```
Errc PWatershed( const Reg2d &rg_in, const Img2duc &im_pot, Reg2d &rg_out );
```

Author: Abderrahim Elmoataz, Olivier Lezoray

## pweszka

Performs multi-thresholding on image using Weszka algorithm.

### **Synopsis**

```
pweszka length [-m mask] [im_in|-] [im_out|-]
```

### **Description**

**pweszka** classifies the input image pixels into a small number of clusters according to their value. Every pixel p of the input image is assigned to a cluster identified by the related threshold value:

```
if threshold[k-1]<im_out[p]<=threshold[k].
then im_out[p]=threshold[k]</pre>
```

The last threshold is equal to 255.

The number of clusters and the value of the thresholds are determined from the Weszka algorithm. It is based on the measure of the busyness ratio. For each gray level i the busyness ratio is:

```
\begin{aligned} & \text{busyness(i)} &= \text{SUM}(\text{SUM}(\text{Tkl})) + \text{SUM}(\text{SUM}(\text{Tpq})) \\ & \text{with } k \text{ in } [0..i], l \text{ in } [i+1..N-1], p \text{ in } [i+1..N-1] \text{ and } q \text{ in } [0..i]. \end{aligned}
```

The co-occurrence matrix Tkl contains the number of times the gray level k is a neighbor of the gray level l considering the neighborhood  $Nxy=\{(x,y+1),(x,y-1),(x-1,y),(x+1,y)\}$ .

Then the thresholds are located as regional minima of the busyness function. The minima are searched in the space of *length* gray levels around the gray level i.

Notice: This operator can only work on grayscale image of bytes.

#### **Parameters**

• *length* defined the length of the search space of the regional minima. It is defined in gray level unit. The greater is the length, the less there are thresholds. A typical value is 10.

## **Inputs**

• *im\_in*: a grayscale image of bytes (Img2duc, Img3duc).

### **Outputs**

• *im\_out*: a grayscale image of bytes (Img2duc, Img3duc).

### Result

Returns the number of thresholds.

### **Examples**

Segments tangram.pan and displays the number of thresholds:

```
pweszka 10 tangram.pan out.pan
pstatus
```

### See also

Thresholding

### C++ prototype

```
Errc PWeszka( const Img2duc &im_in, Img2duc &im_out, int length );
```

## Version française

Multiseuillage de l'image par analyse de la matrice de co-occurence selon Weszka.

### Reference

J.S. Weszka, "Survey of threshold selection techniques", *Computer Graphics and Image Processing*, Vol.7, pp. 259-265, 1978.

#### pxor

Performs binary xor between images or graphs and symmetrical difference between region maps.

### **Synopsis**

```
pxor [-m mask] [im_in1|-] [im_in2|-] [im_out|-]
```

### **Description**

**pxor** performs a bitwise "xor" between values of the two inputs *im\_in1* and *im\_in2*.

If inputs are integer images, the "xor" uses the '^' C operator and is applied on each pixel:

```
pixel(im_out) = pixel(im_in1) ^ pixel(im_in2);
```

For real image, the "xor" operator is:

```
if pixel(im1[p]) == pixel(im[2]))
then pixel(imd[p]=0)
else pixel(imd[p]) = pixel(im1[p])+pixel(im2[p])
```

For color or multispectral image, the "xor" operator is computed separately on each band.

For graph, the "xor" operator is implemented by if then else and it is applied on each node values.

For region map, the "xor" operator is the symmetrical difference between regions:

```
Union(im_in1,im_in2) - Intersection(im_in1,im_in2).
```

The two inputs must be of the same type.

# **Inputs**

- *im\_in1*: an image, a graph or a region map.
- *im\_in2*: an image, a graph or a region map.

## **Outputs**

• *im\_out*: an object of the same type as the two inputs.

#### Result

Returns SUCCESS or FAILURE.

For region map, returns the new higher label value.

# **Examples**

• Select the pixels that are different from two thresholding of the image tangram :

```
pbinarization 100 le30 examples/tangram.pan a.pan pbinarization 80 le30 examples/tangram.pan b.pan pxor a.pan b.pan c.pan
```

### See also

logic

# C++ prototype

```
Errc PXor( const Img2duc &im_in1, const Img2duc &im_in2, Img2duc &im_out );
```

# pxyz2lab

Converts XYZ color image to Lab color image.

### **Synopsis**

```
pxyz2lab primaries [-m mask] [im_in|-] [im_out|-]
```

### **Description**

pxyz2lab converts color image from the color space XYZ to the color space Lab.

LAB defines 3 components:

- L est la luminancy
- a is red/blue chrominancy
- b is yellow/blue chrominancy

The conversion uses the matrix:

```
L=116*((Y/Yn)^(1/3)) if Y/Yn>0.008856

L=903.3*Y/Yn if Y/Yn<=0.008856

a=500*(f(X/Xn)-f(Y/Yn))

b=200*(f(Y/Yn)-f(Z/Zn))

where

if Y/Yn>0.008856 f(t)=t^(1/3)

else f(t)=7.787*t+16/116
```

#### **Parameters**

- primaries is an integer from [0..6] which defines the type of conversion:
  - O-illuminant E
  - 1-illuminant primaries CIE-DIN
  - 2-illuminant A primaries macbeth colour chart
  - O 3-illuminant A primaries CIE
  - 4-illuminant C primaries NTSC
  - 5-illuminant C primaries CIE
  - 6-illuminant D65

## **Inputs**

• *im\_in*: a XYZ color image.

# **Outputs**

• *im\_out*: a Lab color image.

### Result

Returns SUCCESS or FAILURE.

# **Examples**

```
pxyz2lab a.pan b.pan
```

### See also

Color

### C++ prototype

```
Errc PXYZ2LAB( const Imc2dsf &im_in, Imc2dsf &im_out );
```

# Version française

Changement d'espace couleur de XYZ vers Lab.

Author: Olivier Lezoray

# pxyz2luv

Converts XYZ color image to L\*u\*v color image.

### **Synopsis**

```
pxyz2luv primaries [-m mask] [im_in|-] [im_out|-]
```

### **Description**

**pxyz2luv** converts color image from the color space XYZ to the color space  $L^*u^*v$  (L: Luminancy, u,v: chrominancy).

Luv is very used in calculation of small colors or color differences, especially with additive colors.

```
where u'=4*X/(X+15*Y*+3*Z) and v'=9*Y/(X+15*Y+3*Z)
```

and u'n and v'n have the same definitions for u' and v' but applied to the white point reference given par the parameter *primaries*. So, you have:

```
u'n=4*Xn/(Xn+15*Yn*+3*Zn) and v'n=9*Yn/(Xn+15*Yn+3*Zn).
```

The output image is of float type.

#### **Parameters**

- *primaries* is an integer from [0..6] which defines the type of conversion:
  - 0: illuminant E
  - 1: illuminant primaries CIE-DIN
  - 2: illuminant A primaries macbeth colour chart
  - 3: illuminant A primaries CIE
  - 4: illuminant C primaries NTSC
  - 5: illuminant C primaries CIE
  - O 6: illuminant D65

# **Inputs**

• *im\_in*: a XYZ color image.

# **Outputs**

• *im\_out*: a L\*u\*v color image.

# Result

Returns SUCCESS or FAILURE.

# **Examples**

```
pxyz2luv 4 a.pan b.pan
```

### See also

Color

## C++ prototype

Errc PXYZ2LUV( const Imc2dsf &im\_in, Imc2dsf &im\_out, int primaries
);

# Version française

Changement d'espace couleur de XYZ vers Luv.

Author: Olivier Lezoray

# pxyz2rgb

Converts XYZ color image to RGB color image.

### **Synopsis**

```
pxyz2rgb primaries [-m mask] [im_in|-] [im_out|-]
```

### **Description**

pxyz2rgb converts color image from the color space XYZ to the color space RGB.

The conversion uses the conversion matrix. For example, for the case *primaries* = 4 (illuminant C primaries NTSC):

```
| 1.910 -0.532 -0.288 |
| -0.985 1.999 -0.028 |
| 0.058 -0.118 0.898 | * 255
```

#### **Parameters**

- *primaries* is an integer from [0..6] which defines the type of conversion:
  - 0: illuminant E
  - 1: illuminant primaries CIE-DIN
  - O 2: illuminant A primaries macbeth colour chart
  - O 3: illuminant A primaries CIE
  - 4: illuminant C primaries NTSC
  - 5: illuminant C primaries CIE
  - 6: illuminant D65.

# **Inputs**

• *im\_in*: a XYZ color image.

## **Outputs**

• *im\_out*: a RGB color image.

#### Result

Returns SUCCESS or FAILURE.

# **Examples**

Converts parrot.pan from rgb to xyz and conversely:

```
prgb2xyz 4 parrot.pan a.pan
pxyz2rgb 4 a.pan b.pan
```

### See also

Color, prgb2xyz

## C++ prototype

Errc PXYZ2RGB( const Imc2duc &im\_in, Imc2dsf &im\_out, int primaries
);

# Version française

Changement d'espace couleur de XYZ vers RGB.

# pyuv2pan

Converts a YUV image sequence file to a Pandore image file.

### **Synopsis**

pyuv2pan width height first\_frame last\_frame to\_rgb im\_in [im\_out | -]

### **Description**

pyuv2pan converts a YUV image sequence file format (8 bits, encoding 4:2:0) to Pandore image file.

A YUV file stocks a sequence of color images with the color space YUV. Such image file format is uncompressed and without header. The output file  $im\_out$  is a 3D color image (Imc3duc) or a 2D color image if the sequence is only one image (Imc2duc).

#### **Parameters**

- width specifies the width of the images in the sequence.
- *height* is the height of the images in the sequence.
- first\_frame specifies the number of the first frame.
- *last\_frame* specifies the number of the last frame or -1 to use the last frame.
- to rgb specifies the if the color space is RGB if to rgb=1 or YUV format if to rgb=0.

## **Inputs**

• *im\_in*: a YUV image sequence (8 bits, encoding 4:2:0).

## **Outputs**

• *im\_out*: a Pandore image (Imc2duc or Imc3duc).

#### Result

Returns SUCCESS or FAILURE.

### **Examples**

Converts all the image sequence image.yuv to a 3D Pandore image with color space RGB:

```
pyuv2pan 256 256 0 -1 1 image.yuv image.pan
```

### See also

Conversion

#### C++ prototype

Errc PYUV2Pan( const char\* f\_in, Pobject\*\* obj\_out, const unsigned
int width, const unsigned int height, const unsigned int
first\_frame=0, const int last\_frame=-1, const bool to\_rgb=false);

### Version française

Conversion d'un fichier de séquence d'images au format YUV (8 bits, codage 4:2:0) en un fichier Pandore.

### **Important notice**

The source code of this Pandore operator is governed by a specific Free-Software License (the CeCiLL License), also applying to the CImg Library. Please read it carefully, if you want to use this module in your own project (file CImg.h).

IN PARTICULAR, YOU ARE NOT ALLOWED TO USE THIS PANDORE MODULE IN A CLOSED-SOURCE PROPRIETARY PROJECT WITHOUT ASKING AN AUTHORIZATION TO THE CIMG LIBRARY AUTHOR ( http://www.greyc.ensicaen.fr/~dtschump/)

Author: David Tschumperlé

# pyuv2rgb

Converts YUV color image to RGB color image.

### **Synopsis**

```
pyuv2rgb [-m mask] [im_in|-] [im_out|-]
```

### **Description**

**pyuv2rgb** converts color image from the color space YUV (television standard) to the color space RGB (Red, Gren, Blue).

YUV is adopted by the PAL television standard.

The color conversion is a linear transformation:

```
| 1 0 0.402 |
| 1 -0.344136 -0.714136 |
| 1 0 1.772 |
```

## **Inputs**

• *im\_in*: a YUV color image.

# **Outputs**

• *im\_out*: a RGB color image.

#### Result

Returns SUCCESS or FAILURE.

### **Examples**

```
prgb2yuv parrot.pan a.pan
pyuv2rgb a.pan b.pan
```

#### See also

prgb2yuv, Color

# C++ prototype

Errc PYUV2RGB( const Imc2duc &im\_in, Imc2dsf &im\_out );

# Version française

Changement d'espace couleur de RVB vers YUV.

Author: Meftah Boudjelal

# pzeboudj

Computes the goodness measure based on inter and intra-region contrast.

### **Synopsis**

```
pzeboudj [-m mask] [rg_in|-] [im_in|-]
```

### **Description**

**pzeboudj** computes a goodness measure for quantitative evaluation of gray level image segmentation results as defined by R. Zeboudj\*.

The measure is based on the inter and intra-region contrast.

Contrast of the pixel s with its neighbor t in the image I is measured as follows:

```
c(s,t) = | I(s)-I(t) | / L-1 with
```

```
L is max(ims)-min(ims).
```

The inner contrast of region Ri is:

```
Ii=1/Ai * sum_{Ri} [ max{c(s,t), t in W(s) inter Ri} ]
```

The outer contrast of region Ri is:

```
Ei=1/li * sum Fi [ max{c(s,t), t in W(s), t not in Ri} ]
```

where Fi is the boundary of Ri and li the length of Fi.

The contrast of region Ri is:

Finally, the global contrast is:

```
Contrast = 1/A * sum [Ai.c(Ri)]
```

The result is a value in [0..1]. The higher the value of the Zeboudj measure is, the better the segmentation result should be.

**Caution:** Regions with label=0 are not considered for computing.

## **Inputs**

- rg\_in: a region map.
- *im\_in*: a gray scale image.

#### Result

Returns a positive real value. (Use pstatus to get this value).

### **Examples**

Computes the zeboudj measure for a simple binarization segmentation process:

```
pbinarization 80 1e30 tangram.pan i1.pan
plabeling 8 i1.pan i2.pan
pzeboudj i2.pan tangram.pan
pstatus
```

#### See also

Evaluation

### C++ prototype

```
Errc PZeboudj( const Reg2d &rg_in, const Img2duc &im_in );
```

## Version française

Calcul du critère de qualité basé sur le contraste inter et intra-régions.

### Reference

\* JP. Cocquerez, S. Philipp, "Analyse d'images: filtrage et segmentation", Masson, 1995.

#### pzerocross

Locates zero crossing.

### **Synopsis**

```
pzerocross connexity value [-m mask] [im_in|-] [im_out|-]
```

### **Description**

**pzerocross** detects the place where the pixel is a transition between two neighbor pixels. A transition is detected when:

- A pixel value is greater than *value* and at least one of its neighbors is lower than *value*,
- A pixel value is lower than value and at least one of its neighbors is greater than value.

The output image *im\_out* is a unsigned char grayscale image (Img2duc or Img3duc).

This operator is mainly used to detect zero crossing of the laplacian. For example, the value is equal to 127 for unsigned char images and 0 for signed long image.

#### **Parameters**

- *connexity* defines the neighbor relationship: 4, 8 in 2D or 6, 26 in 3D. This parameter is ignored for graph.
- *value* belongs to gray levels of the input image *im\_in*.

### **Inputs**

• *im\_in*: a grayscale image.

## **Outputs**

• *im\_out*: a binary image.

#### Result

Returns SUCCESS or FAILURE.

## **Examples**

Performs an edge detection using the DOG algorithm (Difference Of Gaussian):

```
pexponentialfiltering 0.2 tangram.pan a.pan pexponentialfiltering 0.8 tangram.pan b.pan psub a.pan b.pan c.pan pzerocross 8 0 c.pan out.pan
```

### See also

Edge detection

### C++ prototype

```
Errc PZeroCross( const Img2duc &im_in, Img2duc &im_out, int
connexity, Uchar value );
```

## Version française

Localisation des changements de signe des valeurs de pixels.